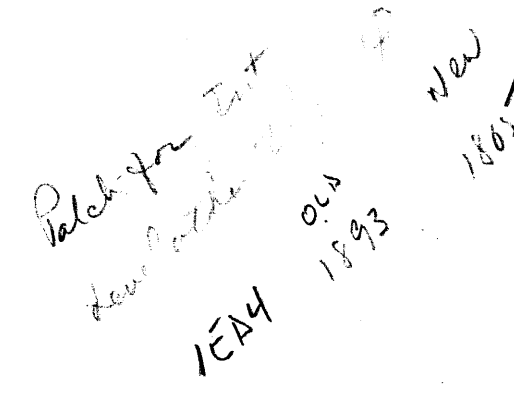

# COMMON 2.5 AND 10 MEGABYTE DISK TEST PROGRAM

Consists of:

Program Description Test Program Listing 06-173M95R06A15 06-173M96R 06A 13

# PERKIN-ELMER

Computer Systems Division 2 Crescent Place Oceanport, N.J. 07757

#### COMMON 2.5 AND 10 MEGABYTE DISK TEST PROGRAM DESCRIPTION

#### 1. GENERAL

..... /

. ~.

The Common 2.5 and 10 Megabyte Disk Test provides a comprehensive test cf the features of all components of Perkin-Elmer 2.5 and 10 Megabyte Disk Systems. Format Mode testing, Seek Interruput queuing from multiple files, and multiple file data transfers may be tested.

#### NOTE

This test program presumes that the<br>Disk Pack used has been formatted. To Disk Pack used has been formatted. format a Fixed or Removable Cartridge Disk Pack, refer to the Common Disk<br>Formatter Program Description, Formatter Program Description,<br>Publication=Number 06-251M95A15. The Publication Number 06-251M95A15. Common Disk Test can destroy the format of the Disk Pack used.

Prior to performing this test, the user should be familiar with the contents of the 2.5 and 10 Megabyte Removable Cartridge Disk Programming Manual, Publication Number 29-454.

#### 2. REQUIREMENTS

The following is a list of the minimum hardware requirements for this test:

- Processor: 16-bit or 32-bit with standard multiplexor bus
- Minimum Memory: 16K Bytes
- Selector Channel <SELCH)
- 2.5 or 10 Megabyte Disk Controller, Drive, and Pack
- Console Input and List Device (refer to Appendix A)

The following test programs or their equivalents are to be run prior to loading this test:

- Memory Test
- •<br>• Processor Test
- SELCH Test

The following list indicates the requirements of the machine under test:

- This program assumes that the tests listed above have been run without the detection of an error.
- Device Addresses

The Disk System Controller should be strapped for device address X'B6'. If the address is different, the DISCON option must be entered. Refer to Appendices Band C.

To select the desired Drive, the TFILE or XFILE option must be entered. Refer to Appendices Band C.

The Selector Channel is assumed to be strapped for device address  $X'F0'$ . If the address is different, the SELCH option must be entered. Refer to Appendices B and C.

3. TEST SEQUENCE

Test 00

rhe status of the Selector Channel, Disk Controller, and Disk Drive is checked. An uncorrectable error causes an error message to be printed, and the test is aborted. Test 00 is executed whenever the RUN command is entered, and cannot be bypassed.

rest 01

A simple test of the Seek and Restore operations is perfornei. A Seek is made to the maximum valid cylinder address, followel *by*  a Restore to Cylinder 0. The sequence is performed for each valid cylinder address bit between LOCYL and HICYL. The Illegal Address status bit is then tested.

rest 02

Oscillating Seek Test. Performs an exhaustive check of the head-positioning servo for cylinders between LOCYL and HICYL.

Test 03

Random Seek Test. Designed to Detect head-positioning problems not found by the preceding tests.

**• ..... ........................................ 1 \_\_\_\_\_\_\_\_\_\_\_\_\_\_\_\_\_\_\_\_\_\_\_\_\_\_\_\_\_\_\_\_\_\_\_\_\_\_\_\_\_\_\_\_\_\_\_ ,**

Test 04

Interrupt Seek Test. Performs a simple check of Seek Interrupt logic, by seeking to a distant cylinder, the surrent sylinder, and an invalid cylinder. Also tests Restore interrupt.

Test 05

Format Mode Test. The following errors are synthesized and tested:

- A. Header Comparison failure
- B. Defective Sector (Track) status<br>C. Longitudinal Redundancy Check en
- Longitudinal Redundancy Check error
- D. Controller Overrun status

Test 06

Multi-Sector Test. Checks multi-sector data transfer, heai switching, and Cylinder Jverflow logic.

Test 07

Interrupt Data Test. Checks Data Transfer Interrupt logic, and Selector Channel/Disk Controller Interrupt sequencing.

Test 08

Spiral Data Test. Checks Read and Write logic with all<br>data patterns. The number of consecutive sectors The number of consecutive sectors in transfer is variable. possible in each

rest 09

Worst-Case Data Test. Checks Read selectable worst-case iata pattern. The number of consecutive sectors in each transfer is variable. and Write logic with a

Test OA

Random Data Test. Checks Read and Write logic with a raniom iata pattern. The number of consecutive sectors in each transfer is variable.

Test OB

Manual Intervention <mark>Test (requires operator response).</mark> Performs testing which requires manual intervention.

3

#### Test OC

Multi-Disk Test (requires two Disk Drives of the same type on the same controller). Performs the following checks:

A. Overlapping Seek operations.

B. Seek Interrupt queuing.<br>C. Multiple-Sector data tr

Multiple-Sector data transfer between Drives.

rest OD

Scope Loop Test. Reads and writes a selectable lata pattern in Normal Mode. The number of consecutive sectors transferred is variable from 1 to 2.

rest OE

Scope Loop Test. Reads and writes a selectable iata pattern in Format Mode. The number of consecutive sectors transferred is variable from 1 to 2.

Test OF

Scope Loop Test. Reads and writes a selectable sector with the Defective Sector (Defective Track) bit set in the Sector neader.

Test 10

Scope Loop Test. Reads and writes a selectable sector with an incorrect Normal Mode Longitudinal Redundancy Check Wori.

Test 11

Scope Loop Test. Reads and writes a selectable sector with an incorrect Cylinder Address in the sector healer.

Test 12

Scope Loop Test. Reads and writes a selectable sector with an incorrect head adiress in the sector header.

Test 13

Scope Loop Test. Performs a Real Check operation on a selectable sector.

Test 14

Scope Loop Test. Seeks to a selectable cylinier, or between selectable cylinders.

ES ANDRE SE DE VIA DE STRUCTURE EN DISTRUCTURE DE L'ANDRE DE L'ANDRE DE L'ANDRE DE L'ANDRE DE L'ANDRE DE L'ANDRE DE L'ANDRE DE L'ANDRE DE L'ANDRE DE L'ANDRE DE L'ANDRE DE L'ANDRE DE L'ANDRE DE L'ANDRE DE L'ANDRE DE L'ANDRE

.....

.'

-.11 **I ••** 

Test 15

Read-Only Test. Reads a selectable area of the lisk and performs error checking, in Normal Mode.

Test 16

Reformat Test. Restores proper format on a selectable track. Sectors with errors are flagged as defective; the flag is tested. This test is not a substitute for the Common Disk Formatter program.

 $4.$ LOADING PROCEDURES

4.1 Object Format

The 06-173M17 Tape is an absolute, non-zoned memory image tape with front-end boot loader. The test occupies approximately 16KB of memory.

Multimedia Diagnostic Loading Procedure  $\mu$ , 2

To load the program from the Perkin-Elmer multimedia diagnostic system, refer to Publication Number 06-176M95A15. To load this program from the Perkin-Elmer Floppy Disk diagnostic system, refer to Publication Number 06-225M95A15.

4.3 Object Loading Procedure

1. Manually enter the X'50' Sequence shown below into  $m$ emor $v$ :

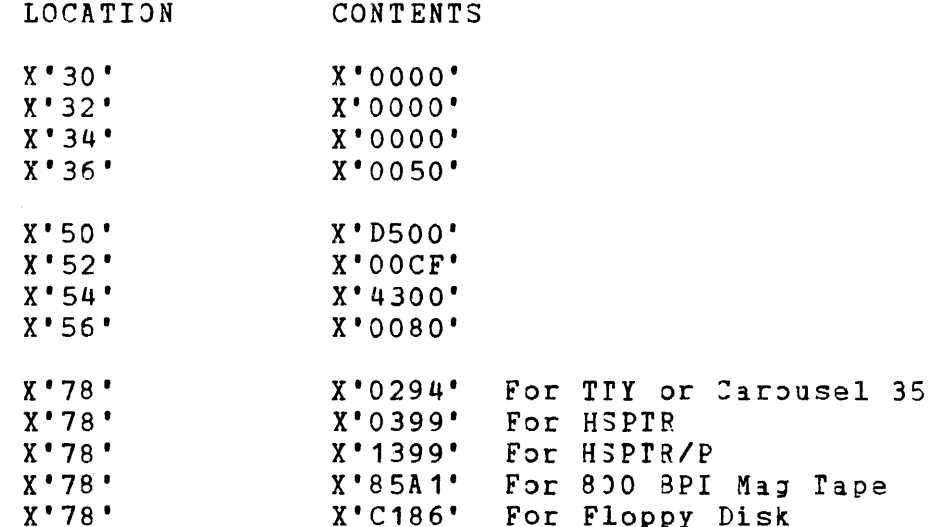

- 2. Place the Test Program Tape in the Reader.
- 3. Execute at address X'30'.
- 4. When the processor halts, observe the CHKSUM byte<br>displayed on the console display register D1, if displayed on the console display register D1, equipped (else, look at general register 6). If it is zero, loading is now conplete; if not, repeat the loading procedure.

#### 5. PROGRAM EXECUTION

- 1. Refer to Appendix A and set up the addresses for the console input device and the list output device.
- 2. Address memory location X'OAOO' (on all machines)
- 3. Start program execution. Observe that the following is output to the list device:

COMMON DISK TEST 06-173R06

#### 6. OPERATING PROCEDURES

6.1 Nermal Testing

After the Test Program is loaded, the correct values for the PACTYF, DRIVE, LOCYL, HICYL, and XFILE options must be entered. If the default value for any other option is not the desired value, the correct value must be entered. (Refer to Appendices B and C).

When the RUN command is entered, the Option Table is tested for validity. If an invalid option value is detected, (e.g., invalid HICYL option for the type of drive under test), an error advisory is printed (see Appendix E), and control is returned to the Command Processor. For example:

> \*RUN INVALID HICYL OPTION \*

The user should refer to Appendix C for the valid option entry, correct the error and again enter the RUN command. If all option entries are correct, Test 0 is selected and run. When Test 0 terminates, all other selected tests are run, and control is returned to the Command Processor.

The default testing sequence includes Tests  $0, 1, 2, 3, 4, 6, 7,$  $8$ ,  $9$ , and  $\lambda$ . When these tests have been executed successfully, select and run Test 5, then refer to Additional Testing, below. Ensure that the format switch on the controller is in the ENABLE position (FMT) before running Test 5 or any other test using format mode.

~---I""--""""""""""""""""""""""""""""""""""""""--I----.I

#### SELECT NEW SECTOR OR LOCYL OPTION

is displayed, enter a different LOCYL or SECTOR option (see Appendix C), then select and run the indicated test again with the newly-selected track.

6.2 Additional Testing

The tests listed in this section do not lend themselves to the default mode of testing, but must be run successfully (where applicable) before testing is complete.

6.2.1 Manual Intervention Test. (Test B). Select Test Band enter the RUN Command. Follow the directions displayed on the<br>Console Device as testing proceeds. For example, when the Console Device as testing proceeds. For example, when messa.ge

SET DRIVE OFF-LINE

is displayed, depress the START switch on the Drive's Switch Panel, to turn off the lamp. Refer to Appendix E for messages displayed.

6.2.2 Multi-Disk Test (Test C). If two or more Disk Drives of the same type are attached to the Controller, select the desired<br>Secondary file by entering the XFILE option. DRIVE and XFILE Secondary file by entering the XFILE option. must not specify the fixed and removable disks within the same drive. Enter the appropriate LOCIL and SECTOR options to avoid destruction of data on the packs mounted on the Drives specified<br>by the DRIVE and XFILE Options, and enter the RUN command. The by the DRIVE and XFILE Options, and enter the RUN command. The Multi-Disk Test simulates an actual operating environment, Test simulates an actual operating environment,<br>rupt-sequencing-and-data-transfers, When used in: testing interrupt sequencing and data transfers. conjunction with the LCOP option, this test provides an extensive Multi-Disk exerciser.

6.2.3 Scope Loop Tests. Select and run tests D, E, F, 10, 11, 12, 13, and 14 for repetitive testing of:

- A. Data Transfers in Normal and Format Modes
- B. Sector Match and Redundancy Check Logic
- c. Seek/Restore Logic

Refer to Appendix F for the options applicable to each test.

6.2.4 Read-Only Test (Test 15). Select and run Test 15 for quick check of Normal-Mode Disk operation. Each sector between the limits specified by the LOCIL and HICIL options (inclusively) is read, with error checking. Data on the Disk is not destroyed. When used in conjunction with Test 4 (Interrupt Seek) and Test 7 (Interrupt Data), a brief non-destructive confidence test of the drive is performed.

6.2.5 Re-Format Test (Test 16). Any test writing to the lisk in format mode causes an automatic reformat of the track, on completion of the test. In the event that the re-format is aborted, or if it is desired to establish format on a track, lest.<br>16 must be run, For example, if the automatic re-format is must be run. For example, if the automatic re-format is aborted after running Test E:

\* TEST E \* RUN TEST OE ATTEMPTING RE-FORMAr ERROR 0E5021 RE-FORMAT ABORTED \*

The track specified by the LOCYL and SECTOR options may then be re-formatted by the following command sequence:

\* TEST 16

\* RUN

#### 6.3 Modification of Options

The Option Table (see Appendix C) provides a means for the user to tailor the test sequence as necessary. The option values may be set in different combinations, to test additional functions or to place emphasis on a particular test sequence. The following modifications are recommended as part of the test sequence for the 2.5 or 10 Megabyte Disk. System.

DRIVE. If more than one Drive (fixed or removable) is attached to the Controller, repeat all test sequences for each valid DRIVE option, to verify the operation of each Drive in the Disk. System.

LOCYL. This option determines the lower Cylinder Address limit for most of the test sequences. Those data transfer tests, transferring 24 sectors of data or less, use the cylinder specified by the LOCYL option. Since the recoriing iensity specified by the LOCYL option. Since the recording density<br>varies as the cylinder address increases, the LOCYL option should be varied through several steps from zero through maximum, and the tests repeated for each LOCIL option entered.

HICYL. This option determines the upper Cylinder Adiress limit for most of the test sequences. Modify this option in conjunction with the LOCfL option, to further test iata transfer operations and seek logic sequencinQ.

RETRY. This option determines the maximum number of errors allowed before the current test is aborted. Increase this value to prevent aborting the test.

SECNUM. This option specifies how many sectors are transferred at a time, in the Data Tests. Modify this option to isolate a fault in multi-sector data transfers.

XFILE. This option specifies the secondary file used in the Multi-Disk Test. Vary this option in conjunction with the DRIVE option to test valid combinations of primary and secondary files.

DATA. This option specifies the worst-case data halfword used for data transfers. Modify this option if a Data Recovery or Bus problem is suspected.

INBUF, OUTBUF. These options determine the addresses of the buffers to be used for data transfers. The options should be modified to test extended memory data transfers (32-bit machines). Often, faults may be isolated with the buffers located at 16KB or 64KB boundaries.

SECTOR. This option, in conjunction with the LOCIL option, determines where single-sector data transfers will be made, on the cylinder. Because the timing is different for data transfers for each sector in any,given track, the SECTOR option should be varied in conjunction with the LOCIL and DATA options to verify proper operation over the valid range.

OTHER OPTIONS. The LOOP, CONTIN, SCOPE, BUFSIZ, and SEEK options allow the user to run the selected tests a specified number of times, or continuously; and to tailor the Scope Loop Tests as needed. For a description of option usage in the Scope Loop Tests, refer'to the program listing.

7. ERROR PRCCEDURES

7.1 Recoverable Errors

If an error is detected which is considered recoverable, an error message is displayed on the List Device. For example:

ERROR 013040

The program then attempts to recover from the error. If the error is not corrected, another error message is displayed. This sequence continues until the error is corrected, or the RETRY count is exhausted. In the latter case, the following message is displayed:

SOLID ERROR: TEST nn ABORTED

where nn is the test number. The next specified test is then executed.

7.2 Irrecoverable Errors

If a Machine Malfunction Interrupt is taken, the following message is displayed:

ERROR TTF3 FSW PPPF LOC LLLL STATUS = SSSSSSSS

06-173M95A15 R06 2/80 9

Where:

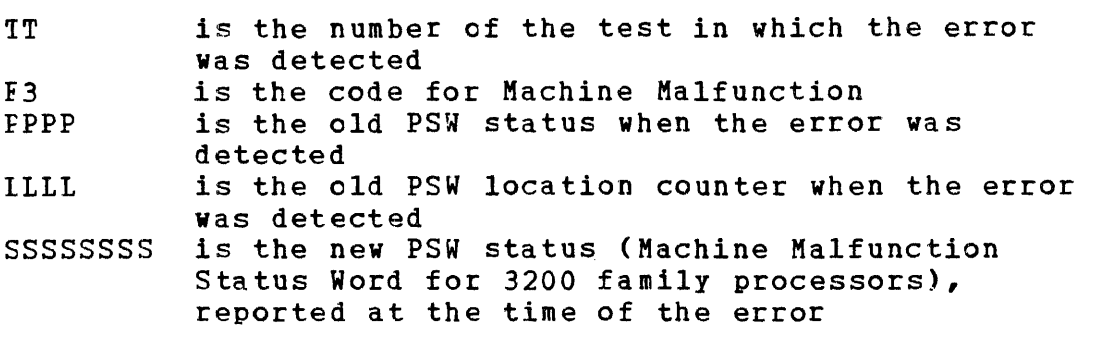

Control is then returned to the Command Processor, and the program waits for console input.

In the case of irrecoverable errors other than Machine Malfunction Interrupt, the following message is immediately printed, and control is then returned to the Command Processor:

ERROR TTFN FSW PPPP LOC LLLL

where FN is the code for the Irrecoverable Error detected, and other printout is as described above (see Appendix E).

8. OVERNIGHT TESTING

To run the selected tests for an extended period of time, enter<br>'RUN' and take the Console Device Off-Line. Testing continues and take the Console Device Off-Line. Testing continues until the Console Device is put back On-Line, when the number of times the test sequence was executed, and the number of errors detected, are printed:

TOTAL xxx X **TOTERR** yyyy

The Manual Intervention Test (Test B) should not be run in this mode. Those tests which destroy format may be selected and run in this mode, as part of a string including tests which expect<br>proper format. However, in the event that the automatic However, in the event that the automatic re-format is aborted, testing is terminated.

If the option NOMSG F is entered, followed by the RUN command, the softWare behaves as though the Console and List devices are off-line; the specified sUbtests are selected and run in a continuous mode. For an error tally, put the Console device back on-line and restart the program at its start address. The TOTAL and TCTERR tallies are then output as described above, followed by the test program title.

~-....... -.................................................................................... .

# APPENDIX A USER DEVICE DEFINITION

#### ASCII INPUT/OUTPUT DEVICE SUPPORT

The ROS Executive *(ETPE* ROS) of the program uses the concept of Console I/O device and List device. The console *1/0* device is an interactive device which is capable of logging messages and accepting commands and other user input. When the executive is accepting input from the user, or sending messages to the user, the ccnsole device is used. When the test program is running, the List device is used for logging messages.

#### 10 HALFWORD CONTROL OF I/O DEVICE SELECTION

The List device and Console device are specified to the Executive by the contents of the halfword IO at ORIGIN1+X'10' (normally X'OA10'). The interpretation of this data is detailed in Table The interpretation of this data is detailed in Table 1. The Executive allows only the identifiers shown and changes illegal identifiers to X'01'.

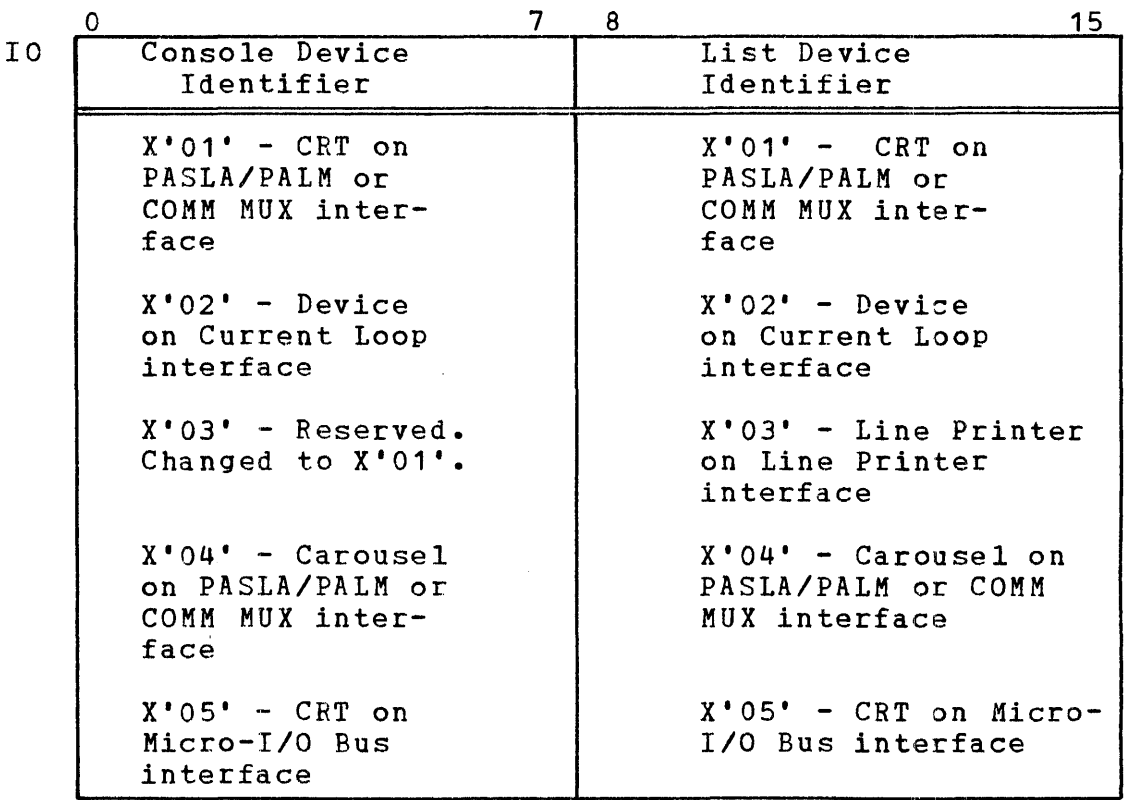

#### TABLE 1 INPUT/OUTPUT IDENTIFIERS

...... ;

#### I/O DEVICE ADDRESSES AND CHARACTERISTICS

The device types implied by the values contained in the IO halfword are described in the following paragraphs. For each of the devices, including device type X'03', termination of an output line results in a carriage return, line feed, and null character being output by the executive (X'OD', X'OA', X·OO·).

Devices identified by X'01' are assumed to be on a full-duplex asynchronous RS-232-tYPe interface with addresses X'010' and X'011' for read and write sides, respectively. Examples of such interfaces are PASLA, PALM, and COMM MUX. The Executive programs these devices for highest clock rate, seven data bits, two stop bits, and even parity. If the terminal is set up differently, location CRT2ND must be modified accordingly. Line break status is assumed to be indicated by' framing-error status, with BUSY not active, and a zero character in the receive buffer. Off-line status is assumed to be X'OC' (BUSY+EXAMINE STATUS).

Devices identified by X'02' are assumed to be on a Teletypecompatible current loop interface with address X·002'. The Executive programs these devices for unblocked mode (Echoplex). Line break status is assumed to be indicated by framing-error status. Off-Line status is assumed to be X'01' (Device Unavailable). If this bit is set, other status bits are don't cares.

The list device identified by X'03' is assumed to be a line printer on a line printer interface with address X'062'. Off-Line status is assumed to be  $X^*01^*$  (Device Unavailable). If this tit is set, other status bits are don't cares.

Devices indicated by X'04' are assumed to be attached as<br>described for device type X'01', having the capability of described for device type  $X^{\bullet}01^{\bullet}$ , having the capability transmitting DC4 and DC2 transmission pause and resume requests. An example of such a device is the Perkin-Elmer Carousel 300 terminal.

Devices indicated by X'OS' are assumed to be on a Micro-I/O bus interface with address X·OCO'. These devices are programmed for Blocked mode (Full Duplex). Line break is assqmed to be indicated by framing-error status which is not testable if a character is in the interface read buffer. Off-Line status is assumed to be X'01' (Device unavailable). If this bit is set, other status bits are don't cares.

ii) sama tama mahaluwatanna kinan kinaba,njinimin yyuun tiittuvanin fashajini mtonin mjiyama ya mahaluwa mjiyama mjiyama jiyama jiyama jiyama y

#### SELECTING DEVICES BEFORE STARTING EXECUTION

The 10 halfword, described above, controls which device identifiers are used when the program is started. The default data in this halfword *is* X·0101'. If this value does not indicate the desired type of I/O device, of the types supported, the data in the 10 halfword may be modified before starting program execution.

If the default device addresses are not the addresses of the devices configured in the system, the table of device addresses found in the source program adjacent to the 10 ha1fword may be modified. There are two ha1fword entries used for each type device. The first is the read-side address, and the second is the write-side address. Both these halfwords must be modified for any change required. If the device type has only one address (for example, a line printer), the device address must be placed in each of the two appropriate halfwords. The ROS Executive always uses the read side address to test Off-Line status.

~.

 $\label{eq:2.1} \frac{1}{\sqrt{2}}\left(\frac{1}{\sqrt{2}}\right)^{2} \left(\frac{1}{\sqrt{2}}\right)^{2} \left(\frac{1}{\sqrt{2}}\right)^{2} \left(\frac{1}{\sqrt{2}}\right)^{2} \left(\frac{1}{\sqrt{2}}\right)^{2} \left(\frac{1}{\sqrt{2}}\right)^{2} \left(\frac{1}{\sqrt{2}}\right)^{2} \left(\frac{1}{\sqrt{2}}\right)^{2} \left(\frac{1}{\sqrt{2}}\right)^{2} \left(\frac{1}{\sqrt{2}}\right)^{2} \left(\frac{1}{\sqrt{2}}\right)^{2} \left(\$ 

 $\star$ 

#### APPENDIX B OPTION/COMMAND INPUT

An asterisk (\*) operator prompt is output to the console device to indicate that the program is waiting for user input. Any option name may be typed in from the console, followed by a carriage return (CR) if there are no arguments or if the default arguments are to be used. If arguments are required, the option name must be followed by a space, and then the desired argument or arguments separated by commas.

An invalid command/option name or option value causes a question mark (?) to be output, followed by a carriage return, line feed, and an asterisk prompt. If, during command/option input, a mistake is made, the hash mark (#) can be typed to delete the entire command line. The ASCII CANCEL (control-x) is treated the same as a hash mark. A carriage return, line feed, and new prompt are output. The left arrow  $(\Leftrightarrow)$  can be typed to delete the previcus1y typed character, or a string of characters can be deleted by typing a left arrow for each character to be deleted. The backspace character and delete character are treated the same as a left arrow.

 $\mathcal{A}^{\mathcal{A}}$ 

 $\hat{\mathcal{A}}$ 

 $\hat{\mathbf{x}}$ 

Examine each description. desired, no action is necessary. If a default value is not specified, or is not the desired value, then the option must be entered. See Appendix B for Command Input structure. the following list, and read each value is specified, and is the value oPtion in If a default

#### NOTE

Test 0 is run prior to any test sequence. Test 0 is run once only, regardless of the LOCP option. If CONTIN 1 is specified, however, Test 0 is run once each time the selected string of tests is executed.

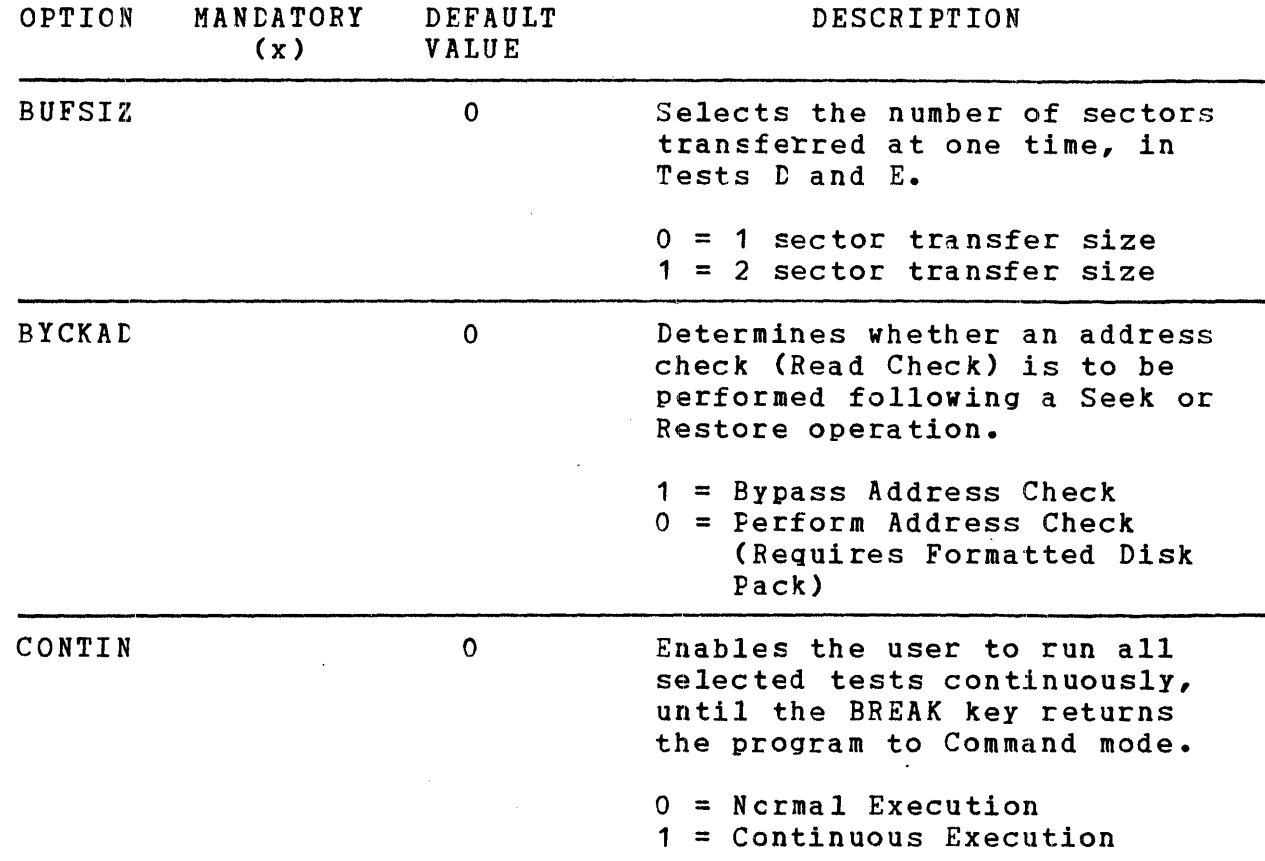

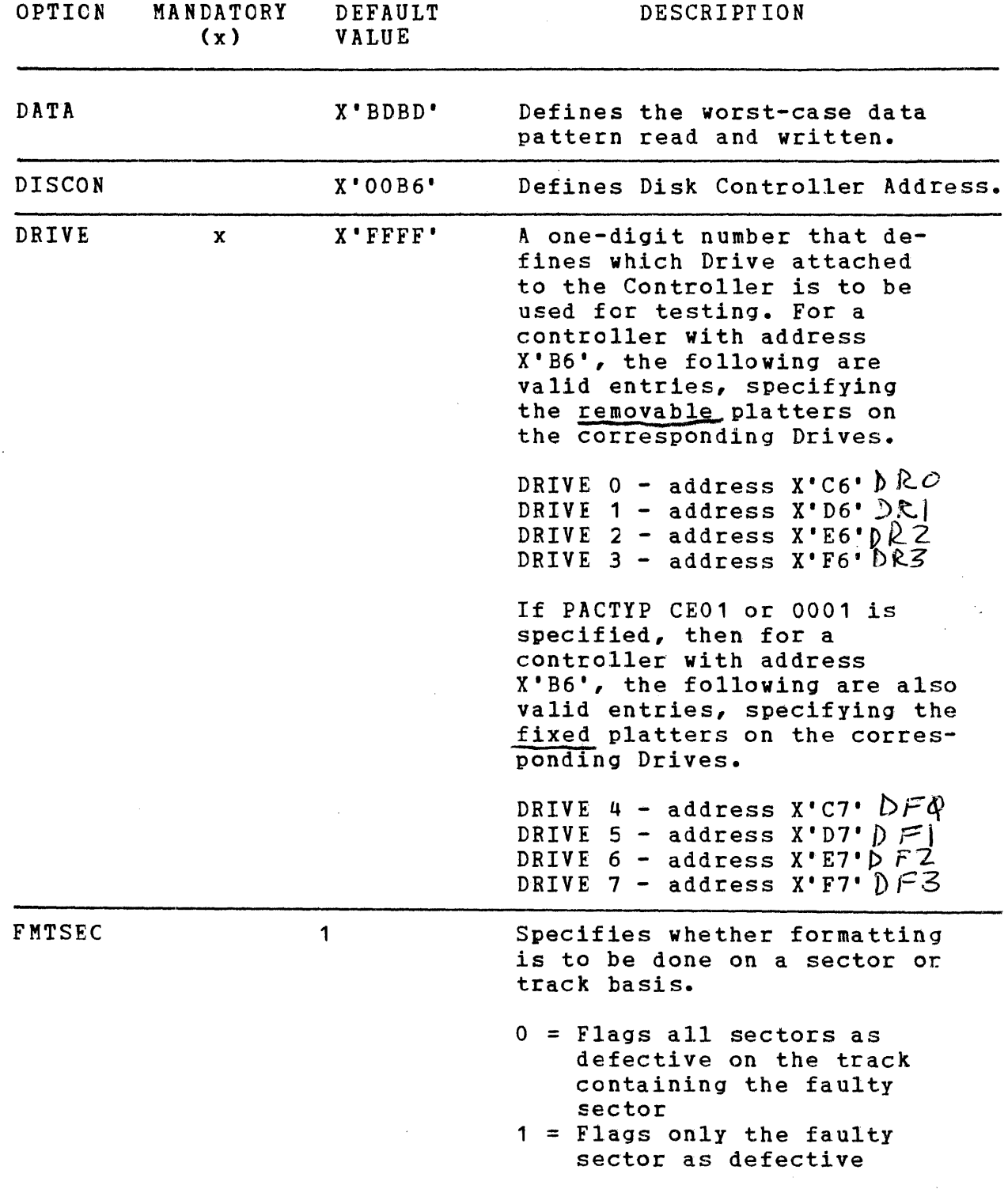

4

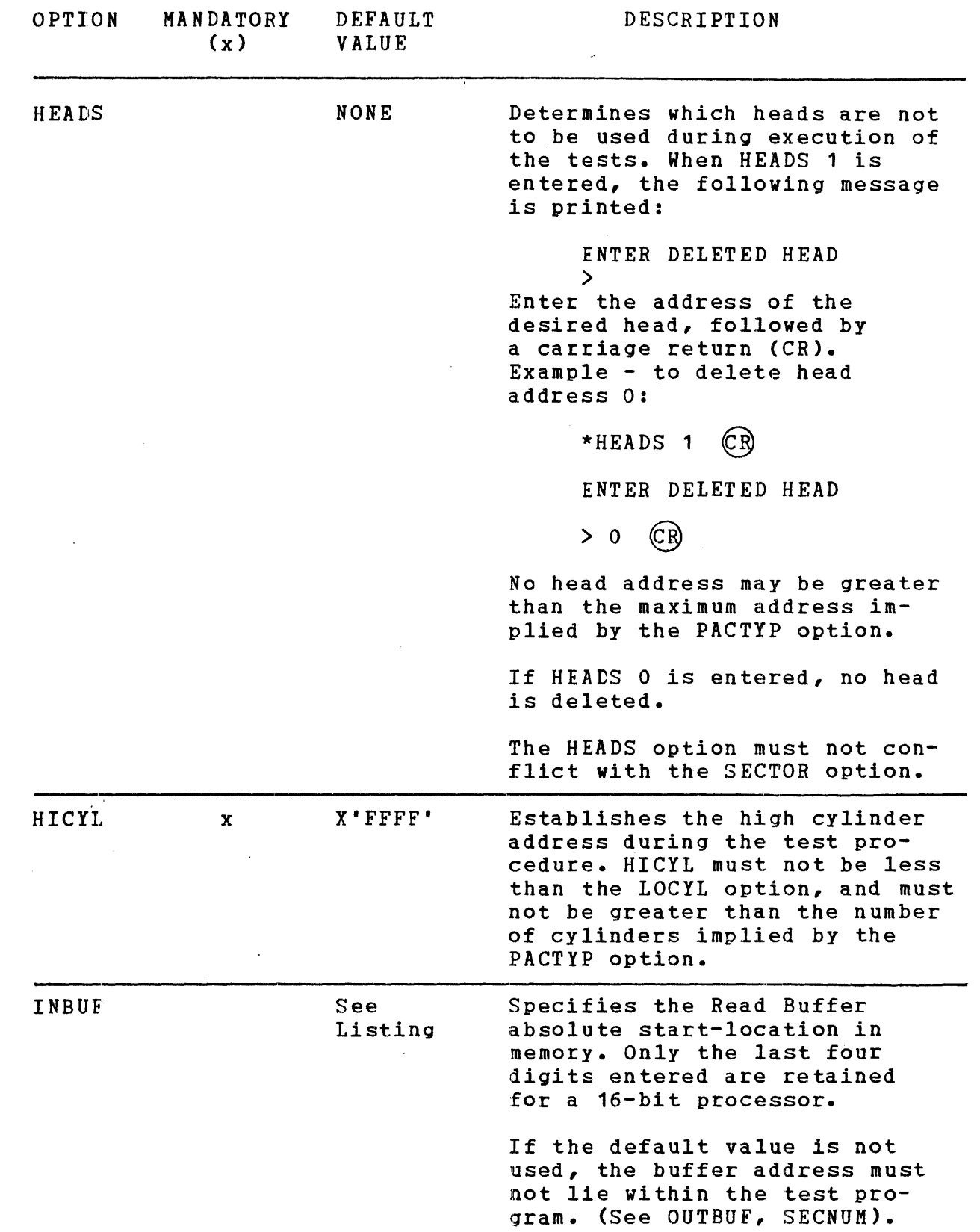

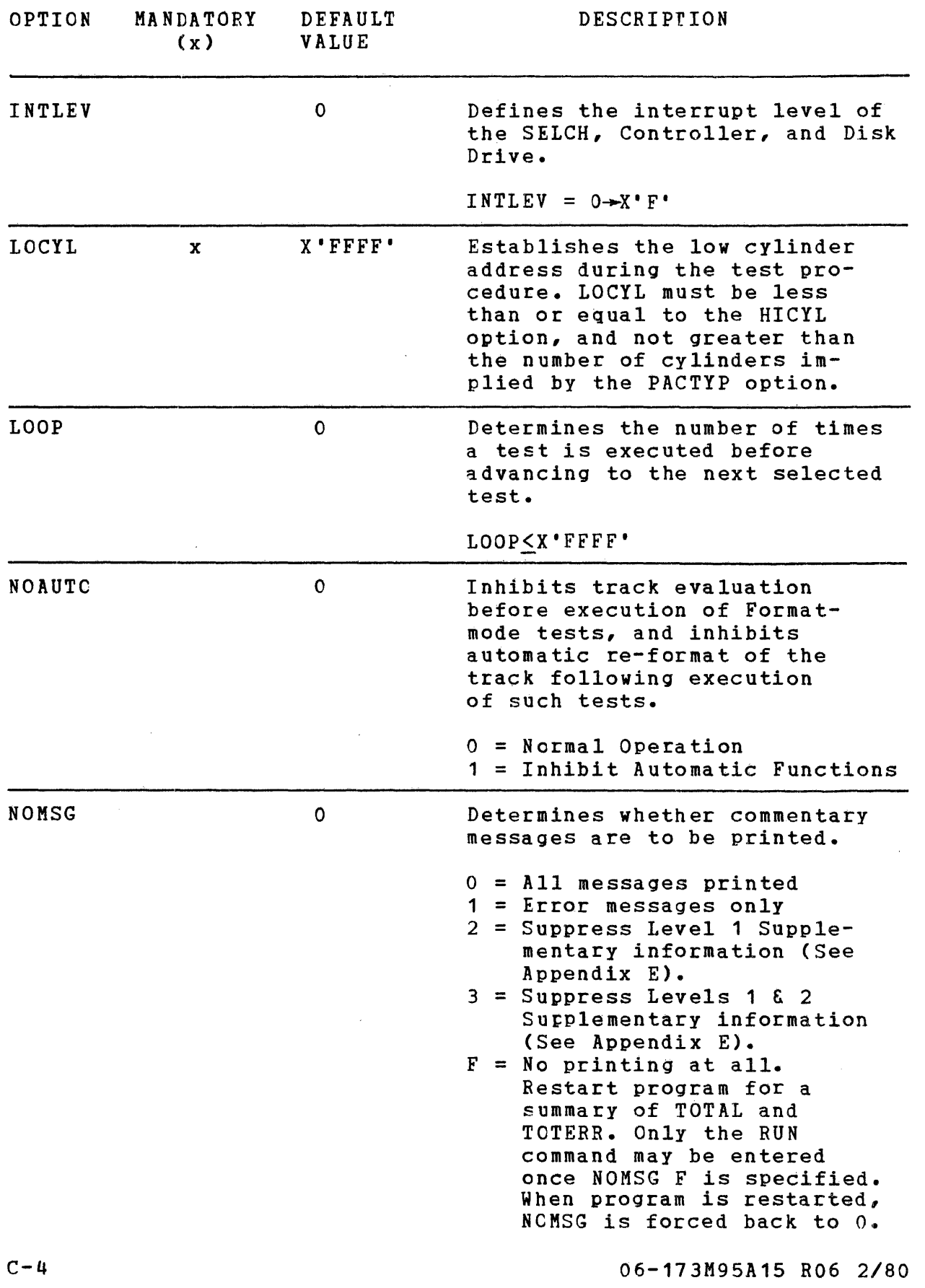

............................................. ~ ...................... ~ .......... ~ ......... zs .. .

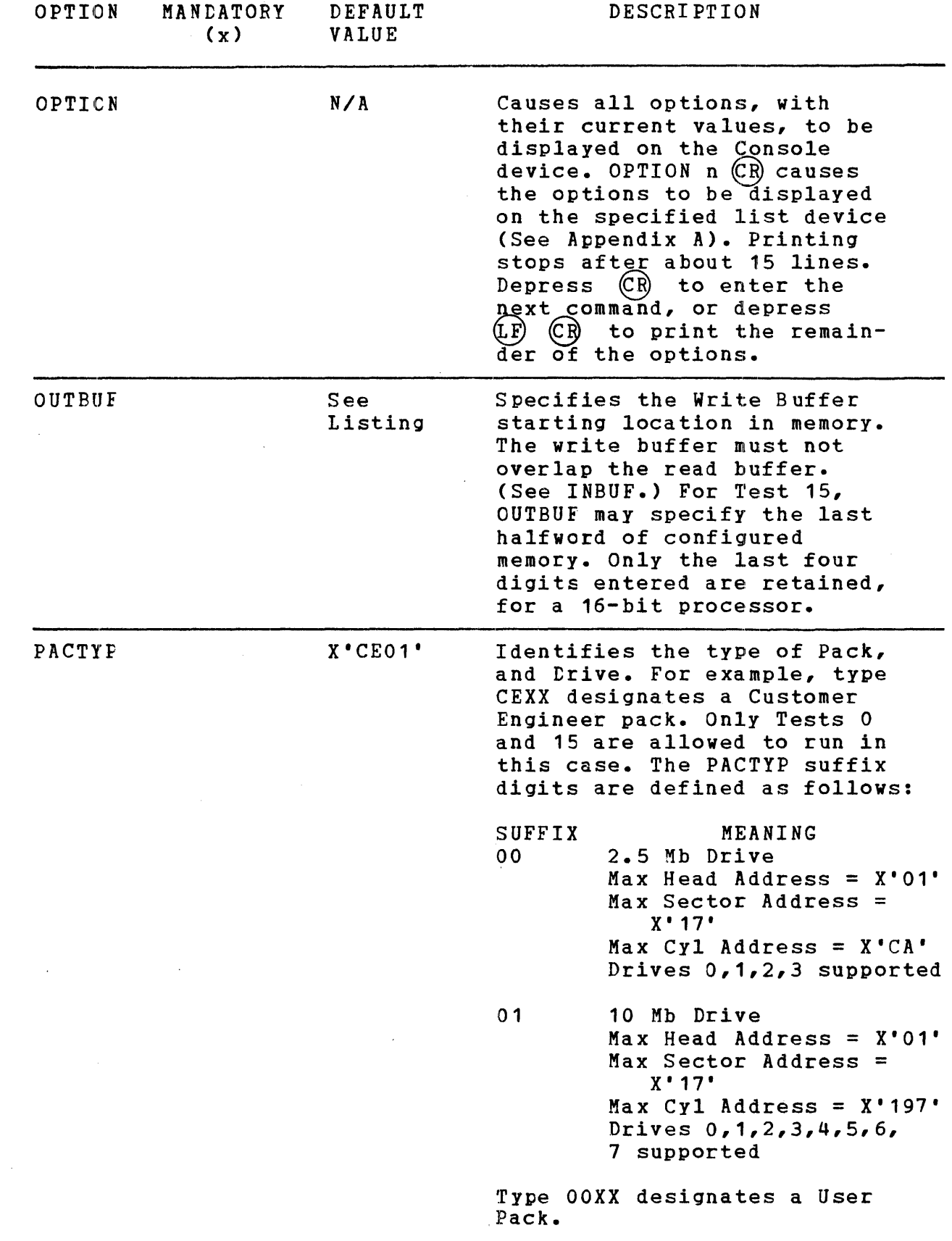

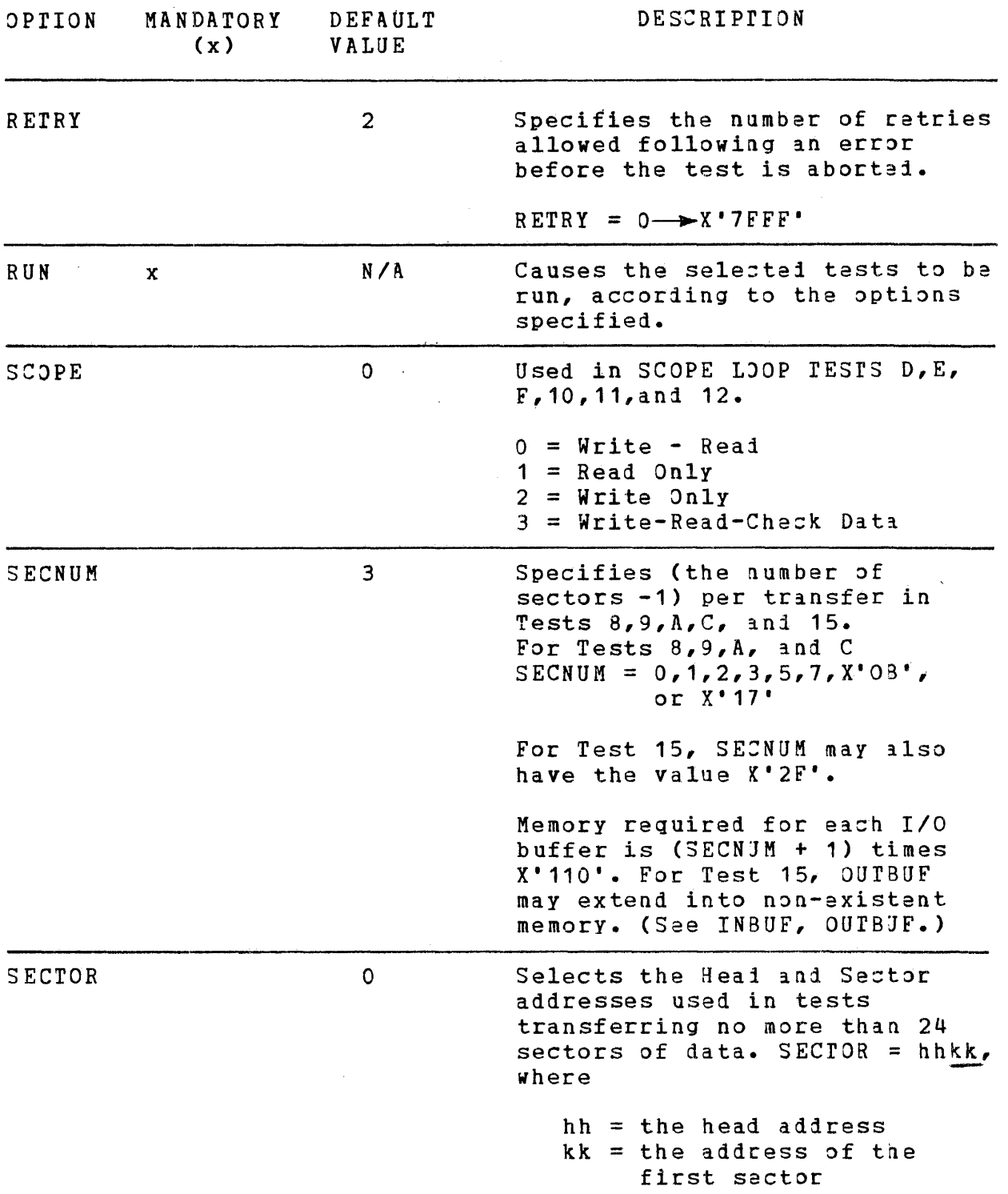

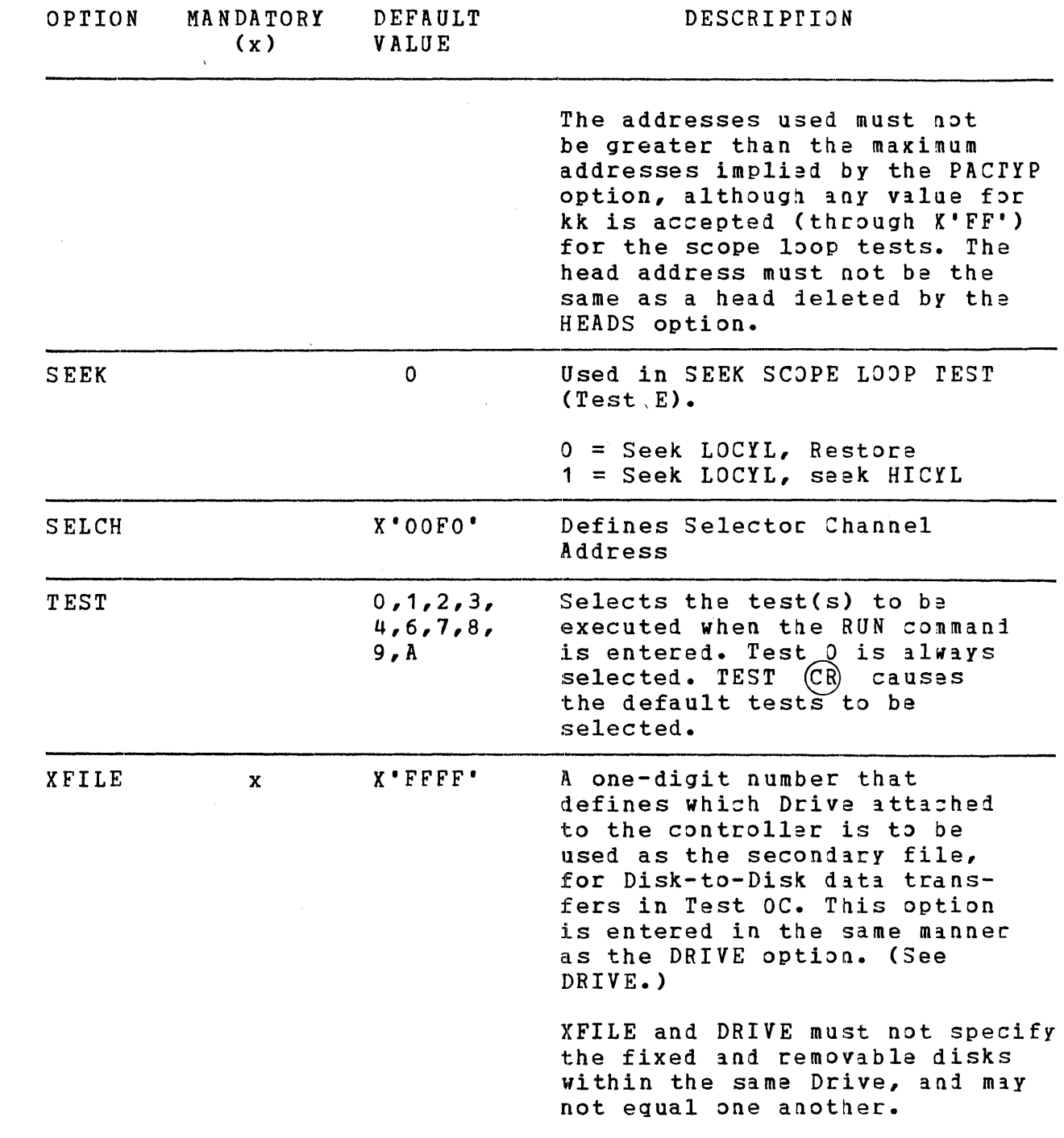

*C-7/C-8* 

 $\label{eq:2.1} \frac{1}{\sqrt{2}}\left(\frac{1}{\sqrt{2}}\right)^2\left(\frac{1}{\sqrt{2}}\right)^2\left(\frac{1}{\sqrt{2}}\right)^2\left(\frac{1}{\sqrt{2}}\right)^2\left(\frac{1}{\sqrt{2}}\right)^2\left(\frac{1}{\sqrt{2}}\right)^2\left(\frac{1}{\sqrt{2}}\right)^2.$  $\label{eq:2} \frac{1}{2} \int_{\mathbb{R}^3} \frac{1}{\sqrt{2}} \, \frac{1}{\sqrt{2}} \, \frac$ 

Ŷ,

# APPENDIX D EXPECTED PRINTOUT

 $\sim 10^6$ 

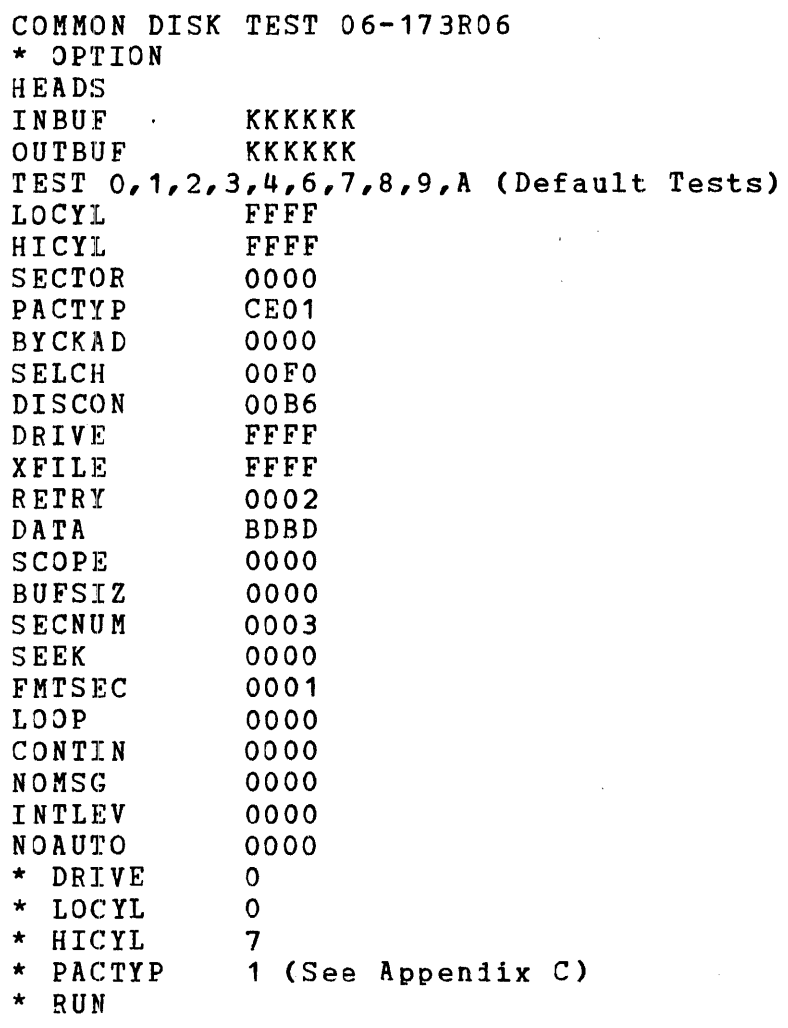

# NOrE

If more than one Drive is attached to the Controller, repeat the test for each DRIVE. Option.

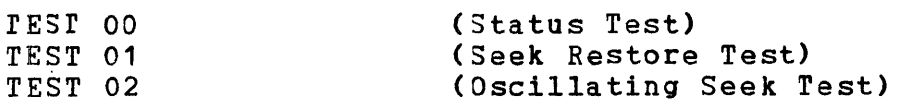

'-"

 $\sim$   $\sim$ 

# APPENDIX D (Continued)

TEST 03 (Random Seek Test) TEST 04 (Interrupt Seek Test) TEST 06 (Multi-Sector Test) TEST 07 (Interrupt Data Test) TEST 08 (Spiral Data Test) TEST 09 (Worst-Case Data Test) TEST OA (Random Data Test) END OF TEST NO ERROR \* TEST 5 (Requires Format Mode be enabled) \* RUN TEST 00 TEST 05 (Format-Mode Test) ATTEMPTING RE-FORMAT END OF TEST NO ERROR \* TEST B \* RUN TEST 00<br>TEST 0B (Manual Intervention Test) SET DRIVE OFF-LINE SET DRIVE ON-LINE SET WRITE-PROTECT ON SET WRITE-PROTECT OFF END OF TEST NO ERROR \* XFILE 1 (If two or more Drives on Controller. '\* TEST C Repeat with all valid combinations of DRIVE and XFILE). RUN TEST 00 TEST OC (Multi-Disk Test) END OF TEST NO ERROR \* INBUF 10000 (or Top-of-Memory, less X'SOO'.) \* rEST 6,7,8,9,A \* RUN TEST 00  $\bullet$  $\bullet$ TEST OA END OF TEST NO ERROR  $\star$  $\mathbb{R}^2$ 

 $\blacksquare$ 

**4 •** 

*it* 

 $D-2$ 

\* TEST  $4,7,15$  $*$  CONTIN 1 \* RUN TEST 00 TEST C4 TEST 07 TEST 15 • • • (Interrupt Seek Test) (Interrupt Data Test) (Read-Only Test)

TEST 15 BREAK TERMINATION (User Depresses BREAK Key)  $*$  CONTIN 0

The sequence above represents basic testing of the Disk System. For further testing, run the above tests, changing the LOOP, CONTIN, LOCYL, HICYL, PACTYP, DRIVE, XFILE, INBUF, OUTBUF, DATA, and HEADS options, as applicable.

In addition, Tests D,E,F,10,11,12,13,14, and 16 should be run, varying the above options, as applicable. Further options related to these tests include BUFSIZ, SECTOR, SEEK, and SCOPE. For this series of tests, the LOCYL, HICYL, and SECTOR options should encompass an error-free area on the Disk.

### APPENDIX E ERROR MESSAGES

The following tables are designed to explain all error printouts, as well as the options used by each test. In the following tables, the term "Global" in the "Options Used" column is used to indicate the following options which are applicable to all of the tests:

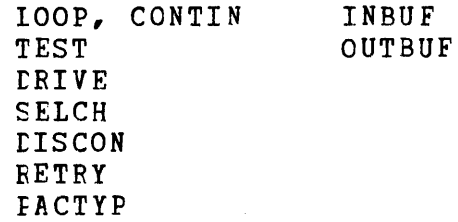

#### NOTES

- 1. On Multi-sector transfers the head (HH) and sector (KK)<br>fields indicate the exact fields indicate the sector in error.
- 2. All numbers displayed in error printouts are hexadecimal.
- 3. If any test is run which writes to the disk in Format Mode, the track selected by the LOCYL and SECTOR options<br>should be reformatted. The should be reformatted. The<br>test program attempts to test program attempts perform this function<br>automatically. If the automatically. re-format is aborted for some reason, a manual re-format must be performed. This is accomplished by Selecting Test 16, and entering 'RUN'. The message 'RE-FORMAT LOCYL' is displayed whenever manual intervention is required.
- 4. If an abnormal status<br>indicated by the indicated by controller following a data transfer, the SELCH final address register is read. The value returned is used as the expected final address, testing purposes. is disk for

#### APPENDIX E (Continued)

#### Error Message Format Table

Error Message Format

Irreccverable Errors

ERROR TTFN DEV DDD STA SS PSW PFPP LOC LLLL

OR

ERROR TTFN PSW PFPP LOC LLLL

OR

ERROR TTFN PSW PFPP LOC LLLL STATUS SSSSSSSS

#### Interpretation

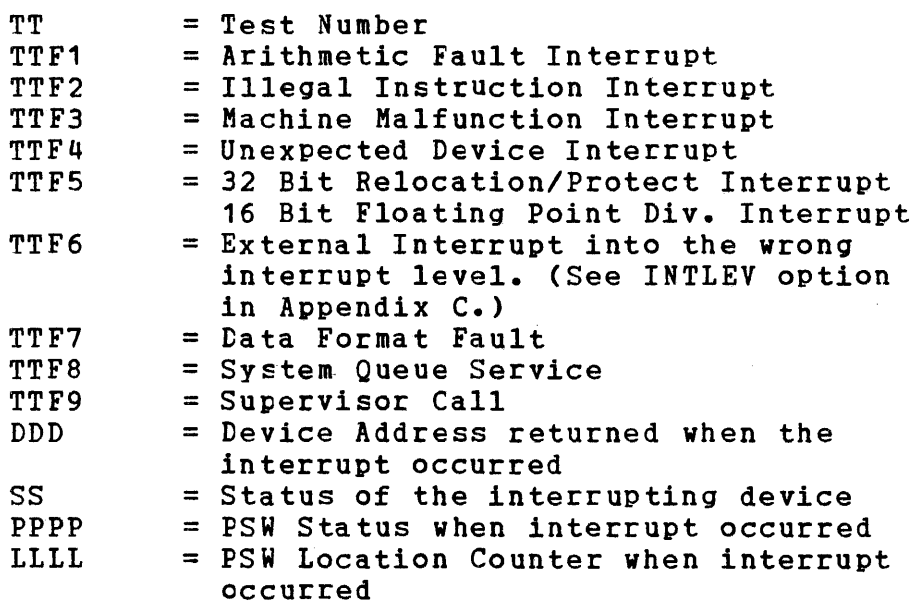

**•** 

SSSSSSSS = Machine Malfunction Status. For the 3200 family of processors, this is the contents of the Machine Malfunction Status Word at X'0040·. For all other processors, this is the new PSW Status when the Machine Malfunction interrupt occurred. Refer to the appropriate Processor User's Manual for further details.

Recoverable Errors - Type 1 (Status Error)

ERROR TTCCNN LOC LILL DEV DED STA SS SHOULD BE SX STATUS S1 S2 S3 S4 S5 S6 S7 S8 S9 S10 CYL ece HEAD HH SECT KK

#### Interpretation

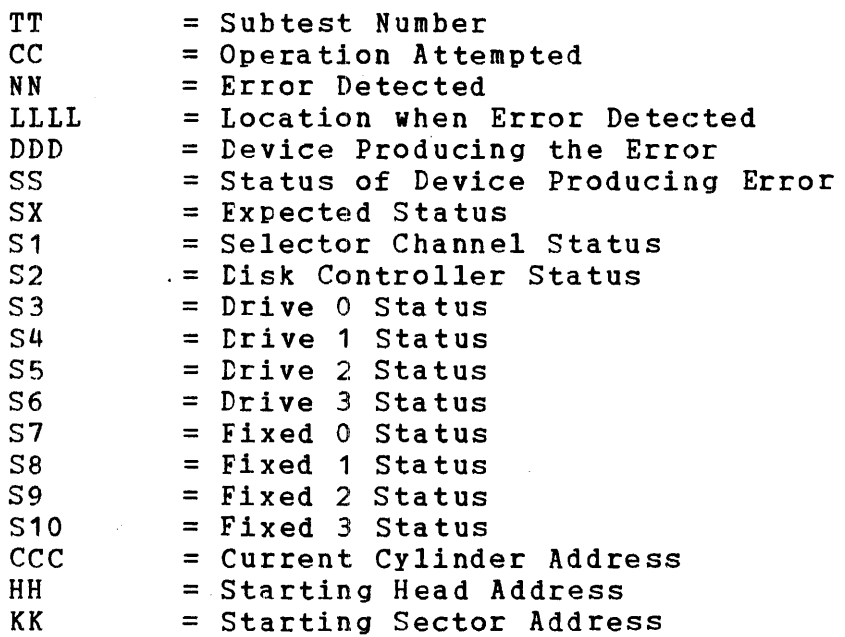

 $\blacktriangleright$ 

Recoverable Errors - Type 2 (Timeout Error)

ERROR TTCCNN LOC LILL DEV DDD STA SS STATUS S1 S2 S3 S4 S5 S6 S7 S8 S9 S10 CYL CCC HEAD HH SECT KK

#### Interpretation

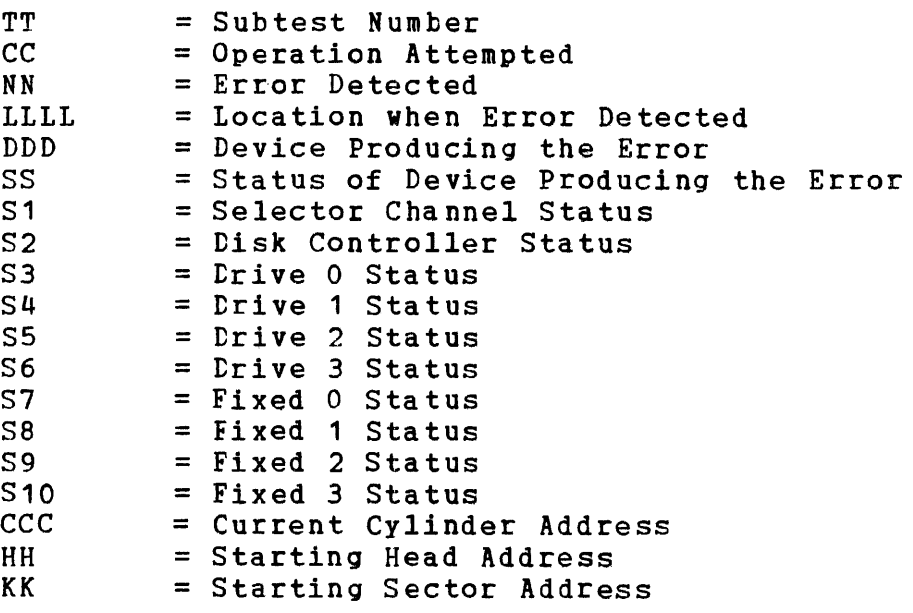

Recoverable Errors - Type 3 (SELCH Final Address Error)

\_ ........ I.......................................................... ~ .............. ~ ......

ERROR TTCCNN LOC LILL DEV DED STA SS SHOULD BE SX STATUS S1 52 S3 S4 S5 S6 57 S8 S9 S10 CIL CCC HEAD HH SECT KK SELCH FA AAAA SHOULD BE BBEB

E-4 06-173M95A15 R06 2/80

# APPENDIX E (Continued)

# Interpretation

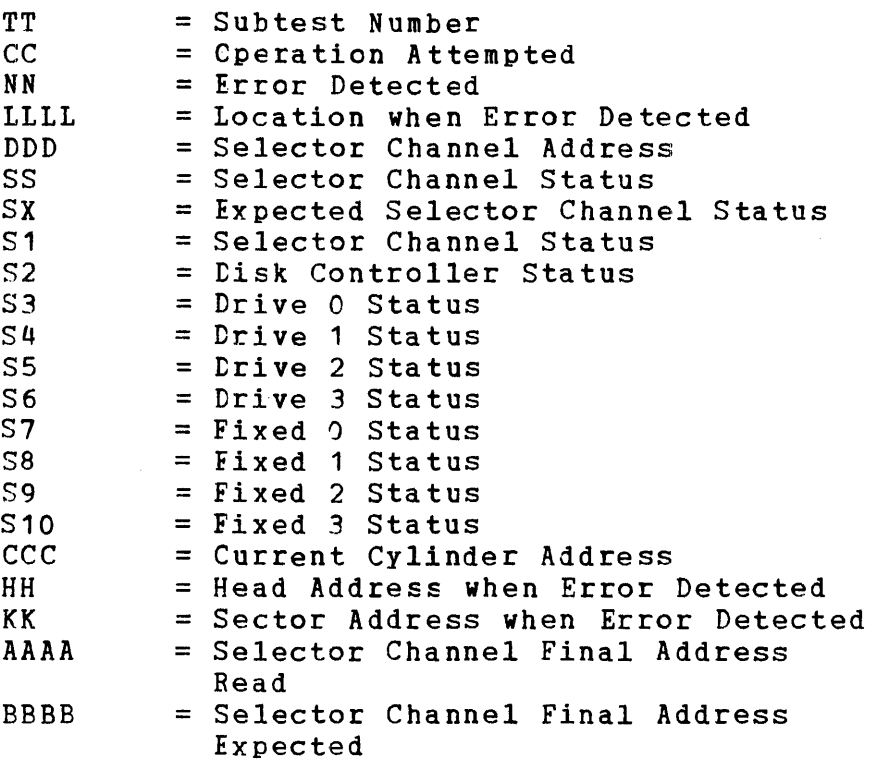

Recoverable Errors - Type 4 (Data Compare Error)

ERROR TTCCNN LOC tILL DEV DDD STA SS STATUS S1 S2 S3 S4 S5 S6 S7 S8 S9 S10 CYL CCC HEAD HH SECT KK BYTES NNNN READ AAAA SHOULD BE BBPB

06-173M95A15 R06 2/80 E-5

i~

'-'

à.

# Interpretation

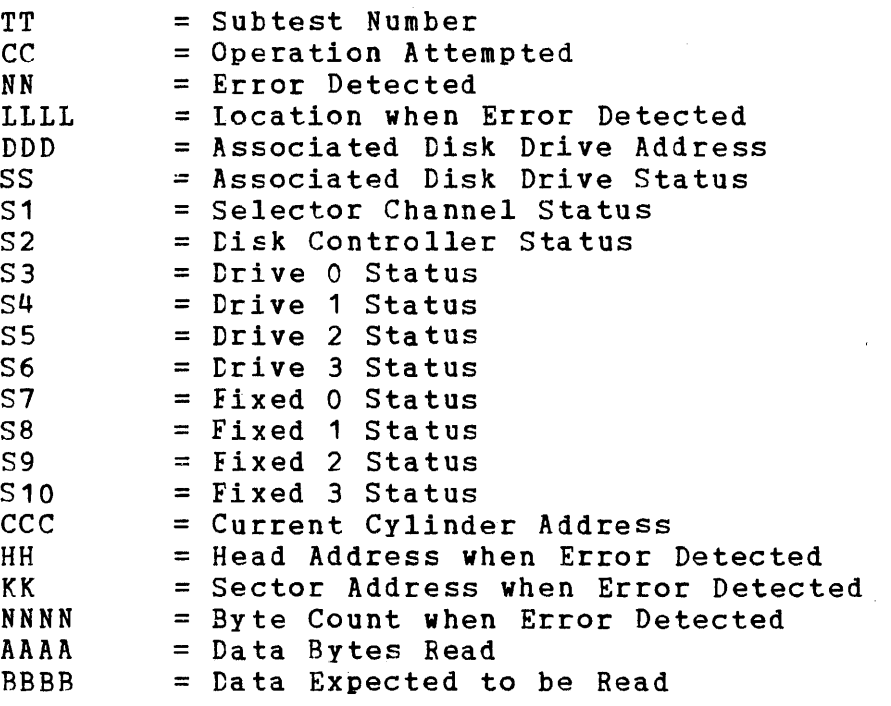

Recoverable Errors - Type 5 (Background Testing Failure)

ERROR TTCCNN LOC LILL BACKGROUND FAILURE

#### Interpretation

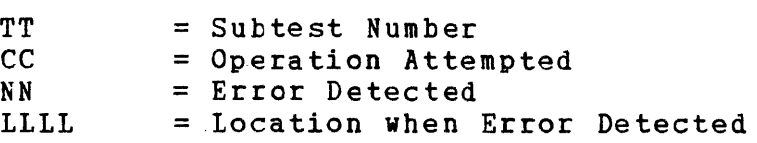

it **a** 

-~

 $\blacksquare$ 

**•** 

# APPENDIX E (Continued)

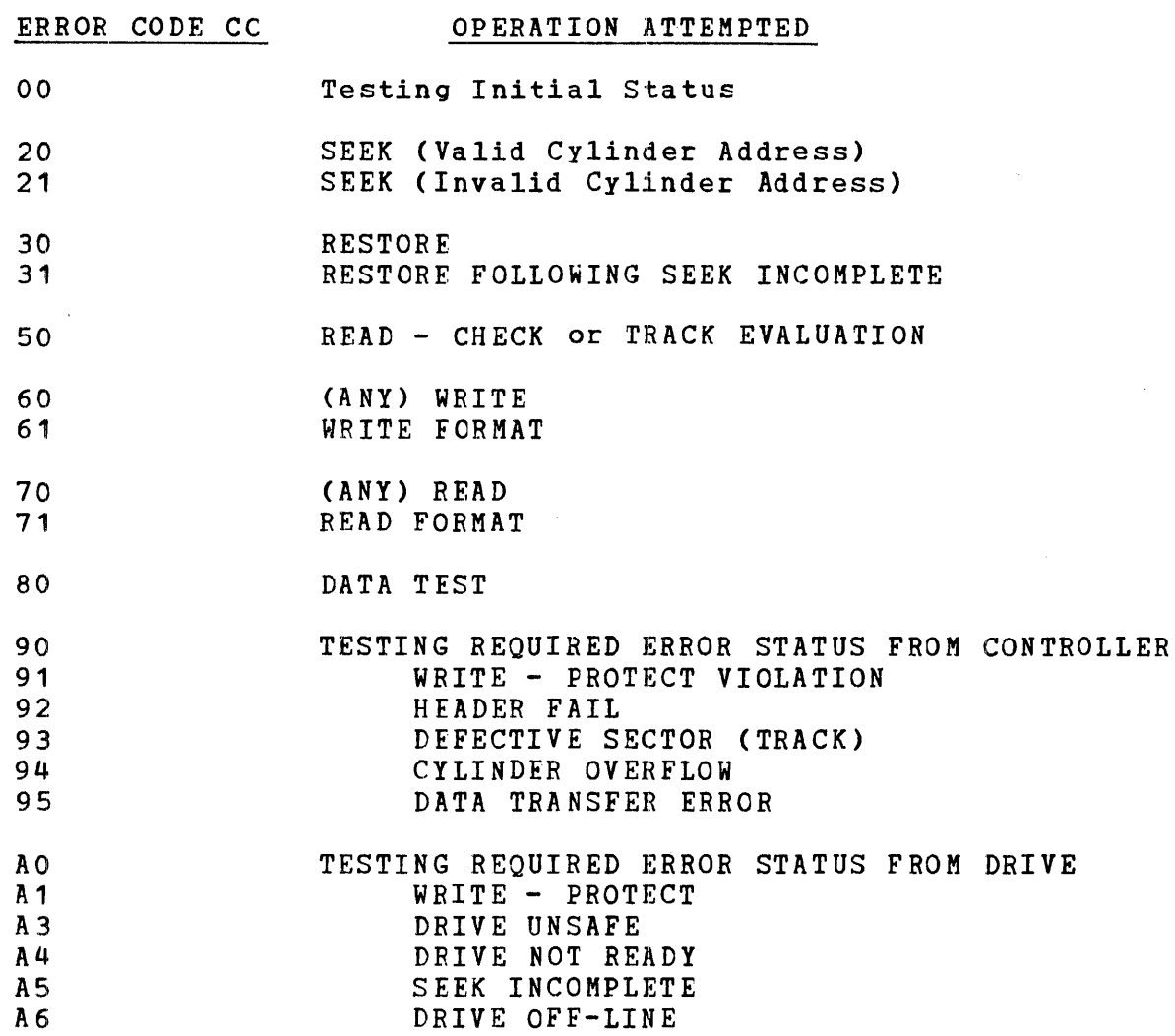

 $\ddot{\phantom{a}}$ 

 $\sim$ 

 $\sim$ 

 $\ddot{\phantom{a}}$
## APPENDIX E (Continued)

ERROR CODE NN ERROR DETECTED

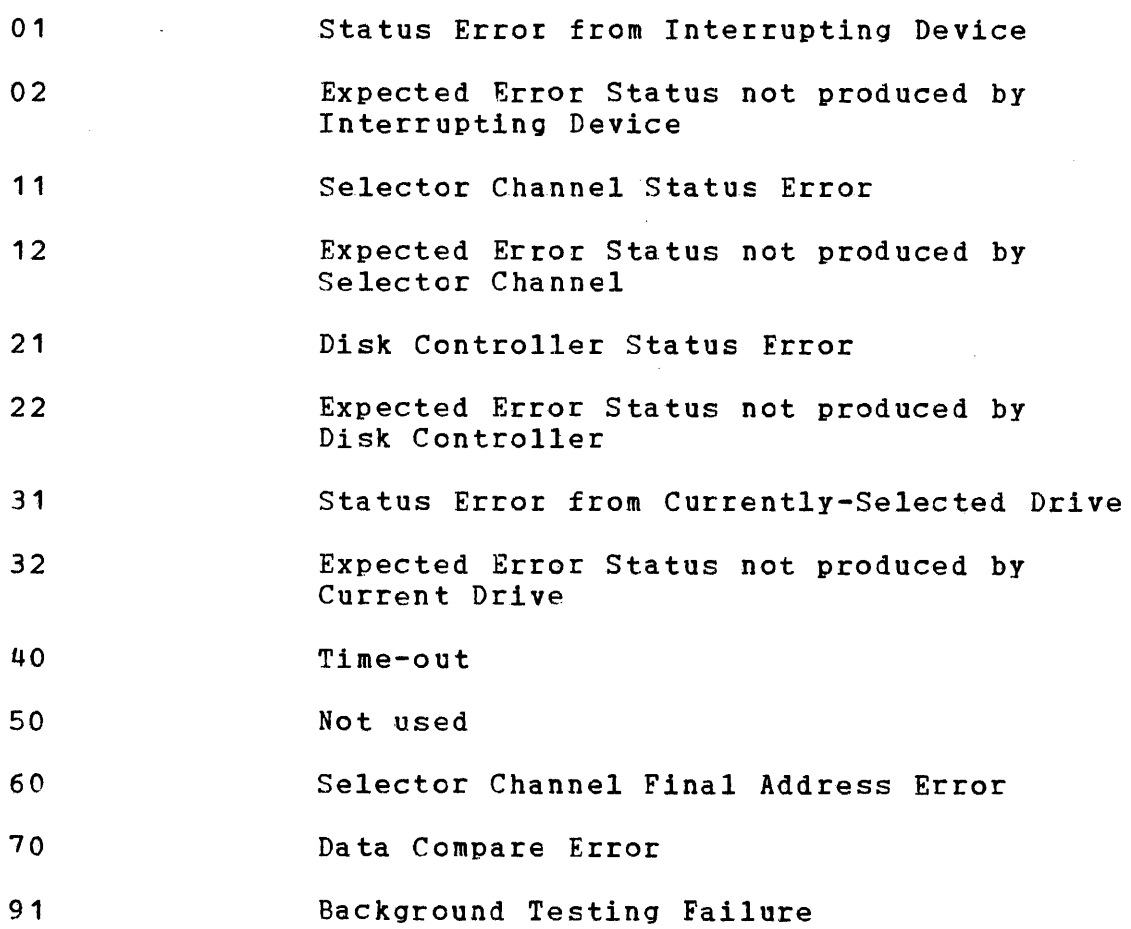

# 06-173M95A15 R06 2/80 **,, \_\_\_ '.\_11 \_\_\_\_\_\_\_\_ --\_\_\_\_\_\_\_\_\_\_\_\_\_\_\_\_\_\_\_\_\_\_\_\_\_\_\_\_\_\_\_** <sup>~</sup>••

## APPENDIX E (Continued)

Fault Isolation Table

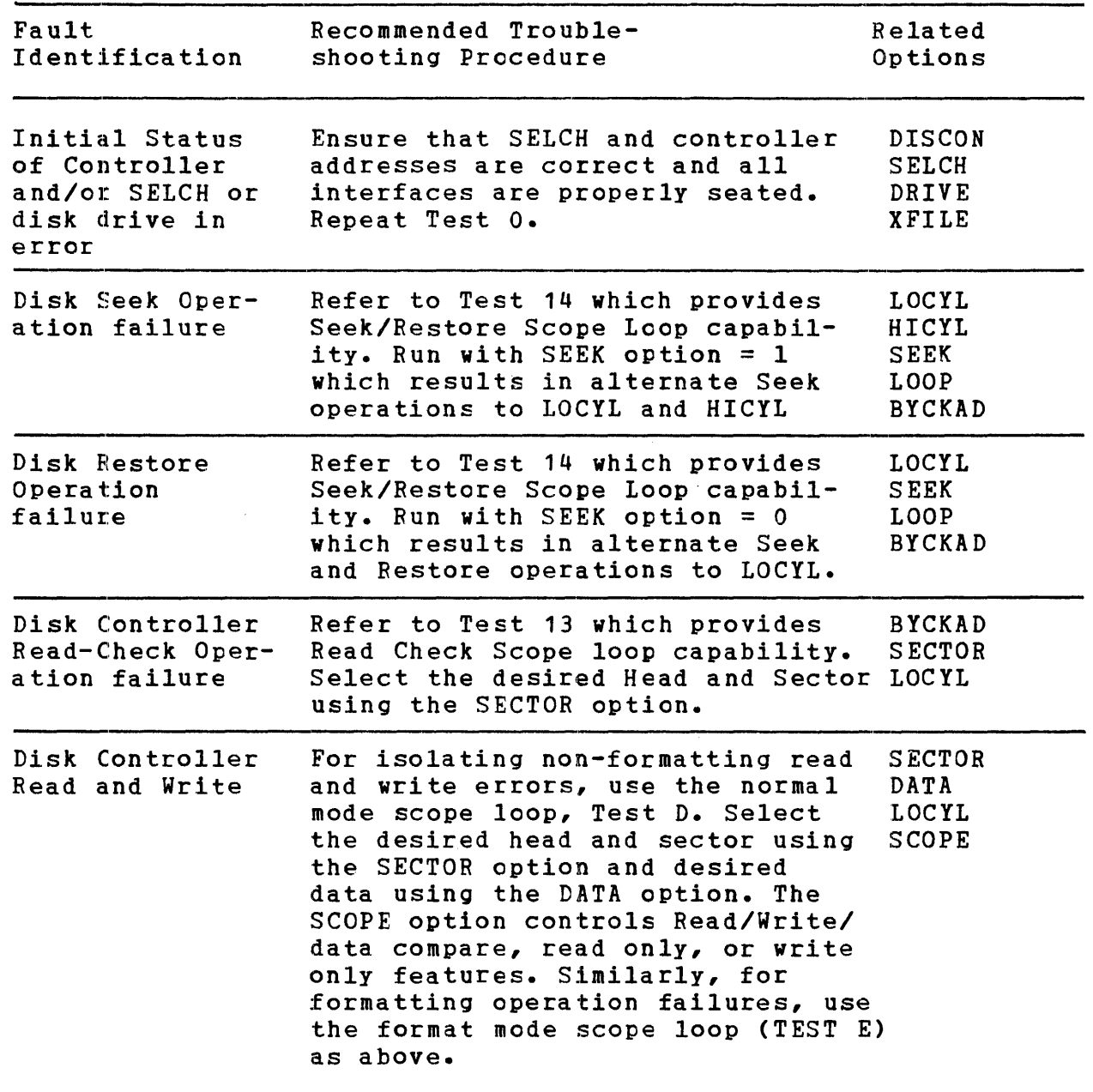

00 08 00 08 09 09 00 09 09 09

...

Fault Isolation Table

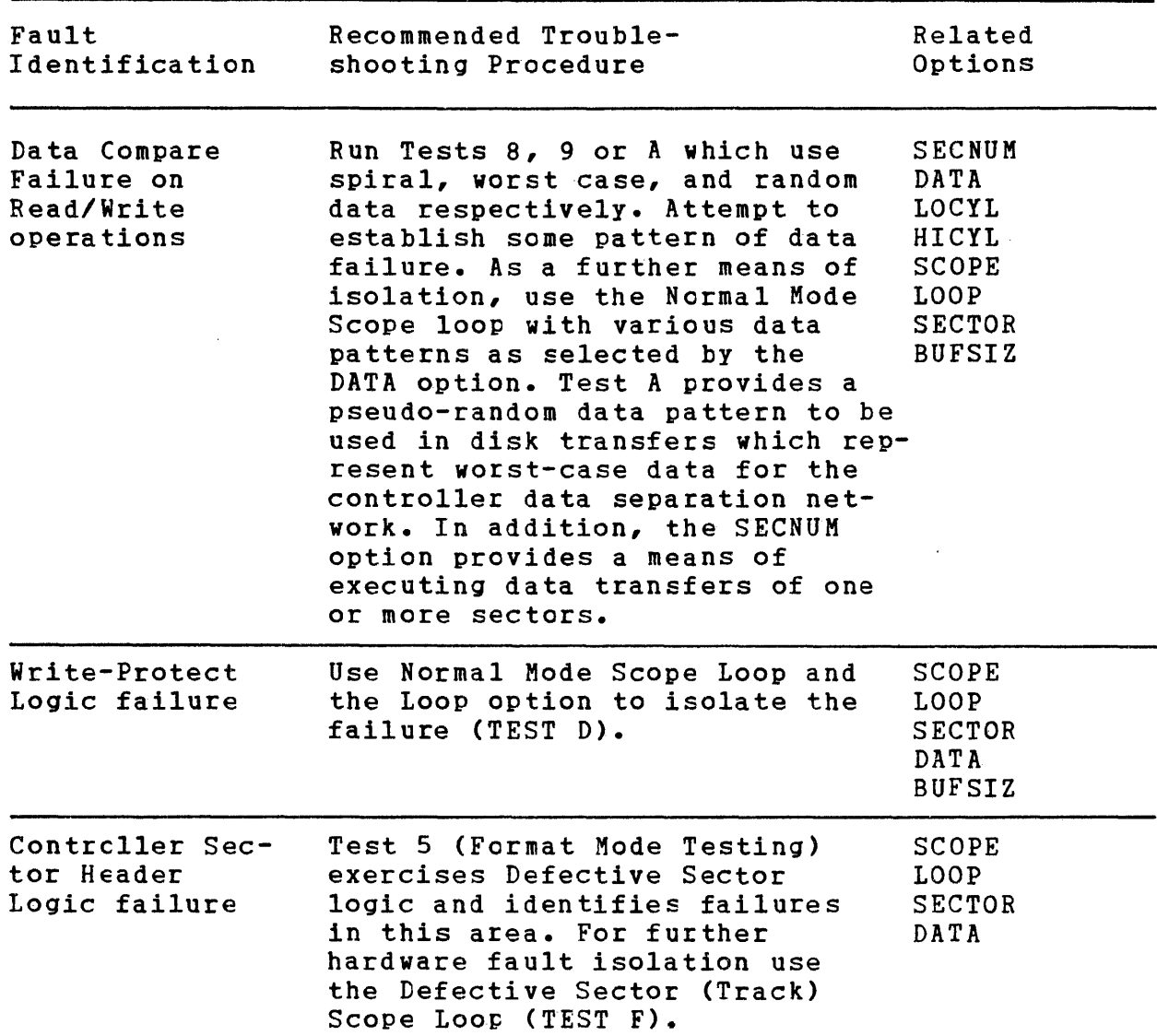

**•** 

#### OTHER MESSAGES

Messages other than the error messages already discussed may be displayed. These are either error or advisory messages, and are shown below.

1. INVALID XXXXXX OPTION

This message is printed after the 'RUN' command is entered, if the XXXXXX option has not been entered, or is incorrect.

2. SOLID ERROR:

TEST XX ABORTED

This message *is* printed if more errors occur in Test XX than the maximum srecified by the RETRY option.

3. WRITE PROTECT ON

This message is printed if Test XX attempts to write to the Disk and sees Drive Write Protect Status.

4. DEF SEC FLAGGED TTT HH KK

FLAG REJECTED  $< - - - x$ 

This message is printed if a Defective Sector is detected and flagged, during the execution of the Re-Format Test (Test 16). Cylinder, head and sector information *is* displayed as TTT HH KK. If reading the sector just flagged does not give Defective Sector status, FLAG REJECTED is printed.

~. TEST XX

This message indicates the test in progress.

6. NO ERROR

This message indicates that the specified test sequence was completed without the detection of an error.

- 7. SET DRIVE OFF-LINE
	- SET DRIVE ON-LINE
	- SET WRITE-PROTECT ON
	- SET WRITE-PROTECT OFF

These messages are displayed during execution of the Manual Intervention Test (Test B), and are instructions to the user to place the Drive under test in the stated condition. Depress the BREAK key to exit the test, if the Drive Write-Protect feature is not equipped.

8. ILLEGAL CYLADRS-CE PACK

This message is displayed when a test other than Test 0 or Test 15 is specified for a Customer Engineer Pack (PACTYP=CEXX).

9. SELECT NEW SECTOR CR LOCYL OPTION

If the required number of consecutive sectors of the track specified by the LOCYL and SECTOR options are not defect-free, this message is displayed. The user should select a different track and rerun the test until an error-free condition is encountered.

10. ENTER DELETED HEAD

This message is displayed as the result of the user's entering a HEADS 1 option. See Appendix C.

11. RE-FORMAT LOCYL

This message is displayed after the selected test sequence terminates, if any test in the sequence wrote to the Disk in Format Mode, and the automatic re-format was not completed. When this message is displayed, the Be-Format Test (Test 16) should be selected and Run.

12. BREAK TERMINATION

This message is displayed when testing is aborted by depression of the BREAK key on the Console Device.

13. DRIVE OFF-LINE

This message indicates that an attempt to communicate with the indicated Drive returned Drive Status X'09'.

14. SOFT READ ERROR

This message indicates that a Read or Read-Check operation failed on successful the second time. a kead of kead-check<br>first attempt, but was

"---------------------------... ------... -----~ .. - •• -: .. \$ **••** 

#### 15. HARD READ ERROR

 $\blacktriangledown$ 

This message indicates that a Read or Read-Check operation failed two consecutive attempts.

#### 16. MEMORY LIMIT EXCEEDED

This message indicates that insufficient memory is available for the attempted Read or Write operation. In this case, the SECNUM, INBUF, and/or OUTBUF options must be modified, before attempting to run the test. See Appendix C.

#### 17. REFORMAT ABORTED

This message indicates that format on the track specified by the LOCIL and SECTOR options could not be restored. Test 16 should be selected and run successfully before removing the Disk Pack from the Drive.

#### 18. COMMAND IGNORED

This message is displayed when the LOCIL or SECTOR option is entered, if it is determined that the test sequence wrote to the disk in format mode, and a re-format sequence was not completed. The command entered by the user is ignored.

#### 19. DEF SEC FOUND

This message is displayed when a normal-mode READ, WRITE, or READ-CHECK causes the controller to return an unexpected DEF SEC (tEF TRK) status. Sectors identified by this message are not used in accumulating an error tally.

A READ or WRITE operation is terminated when the defective sector is found. If a value other than zero is specified for the SECNUM oPtion, sectors following the defective sector within the current transfer block may not be accessed by the test program.

#### 20. DRIVE WRITE PROTECT ON XFILE WRITE PROTECT CN

These messages indicate that the Drive(s) specified by the DRIVE or XFILE option return hardware write-protected status. The current selected test is<br>aborted, and the next specified test (if any) is aborted, and the next specified test (if selected.

#### 21. DEV XXX FALSE SYNC

This message indicates that device XXX returned status X'04' when interrogated before beginning the test sequence. Ensure that the PACTYP, SELCH, DISCON, DRIVE, and XFILE options have the correct values, and that the interfaces are correctly seated.

### 06-173M95A15 R06 2/80

 $E - 14$ 

#### APPENDIX F CRess REFERENCE

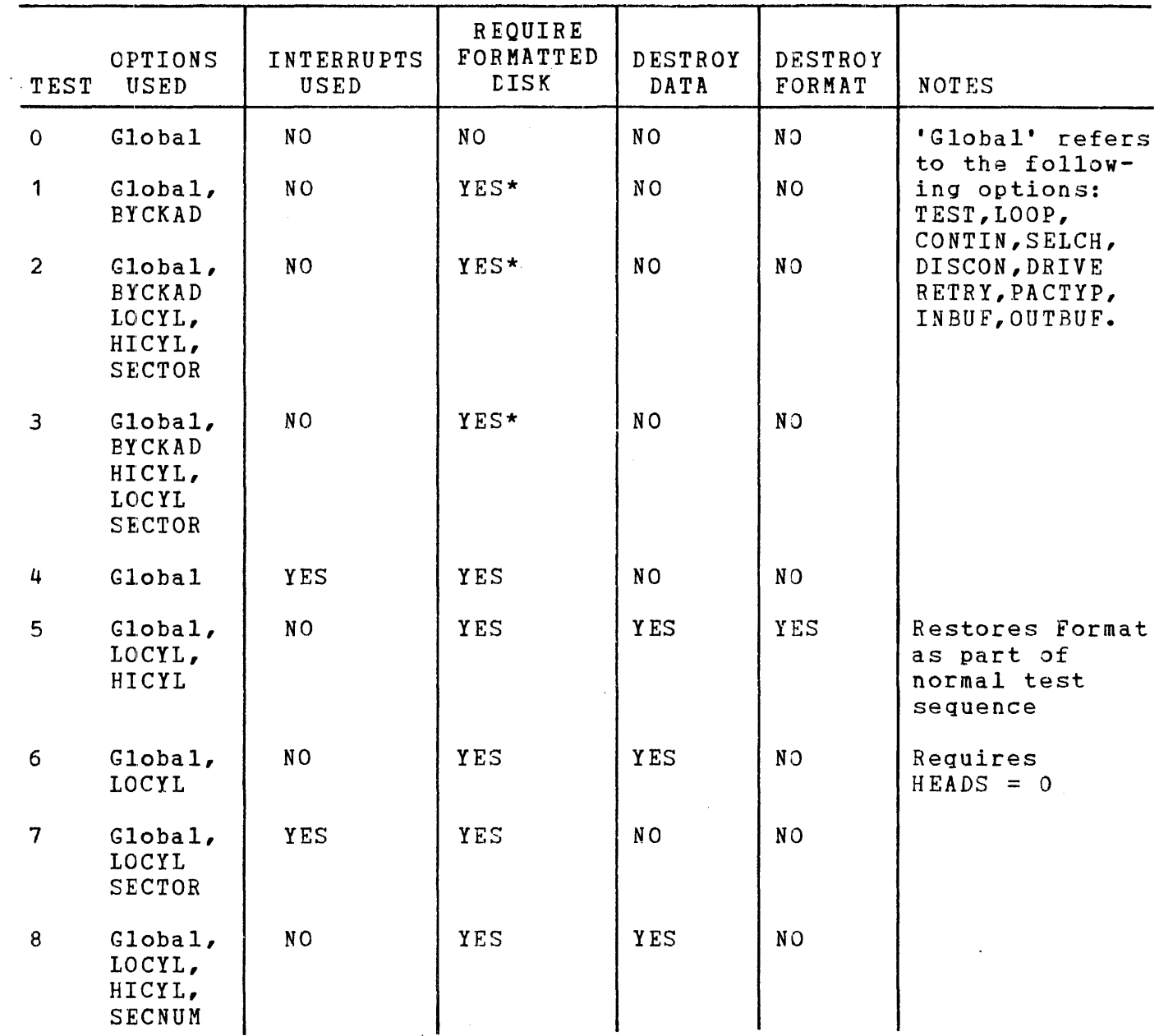

\* Formatted Disk not required if BYCKAD =  $1.$ 

06-173M95A15 R06 2/80

 $\sim$ 

# APPENDIX F (Continued)

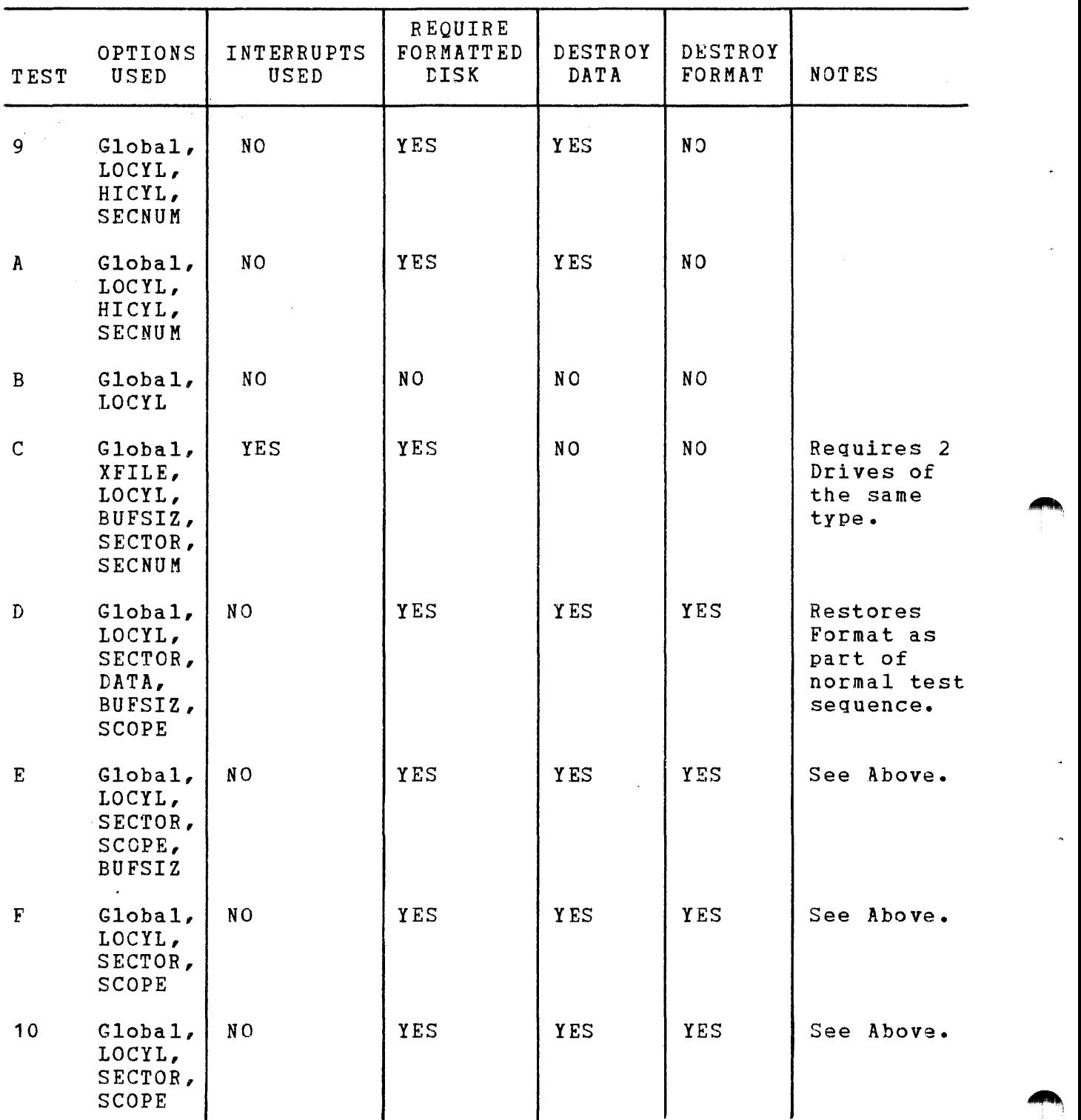

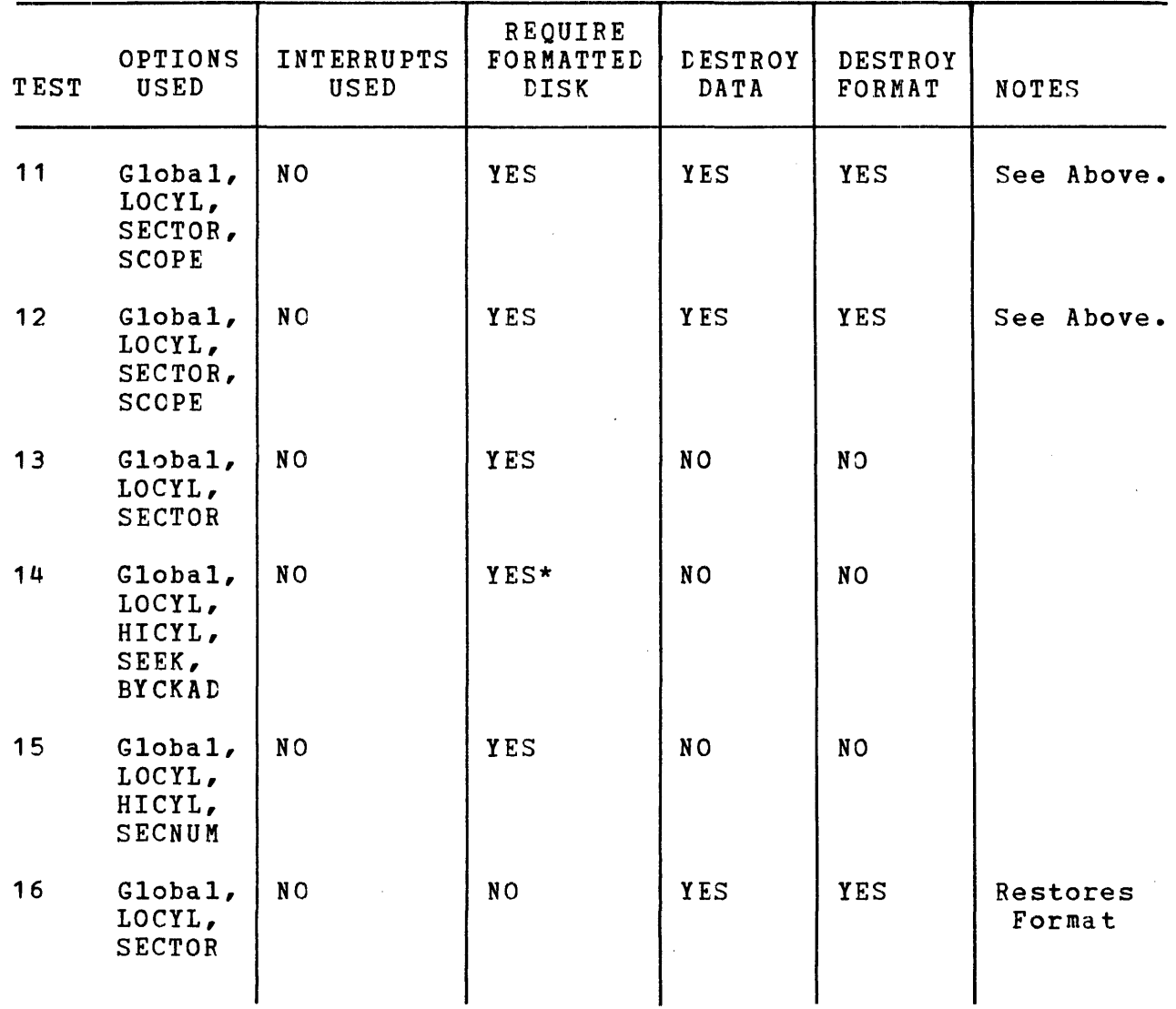

\*Formatted Disk not required if BYCKAD =  $1.$ 

 $\mathcal{L}^{\text{max}}_{\text{max}}$  and  $\mathcal{L}^{\text{max}}_{\text{max}}$ 

APPENDIX G COMMAND, STATUS, AND DATA BYTES

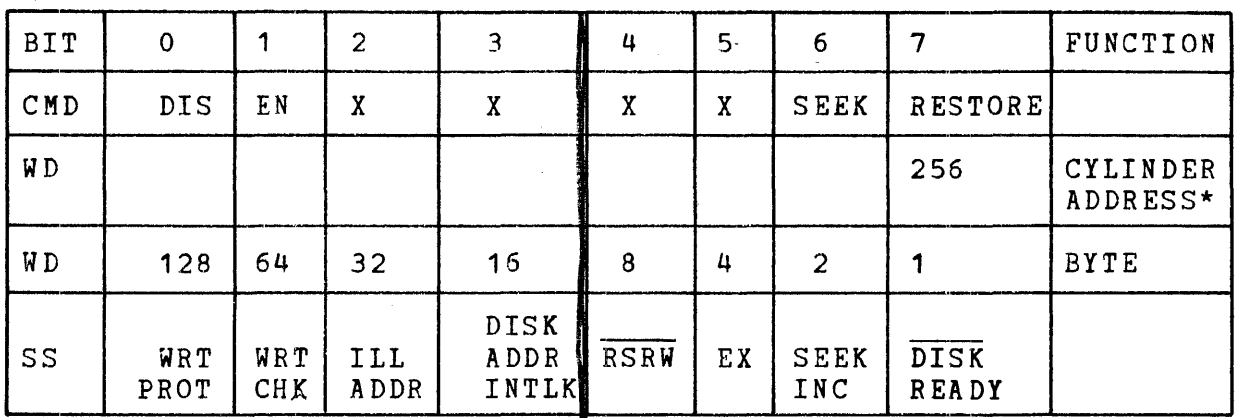

DRIVE COMMAND, STATUS, AND DATA ByrES

\* The greater track density of the 10 Megabyte Drive requires that 2 Write Data instructions or 1 Write Halfword instruction be used to transfer cylinder address information to the drive. In the case of a 2.5 Megabyte Drive one Write Data is sufficient.

~'

# APPENDIX G (Continued)

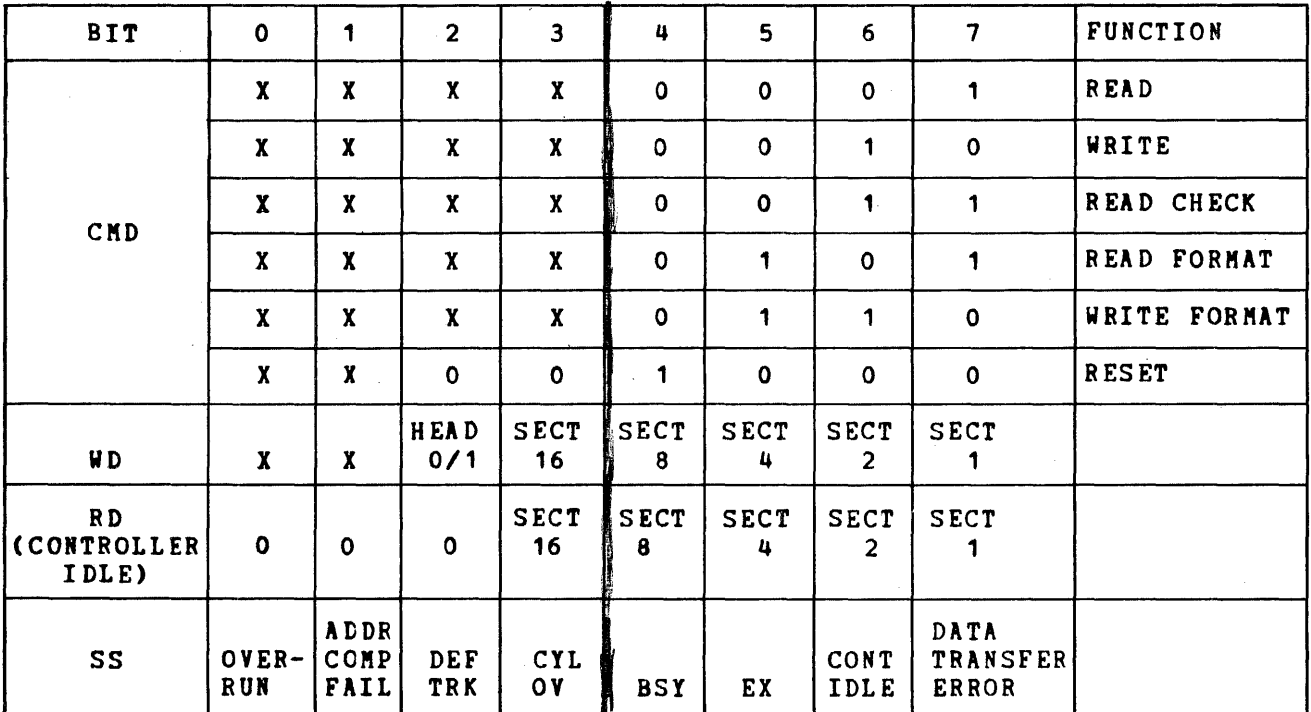

# CONTROLLER COMMAND, STATUS, AND DATA BYTES

 $X = Don't care$ 

## APPENDIX H RELATED DOCUMENTS

Test Program Listing

06-173M96R06A13

2.5 and 10 Megabyte Removable Cartridge Disk Programming Manual

29-454

 $\label{eq:2.1} \frac{1}{\sqrt{2}}\int_{\mathbb{R}^3}\frac{1}{\sqrt{2}}\left(\frac{1}{\sqrt{2}}\right)^2\frac{1}{\sqrt{2}}\left(\frac{1}{\sqrt{2}}\right)^2\frac{1}{\sqrt{2}}\left(\frac{1}{\sqrt{2}}\right)^2\frac{1}{\sqrt{2}}\left(\frac{1}{\sqrt{2}}\right)^2.$ 

 $\frac{1}{\sqrt{2}}$ 

 $\frac{1}{2}$ 

 $\mathcal{A}^{\mathcal{A}}$ 

 $\ddot{\phantom{0}}$ 

 $\label{eq:2.1} \frac{1}{\sqrt{2}}\int_{\mathbb{R}^3}\frac{1}{\sqrt{2}}\left(\frac{1}{\sqrt{2}}\right)^2\frac{1}{\sqrt{2}}\left(\frac{1}{\sqrt{2}}\right)^2\frac{1}{\sqrt{2}}\left(\frac{1}{\sqrt{2}}\right)^2\frac{1}{\sqrt{2}}\left(\frac{1}{\sqrt{2}}\right)^2.$ 

COMMON DISK TEST 06-173R06 PAGE 1 12:46:45 04/29/80

(

#### PROG= DISCTEST ASSEMBLED BY CAL 03-066R07-00 (32-BIT)

 $\sim$   $\sim$ 

 $($ 

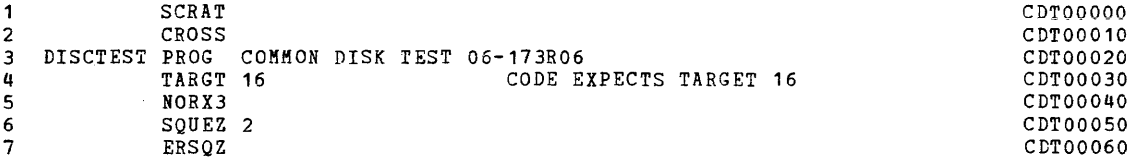

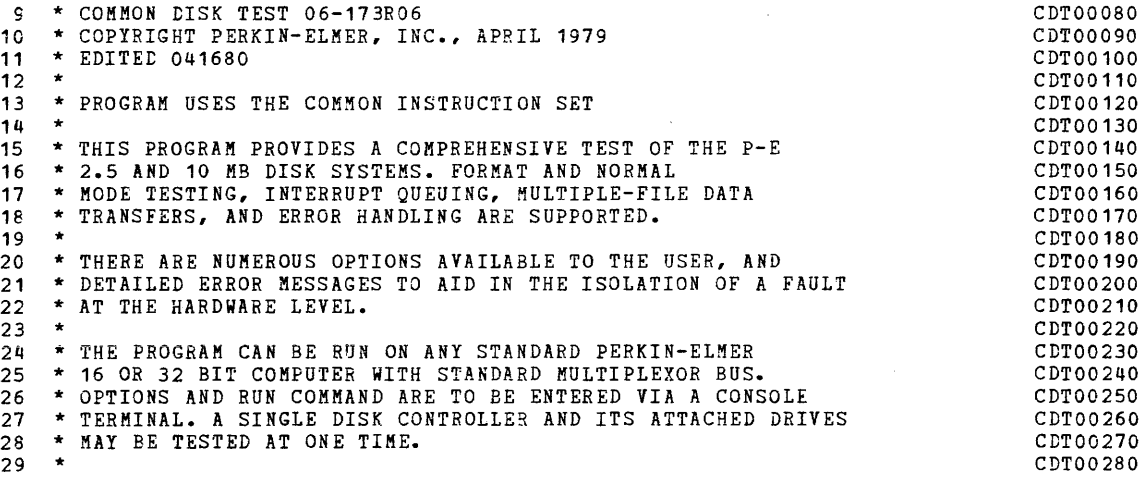

 $\bullet$ 

 $\omega = \omega$  .

 $EXEC$  - ETPE RO5P2

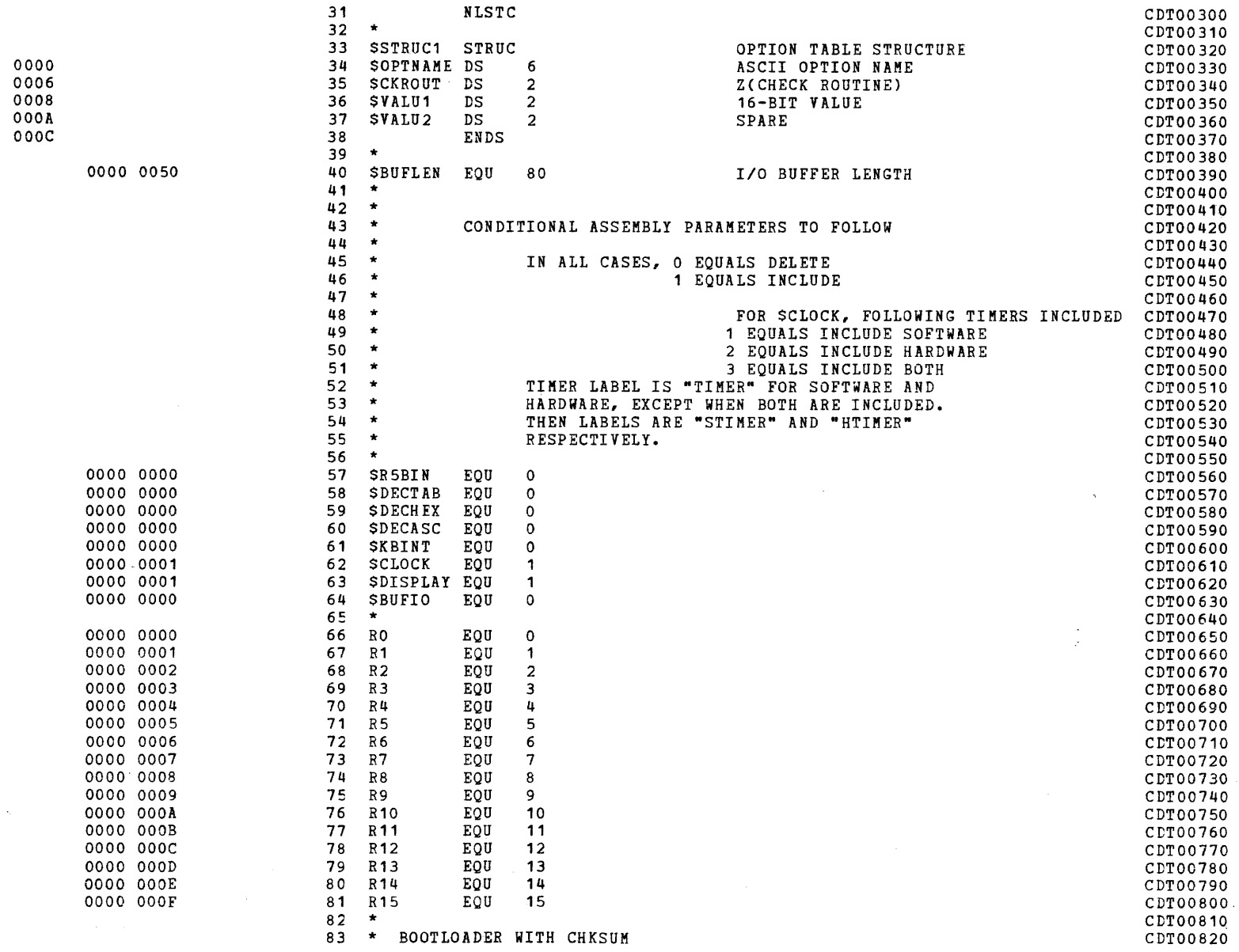

 $\mathcal{L}^{\pm}$ 

 $\sim$ 

#### PAGE 3 12:46:45 04/29/80

 $EXEC$  - ETPE RO5P2

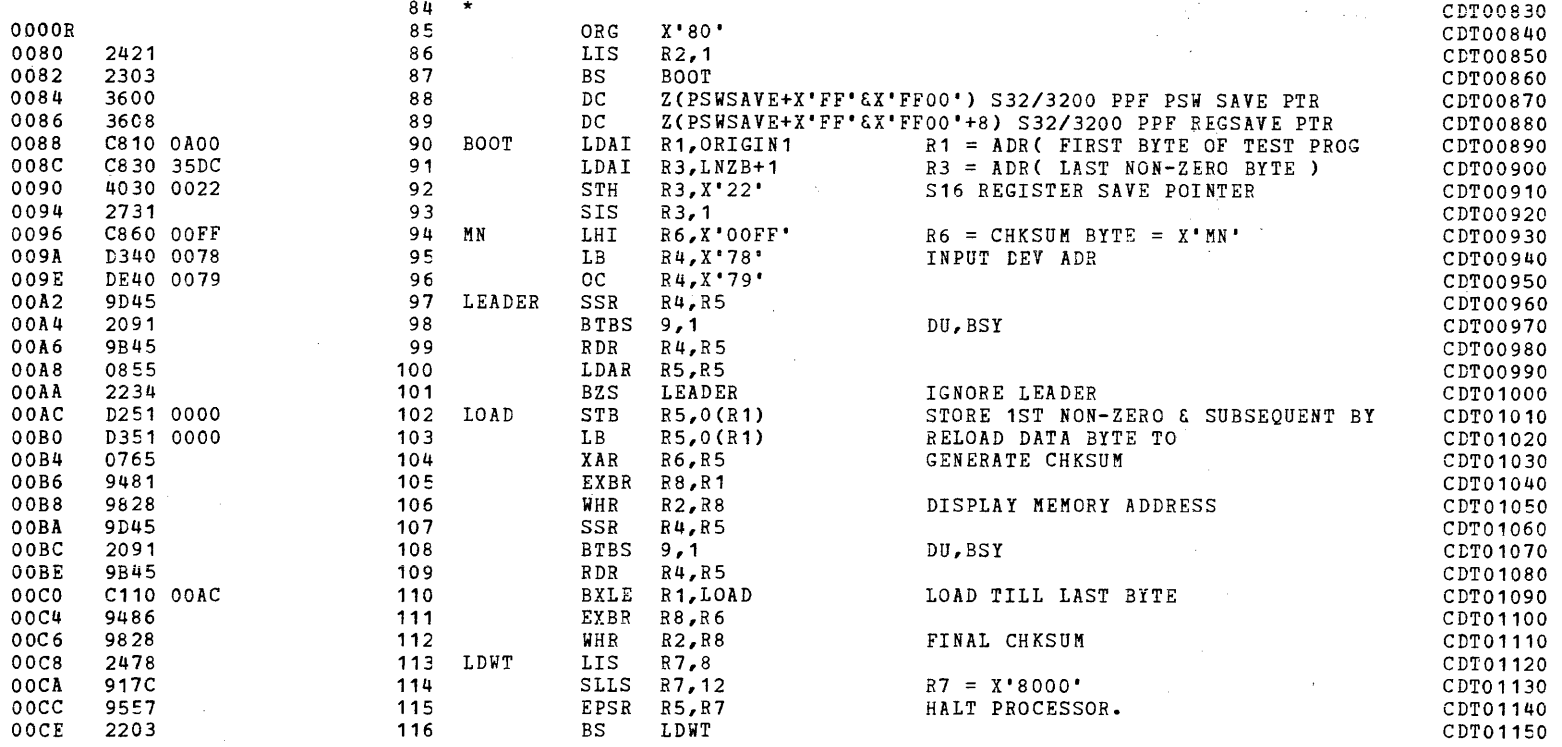

 $\mathcal{L}^{\mathcal{L}}(\mathcal{L}^{\mathcal{L}}(\mathcal{L}))$ 

 $\sim 10^7$ 

#### COMMON DISK TEST 06-173R06

PAGE 4 12:46:45 04/29/80

 $\label{eq:2.1} \mathcal{L}(\mathcal{L}^{\text{max}}_{\text{max}}(\mathbf{r},\mathbf{r})) = \mathcal{L}(\mathcal{L}^{\text{max}}_{\text{max}}(\mathbf{r},\mathbf{r}))$ 

EXEC - ETPE RO5P2

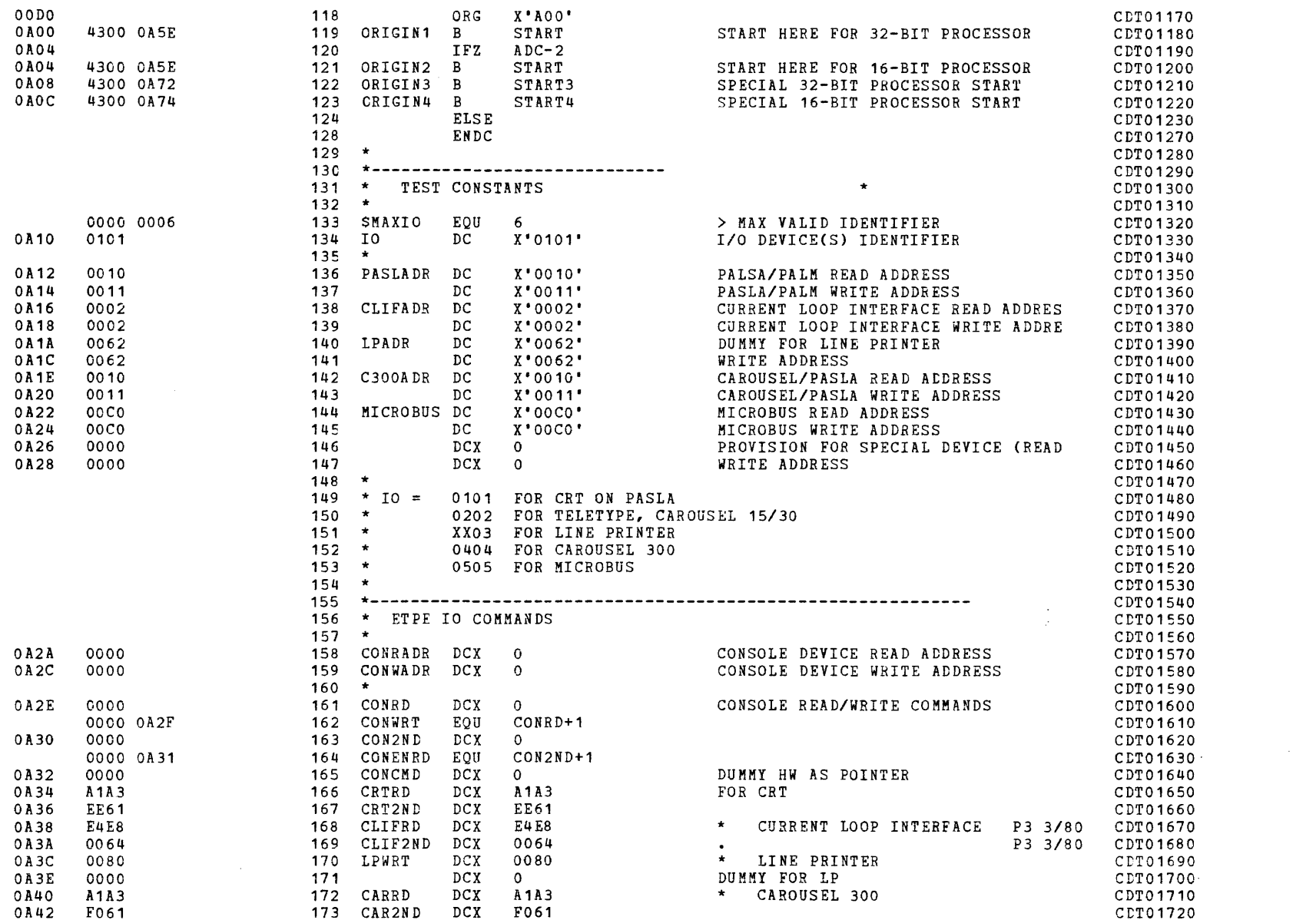

 $\mathcal{A}$  and  $\mathcal{A}$  are  $\mathcal{A}$  . In the  $\mathcal{A}$ 

PAGE 5 12:46:45 04/29/80

 $\sim$ 

 $EXEC$  - ETPE RO5P2

 $\mathcal{A}$ 

 $\bullet$ 

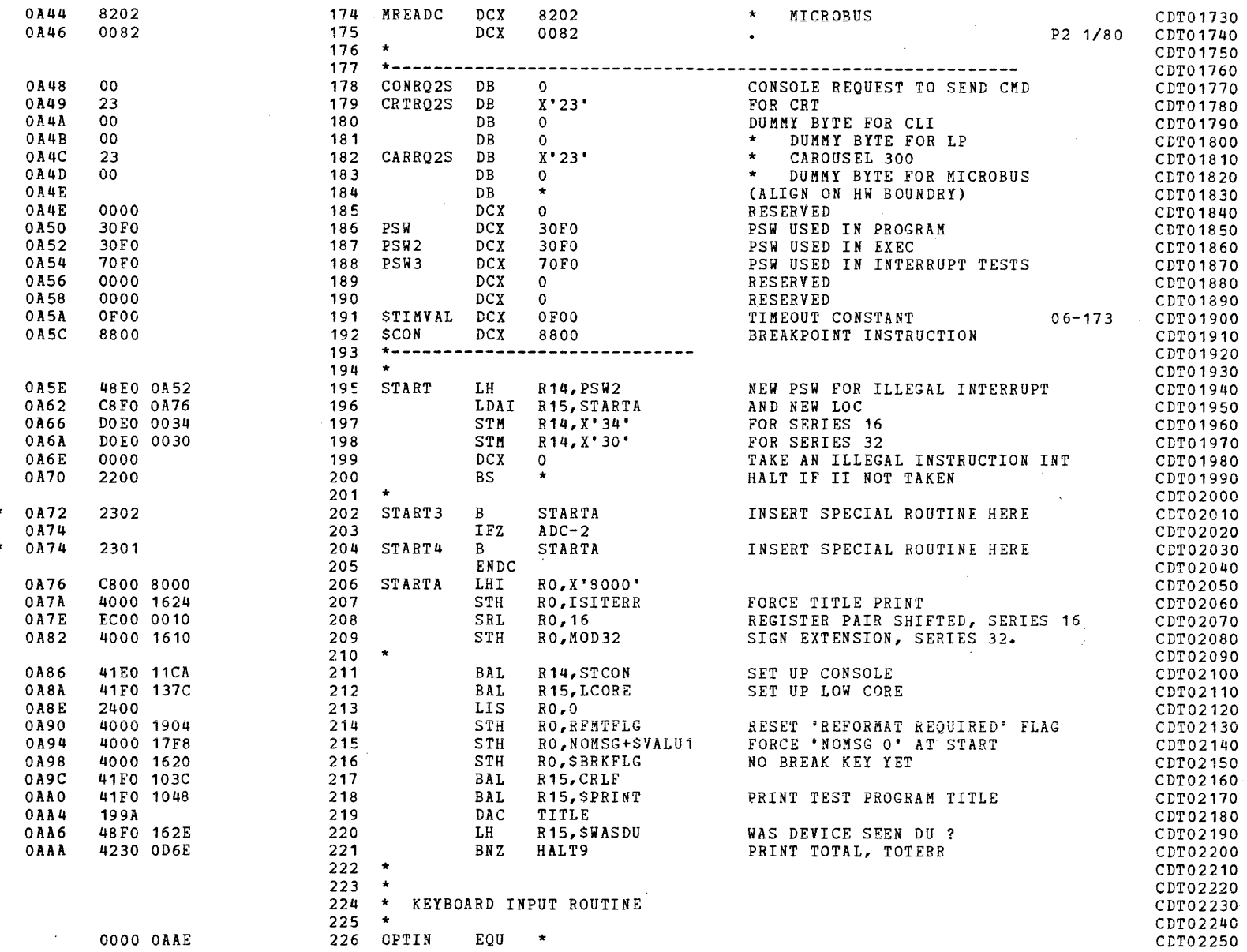

 $\sim$   $\sim$ 

 $\sim 10$ 

 $\sim$ 

**Research Bank Controller Control** 

 $EXEC - ETPE RO5P2$ 

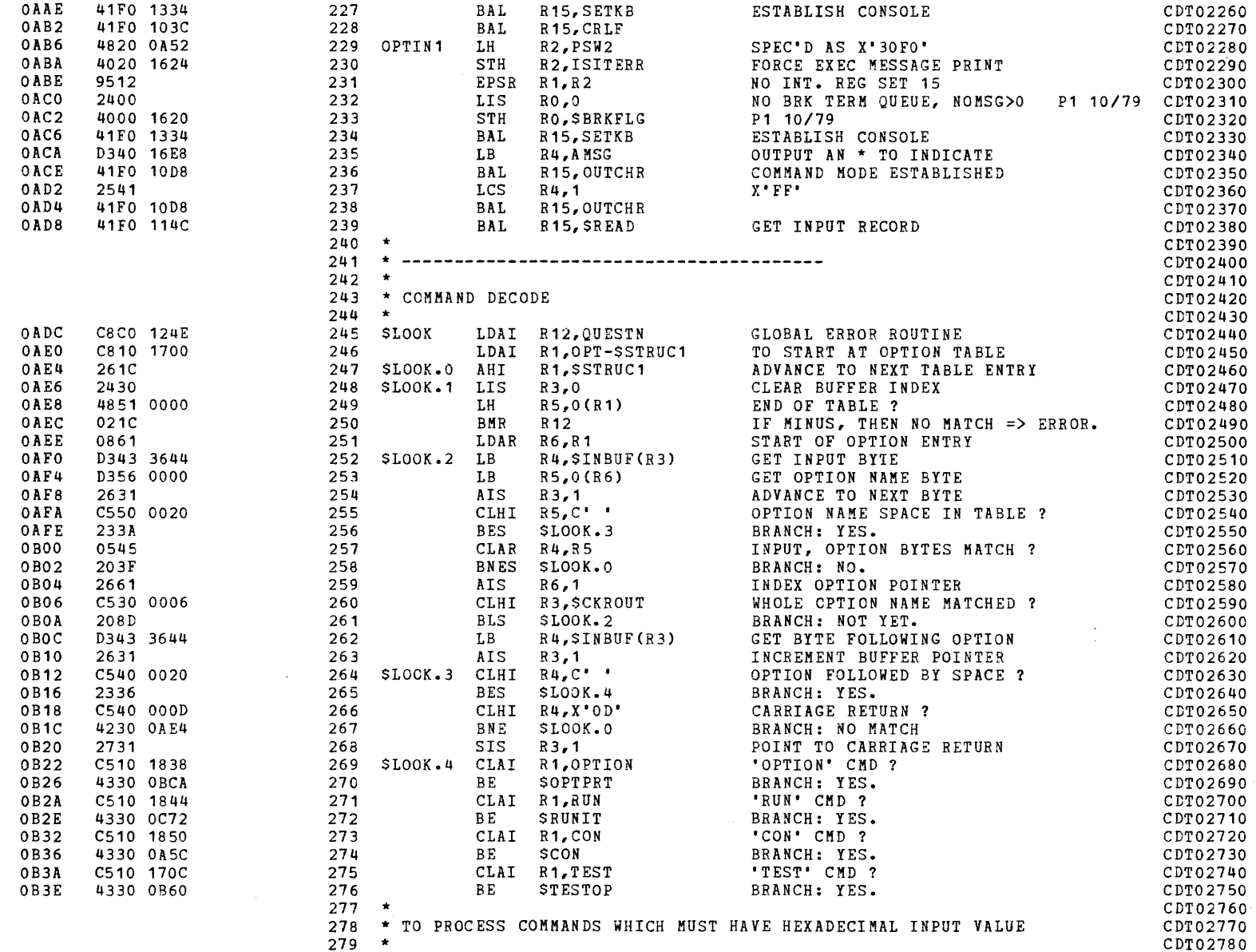

 $\Delta \sim 10$ 

 $\mathcal{L}$ 

 $EXEC - ETPE R05P2$ 

0 BCO

 $030C$ 

 $332 \times$ 

PAGE 7 12:46:45 04/29/80

 $\Delta \sim 10$ 

CDT03300

CDT03310

CE40 0020 280 SLOOK.5 CLHI R4,C\* (AND DETION FOLLOWED BY SPACE ? CDT02790<br>
281 BNER R12 IF NO, ERROR, CDT02800<br>
281 BNER R12 IF NO, ERROR, CDT02800<br>
291 283 SIS R4,X\*0D\* TERMINATED BY CREASE ? CDT02810<br>
2023C 284 BNZR R12 ARAS CEAN ANSA 0 B 4 6 **OB48** OB4C OB4E 0B50  $0.854$ 0B56 0B58  $0B5C$ 0 B 6 0 0B64 0 B68  $0B6C$  $0B6E$ 0B72 0B76 0B78 OB7A OB7C  $0 B80$ OBBA 0B86 0 B 8 8  $0B8A$ OB8E 0B90 0B92 0 B 9 4 0B96 ORGA 0B9A  $0B9C$ **OBAO** OBA4 0BA6 OBAA OBAE CDT03210 CDT03220  $324$  \* CDT03230 OBB<sub>2</sub> C360 FFFE CDT03240 0BB6 OKAY<br>ERROR RETURN  $033F$ CDT03250 BR R12 0<sub>BB8</sub> 030C 327 CDT03260  $328$  \* CDT03270 OBBA C360 FC00 CDT03280  $\frac{330}{331}$ OBBE  $0.3.3F$ CDT03290 331 BR R12

 $\mathbf{r}$  .

 $\sim$ 

PAGE 8 12:46:45 04/29/80

 $\sim 10^{-1}$ 

**District Control** 

 $\mathcal{L}^{\mathcal{L}}$ 

 $EXEC - ETPE RO5P2$ 

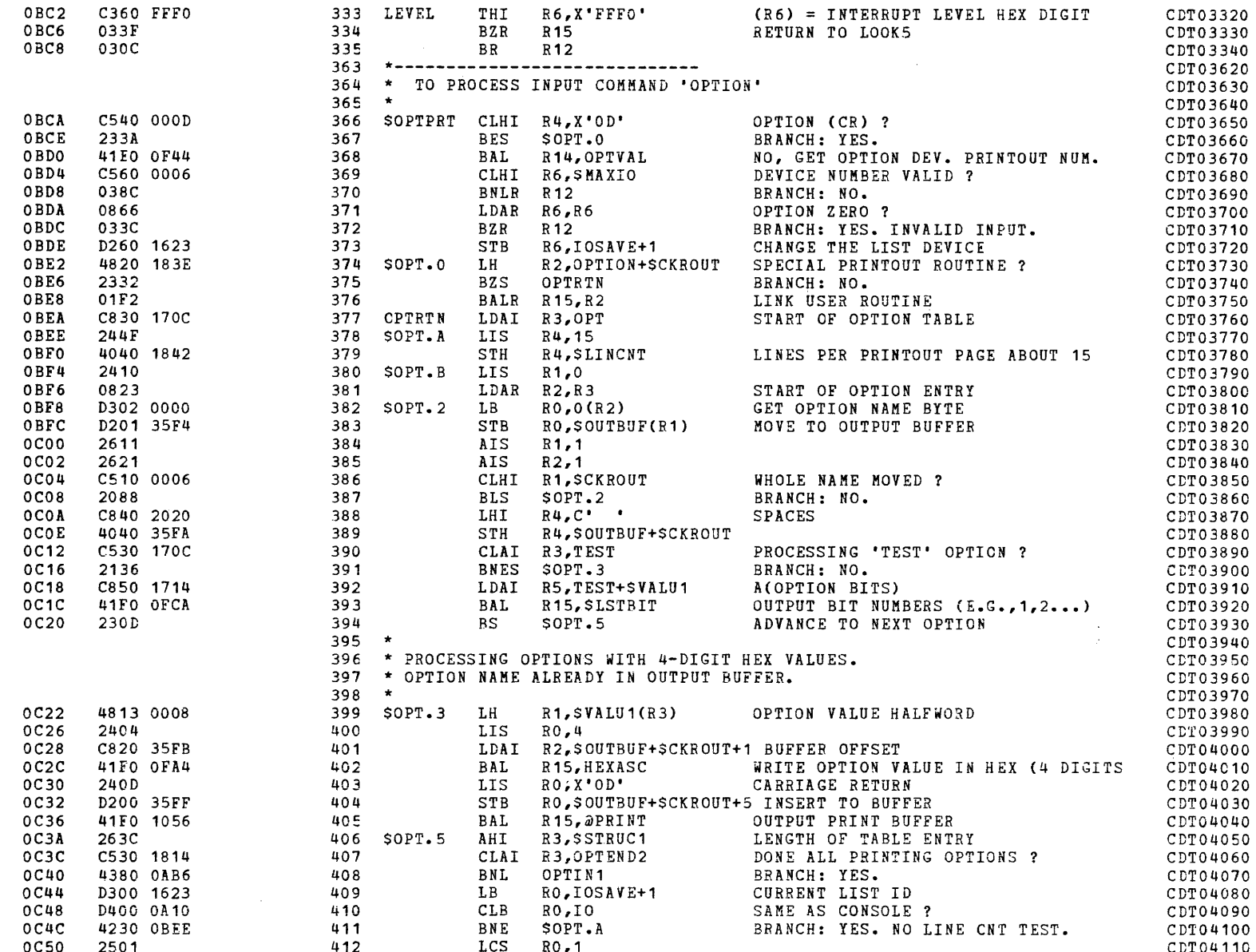

 $\sim$ 

 $\mathcal{A}$ 

 $\mathcal{L}^{\mathcal{L}}$ 

PAGE 9 12:46:45 04/29/80

 $\mathbf{A}$ 

 $EXEC - ETPE R05P2$ 

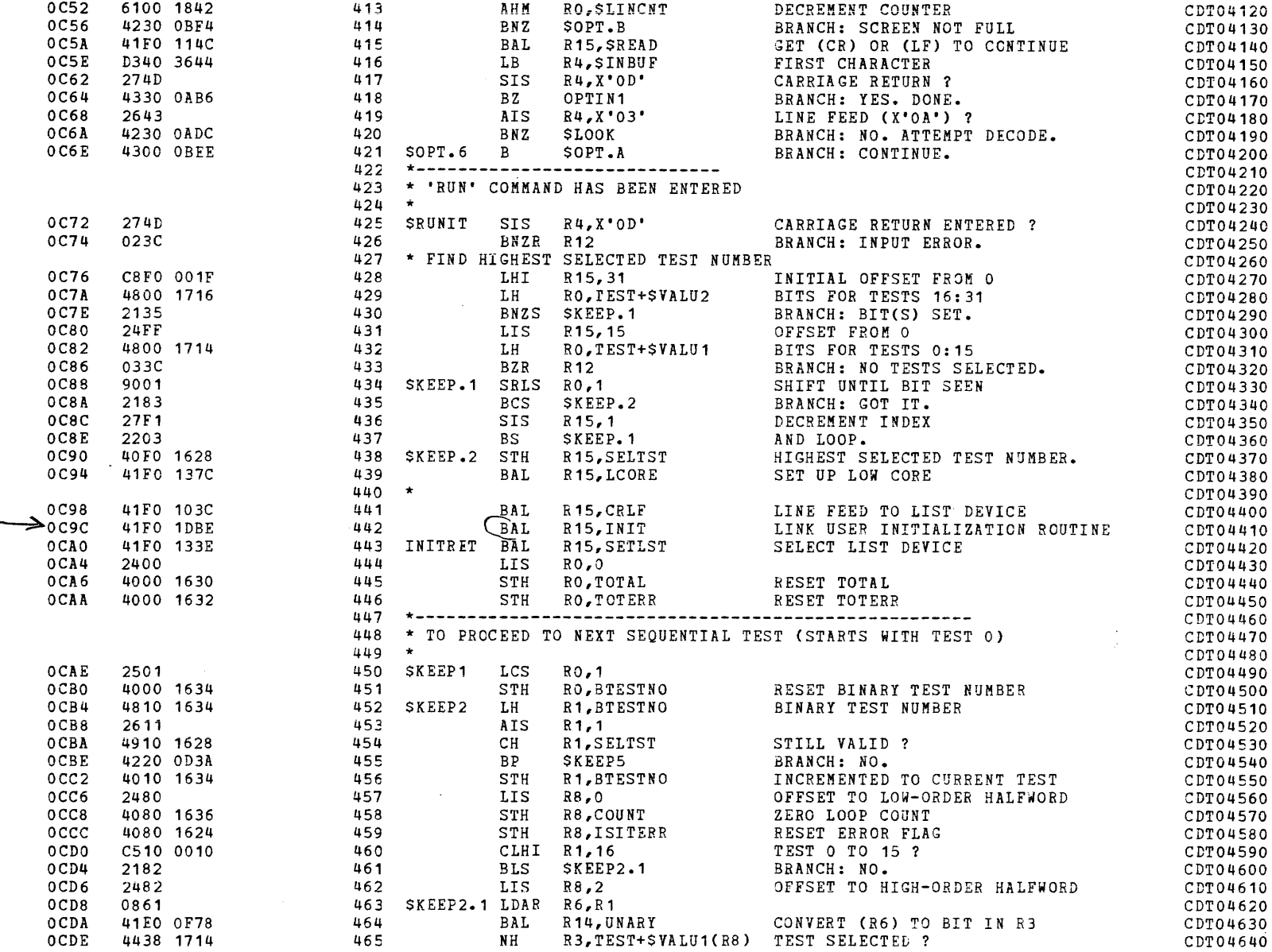

**CALCULATION** 

 $\mathcal{A}(\mathbf{r})$  and  $\mathcal{A}(\mathbf{r})$  . In the  $\mathcal{A}(\mathbf{r})$ 

 $\mathcal{L}$ 

 $\Box$ 

 $EXEC - ETPE RO5P2$ 

and a series of the con-

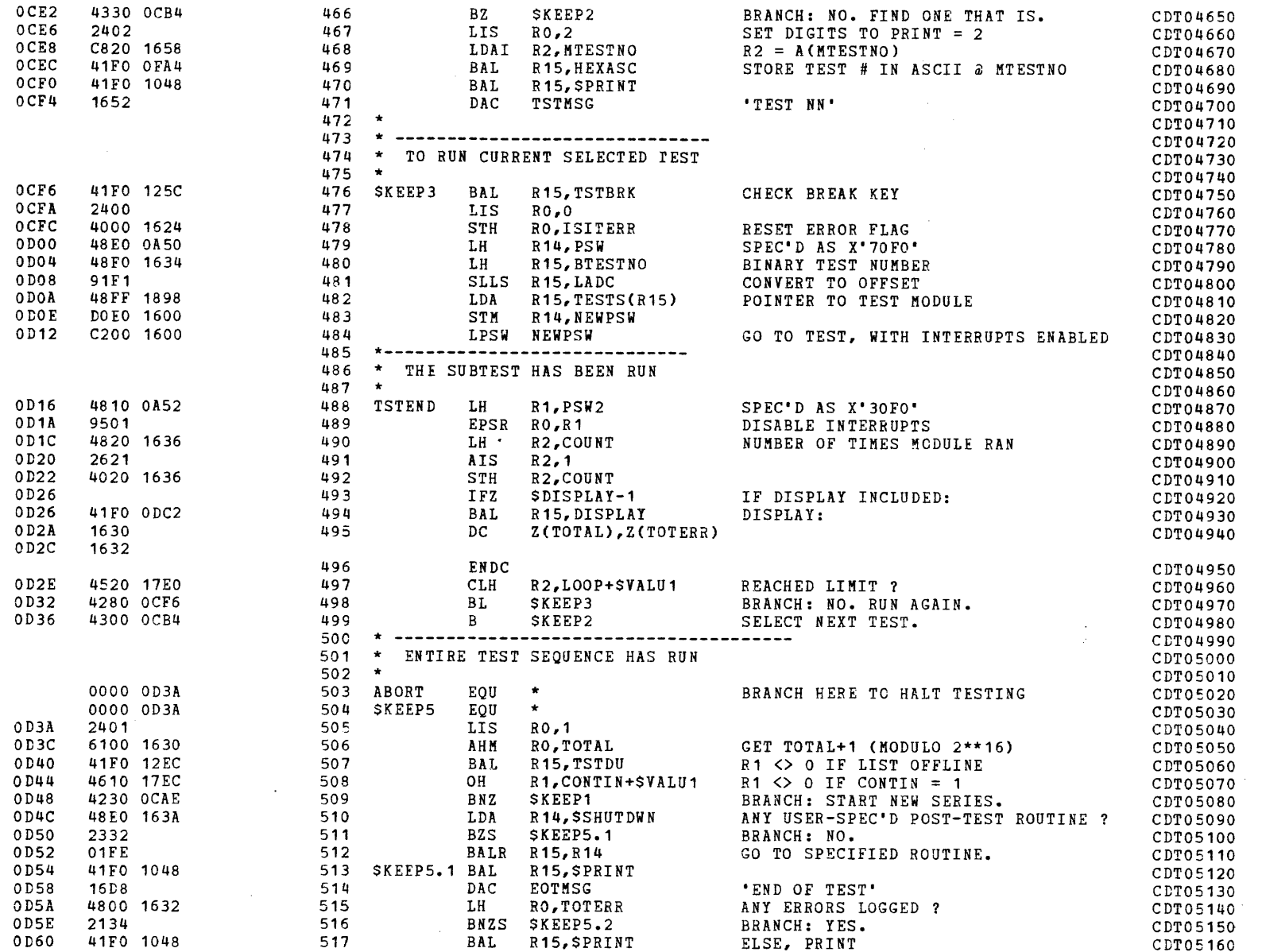

COMMON DISK TEST 06-173R06 PAGE 11 12:46:45 04/29/80

 $\ddot{\phantom{a}}$ 

EXEC - ETPE R05P2

 $\sim 10^7$ 

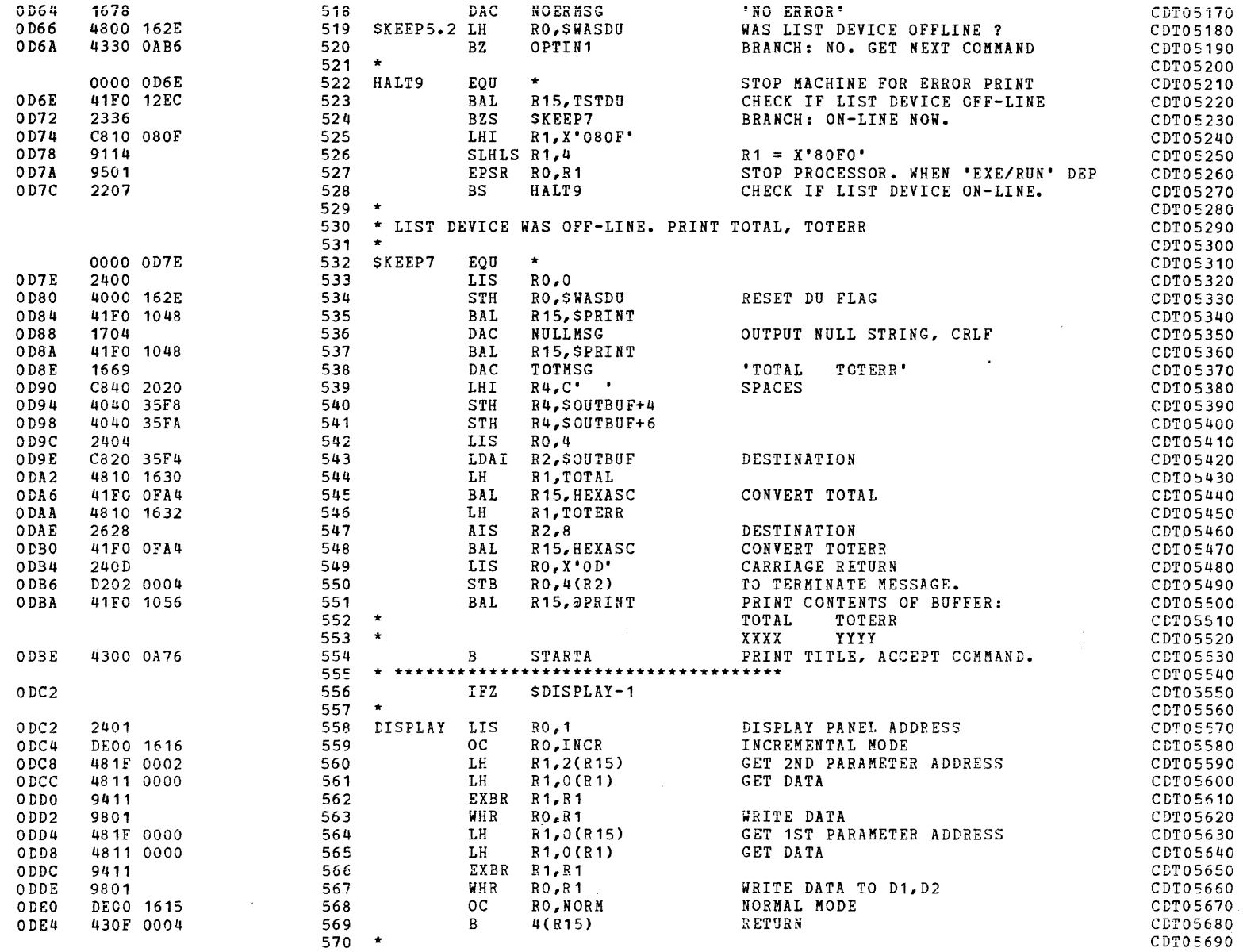

(as a contract of the contract of the contract of the contract of the contract of the contract of the contract of the contract of the contract of the contract of the contract of the contract of the contract of the contrac

 $\mathcal{A}$ 

 $\sim$   $\pm$ 

 $\sim$ 

 $\sim$ 

 $\mathcal{L}^{\mathcal{L}}$ 

 $EXEC - ETPE R05P2$ 

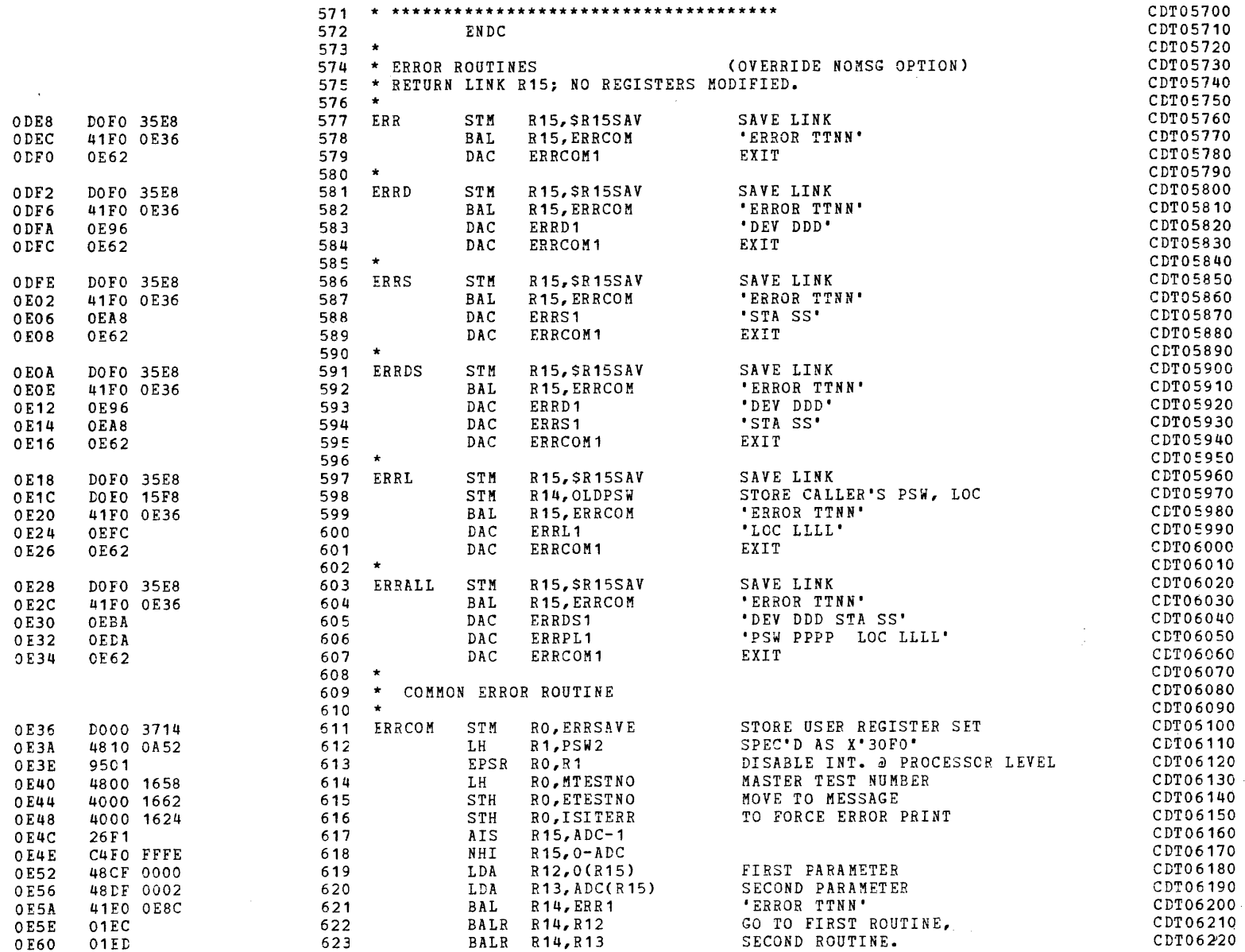

 $\mathbf{r}$ 

 $\overline{1}$ 

 $\mathcal{L}$ 

 $\label{eq:2.1} \begin{split} \mathcal{R}_{\text{max}}^{(1)} & = \frac{1}{\sqrt{2\pi}}\sum_{i=1}^{N_{\text{max}}} \frac{1}{\sqrt{2\pi}}\left(\frac{1}{N_{\text{max}}} \right)^{2} \frac{1}{N_{\text{max}}} \end{split}$ 

 $EXEC - ETPE RO5P2$ 

 $\sim 100$ 

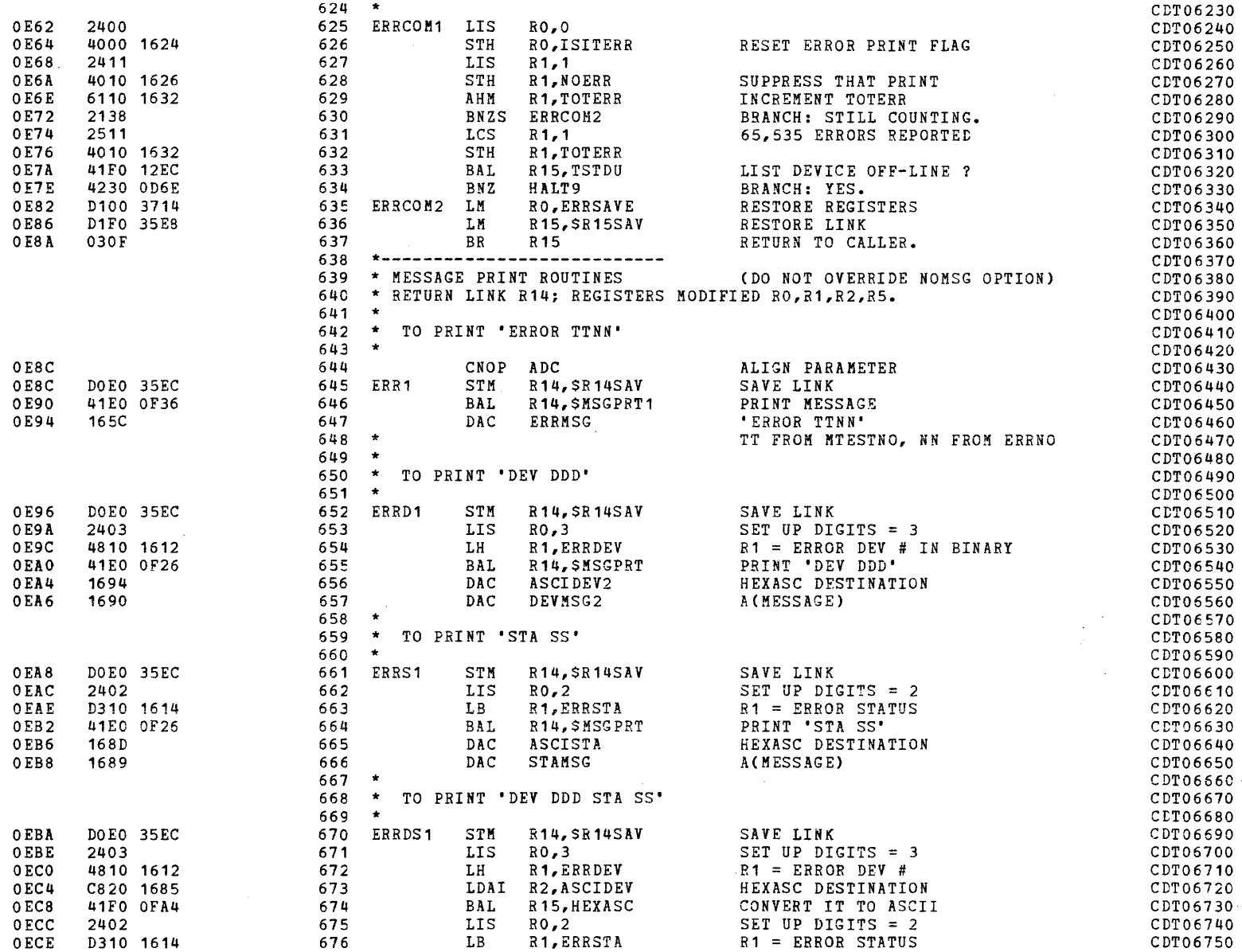

 $\sim$   $\alpha$ 

 $\sim 100$ 

 $\sim 10^{-1}$ 

 $\sim 200$ 

J

 $\epsilon$  .

 $\sim 100$ 

 $\sim 100$  km s  $^{-1}$ 

 $\sim$ 

 $\sim 10^{-1}$ 

 $\sim$ 

 $EXEC - ETPE RO5P2$ 

e<br>Participation of the company of the company of the company of the company of the company of the company of the

 $\overline{a}$ 

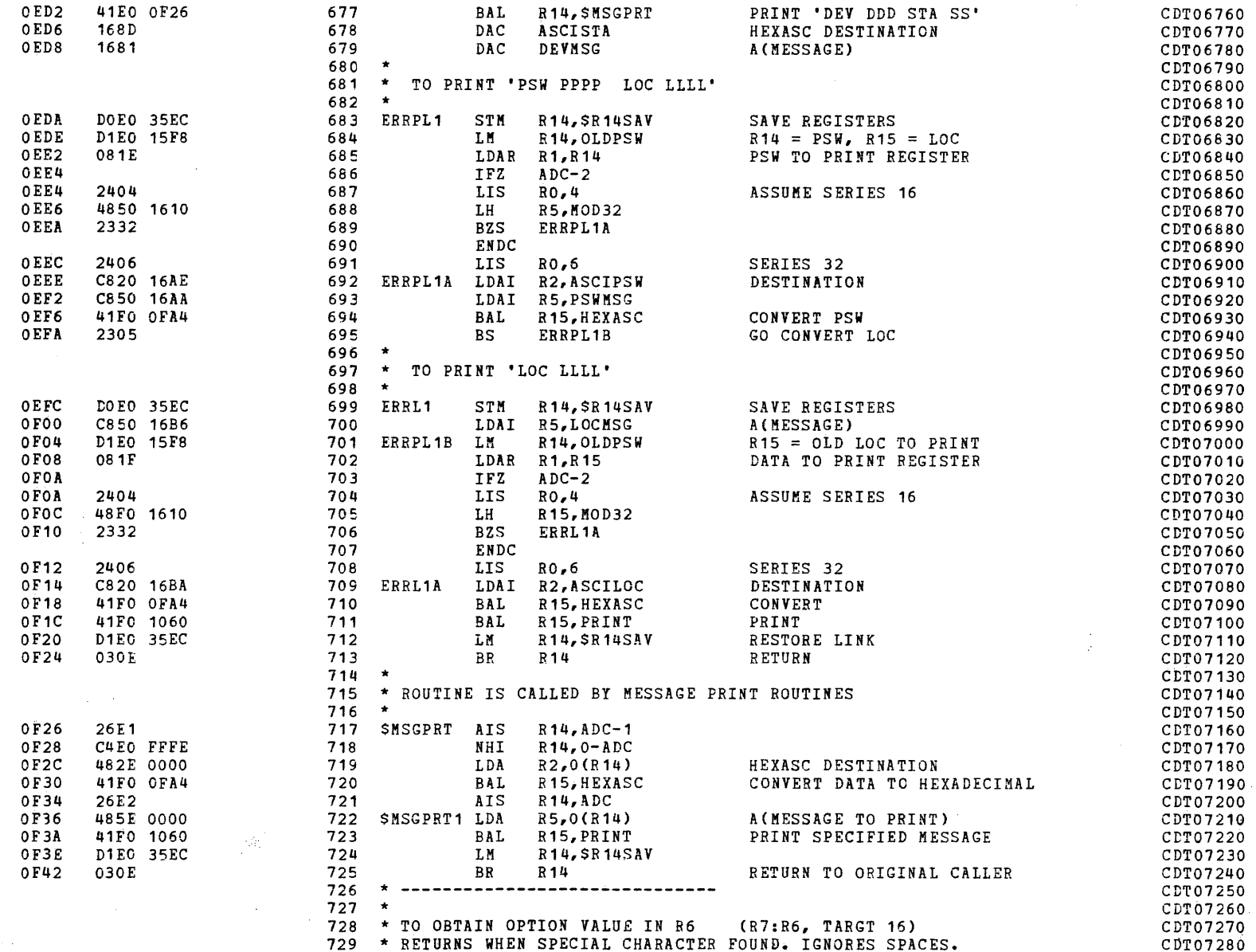

 $\mathcal{L}^{\pm}$ 

 $\alpha$ 

PAGE 15 12:46:45 04/29/80

(

 $\sim$ 

 $\Delta \sim 10^7$ 

EXEC - ETPE R05P2

(

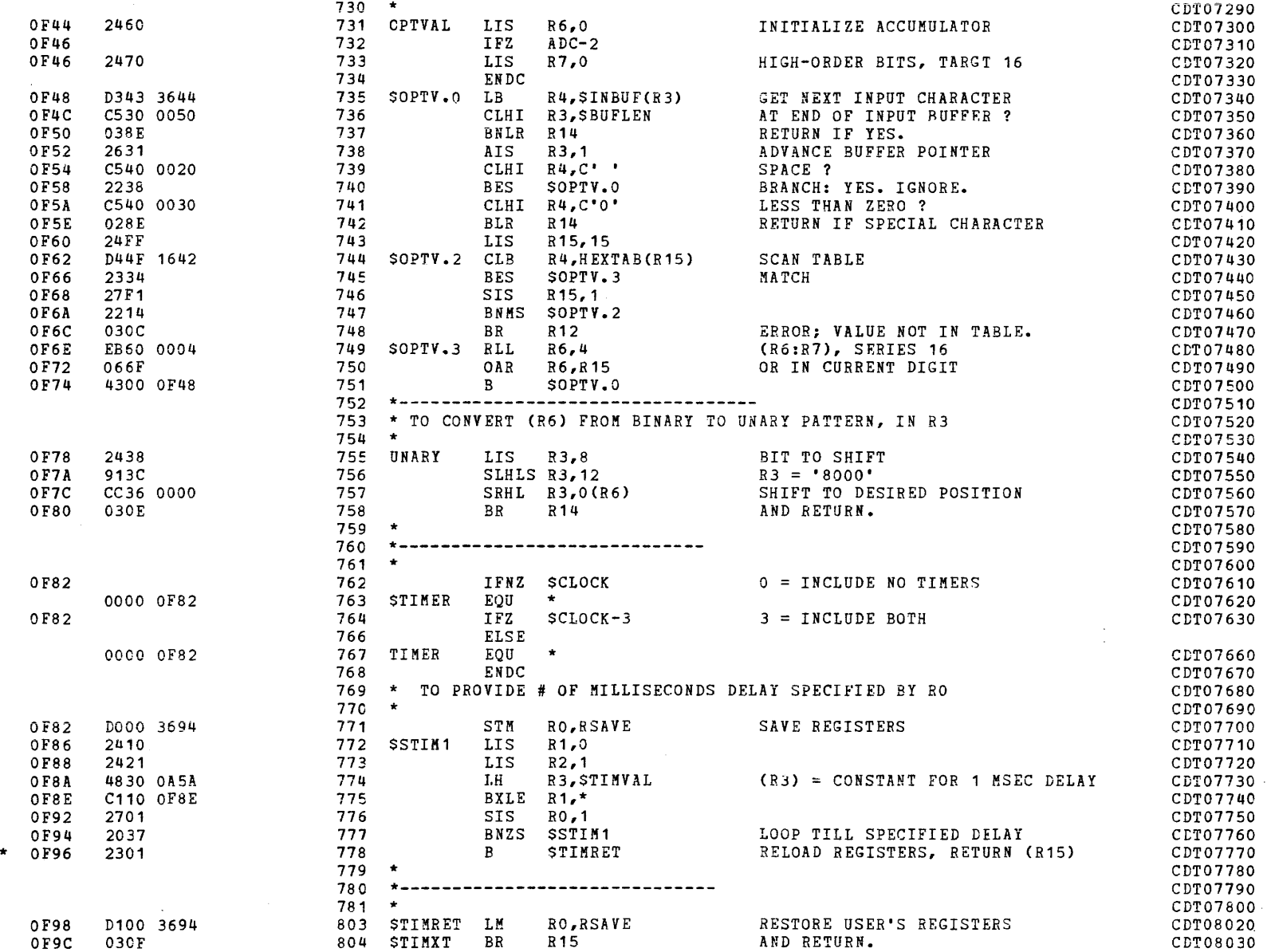

 $\blacktriangledown$ 

 $\sim 10^{-10}$ 

EXEC - ETPE R05P2

ia<br>Internasionalista (h. 1855).<br>Internasionalista (h. 1855).

»

 $\mathcal{L}^{\text{max}}_{\text{max}}$  , where  $\mathcal{L}^{\text{max}}_{\text{max}}$ 

 $\sim$ 

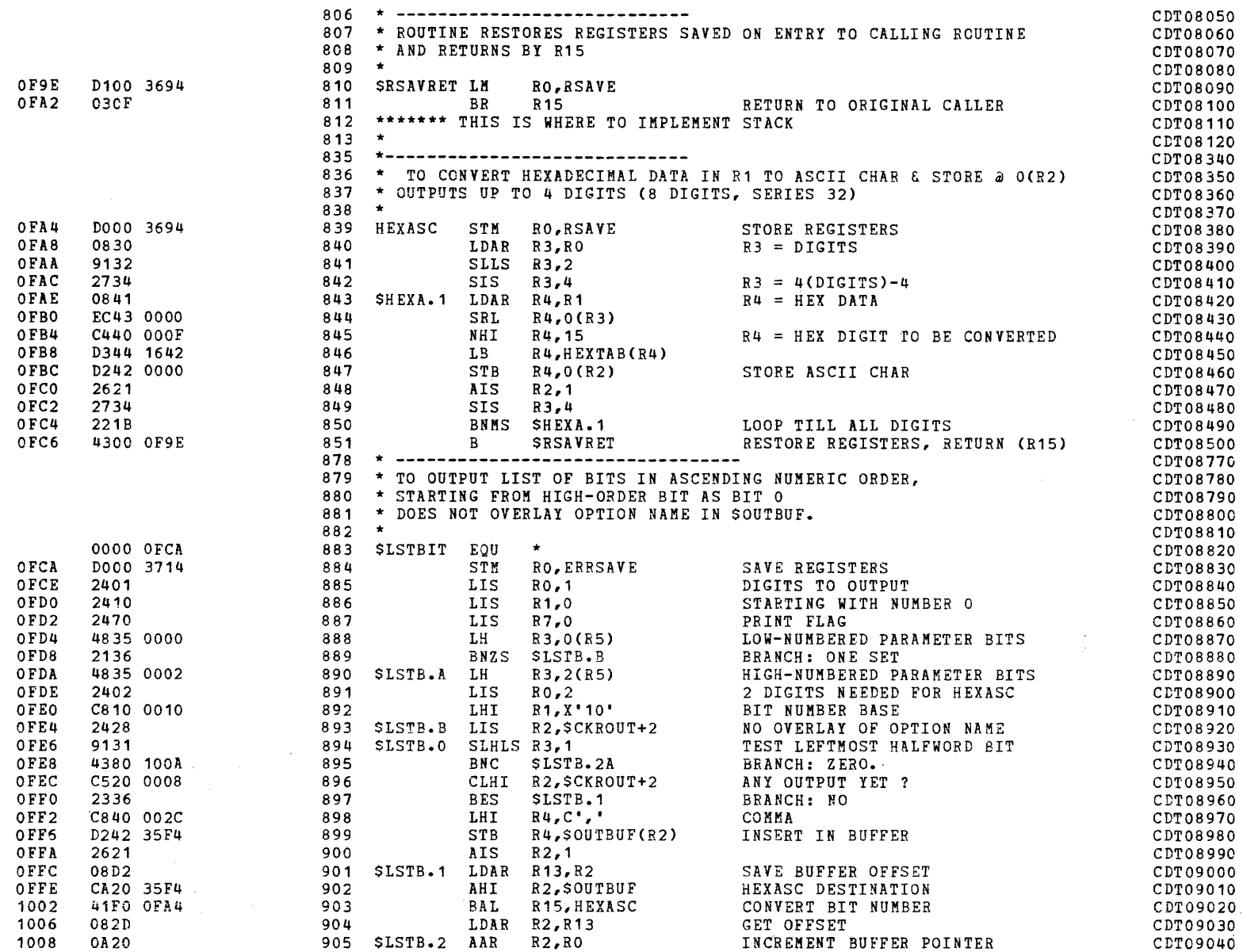

)

 $\mathcal{L}^{\mathcal{L}}$  ,  $\mathcal{L}^{\mathcal{L}}$  ,  $\mathcal{L}^{\mathcal{L}}$  ,  $\mathcal{L}^{\mathcal{L}}$  ,  $\mathcal{L}^{\mathcal{L}}$  ,  $\mathcal{L}^{\mathcal{L}}$ 

 $\blacksquare$ "

 $\sim 10$ 

÷.

 $\mathcal{L}$ 

 $\mathcal{L}$ 

 $\sim 100$ 

PAGE 17 12:46:45 04/29/80

 $\mathbf{r}$  .

 $EXEC$  - ETPE RO5P2

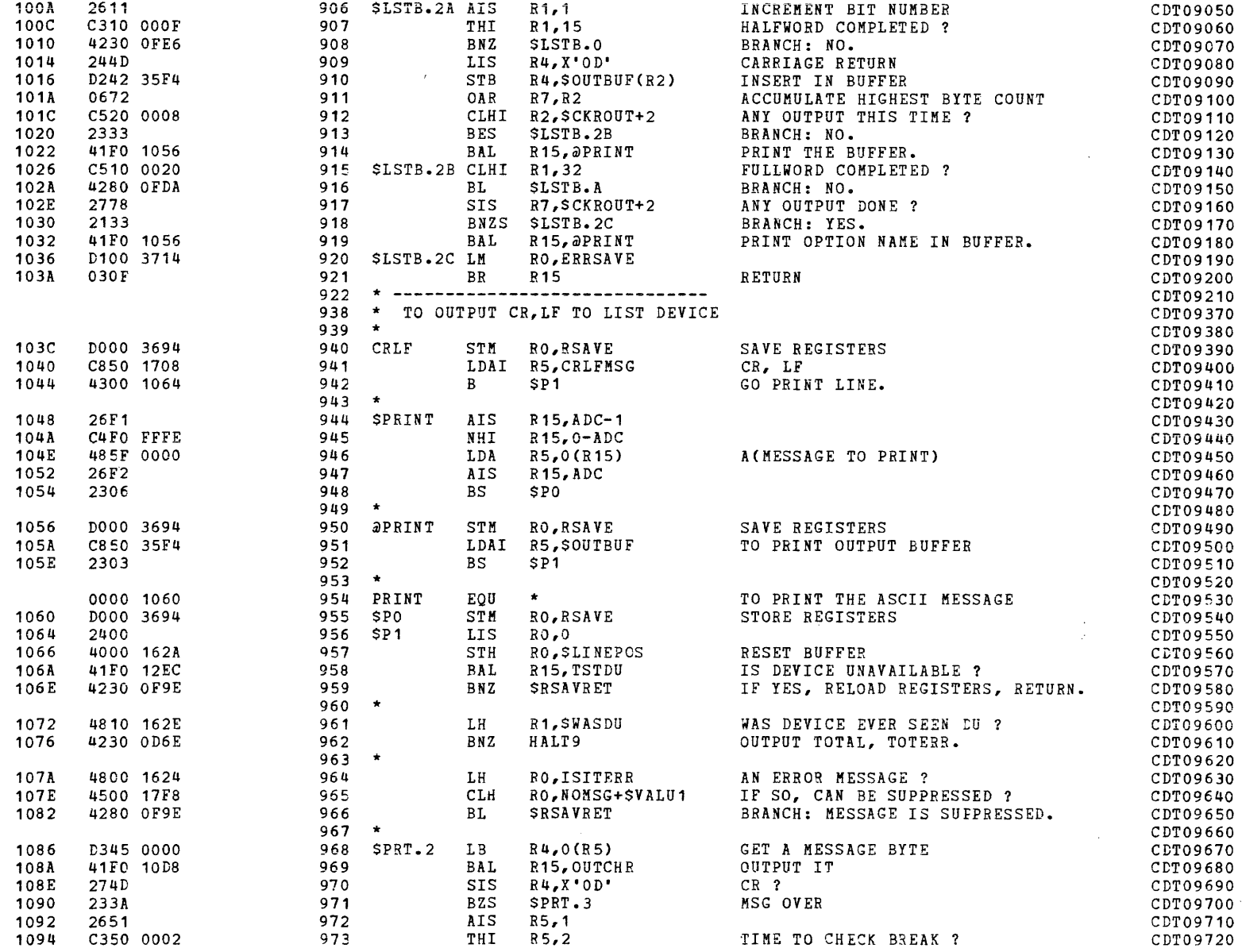

 $\sim 10$ 

# I - COMMON DISK TEST 06-173R06<br>I - PAGE 18 12:46:45 04/29/80<br>I - PAGE 18 12:46:45 04/29/80

 $\label{eq:2.1} \frac{1}{\sqrt{2}}\int_{\mathbb{R}^3}\frac{1}{\sqrt{2}}\left(\frac{1}{\sqrt{2}}\right)^2\left(\frac{1}{\sqrt{2}}\right)^2\left(\frac{1}{\sqrt{2}}\right)^2\left(\frac{1}{\sqrt{2}}\right)^2\left(\frac{1}{\sqrt{2}}\right)^2.$ 

 $\mathbf{u} = \mathbf{u}$  .

EXEC - ETPE R05P2

l i<br>I

I

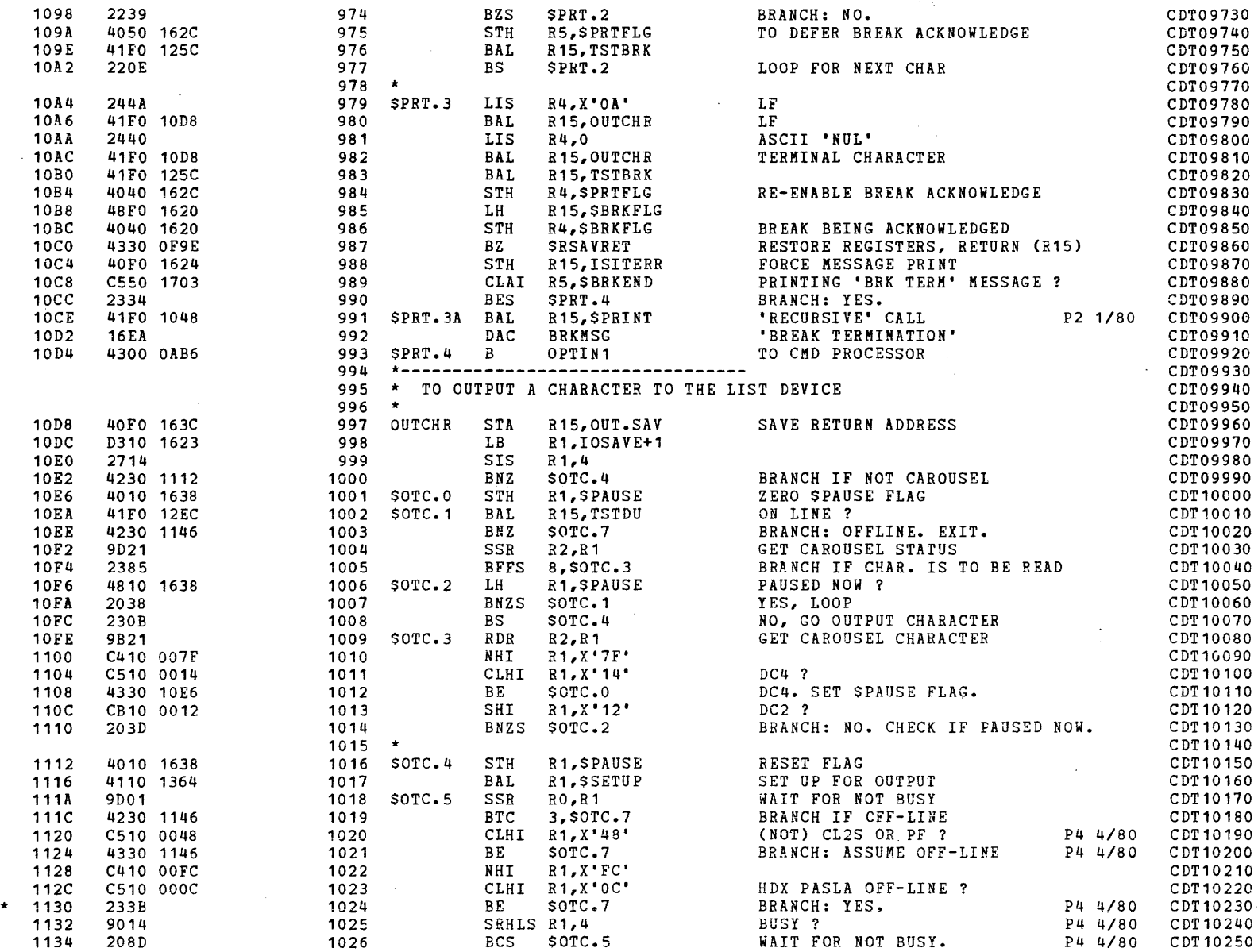

 $\begin{array}{ccc} \hline \ \ \end{array}$ 

 $\mathbf{A}$ 

 $\sim$ 

PAGE 19 12:46:45 04/29/80

 $EXEC$  - ETPE RO5P2

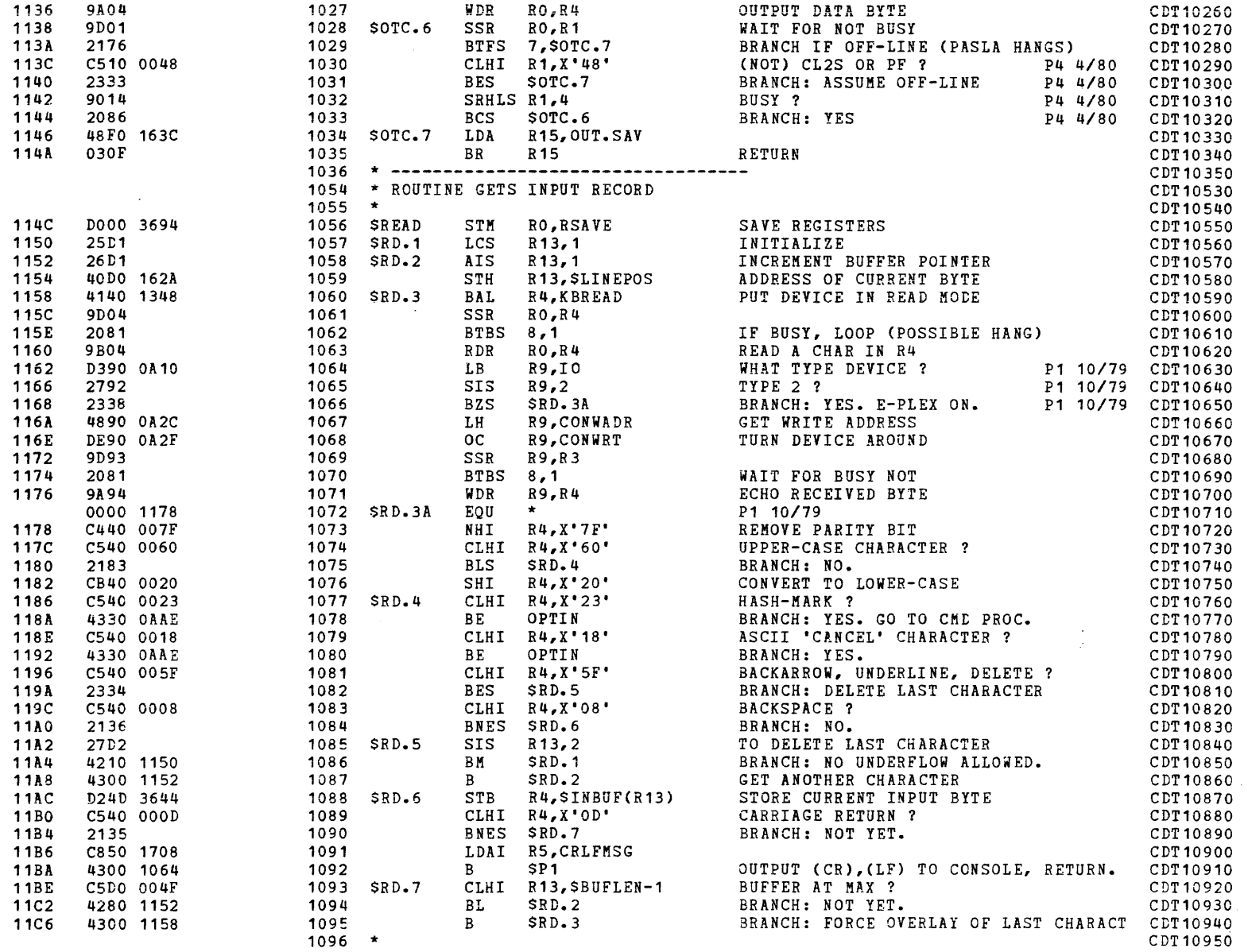

 $\sim$ 

 $\sim$   $\kappa$ 

s.

 $\sim 100$ 

 $\overline{\phantom{a}}$ 

 $\sim$ 

 $\ddot{\phantom{a}}$ 

 $EXEC$  - ETPE RO5P2

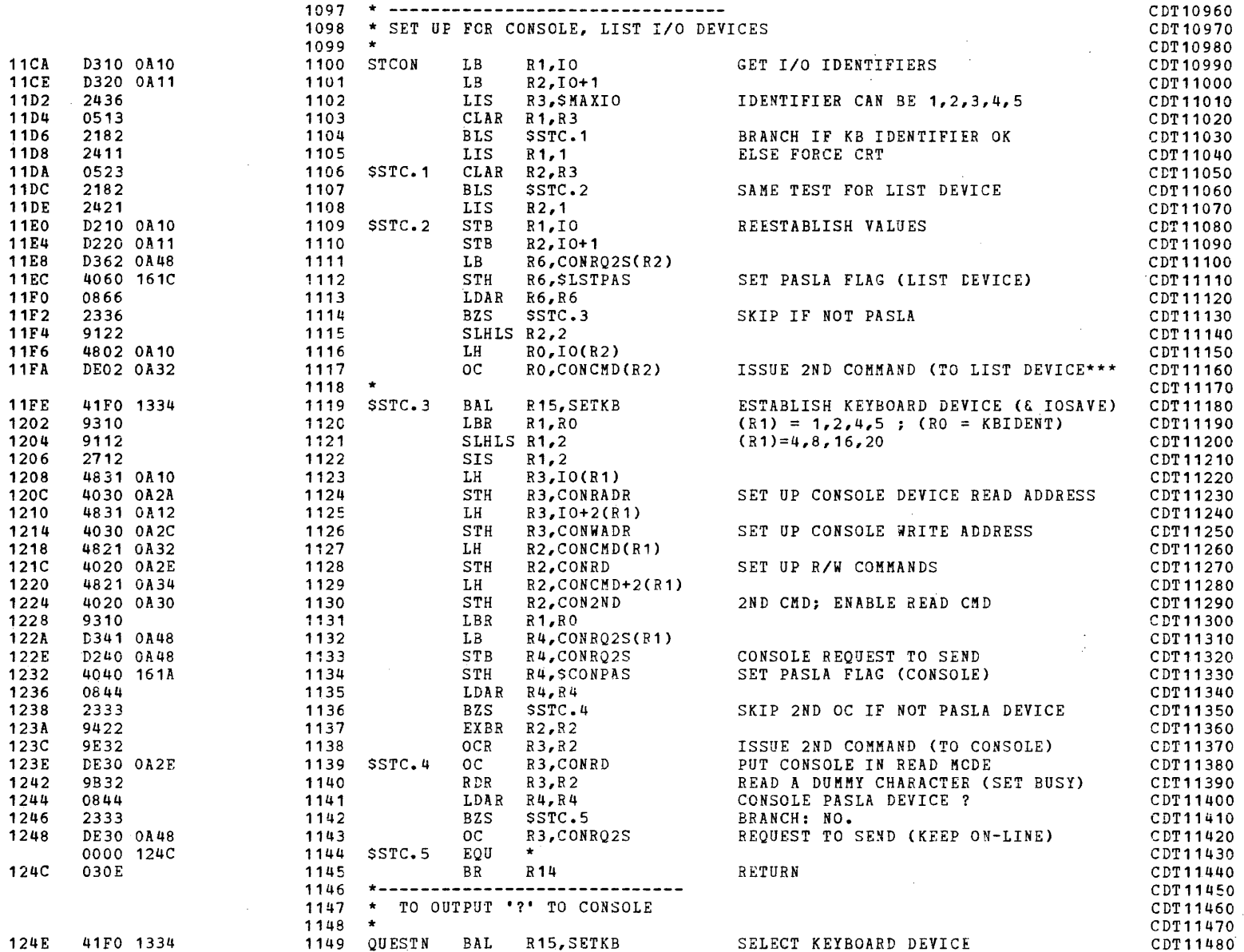

#### COMMON DISK TEST 06-173R06 PAGE 21 12:46:45 04/29/80

'"

EXEC - ETPE R05P2

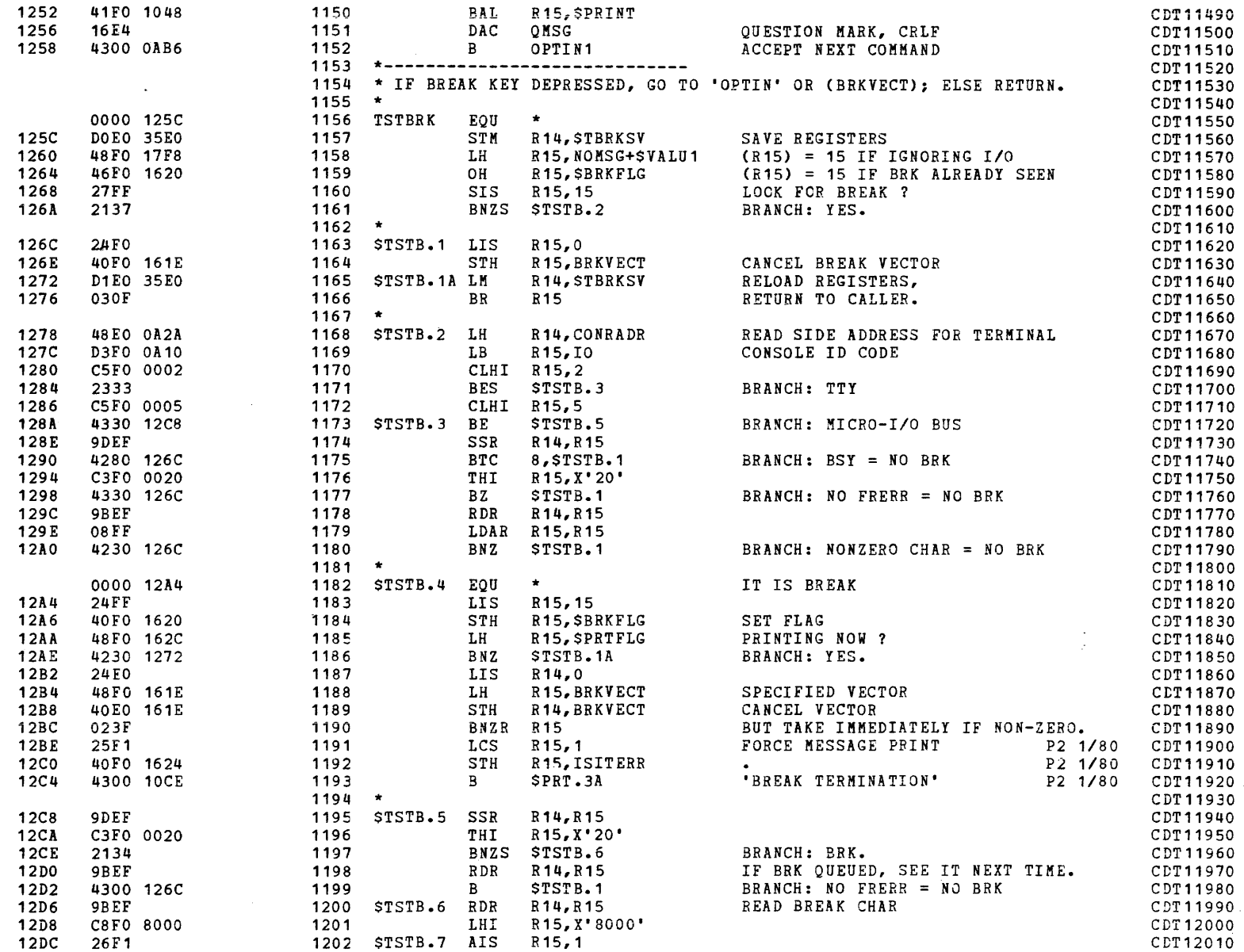

the contract of the contract of the contract of the contract of the contract of the contract of the contract of the contract of the contract of the contract of the contract of the contract of the contract of the contract
$\mathcal{A}$  .

 $\sim 10$ 

## PAGE 22 12:46:45 04/29/80

 $\sim$ 

 $\label{eq:2} \frac{1}{\sqrt{2}}\left(\frac{1}{\sqrt{2}}\right)^{2} \left(\frac{1}{\sqrt{2}}\right)^{2} \left(\frac{1}{\sqrt{2}}\right)^{2} \left(\frac{1}{\sqrt{2}}\right)^{2} \left(\frac{1}{\sqrt{2}}\right)^{2} \left(\frac{1}{\sqrt{2}}\right)^{2} \left(\frac{1}{\sqrt{2}}\right)^{2} \left(\frac{1}{\sqrt{2}}\right)^{2} \left(\frac{1}{\sqrt{2}}\right)^{2} \left(\frac{1}{\sqrt{2}}\right)^{2} \left(\frac{1}{\sqrt{2}}\right)^{2} \left(\frac{$ 

 $\alpha$  ,  $\beta$ 

 $\sim$ 

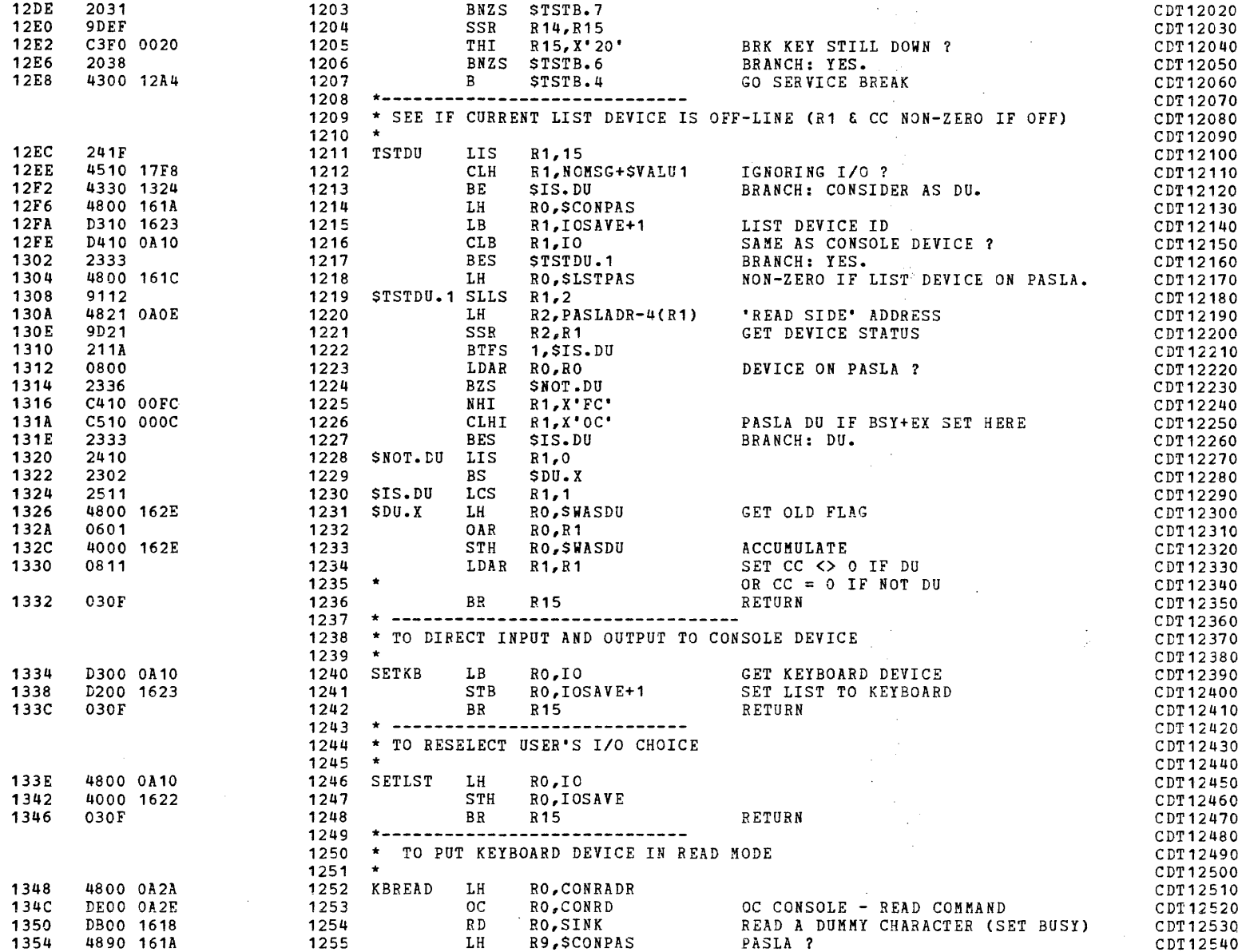

COMMON DISK TEST 06-173R06 PAGE 23 12:46:45 04/29/80

 $\sim$ 

EXEC - ETPE R05P2

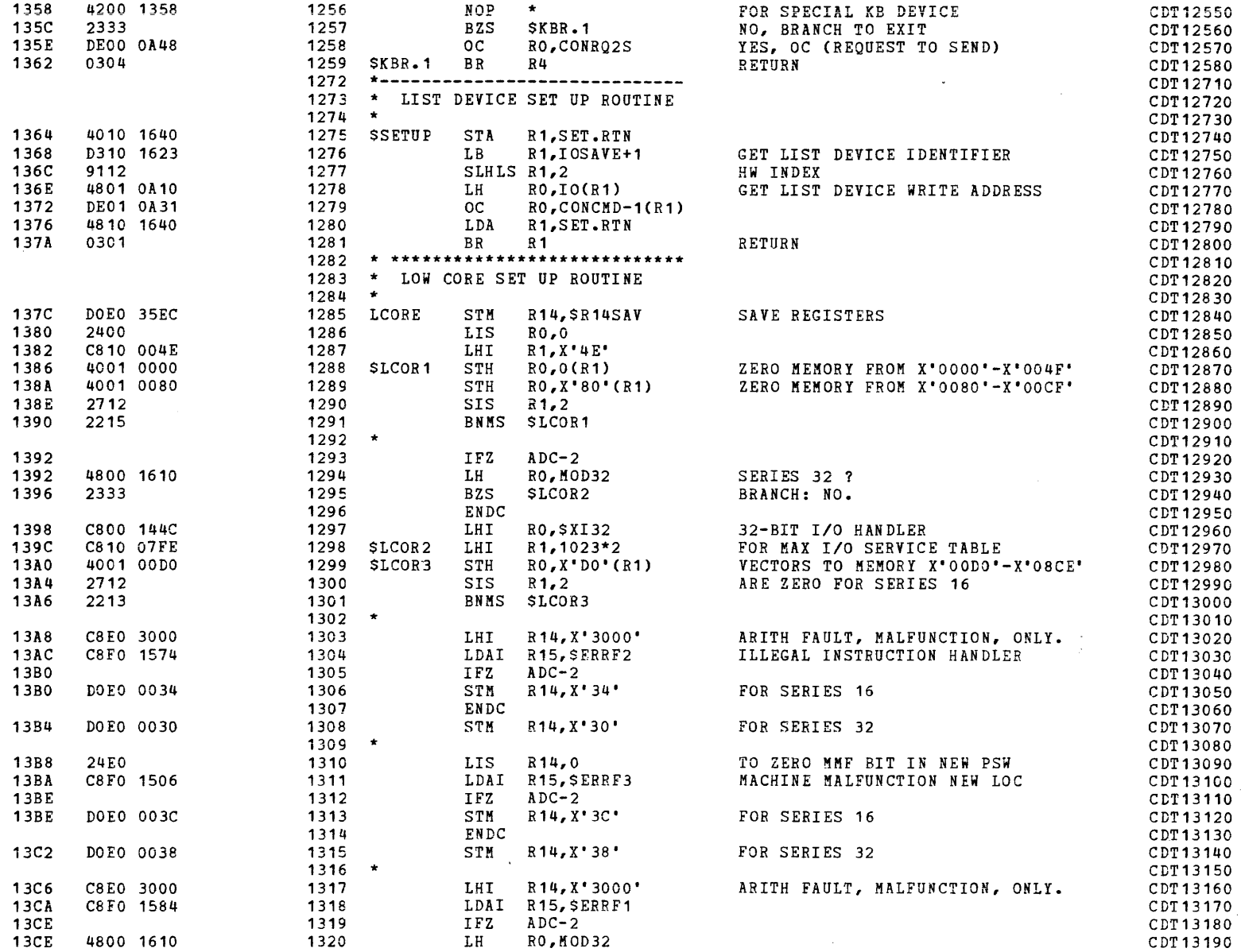

(as a contract of the contract of the contract of the contract of the contract of the contract of the contract of the contract of the contract of the contract of the contract of the contract of the contract of the contrac

## PAGE 24 12:46:45 04/29/80

 $EXEC - ETPE RO5P2$ 

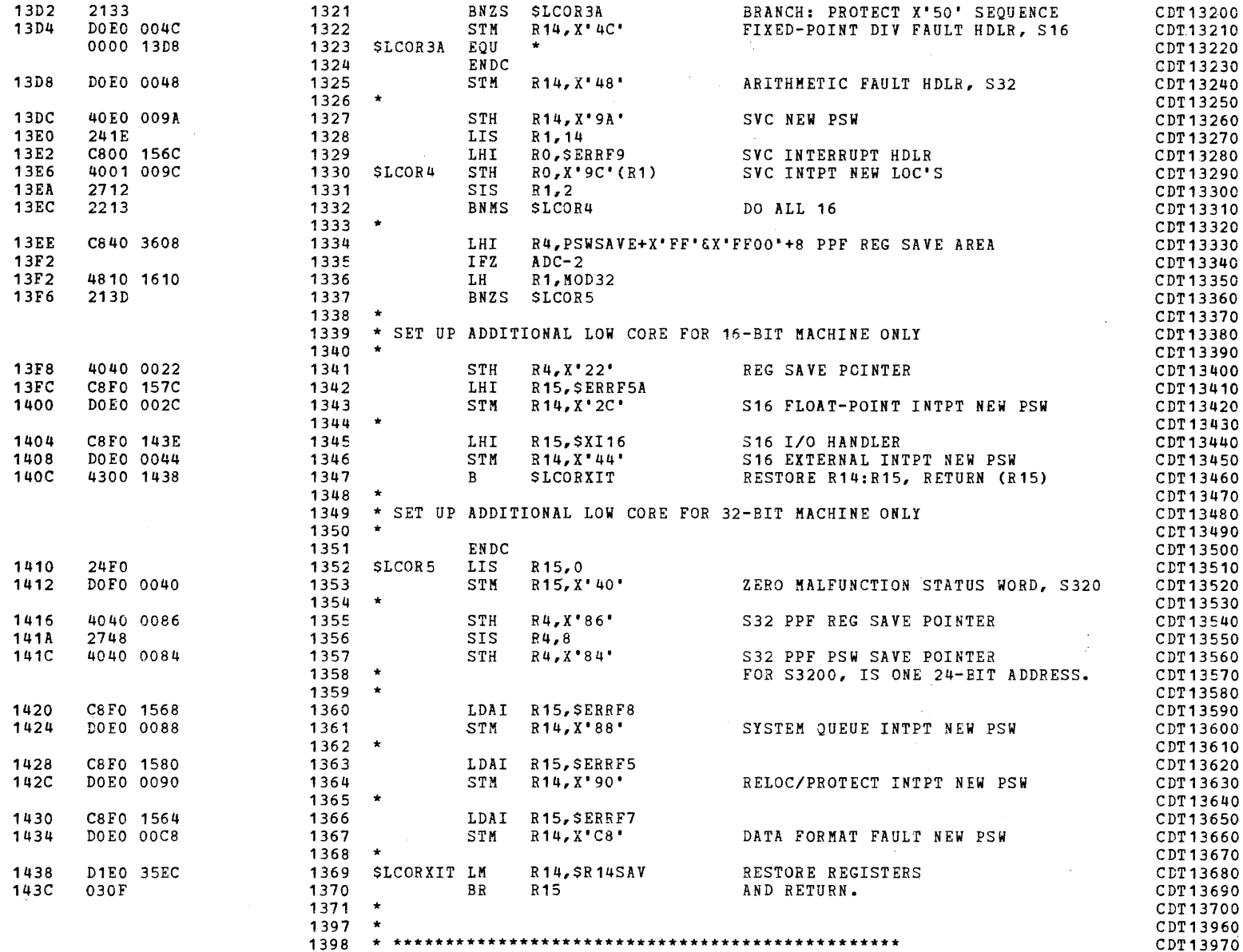

 $\mathcal{I}$ 

 $\mathcal{I}(\mathcal{I})$  , and  $\mathcal{I}(\mathcal{I})$  , and  $\mathcal{I}(\mathcal{I})$ 

 $\label{eq:2.1} \mathbf{A} = \mathbf{A} \mathbf{A} + \mathbf{A} \mathbf{A} + \mathbf{A} \mathbf$ 

PAGE 25 12:46:45 04/29/80

 $\mathbf{v}$ 

 $\sim 10^{11}$ 

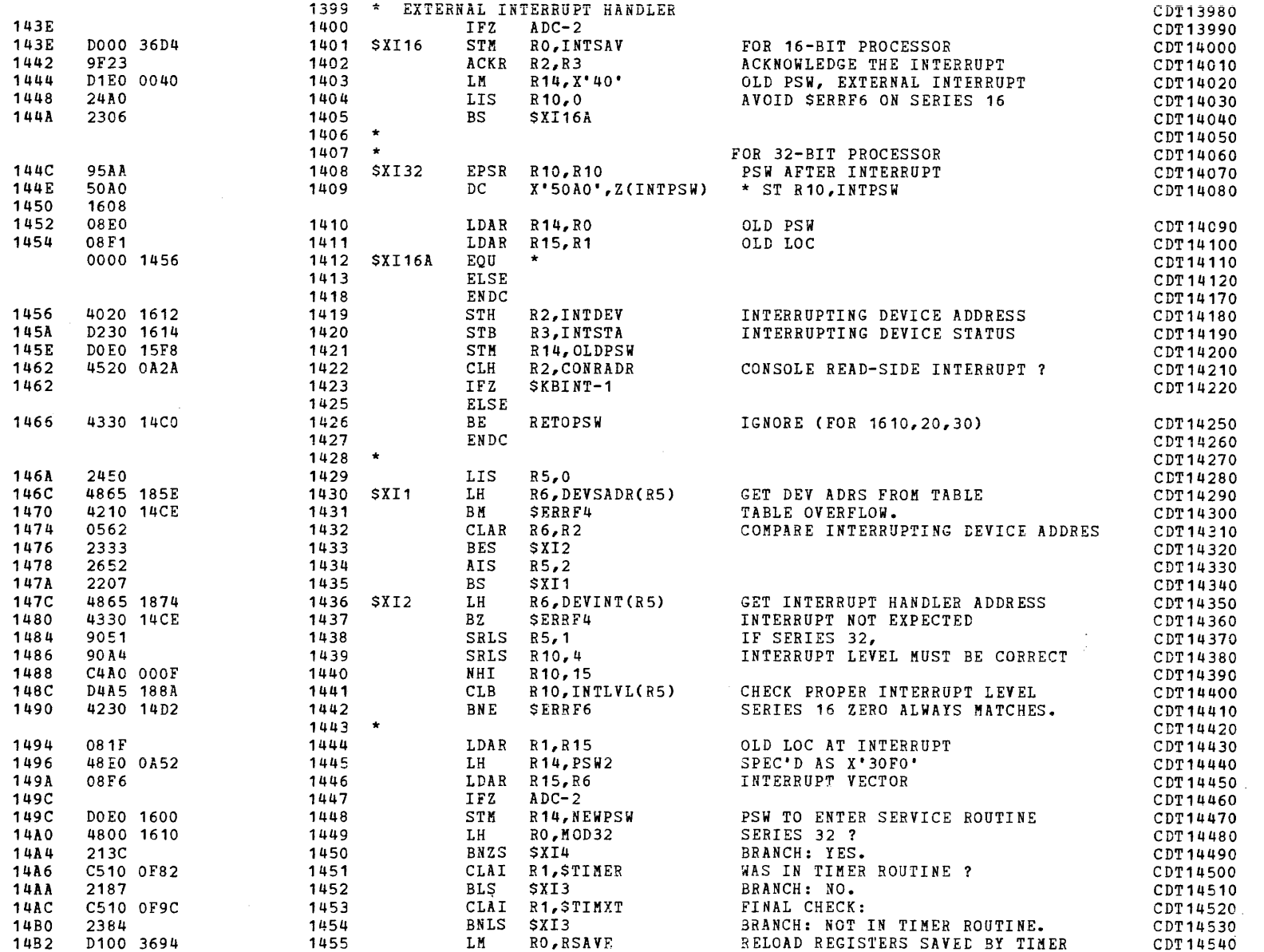

EXEC - ETPE R05P2

i<br>International •

سيطر ومنسلم

}

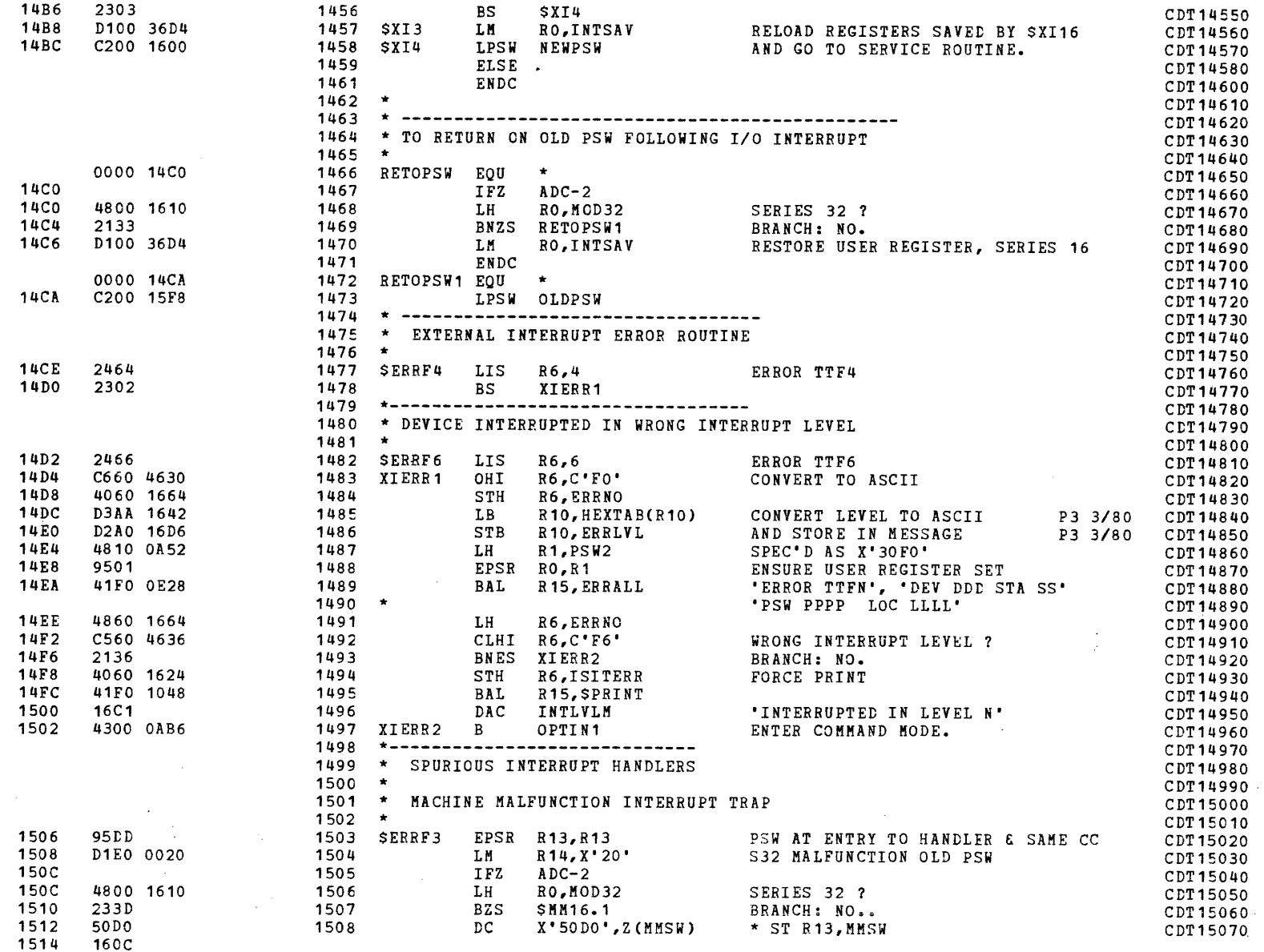

»

-:. **)** 

 $\sim$ 

 $\mathcal{L}(\mathcal{L})$  and  $\mathcal{L}(\mathcal{L})$  .

 $\sim 100$ 

 $\sim 10^{-1}$  km  $^{-1}$ 

 $\sim$ 

 $\ddot{\phantom{a}}$ 

 $EXEC - ETPE R05P2$ 

 $\sim 10^{-1}$ 

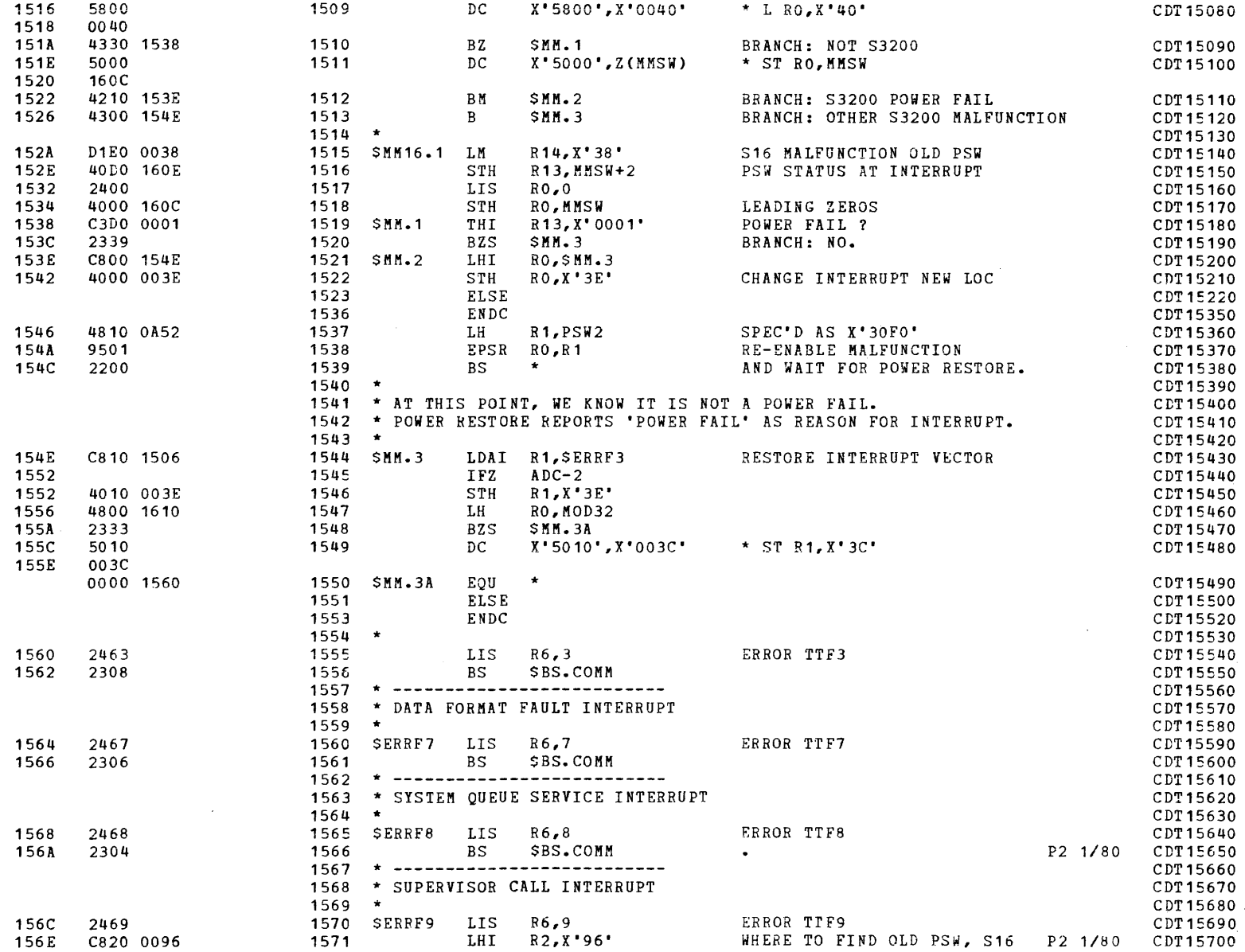

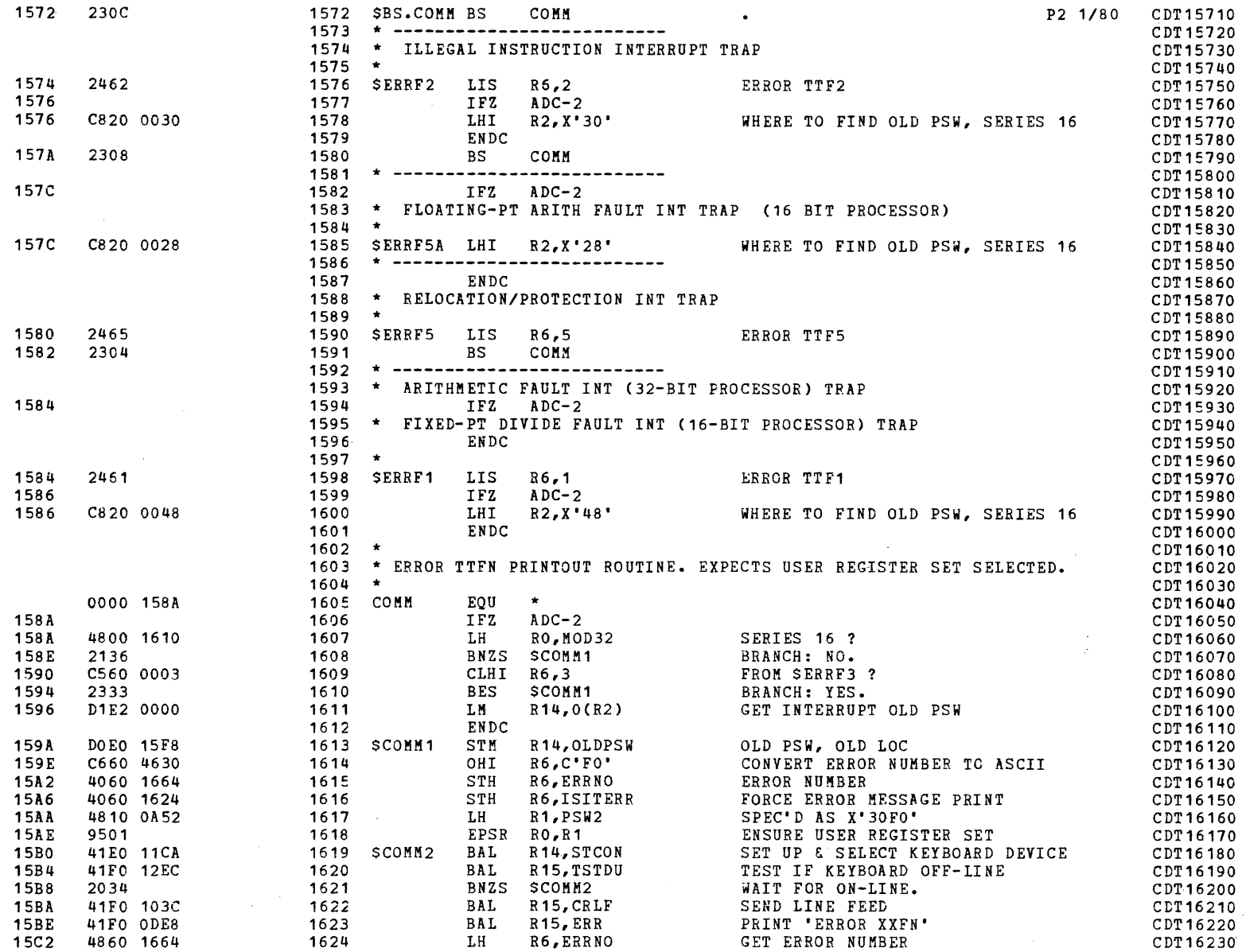

PAGE 29 12:46:45 04/29/80

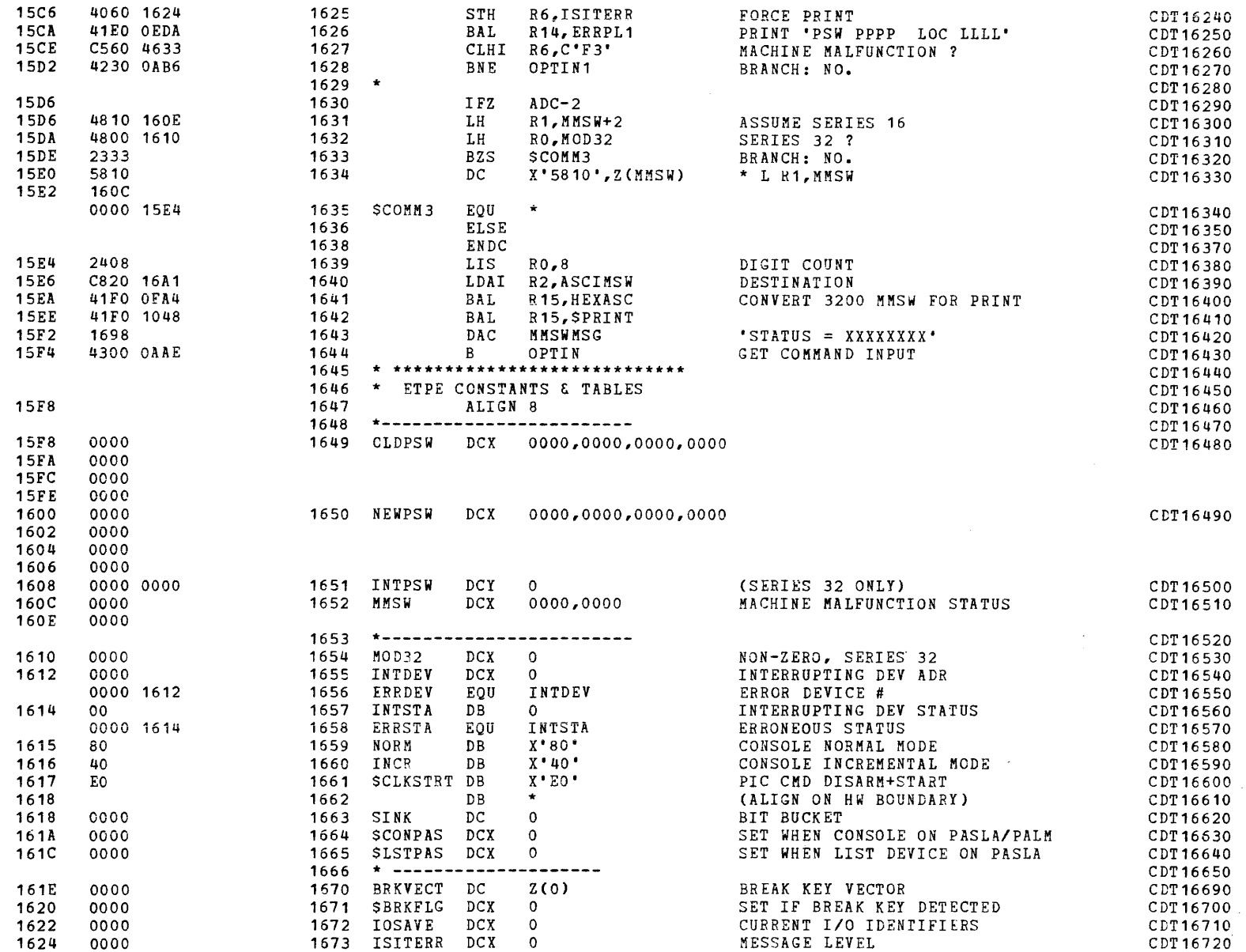

 $\blacktriangleleft$ 

 $\ddot{\phantom{a}}$ 

PAGE 30 12:46:45 04/29/80

 $\mathcal{A}^{\mathrm{c}}$  and  $\mathcal{A}^{\mathrm{c}}$  and  $\mathcal{A}^{\mathrm{c}}$ 

 $\Delta \sim 10^7$ 

 $\sim 10^{-1}$ 

 $\sim$ 

 $\overline{\phantom{a}}$ 

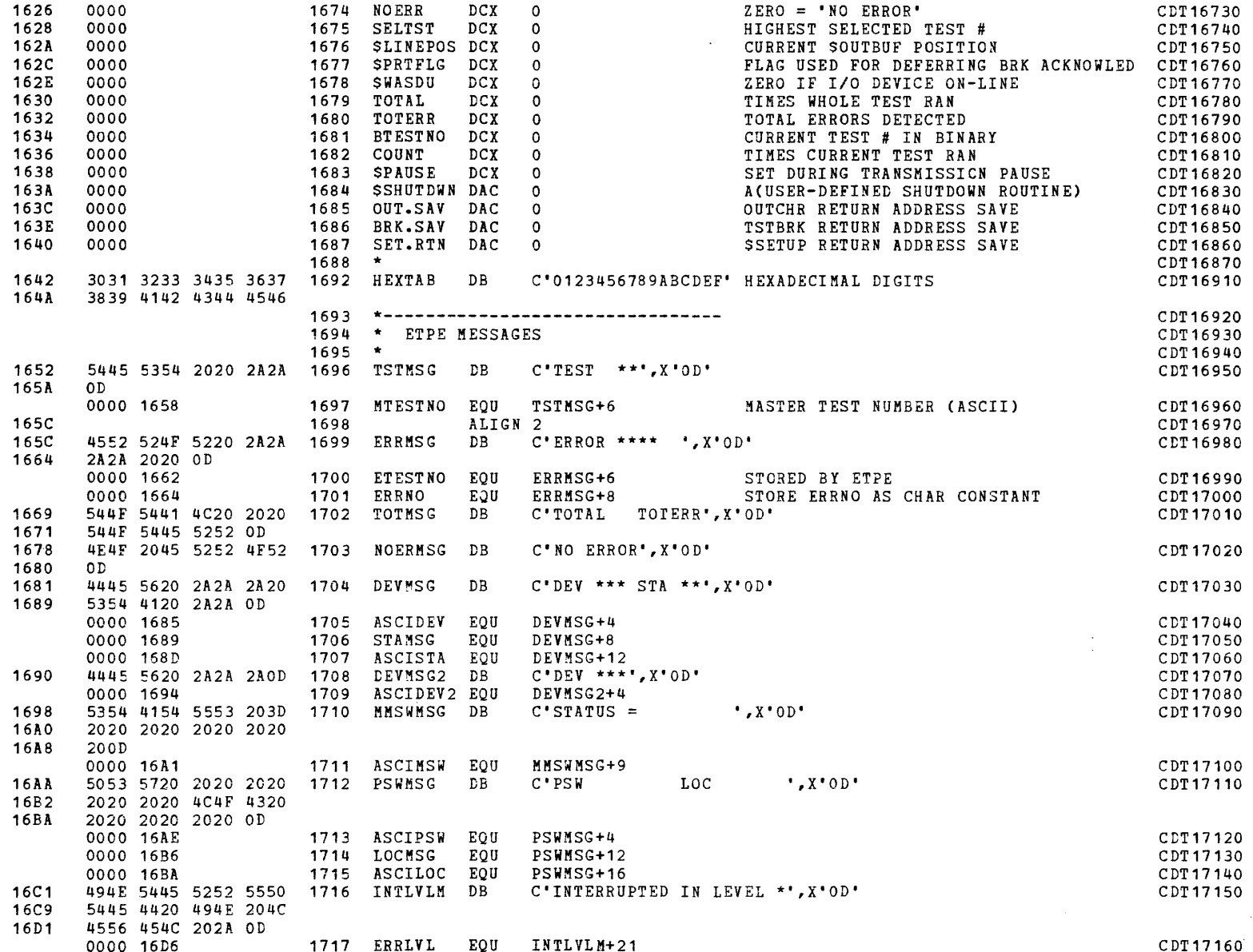

PAGE 31 12:46:45 04/29/80

COMMON DISK TEST 06-173R06

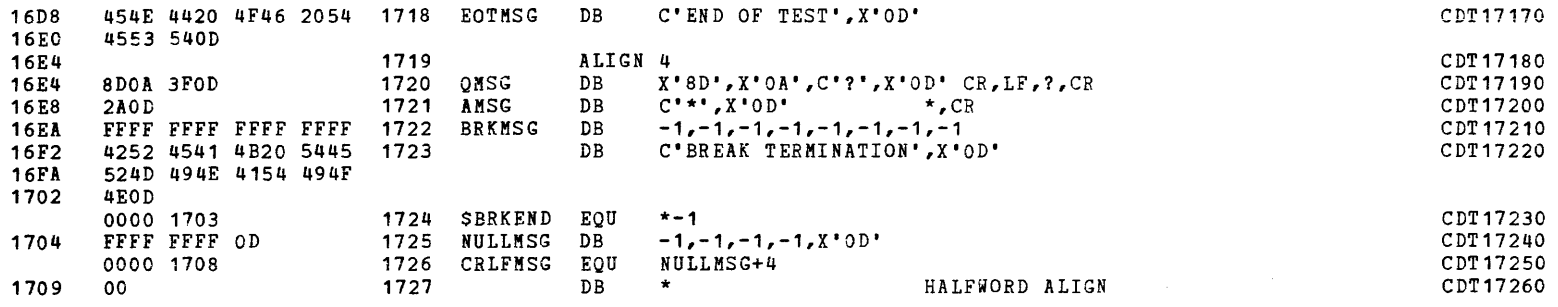

 $\sim 10$ 

DATA CONSTANTS & CHECK ROUTINES

 $\Delta$ 

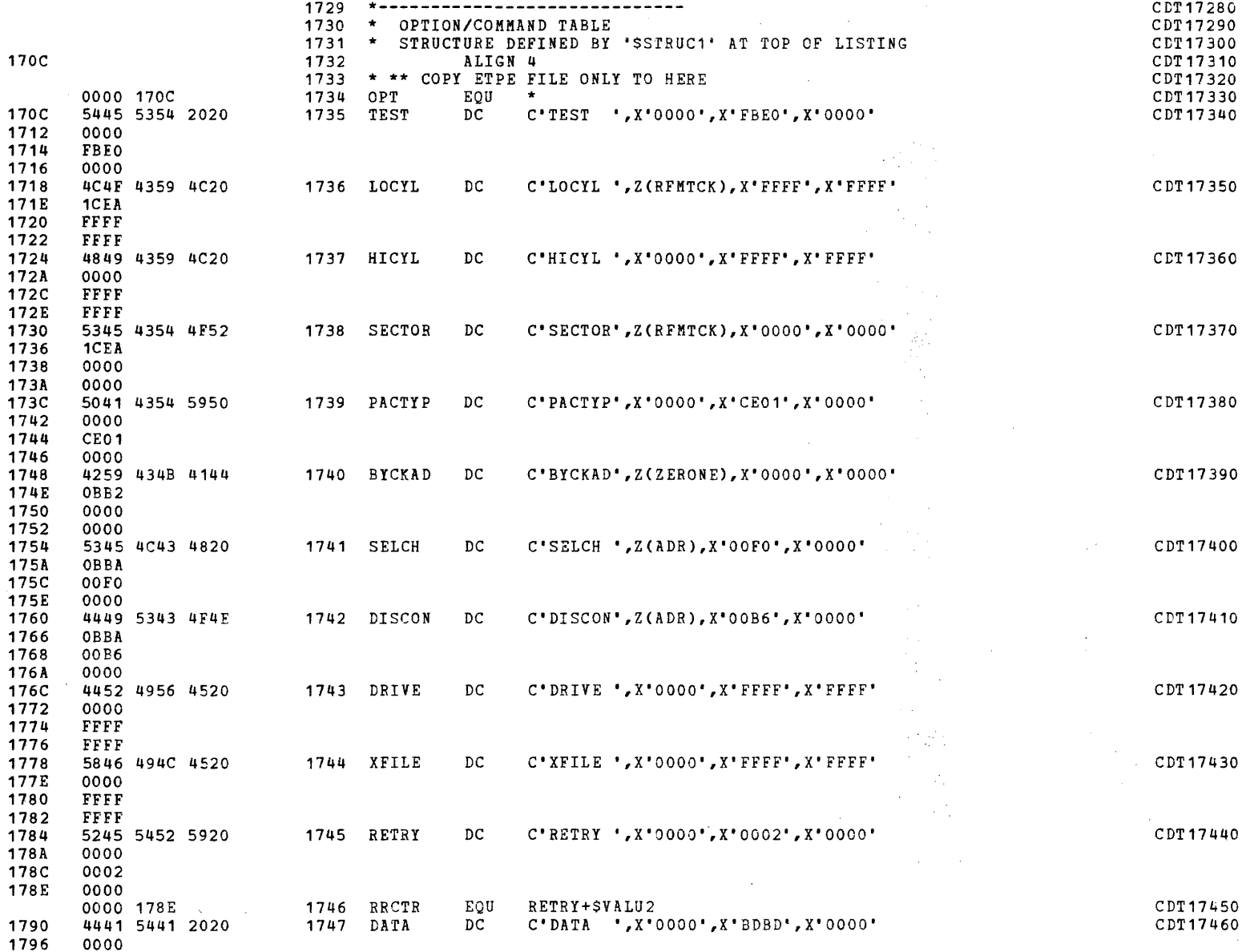

DATA CONSTANTS & CHECK ROUTINES 1798 **BDBD** 0000 179A 179C 5343 4F50 4520 1748 SCOPE DC. C'SCOPE ', X'0000', X'0000', X'0000' CDT17470 **17A2** 0000 17A4 0000 **17A6** 0000 **17A8** 4255 4653 495A 1749 BUFSIZ DC.  $C'$ BUFSIZ', Z(ZERONE), X'0000', X'0000' CDT17480 **17AE** OBB<sub>2</sub> 17B0 0000 17B2 0000 5345 434E 554D 17B4 1750 SECNUM DC. C'SECNUM', X'0000', X'0003', X'0000' CDT17490 **17BA** 0000  $17BC$  $0003$ **17BE** 0000 **17C0** 5345 454B 2020 1751 SEEK DC.  $C^*SEEK$   $\cdot$   $Z(ZERONE)$ .  $X^*0000$  $\cdot$ .  $X^*0000$  $\cdot$ CDT17500 17<sub>C6</sub> OBB<sub>2</sub> **17C8** 0000 **17CA** 0000 C'FMTSEC', Z(ZERONE), X'0001', X'0000' **17CC** 464D 5453 4543 1752 FMTSEC  $DC$ CDT17510 17D2 OBB<sub>2</sub> 17D4 0001 17<sub>D6</sub> 0000 17D8 4C4F 4F50 2020 1753 LOOP DC.  $C^*$ LOOP ',X'0000',X'0000',X'0000' CDT17520  $17DE$ 0000 17E0 0000 17E2 0000 **17E4** 434F 4E54 494E 1754 CONTIN  $DC$  $C^*$ CONTIN', Z(ZERONE), X'0000', X'0000' CDT17530 **17EA** OBB<sub>2</sub>  $17<sub>E</sub>$ 0000 **17EE** 0000 1755 NOMSG 17F0 4E4F 4D53 4720 DC C'NOMSG ', Z(LEVEL), X'0000', X'0000' CDT17540 17F<sub>5</sub> OBC<sub>2</sub> **17F8** 0000 **17FA** 0000 494E 544C 4556 1756 INTLEV  $17FC$ DC  $C'INTLEY'$ ,  $Z(LEVEL)$ ,  $X'0000'$ ,  $X'0000'$ CDT17550 1802 OBC<sub>2</sub> 1804  $0000$  $0000$ 1806 4E4F 4155 544F 1757 NOAUTO  $C'NOAUTO'$ ,  $Z(ZERONE)$ ,  $X'OOOO'$ ,  $X'OOOO'$ 1808 DC. CDT17560 180E OBB<sub>2</sub> 0000 1810 1812 0000 0000 1814 1758 OPTEND2 EQU END OF PRINTING OPTIONS CDT17570 1814 4845 4144 5320 1759 HEADS  $DC$ C'HEADS ', Z(NOHEADR), X'0000', X'0000' CDT17580 181A  $1C<sub>42</sub>$ 181C 0000 181E 0000 1760 HEADSA EQU HEADS+SVALU1 0000 181C CDT17590 1820 494E 4255 4620 1761 INBUF  $DC$  $C^*$  INBUF  $^*$ , Z(RBUFIN), X'0000', Z(RDF) CDT17600 1826  $1C1C$ 

COMMON DISK TEST 06-173R06

1828

182A

0000 3B94

0000 1828

1762 RDFADR

EQU

INBUF+SVALU1

PAGE 33 12:46:45 04/29/80

CDT17610

#### PAGE 34 12:46:45 04/29/80

 $\mathcal{L}_{\text{max}}$  , where

 $\sim 10^{-1}$  km

DATA CONSTANTS & CHECK ROUTINES

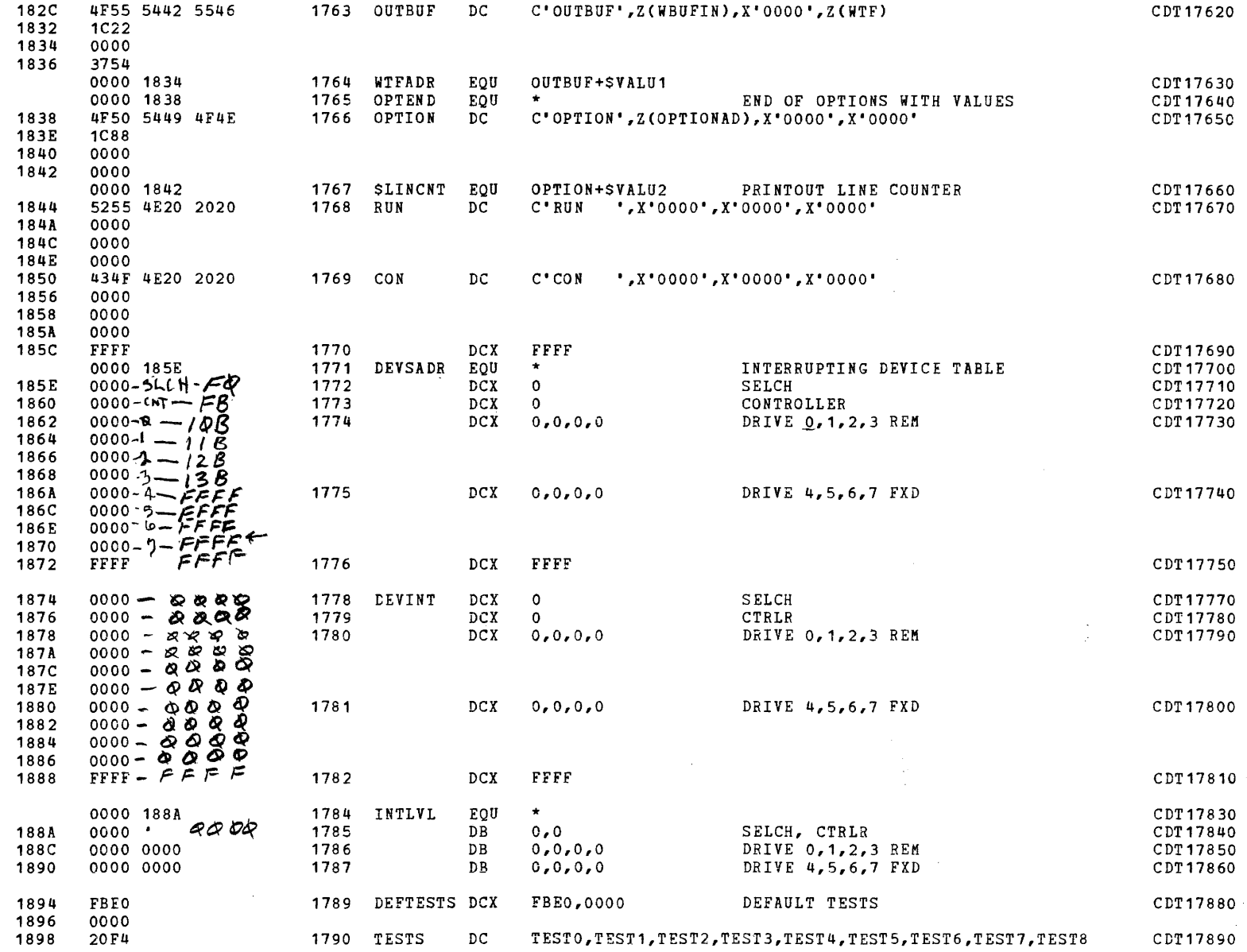

COMMON DISK TEST 06-173R06 PAGE 35 12:46:45 04/29/80

 $\alpha\rightarrow\beta$ 

DATA CONSTANTS & CHECK ROUTINES

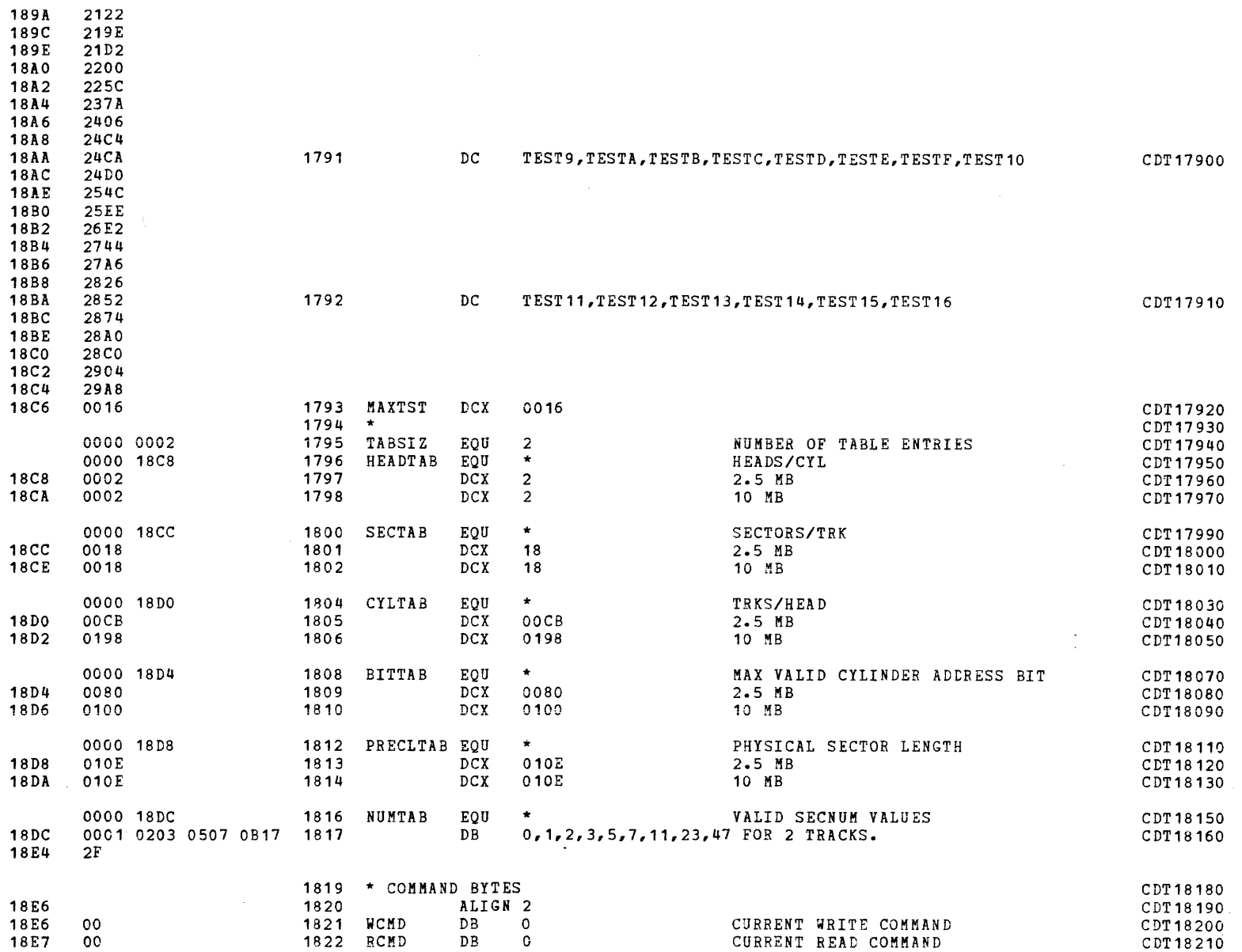

(as a contract of  $\overline{C}$  ) and  $\overline{C}$  (as a contract of  $\overline{C}$ 

 $\mathcal{L}^{\text{max}}_{\text{max}}$  and  $\mathcal{L}^{\text{max}}_{\text{max}}$ 

### DATA CONSTANTS & CHECK ROUTINES

 $\overline{1}$ 

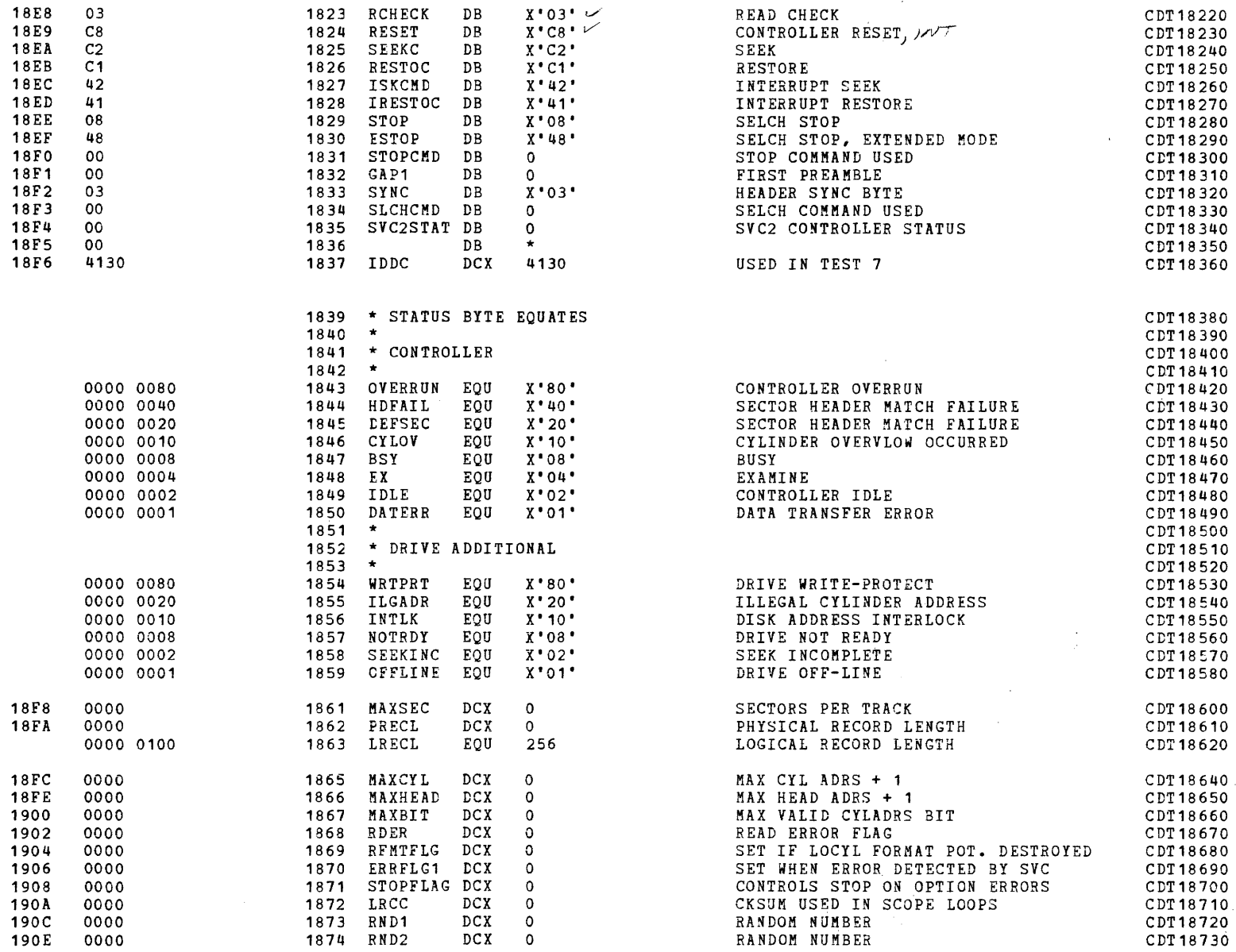

-1

-1 -1

-1

-1

 $\overline{1}$ -1

-1

### DATA CONSTANTS & CHECK ROUTINES

 $\sim$ 

 $\sim 10^{-1}$   $\pm$ 

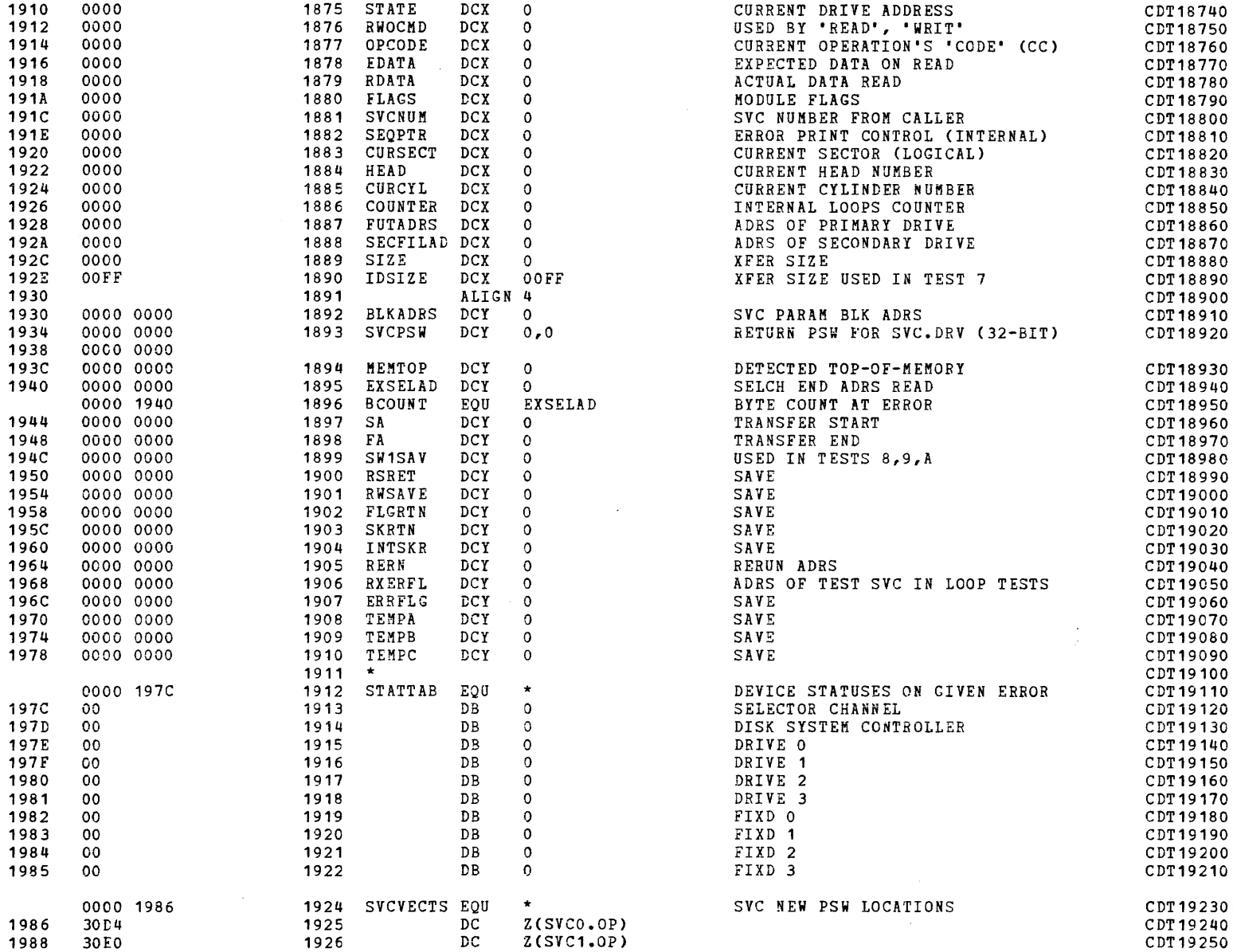

PAGE 37 12:46:45 04/29/80

 $\alpha$  and  $\alpha$ 

I

I

COMMON DISK TEST 06-173R06 PAGE 38 12:46:45 04/29/80

 $\mathcal{L}=\mathcal{L}$ 

 $\sim$ 

DATA CONSTANTS & CHECK ROUTINES

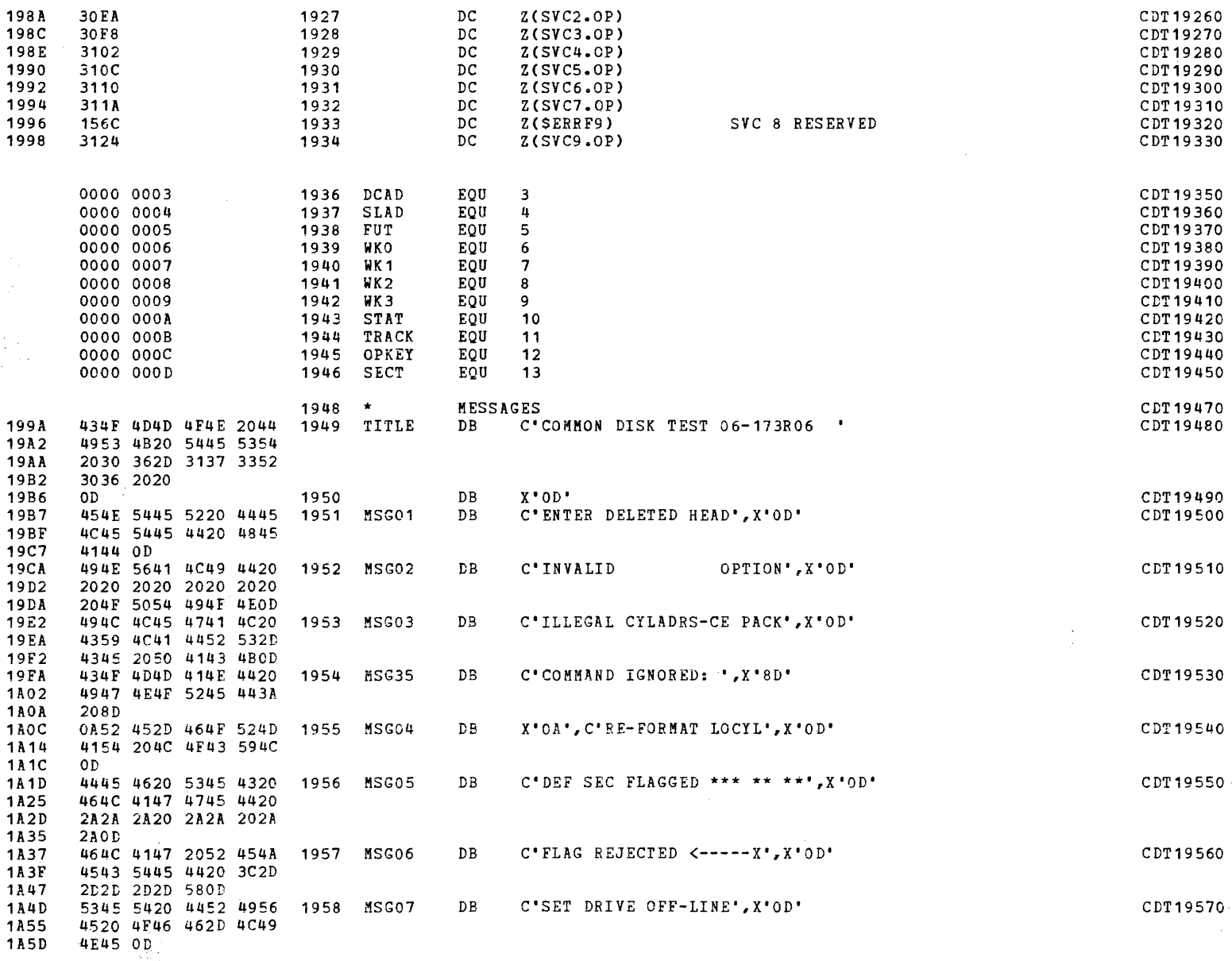

 $\blacksquare$ 

 $\sim$ 

COMMON DISK TEST 06-173R06 PAGE 39 12:46:45 04/29/80

 $\mathbf{r}$ 

 $\mathbf{f}$ 

DATA CONSTANTS & CHECK ROUTINES

(as a set of  $\overline{\mathcal{C}}$  ) and  $\overline{\mathcal{C}}$ 

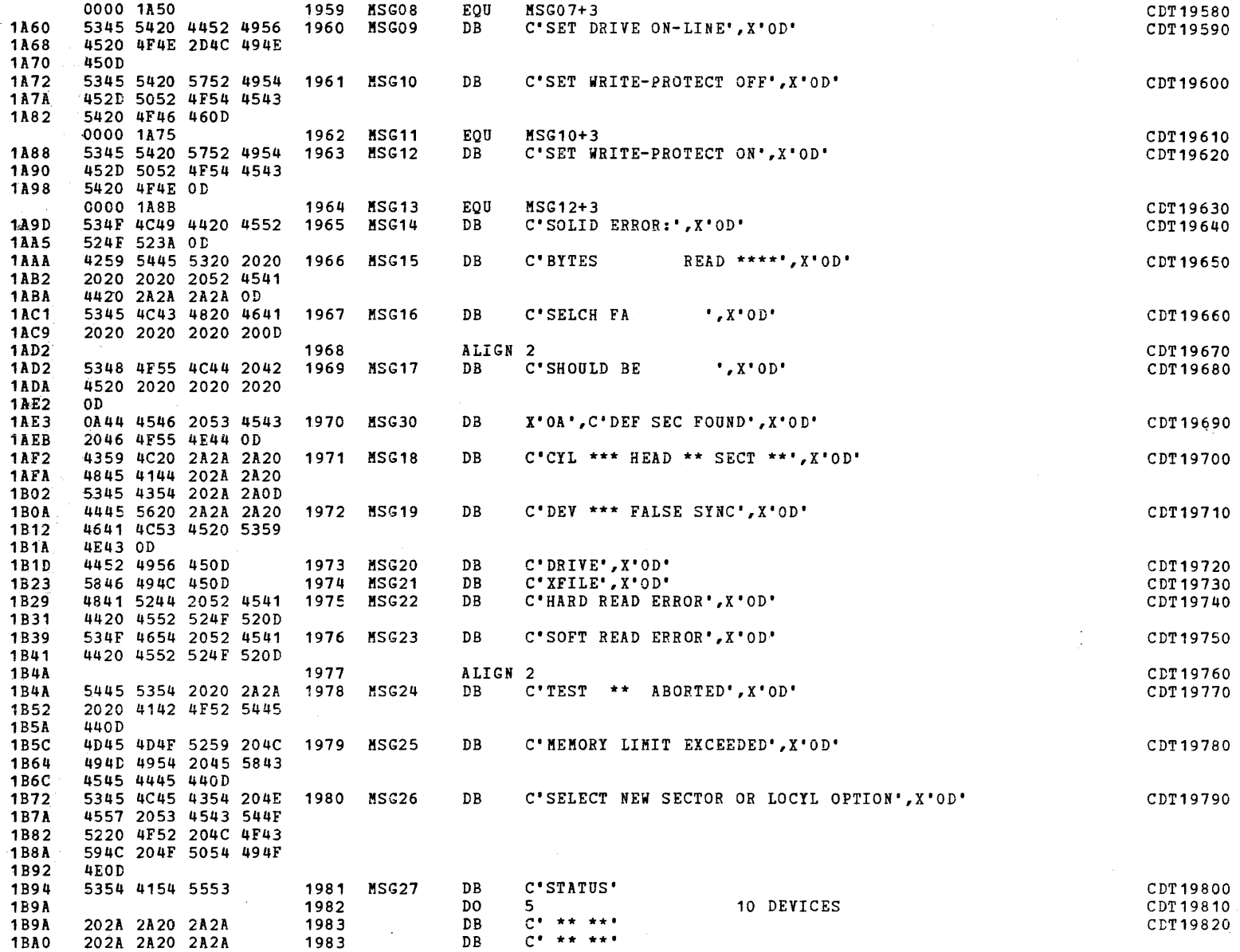

 $\mathcal{L}_{\rm{max}}$ 

 $\Lambda$ 

# DATA CONSTANTS & CHECK ROUTINES

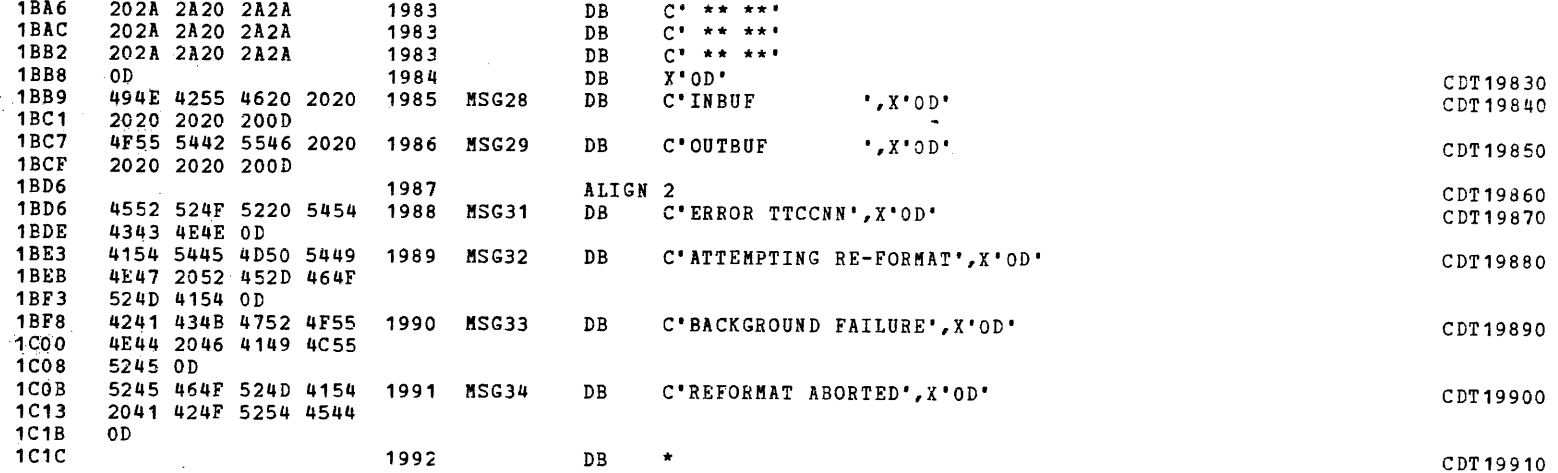

### PAGE 41 12:46:45 04/29/80

 $\sim$ 

### DATA CONSTANTS & CHECK ROUTINES

 $\mathcal{O}(\mathcal{A})$  . The set of  $\mathcal{O}(\mathcal{A})$ 

### 1994 \* OPTION ENTRY HANDLERS

 $\mathcal{L}^{\text{out}}$ 

 $\sim$ 

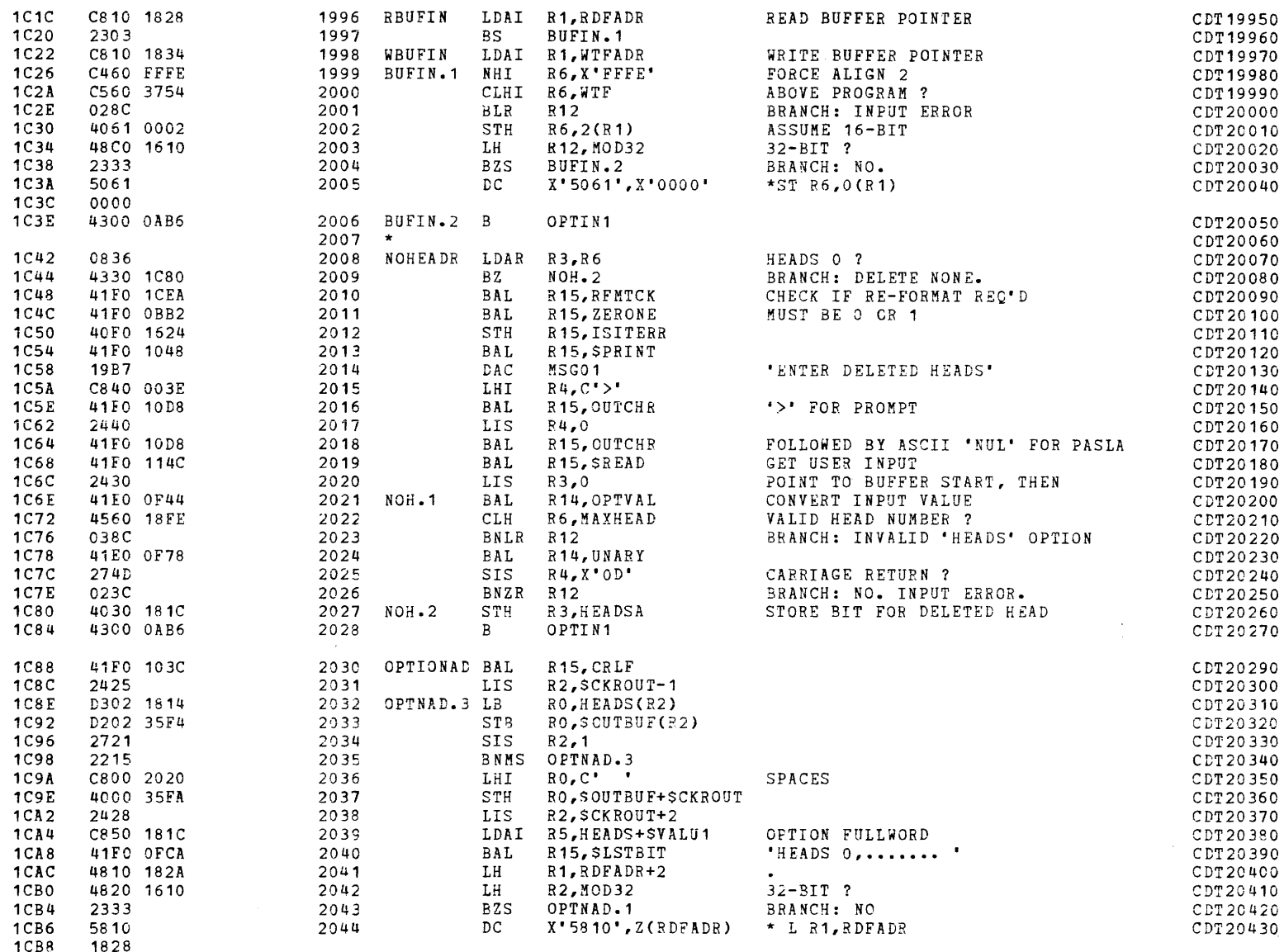

 $\blacklozenge$ 

is and the control of the control of the control of the control of the control of the control of the control of the control of the control of the control of the control of the control of the control of the control of the c

 $\alpha=1$ 

 $\sim 10^{-1}$ 

 $\sim$ 

 $\mathcal{A}^{\pm}$ 

## DATA CONSTANTS & CHECK ROUTINES

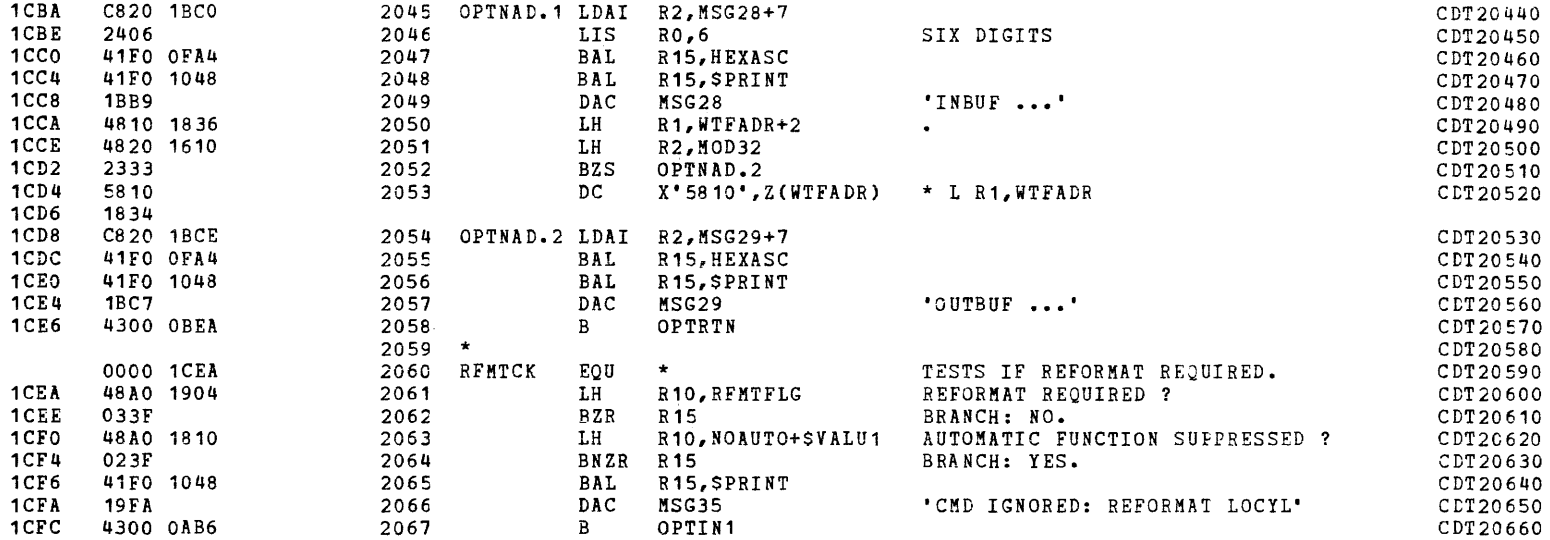

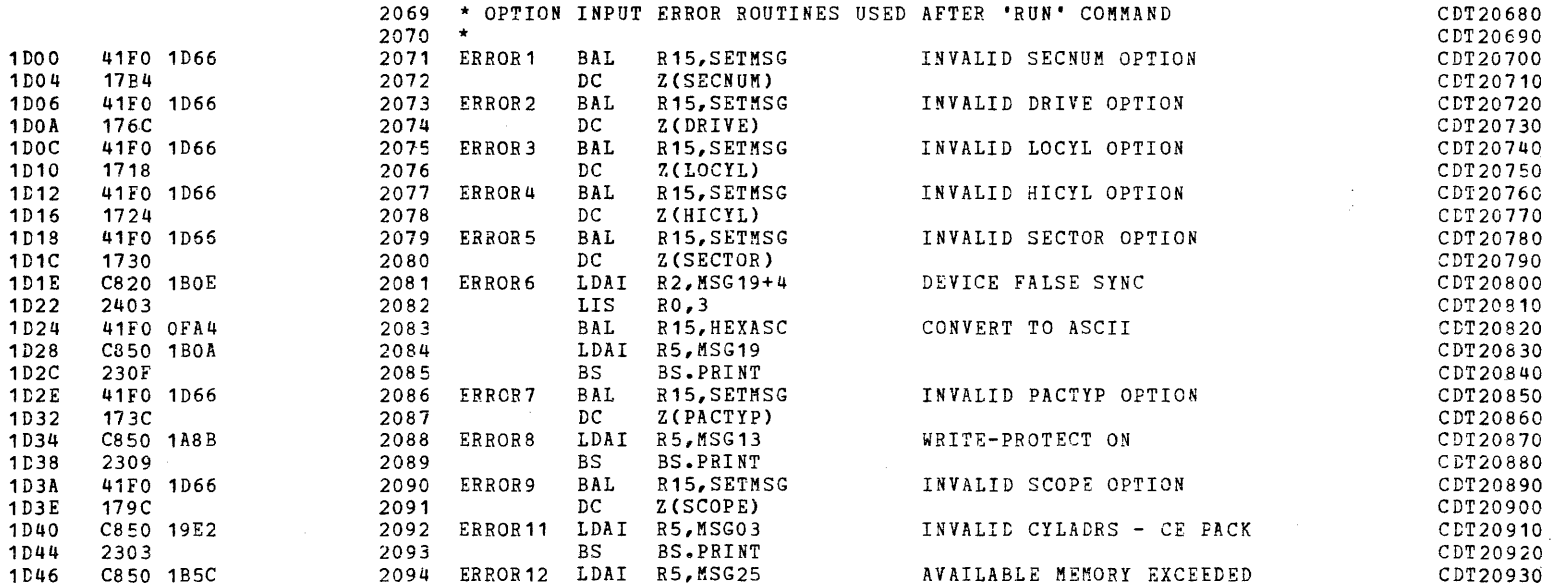

 $\blacksquare$ 

**Carl Corporation** 

 $\mathcal{L}_{\rm{max}}$  , where  $\mathcal{L}_{\rm{max}}$ 

 $\sim$ 

 $\sim$   $\sim$ 

 $\sim$ 

 $\mathcal{L}_{\rm eff}$  and  $\mathcal{L}_{\rm eff}$ 

 $\label{eq:2.1} \frac{1}{\sqrt{2}}\left(\frac{1}{\sqrt{2}}\right)^{2} \left(\frac{1}{\sqrt{2}}\right)^{2} \left(\frac{1}{\sqrt{2}}\right)^{2} \left(\frac{1}{\sqrt{2}}\right)^{2} \left(\frac{1}{\sqrt{2}}\right)^{2} \left(\frac{1}{\sqrt{2}}\right)^{2} \left(\frac{1}{\sqrt{2}}\right)^{2} \left(\frac{1}{\sqrt{2}}\right)^{2} \left(\frac{1}{\sqrt{2}}\right)^{2} \left(\frac{1}{\sqrt{2}}\right)^{2} \left(\frac{1}{\sqrt{2}}\right)^{2} \left(\$ 

DATA CONSTANTS & CHECK ROUTINES

 $\mathcal{A}^{\text{max}}$  and  $\mathcal{A}^{\text{max}}$ 

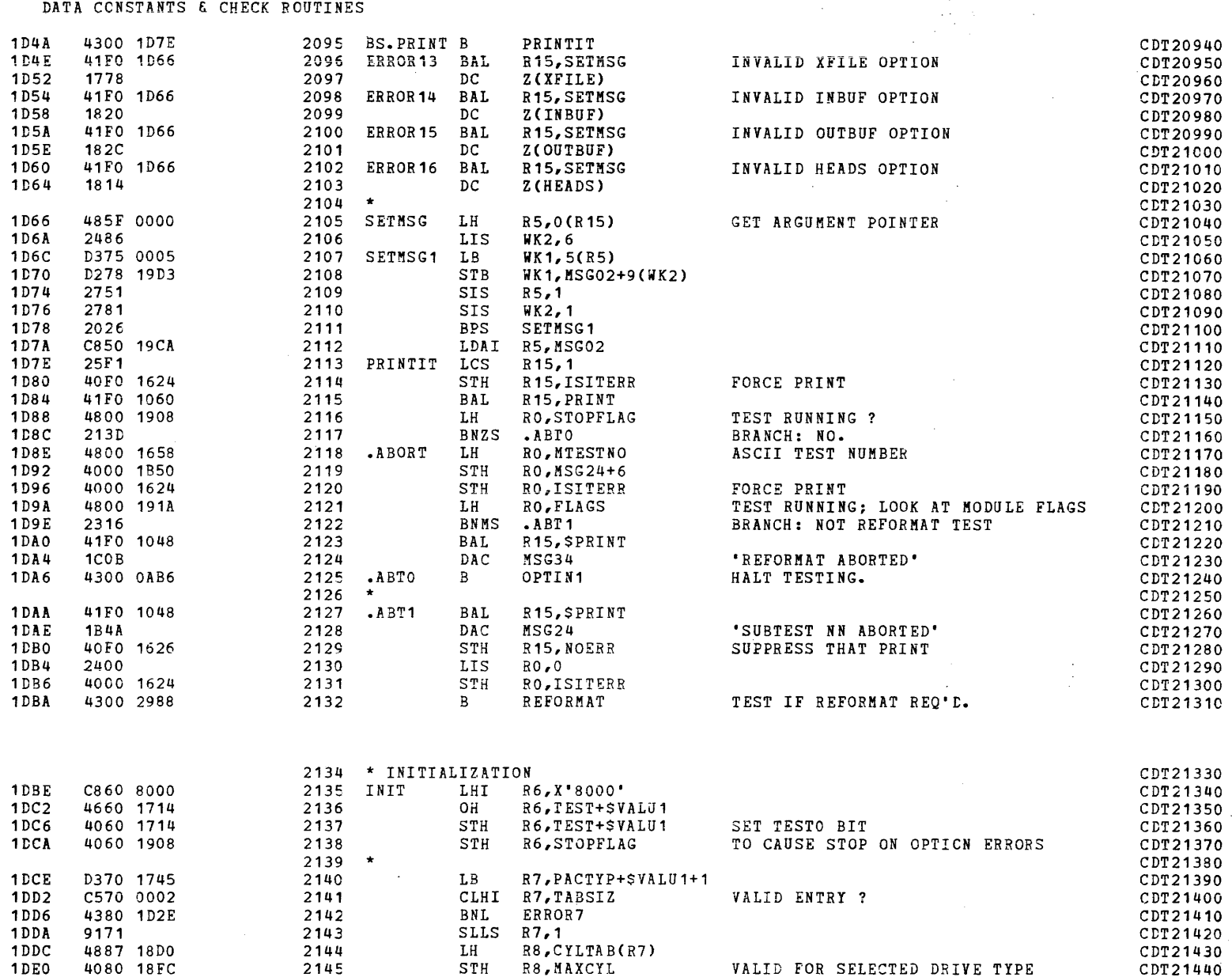

 $\sim$ 

## DATA CONSTANTS & CHECK ROUTINES

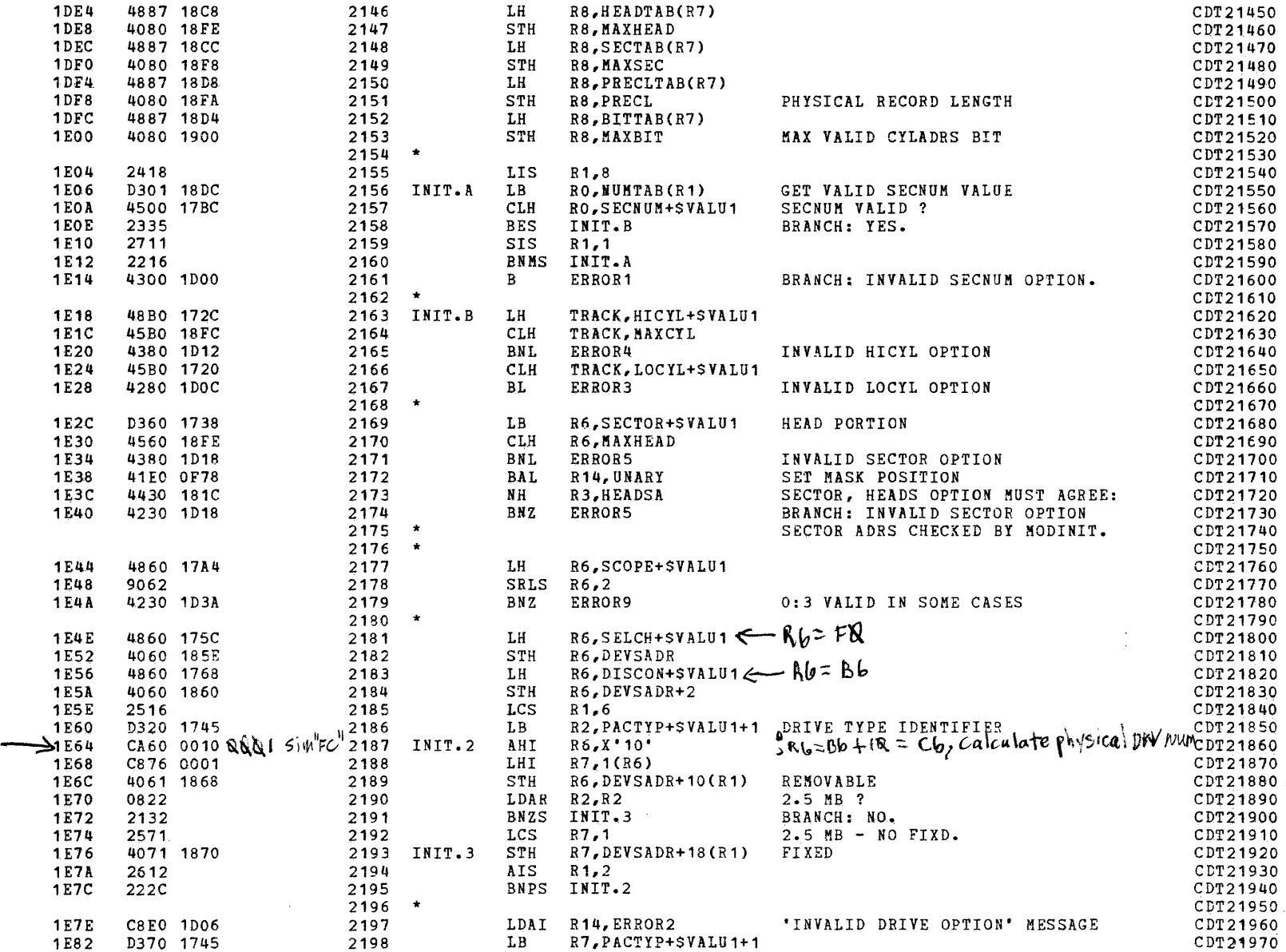

 $\blacksquare$ 

PAGE 45 12:46:45 04/29/80

DATA CONSTANTS & CHECK ROUTINES

 $\mathcal{A}=\mathcal{L}(\mathcal{A})$ 

 $\sim 10$ 

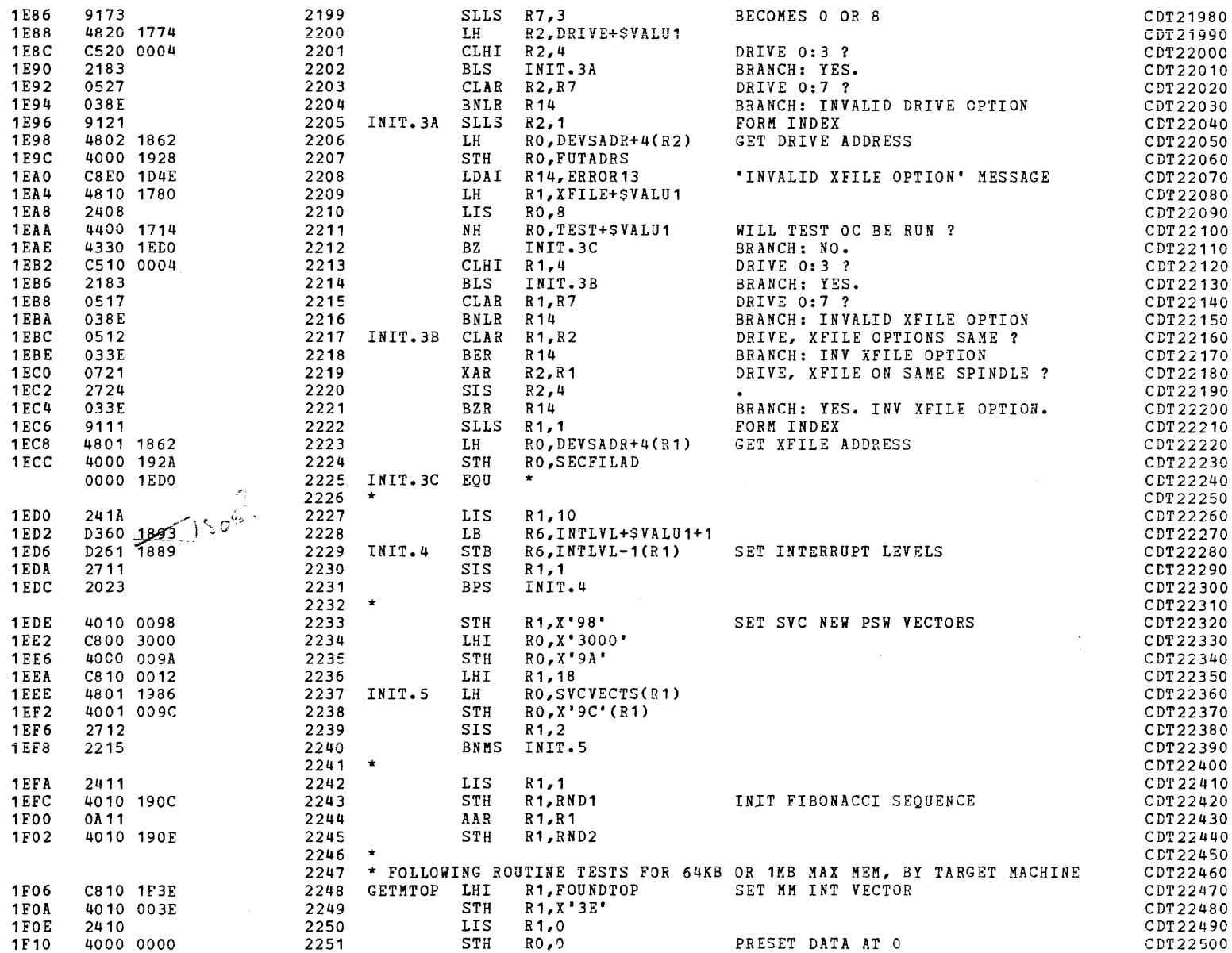

I ,

## COMMON DISK TEST 06-173R06 PAGE 46 12:46:45 04/29/80

DATA CONSTANTS & CHECK ROUTINES

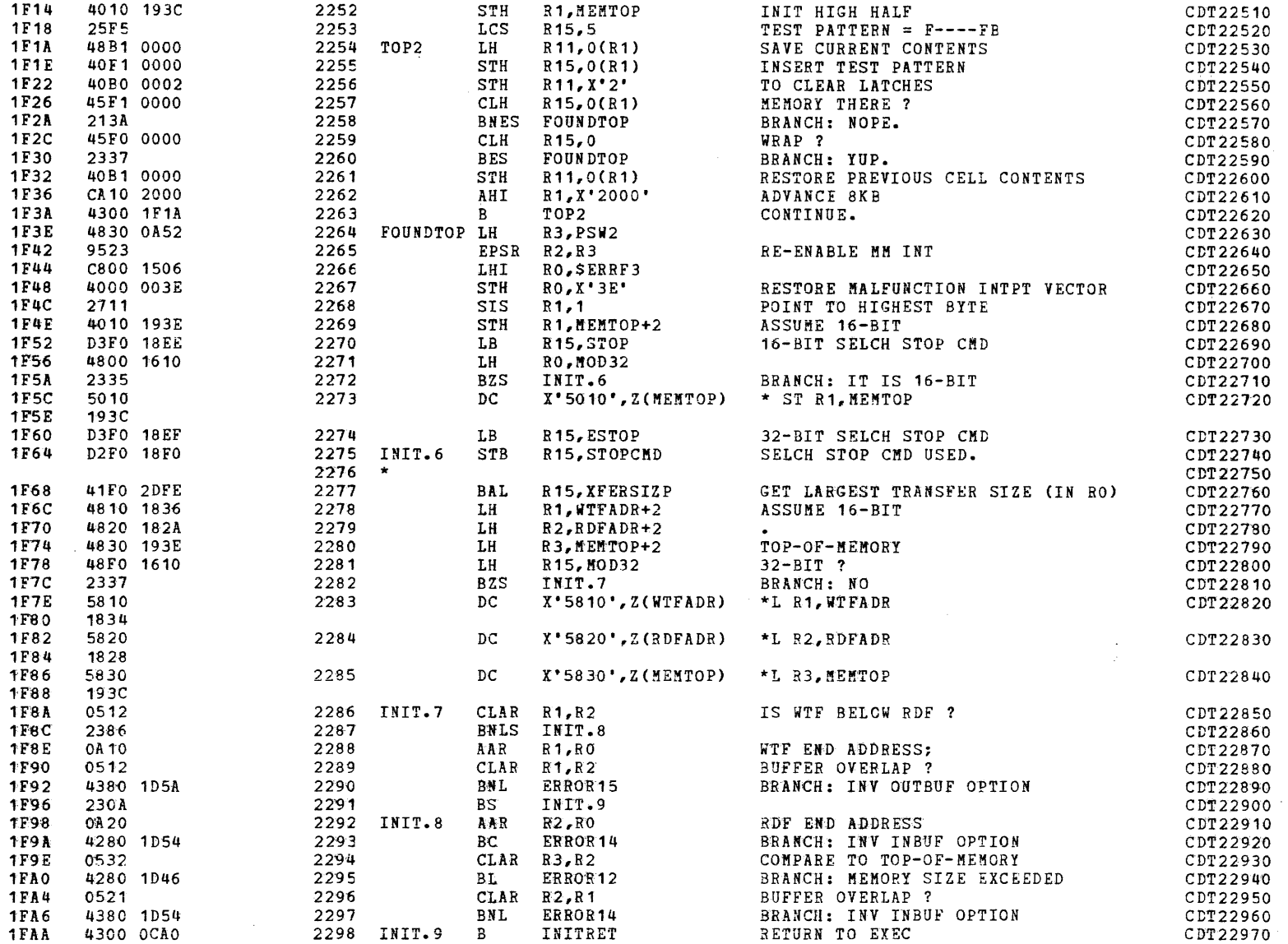

 $\overline{\phantom{a}}$  , and the set of  $\overline{\phantom{a}}$  , and the set of  $\overline{\phantom{a}}$ 

 $\mathcal{A}^{\mathrm{c}}$  and  $\mathcal{A}^{\mathrm{c}}$  and  $\mathcal{A}^{\mathrm{c}}$ 

 $\mathcal{L}^{\text{max}}_{\text{max}}$  , where  $\mathcal{L}^{\text{max}}_{\text{max}}$ 

 $\epsilon$ 

 $\mathbf{r}$ 

INITIALIZATION

(.

1FAE 1FB2 1FB4 1FB8 1FBC 1FCO 1FC4 1FC6 1FCA 1FCE 1FD2 1FD4 1 FD6 1FDA 1FDC 1 FEO 1FE4 1 FE8 1FEC 1FFO 1FF4 1FF6 1FF8 1FFA 1FFE 2000 2004 2006 200A 200C 200E

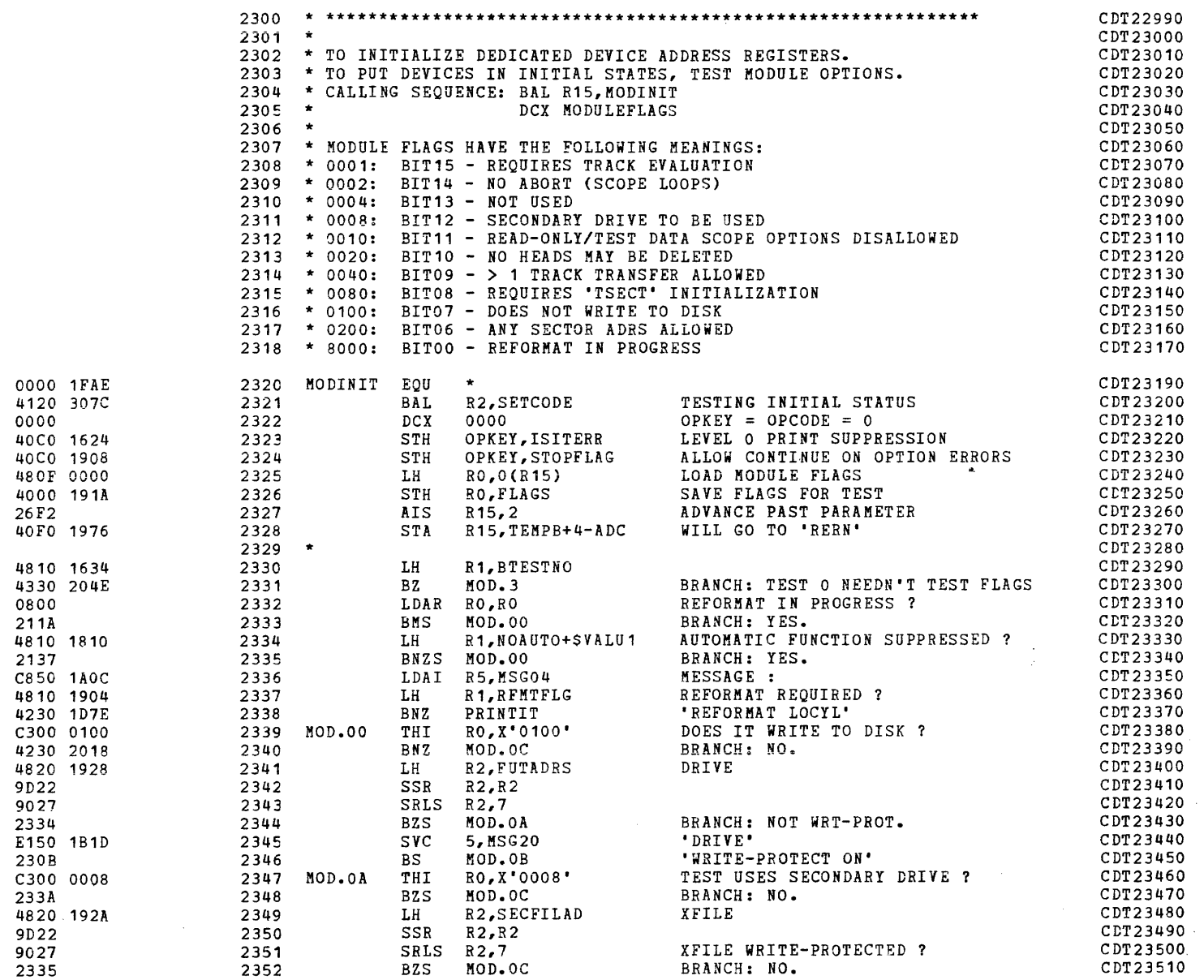

(

 $\sim$ 

 $\big($ 

 $\mathbf{z}$  ,  $\mathbf{z}$  ,  $\mathbf{z}$  ,  $\mathbf{z}$ 

 $\mathbb{Z}^2$ 

 $\ddot{\phantom{a}}$ 

 $1868$  CTRUR - 58<br> $1862$  DRVD - 108

## INITIALIZATION

# PAGE 48 12:46:45 04/29/80

 $\label{eq:2.1} \mathcal{A} = \mathcal{A} \times \mathcal{A} \times \mathcal{A} \times \mathcal{A} \times \mathcal{A} \times \mathcal{A} \times \mathcal{A} \times \mathcal{A} \times \mathcal{A}$ 

 $\label{eq:2.1} \frac{1}{\sqrt{2}}\sum_{i=1}^n\frac{1}{\sqrt{2}}\sum_{i=1}^n\frac{1}{\sqrt{2}}\sum_{i=1}^n\frac{1}{\sqrt{2}}\sum_{i=1}^n\frac{1}{\sqrt{2}}\sum_{i=1}^n\frac{1}{\sqrt{2}}\sum_{i=1}^n\frac{1}{\sqrt{2}}\sum_{i=1}^n\frac{1}{\sqrt{2}}\sum_{i=1}^n\frac{1}{\sqrt{2}}\sum_{i=1}^n\frac{1}{\sqrt{2}}\sum_{i=1}^n\frac{1}{\sqrt{2}}\sum_{i=1}^n\frac$ 

 $\omega = \omega$  .

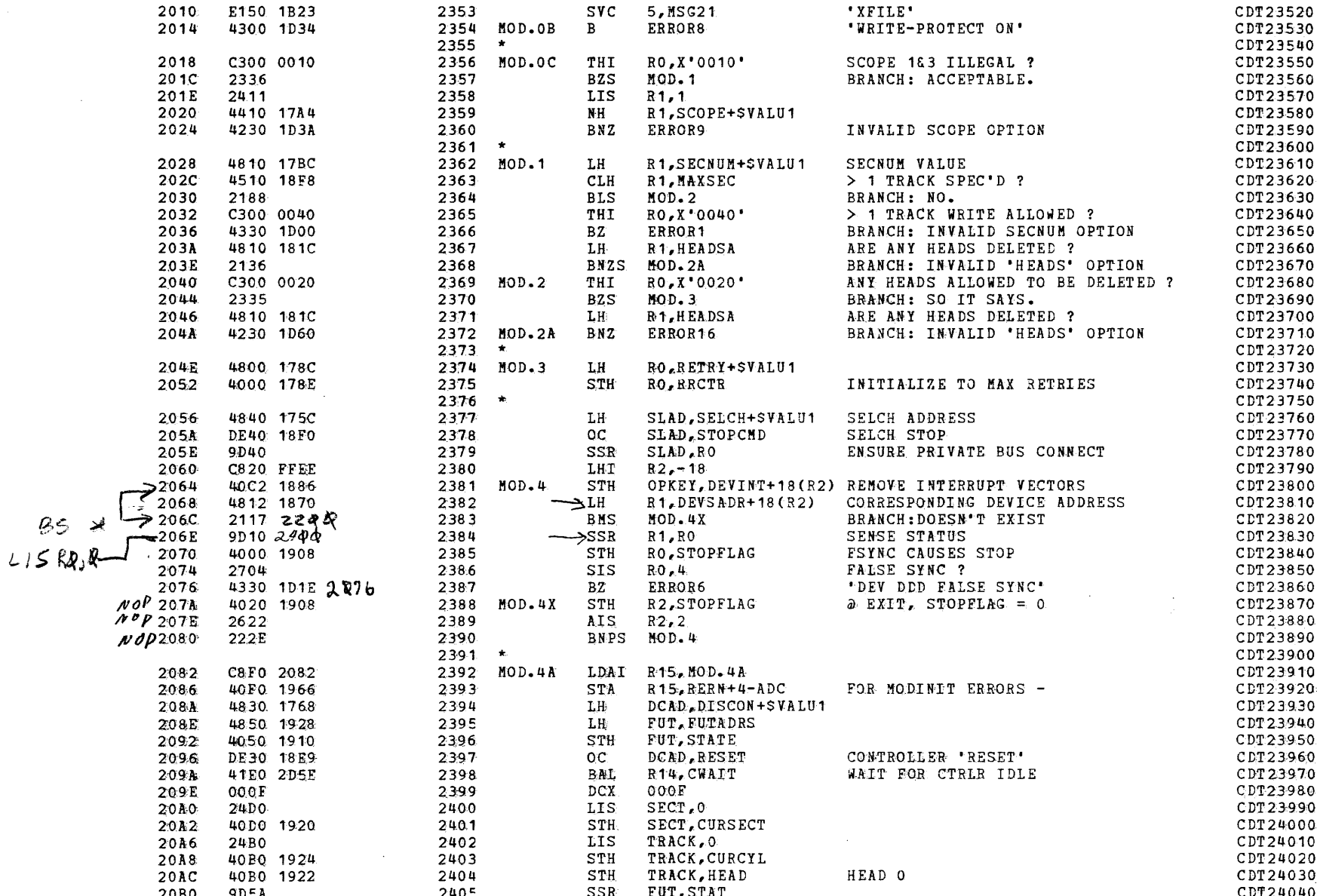

 $\alpha$ 

 $\sim$   $\epsilon$ 

COMMON DISK TEST 06-173R06 PAGE 49 12:46:45 04/29/80

#### INITIALIZATION

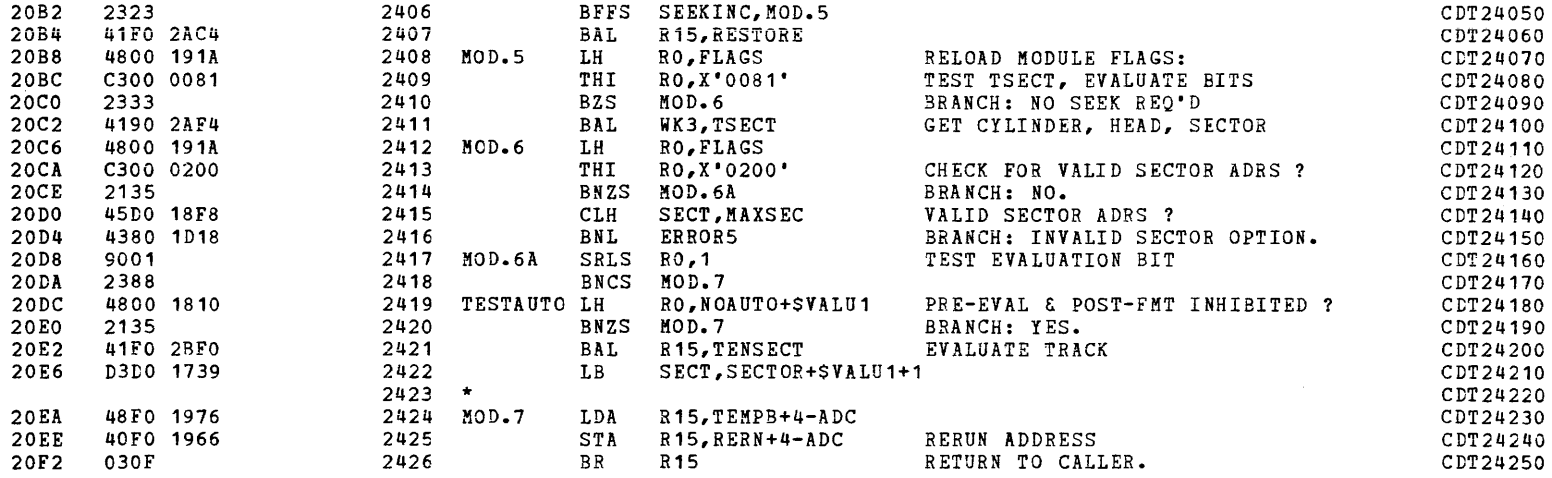

(as a contract of the contract of the contract of the contract of the contract of the contract of the contract of the contract of the contract of the contract of the contract of the contract of the contract of the contrac

•

•

»

SYSTEM TEST SEQUENCES - TEST 00

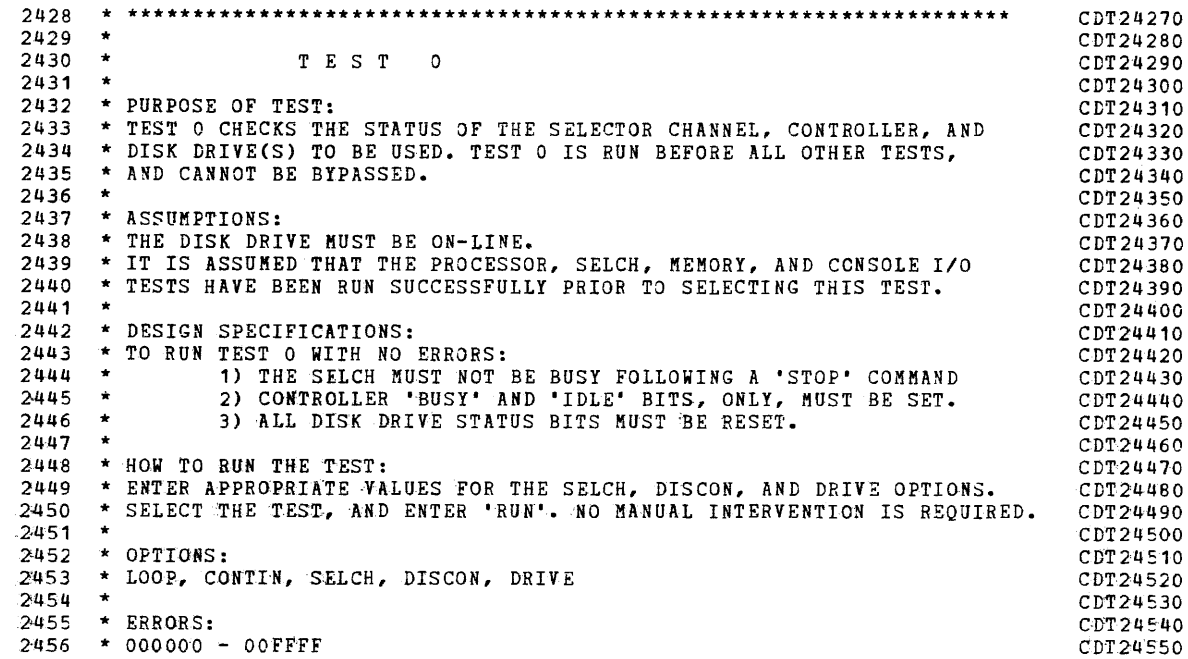

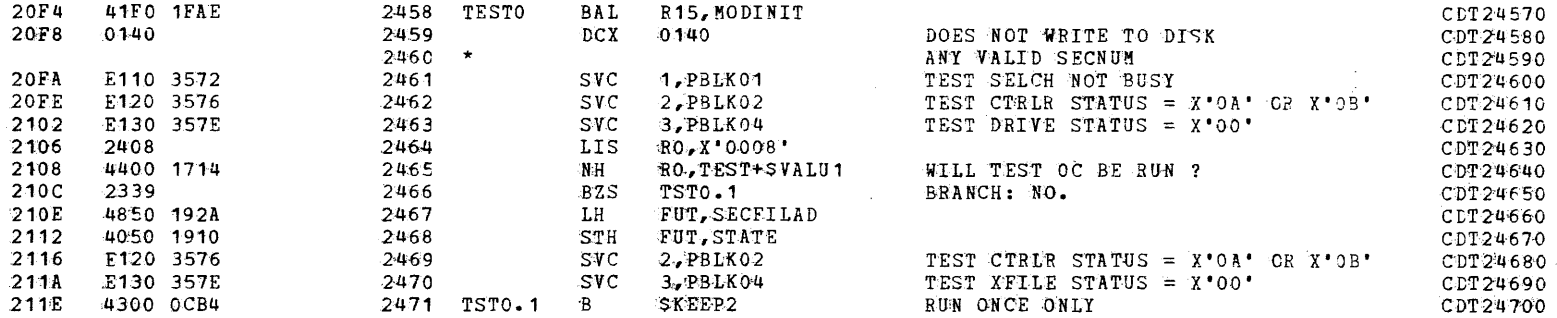

it

**)** 

 $\mathcal{L}$ 

 $\sim$ 

SYSTEM TEST SEQUENCES - TEST 01

 $\mathcal{L}^{\text{max}}(\mathbf{X})$  . The  $\mathcal{L}^{\text{max}}(\mathbf{X})$ 

 $\sim 100$  km  $^{-1}$ 

(.

PAGE 51 12:46:45 04/29/80

(

 $\overline{a}$ 

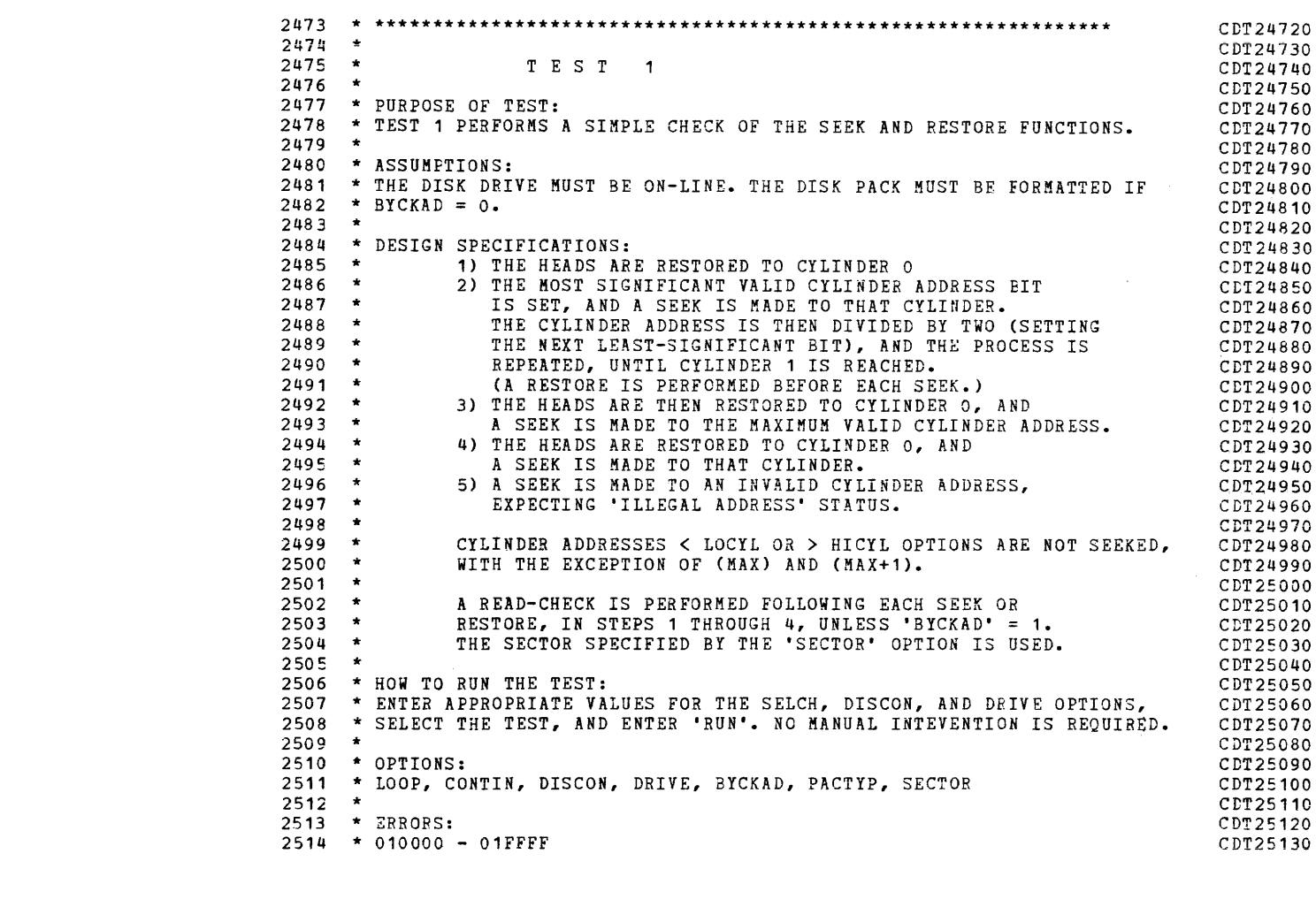

(

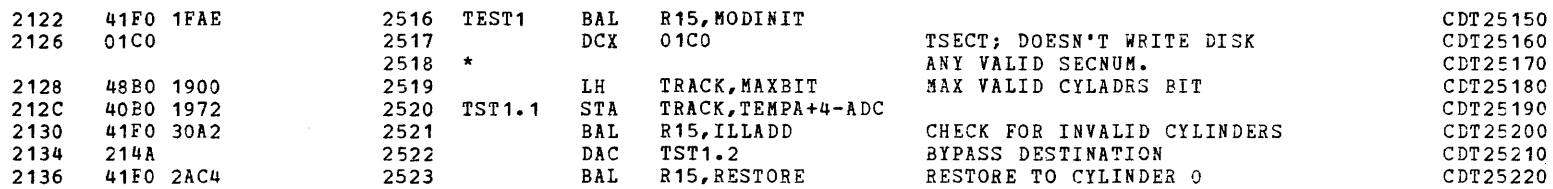

I )

COMMON DISK TEST 06-173R06 PAGE 52 12:46:45 04/29/80

 $\sim$ 

 $\blacksquare$ 

 $\frac{1}{2}$  .

## SYSTEM TEST SEQUENCES - TEST 01

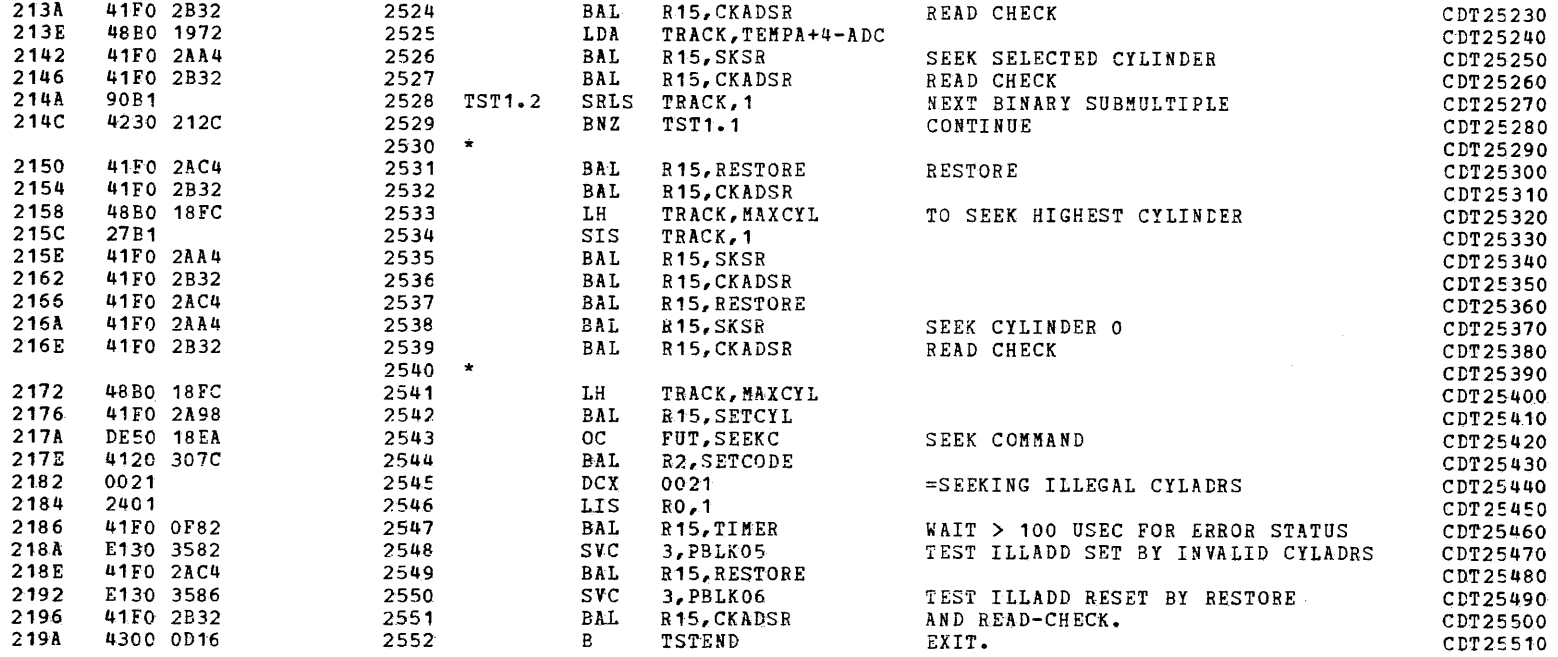

SYSTEM TEST SEQUENCES - TEST 02

 $\sim$ 

 $\sim 10^{11}$  km

f

(

 $\Delta \sim 10^{11}$  km s  $^{-1}$ 

 $\mathcal{L}^{\mathcal{L}}$ 

 $\mathbb{Z}^2$ 

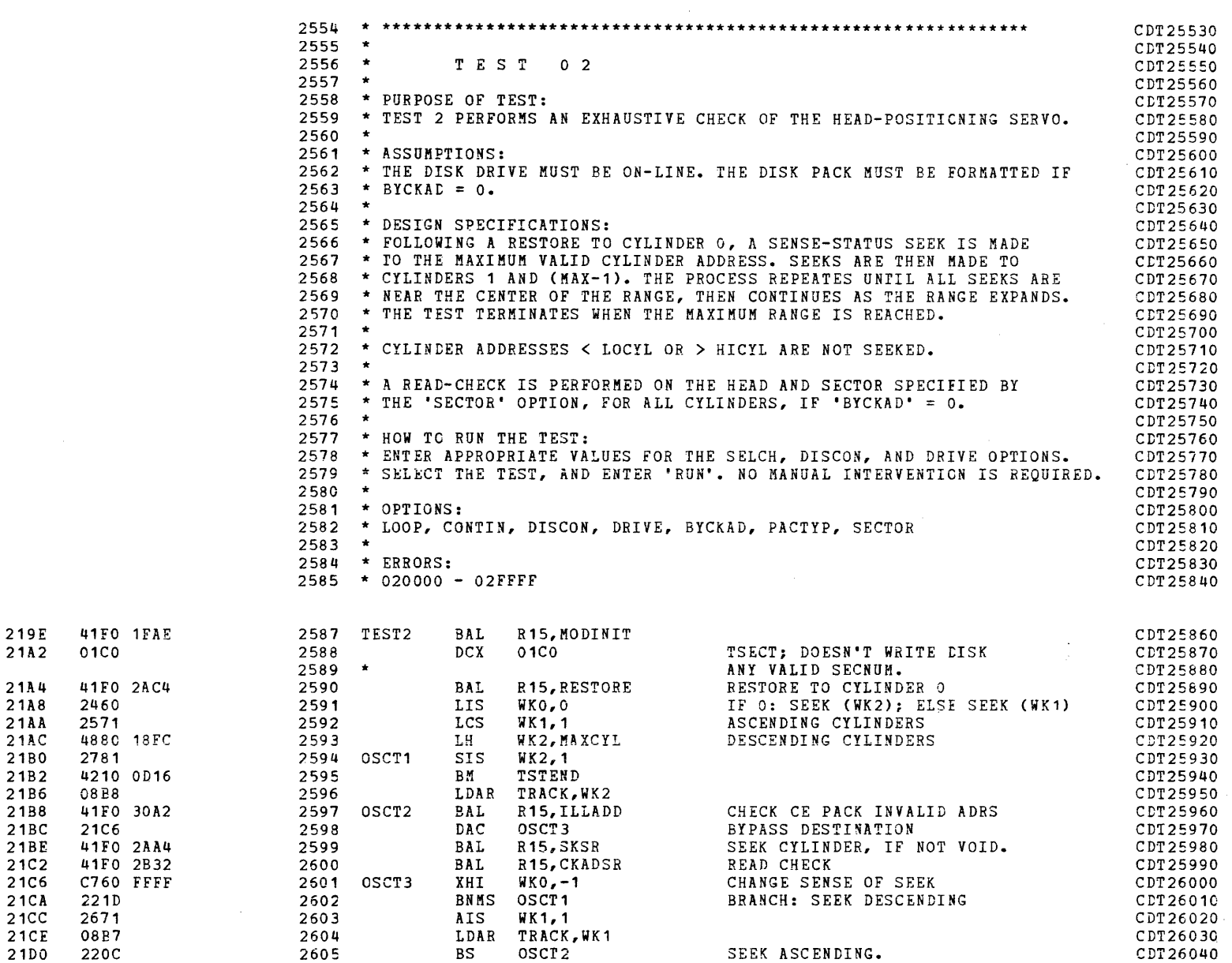

BS

(

•

I

.)

 $\sim$ 

PAGE 54 12:46:45 04/29/80

SYSTEM TEST SEQUENCES - TEST 03

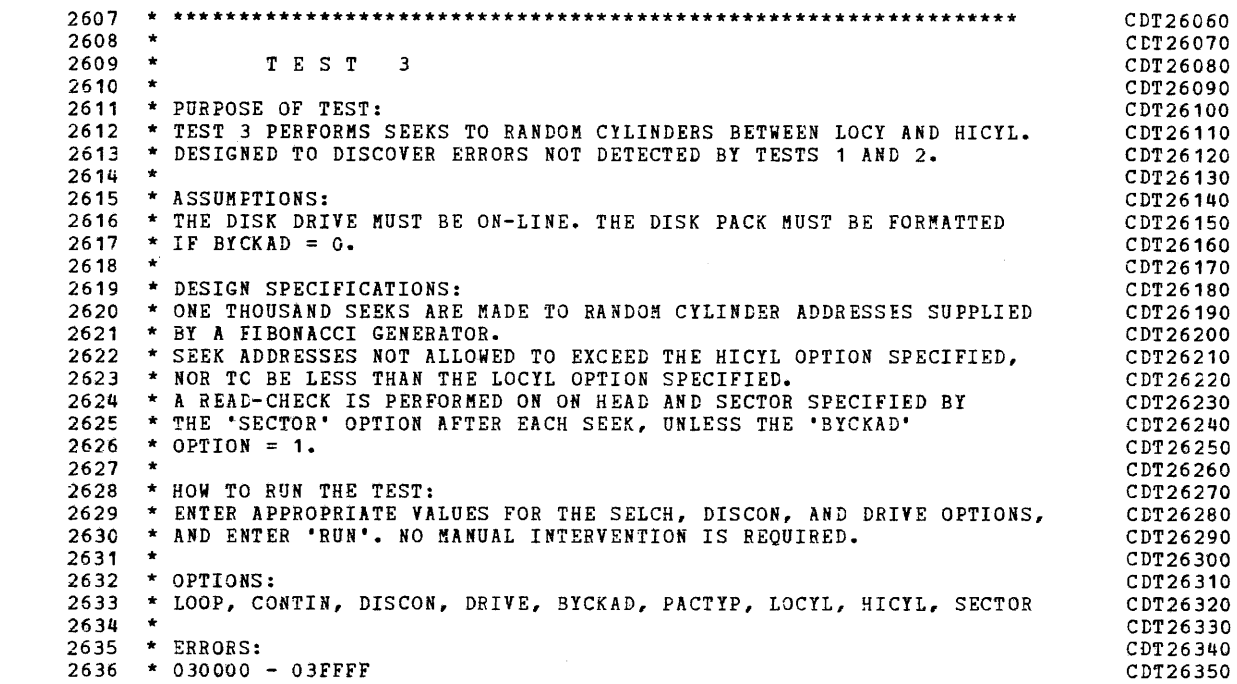

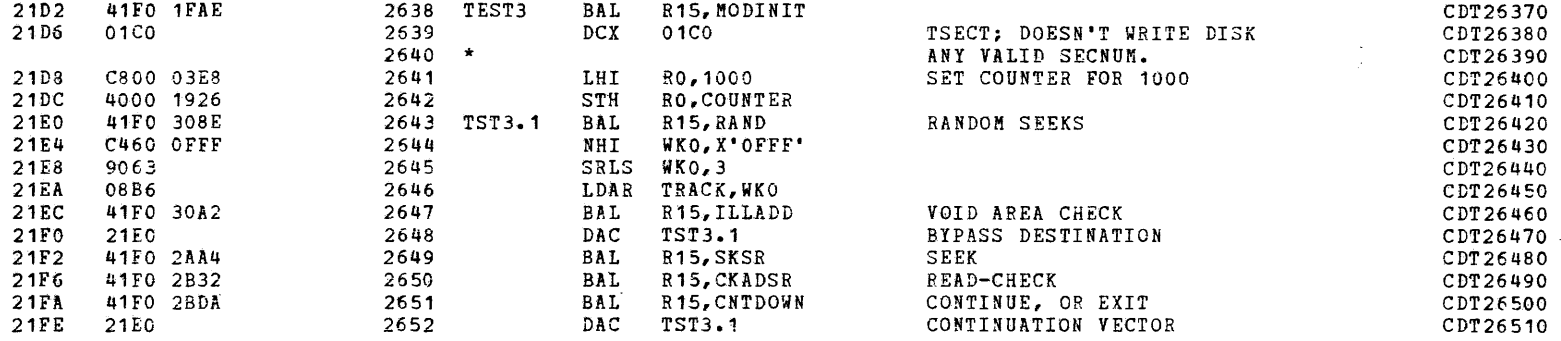

a

 $\epsilon$ 

 $\blacksquare$ 

 $\mathcal{L}^{\text{max}}$ 

SYSTEM TEST SEQUENCES - TEST 04

 $\mathbf{A}^{(1)}$  and  $\mathbf{A}^{(2)}$ 

 $\sim 100$ 

(:

PAGE 55 12:46:45 04/29/80

(:

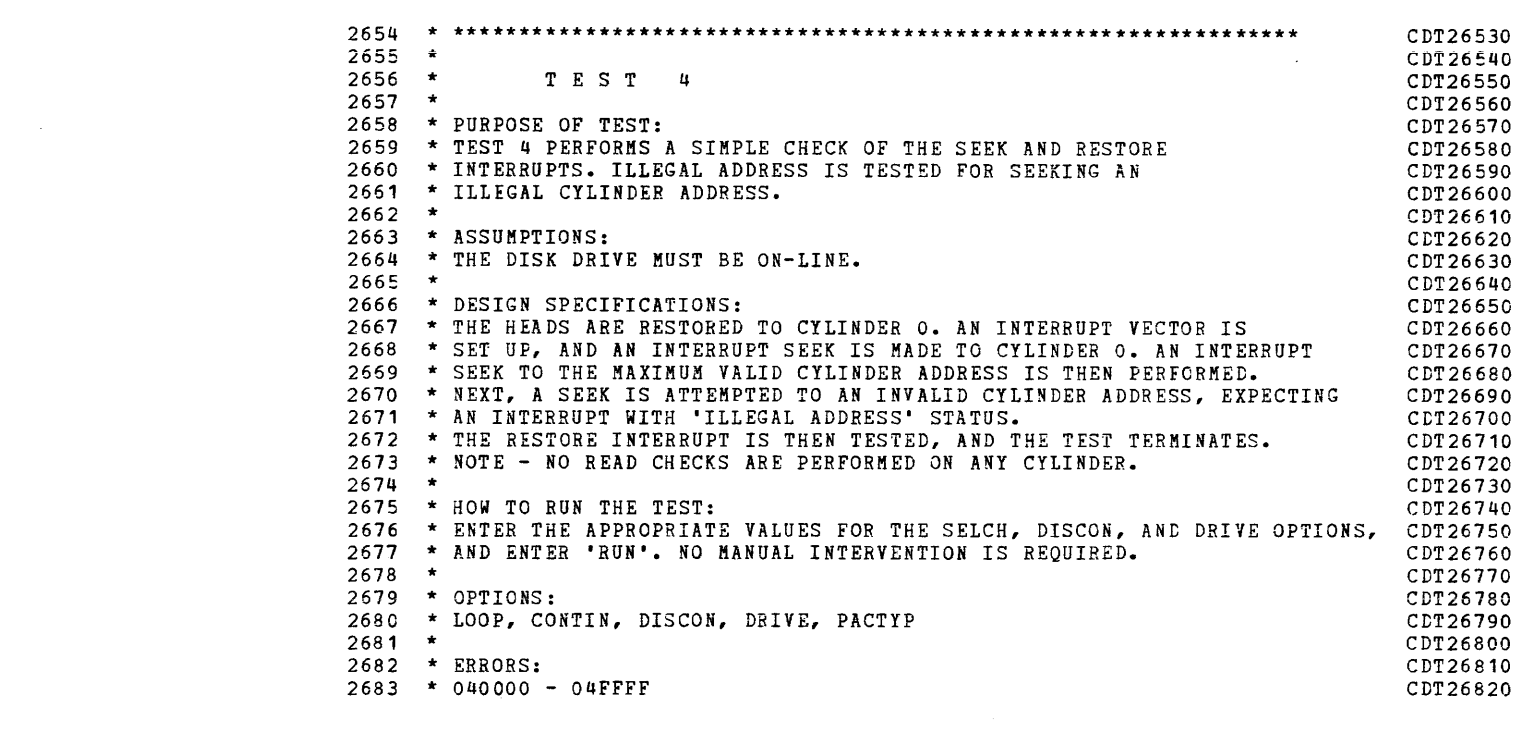

 $\blacklozenge$ 

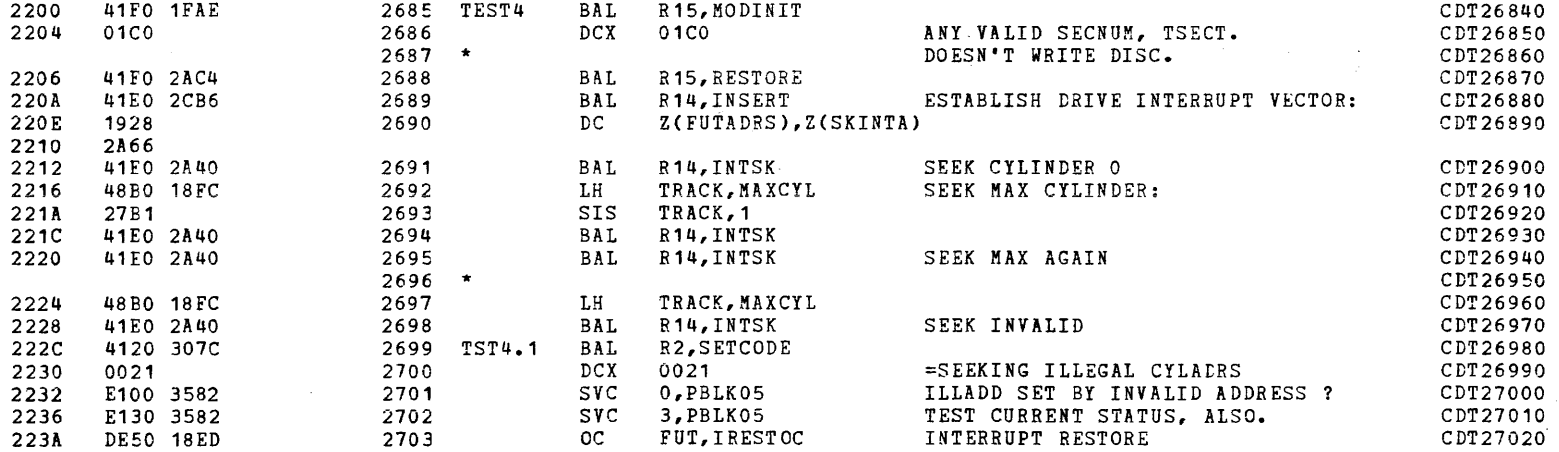

t

I

PAGE 56 12:46:45 04/29/80

## SYSTEM TEST SEQUENCES - TEST 04

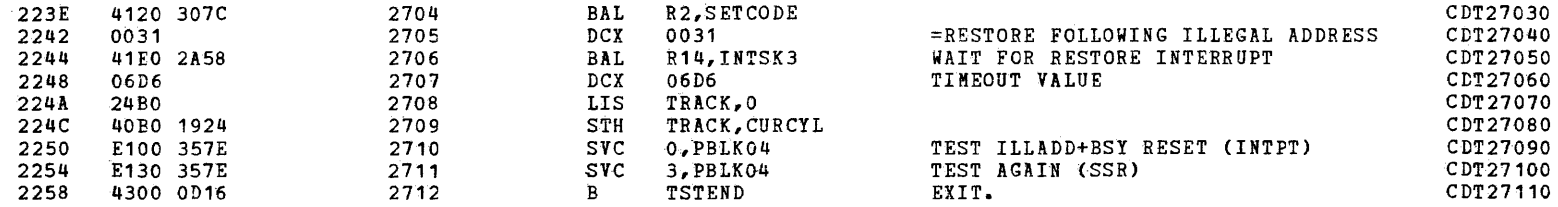

 $\blacktriangleright$ 

a

 $\sim 100$ 

(:

 $\mathbf{C}$ 

 $\mathcal{L}$ 

SYSTEM TEST SEQUENCES - TEST 5

 $\mathbf{v}$ 

 $\rightarrow$ 

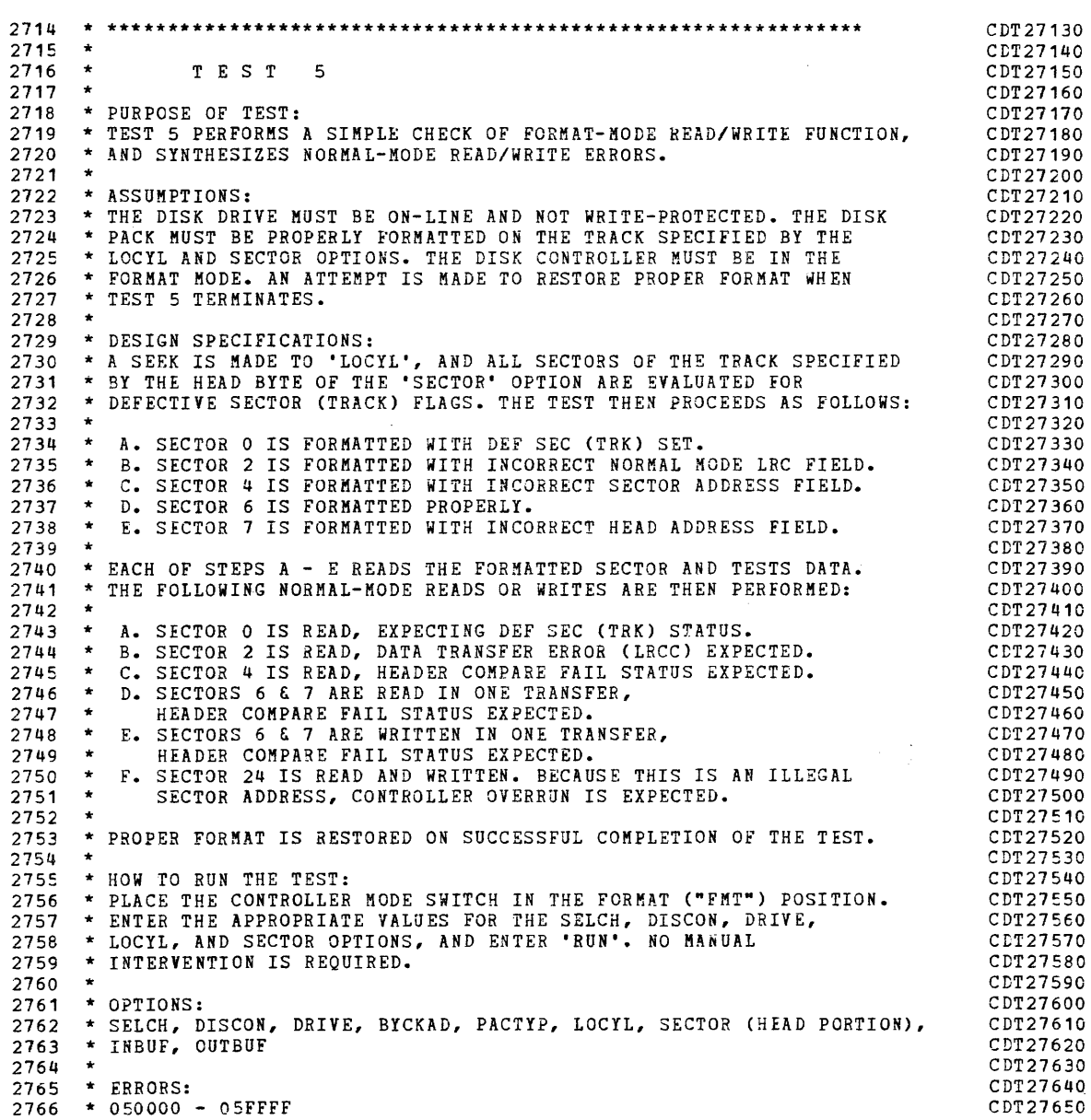
i

COMMON DISK TEST 06-173R06 PAGE 58 12:46:45 04/29/80

 $\sim 10^{-1}$ 

 $\sim$ 

SYSTEM TEST SEQUENCES - TEST 5

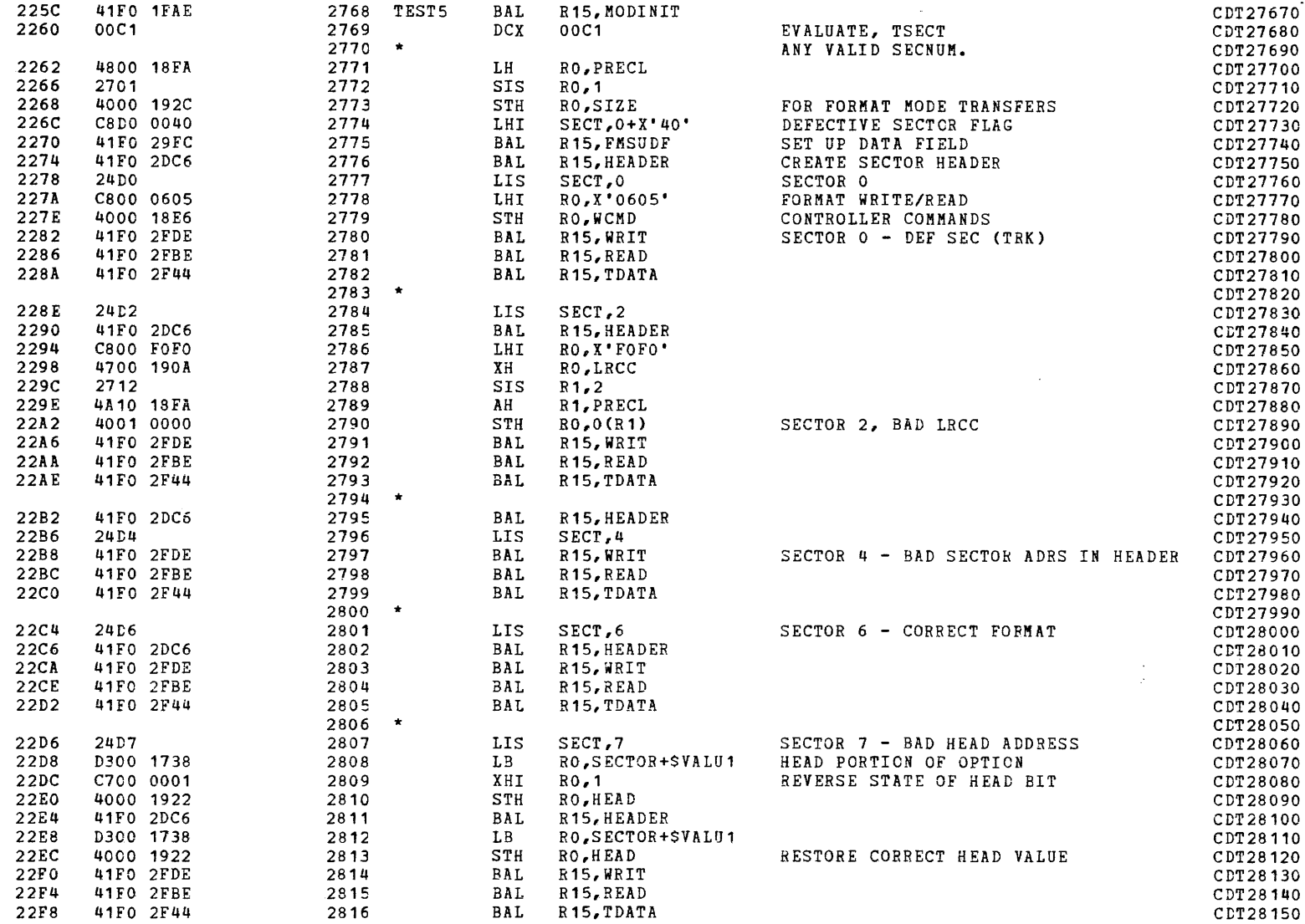

2818 \* NOW TEST, USING WHAT WAS WRITTEN COT CONSIDER THE COT28170

j $\qquad \qquad \bullet$ 

**Contract Contract** 

COMMON DISK TEST 06-173R06 PAGE 59 12:46:45 04/29/80

 $\sim 100$ 

 $\sim$ 

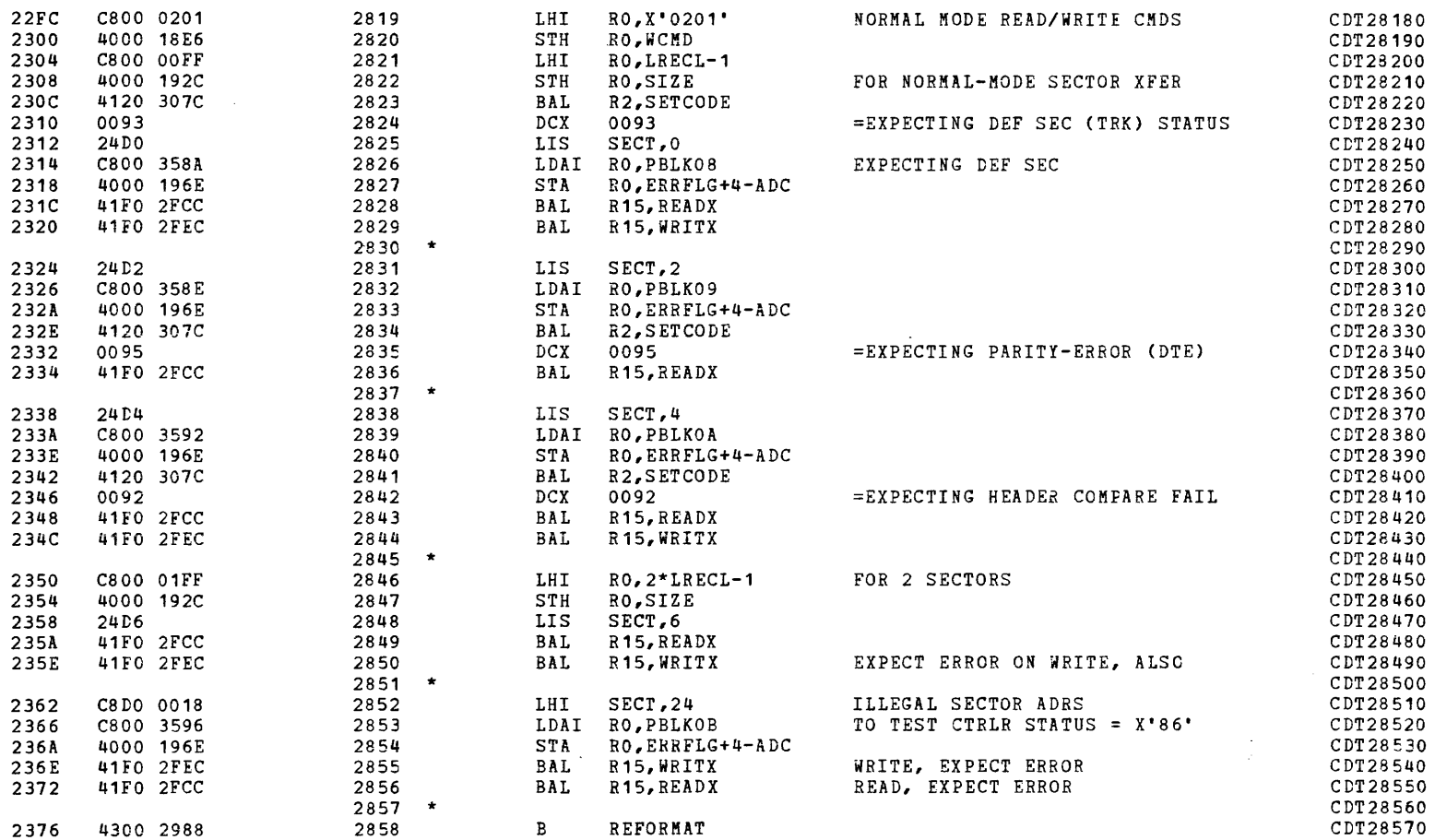

(as a contract of  $\overline{C}$  ) and  $\overline{C}$  (as a contract of  $\overline{C}$  ) and  $\overline{C}$ 

SYSTEM TEST SEQUENCES  $-$  TEST 5

 $\mathcal{L}^{\text{max}}_{\text{max}}$  and  $\mathcal{L}^{\text{max}}_{\text{max}}$  and  $\mathcal{L}^{\text{max}}_{\text{max}}$ 

I

I )

PAGE 60 12:46:45 04/29/80

SYSTEM TEST SEQUENCES - TEST 6

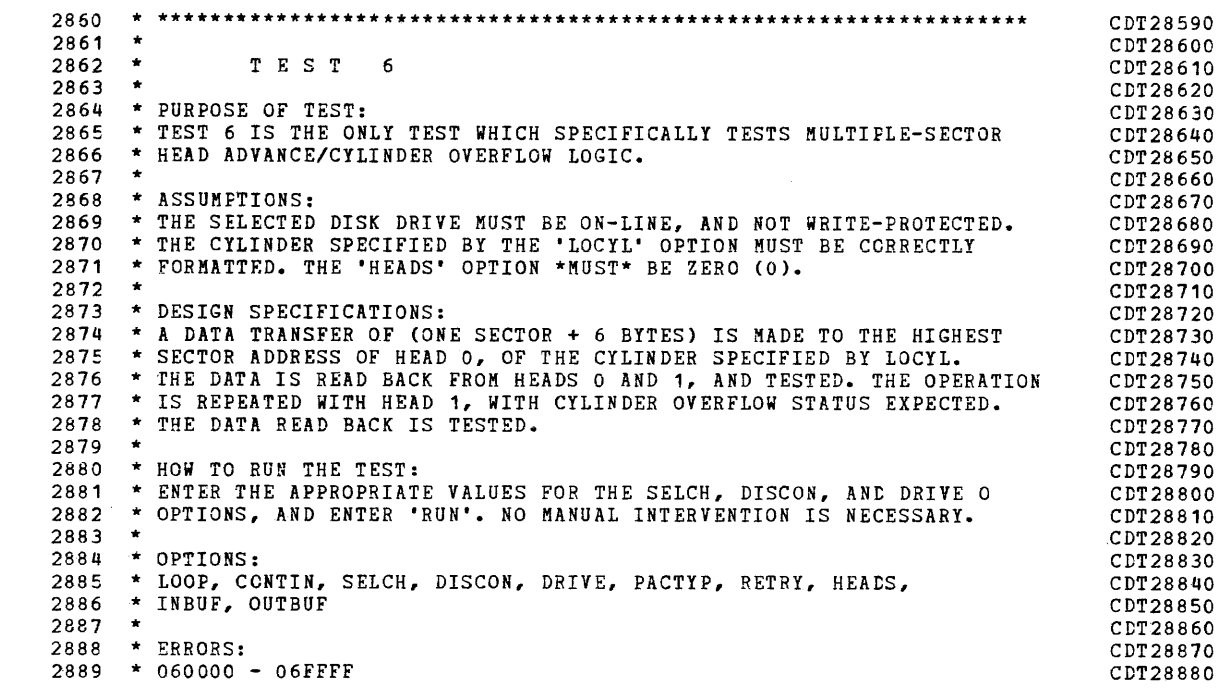

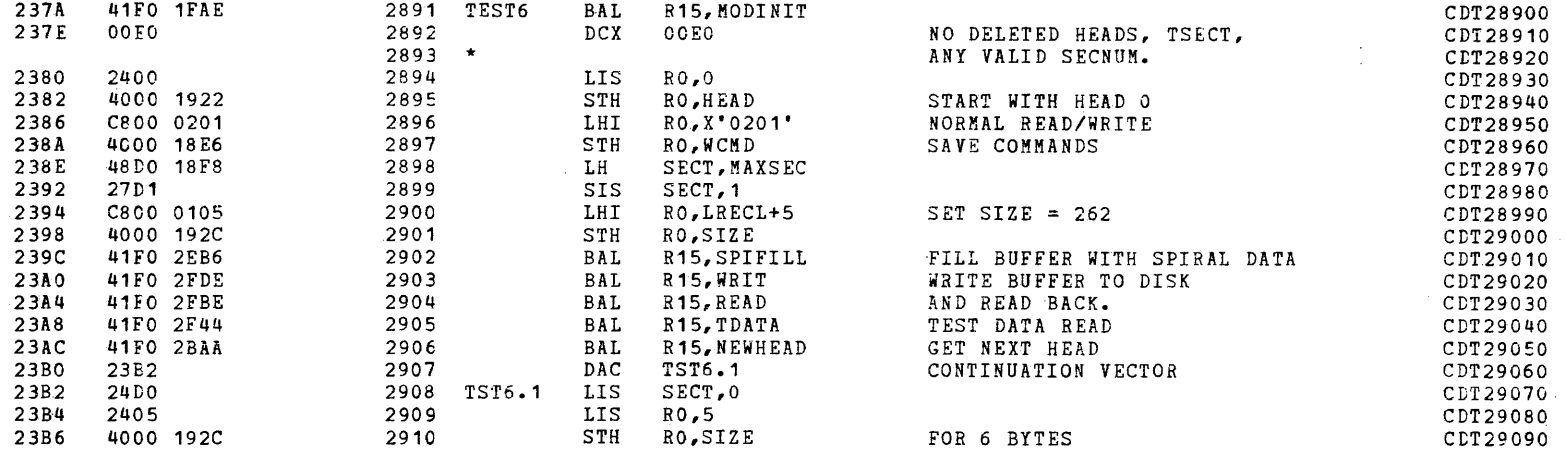

i,

 $\mathcal{L}(\mathbf{Q})$  and  $\mathcal{L}(\mathbf{Q})$  . The  $\mathcal{L}(\mathbf{Q})$ 

 $\bullet$  . The second state  $\mathbf{v}$ 

a

 $\mathcal{L}^{\mathcal{L}}(\mathcal{L}^{\mathcal{L}}(\mathcal{L}))$ 

 $\mathcal{A}^{\mathcal{A}}$ 

 $\mathcal{L}^{\pm}$ 

 $\mathcal{L}_{\text{max}}$  and  $\mathcal{L}_{\text{max}}$  . The set of  $\mathcal{L}_{\text{max}}$ 

 $\sim$ 

PAGE 61 12:46:45 04/29/80

 $\epsilon$ 

SYSTEM TEST SEQUENCES - TEST 6

 $\mathbf{r}$ 

**College** 

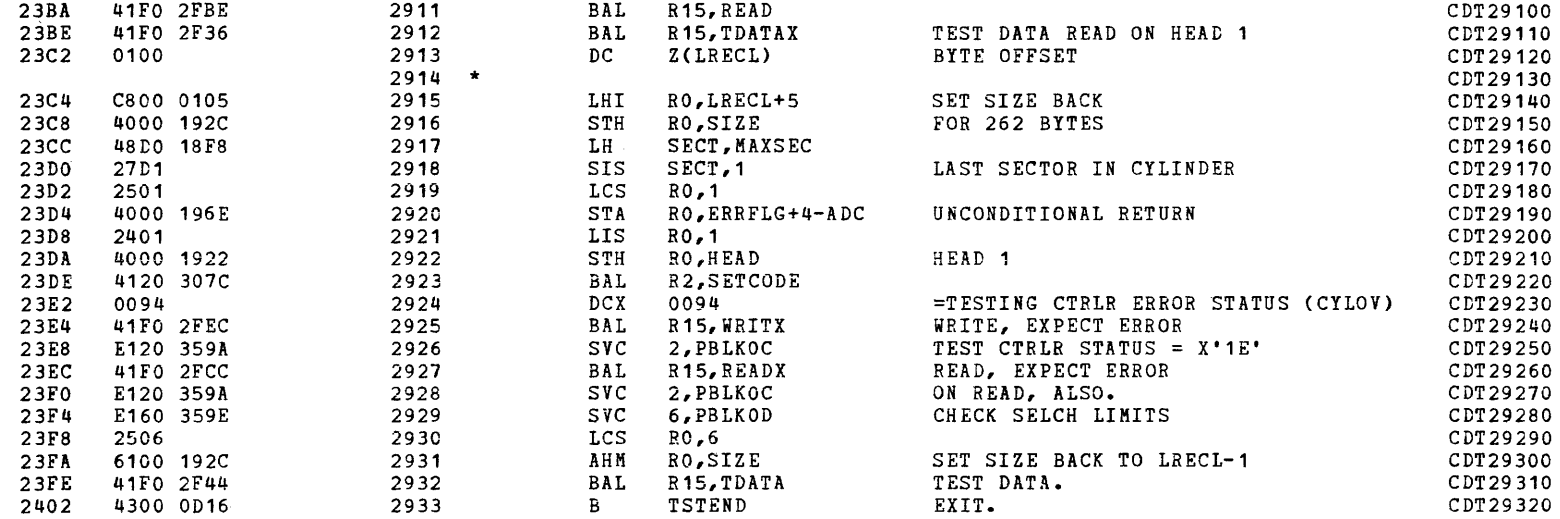

i<br>India<br>India

i<br>II<br>II<br>II<br>II •

)

PAGE 62 12:46:45 *04/29/80* 

SYSTEM TEST SEQUENCES - TEST 7

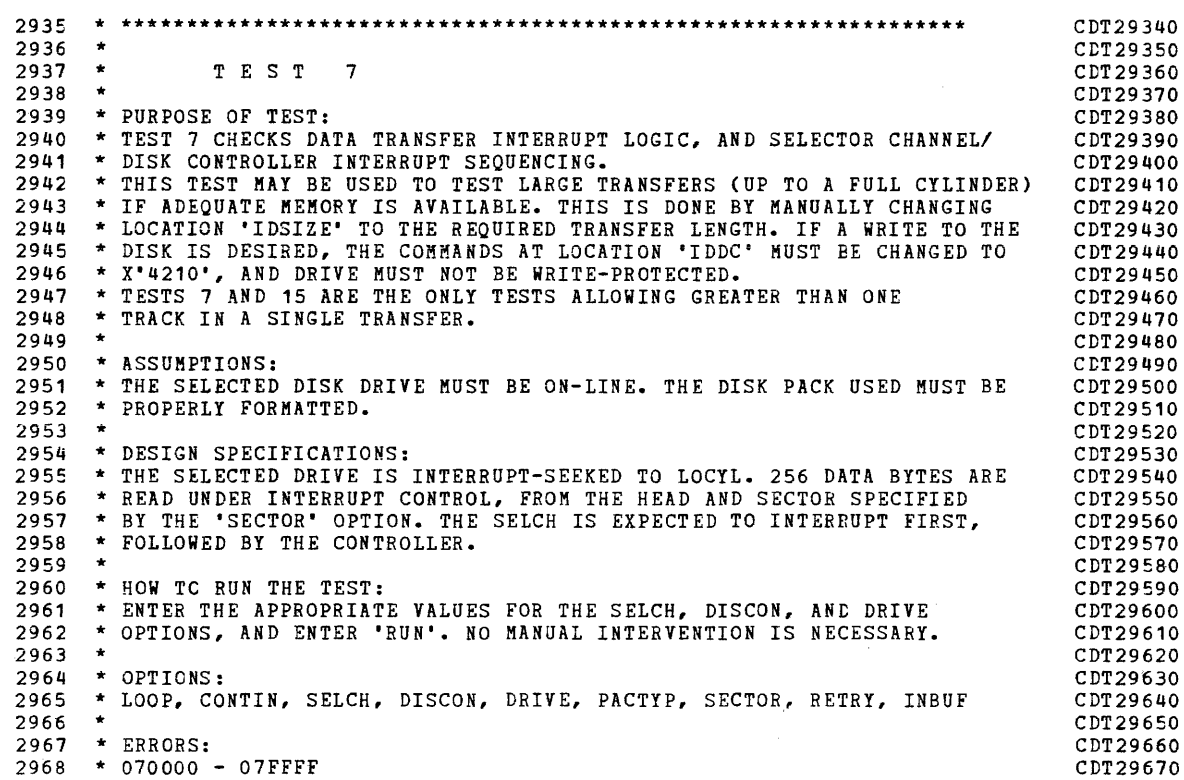

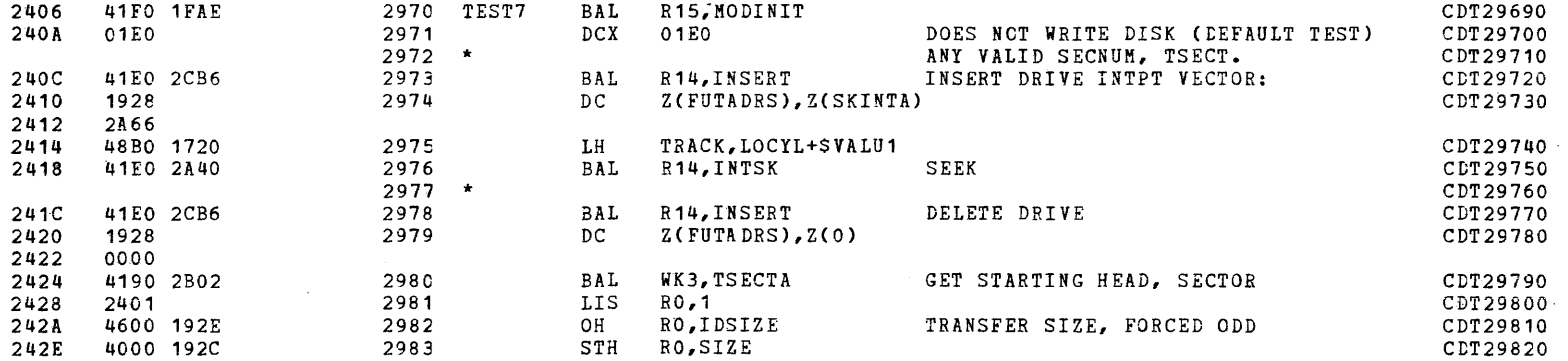

a

 $\ddot{\phantom{0}}$ 

~

 $\sim 10$ 

PAGE 63 12:46:45 04/29/80

SYSTEM TEST SEQUENCES - TEST 7

 $\mathcal{L}^{\mathcal{L}}$ 

 $\sim$ 

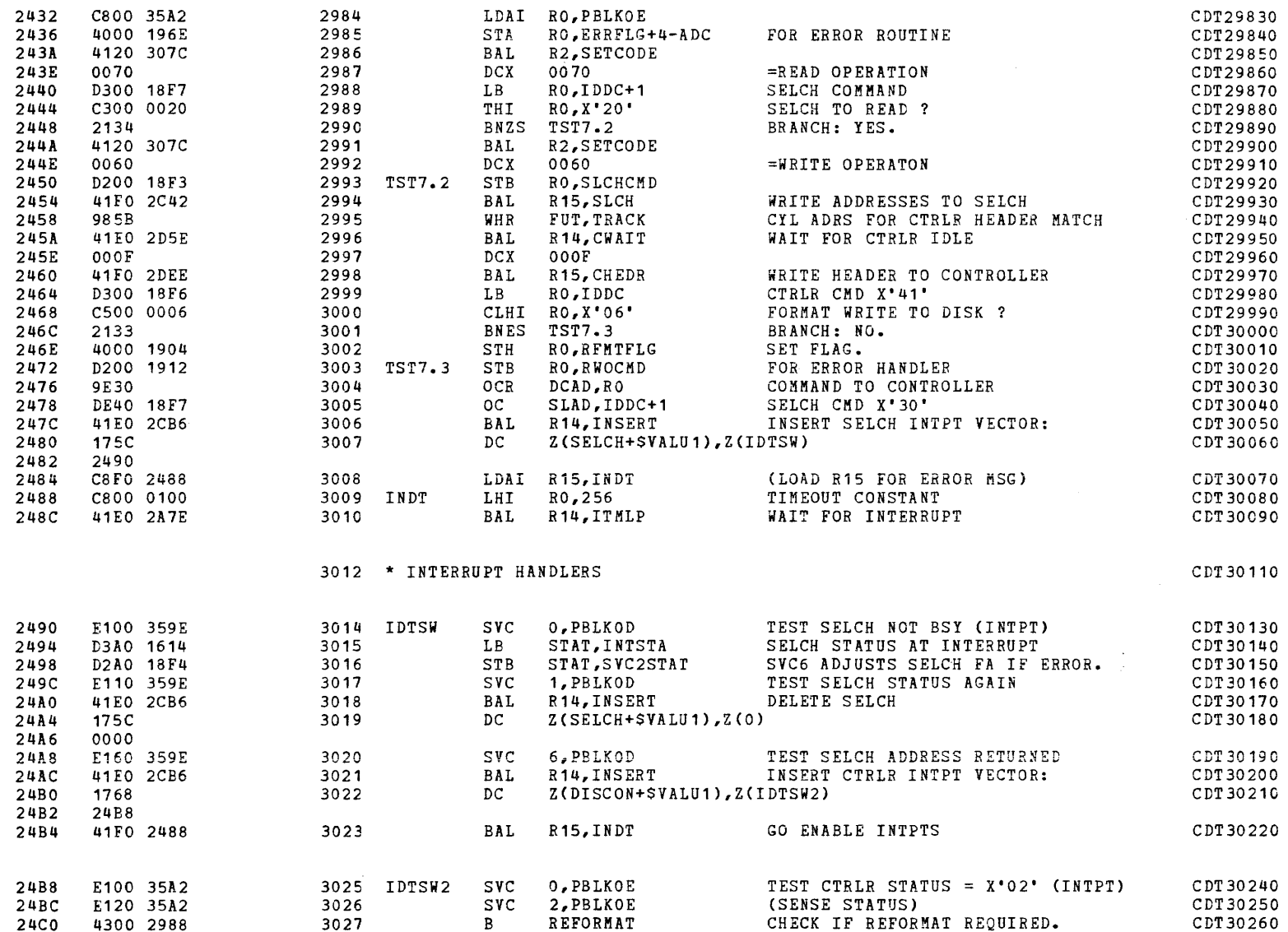

is a differential a

PAGE 64 12:46:45 04/29/80

)

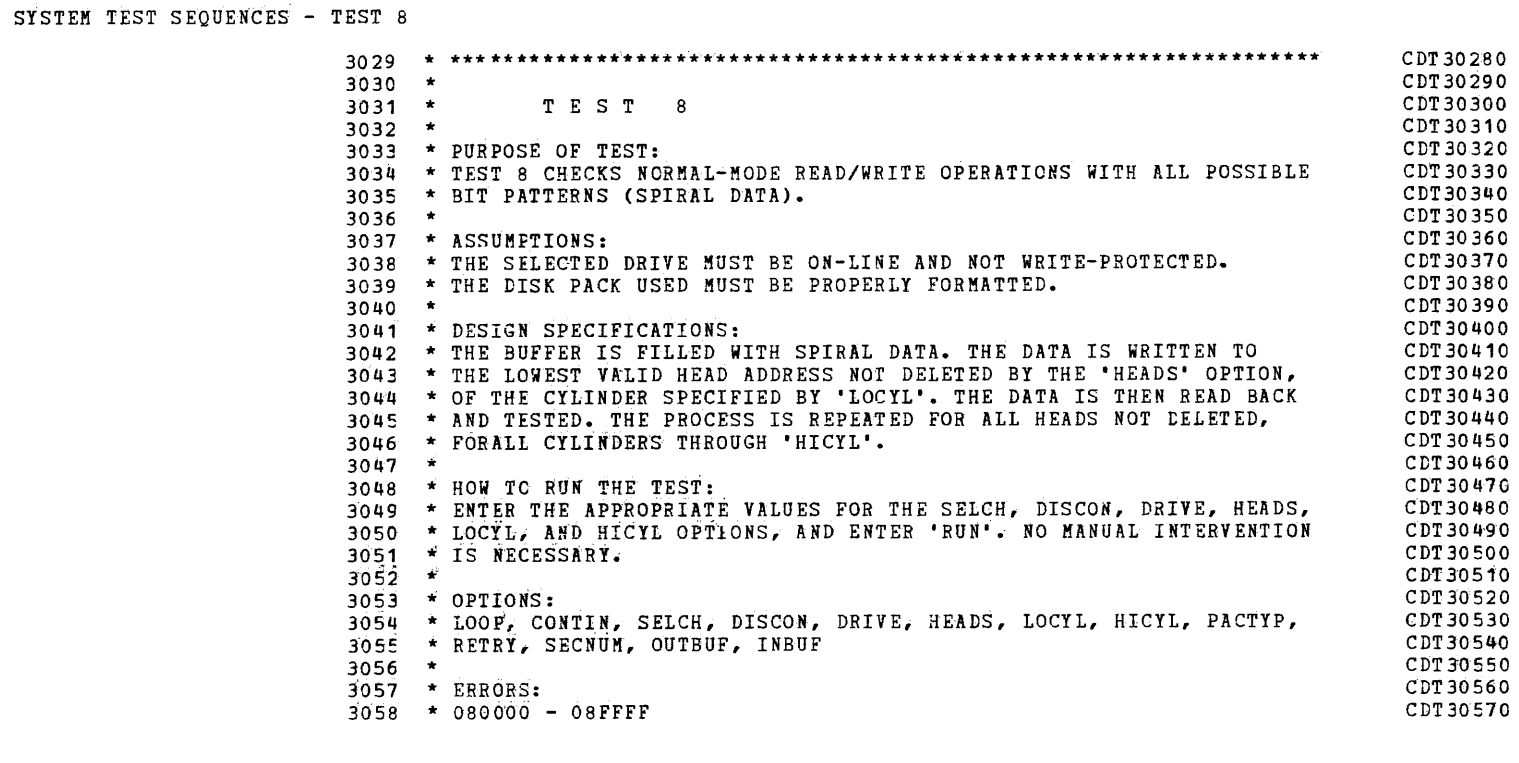

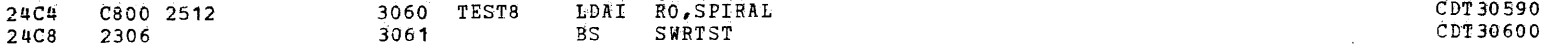

) , and the contract of  $\mathbf{a}$ 

SYSTEM TEST SEQUENCES - TEST 9

(

PAGE 65 12:46:45 04/29/80

 $\blacksquare$ 

3063 \* \*\*\*\*\*\*\*\*\*\*\*\*\*\*\*\*\*\*\*\*\*\*\*\*\*\*\*\*\*\*\*\*\*\*\*\*\*\*\*\*\*\*\*\*\*\*\*\*\*\*\*\*\*\*\*\*\*\*\*\*\*\*\*\*\*\*\*\* **3064**   $3065$  \*  $3066$  \* 3067 \* PURPOSE OF TEST: 3068 \* TEST 9 CHECKS NORMAL-MODE READ/WRITE OPERATIONS WITH A USER-SPECIFIED 3069 \* WORST-CASE DATA PATTERN. 3070 3070 \*<br>30<mark>71 \* ASSUMPTIONS:</mark> 3072 \* THE SELECTED DISK DRIVE MUST BE ON-LINE AND NOT WRITE-PROTECTED. 3073 \* THE DISK PACK USED MUST BE PROPERLY FORMATTED. 3074 \* 3075 \* DESIGN SPECIFICATIONS: 3076 \* THE DATA BUFFER IS FILLED WITH WORST-CASE DATA, SPECIFIED BY THE 3077 \* 'DATA' OPTION. THIS DATA IS WRITTEN TO THE LOWEST VALIt HEAD ADDRESS 3078 \* NOT DELETED BY THE 'HEADS' OPTION, OF THE CYLINDER SPECIFIED BY 3079 \* 'LOCYL'. THE DATA IS THEN READ BACK AND TESTED. THE PReCESS IS 3080 \* REPEATED FOR ALL HEADS NOT DELETED, FOR ALL CYLINDERS THROUGH 'HICYL'. CDT30790  $3081$  \* 3081 \*<br>3082 \* HOW TO RUN THE TEST: 3083 \* ENTER THE APPROPRIATE VALUES FOR THE SELCH, DISCON, DRIVE, HEADS, 3084 \* LOCYL, HICYL AND DATA OPTIONS, AND ENTER 'RUN'. NO MANUAL INTERVENTION CDT30830 3085 \* IS NECESSARY. 3086 \* 3087 \* OPTIONS: 3088 \* LOOP, CONTIN, SELCH, DISCON, DRIVE, HEADS, LOCYL, HICYL, DATA, 3089 \* PACTYP, RETRY, SECNUM, OUTBUF, INBUF 3090 3090 \*<br>3091 \* ERRORS: 3092 \* 090000 - 09FFFF T EST 9 CDT30620 CDT30630 CDT 30640 CDT30650 CDT 30660 CDT 30670 CDT 30680 CDT30690 CDT 30700 CDT30710 CDT 30720 CDT 307 30 CDT30740 CDT30750 CDT30760 CDT30770 CDT 30780 CDT30800 CDT30810 CDT30820 CDT30840 CDT 30850 CDT30860 CDT30870 CCT30880 CDT30890 CDT30900 CDT30910

(

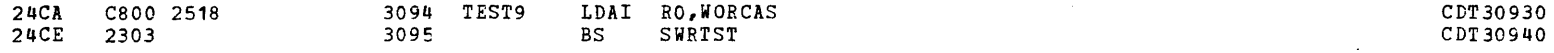

•

I "  $\frac{1}{2}$  SYSTEM TEST SEQUENCES - TEST A

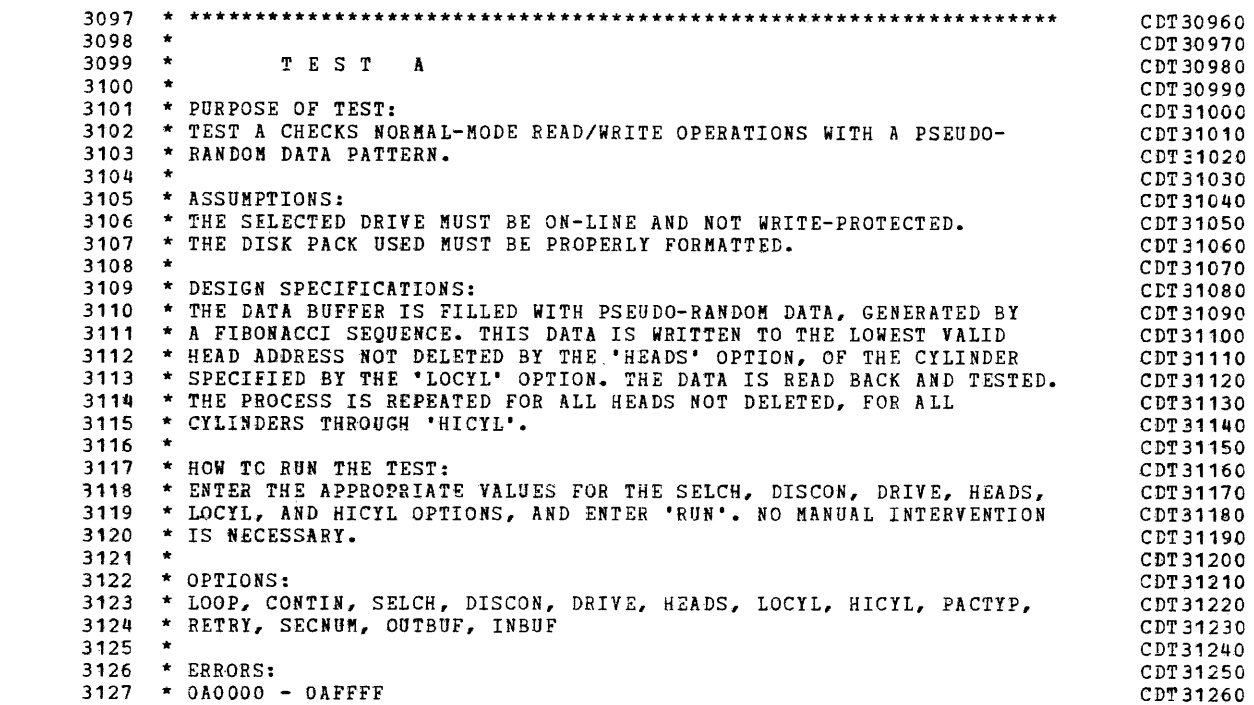

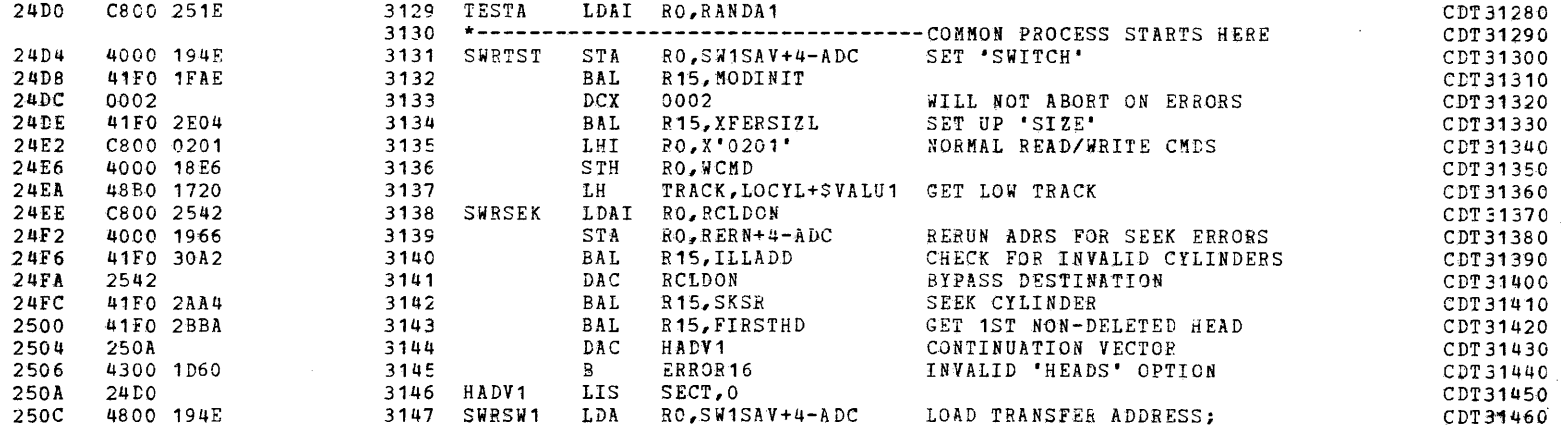

a

 $\mathbf{r} = (1, 1, 1, 1, 1, 1, 1)$ 

}

 $\sim$ 

 $\sim$ 

COMMON DISK TEST 06-173R06 PAGE 67 12:46:45 04/29/80

SYSTEM TEST SEQUENCES - TEST A

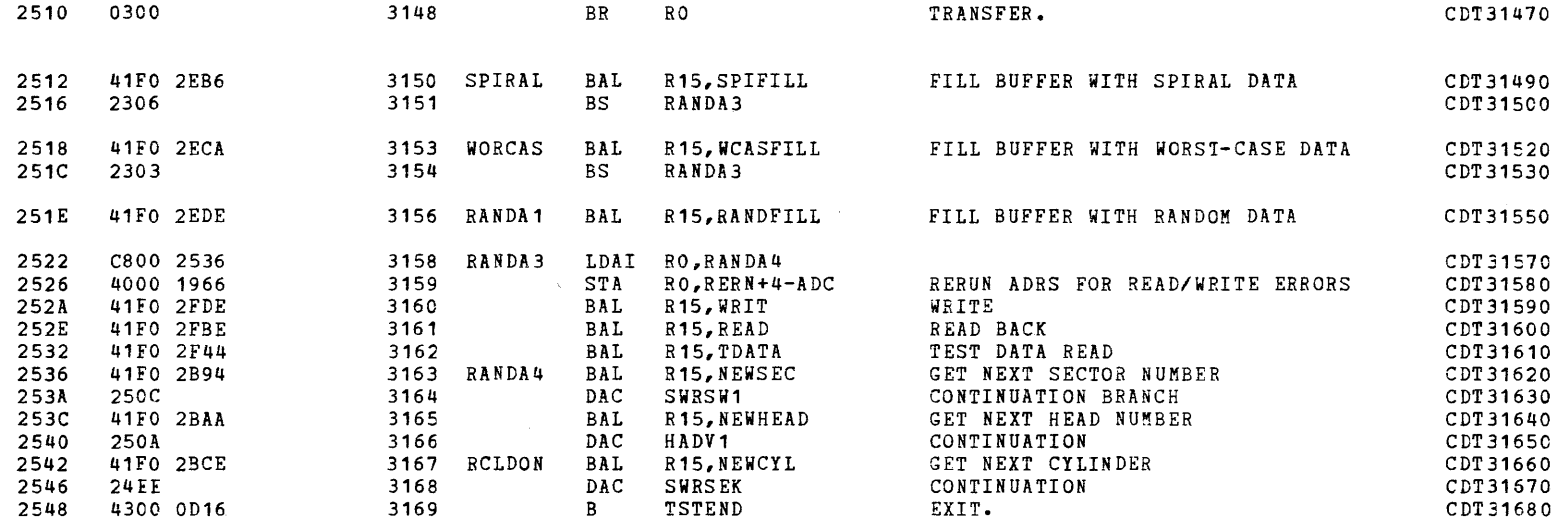

 $\overline{C}$  (contract to  $\overline{C}$  ) and  $\overline{C}$  (contract to  $\overline{C}$  ) and  $\overline{C}$  (contract to  $\overline{C}$  ) and  $\overline{C}$ 

254C  $2550$ 

2552 2556  $255A$  $255C$  $255E$ 2560

2564  $2568$  $256A$  $256C$ 256E

2572 2576  $2578$  $257A$ 257C

2580

 $\sim$ 

 $\sim$ 

ina ()<br>In the second state of the second state of the second state of the second state of the second state of the second state of the second state of the second state of the second state of the second state of the second s

 $\vert \hspace{.1cm} \vert$ 

PAGE 68 12:46:45 04/29/80

SYSTEM TEST SEQUENCES - TEST B

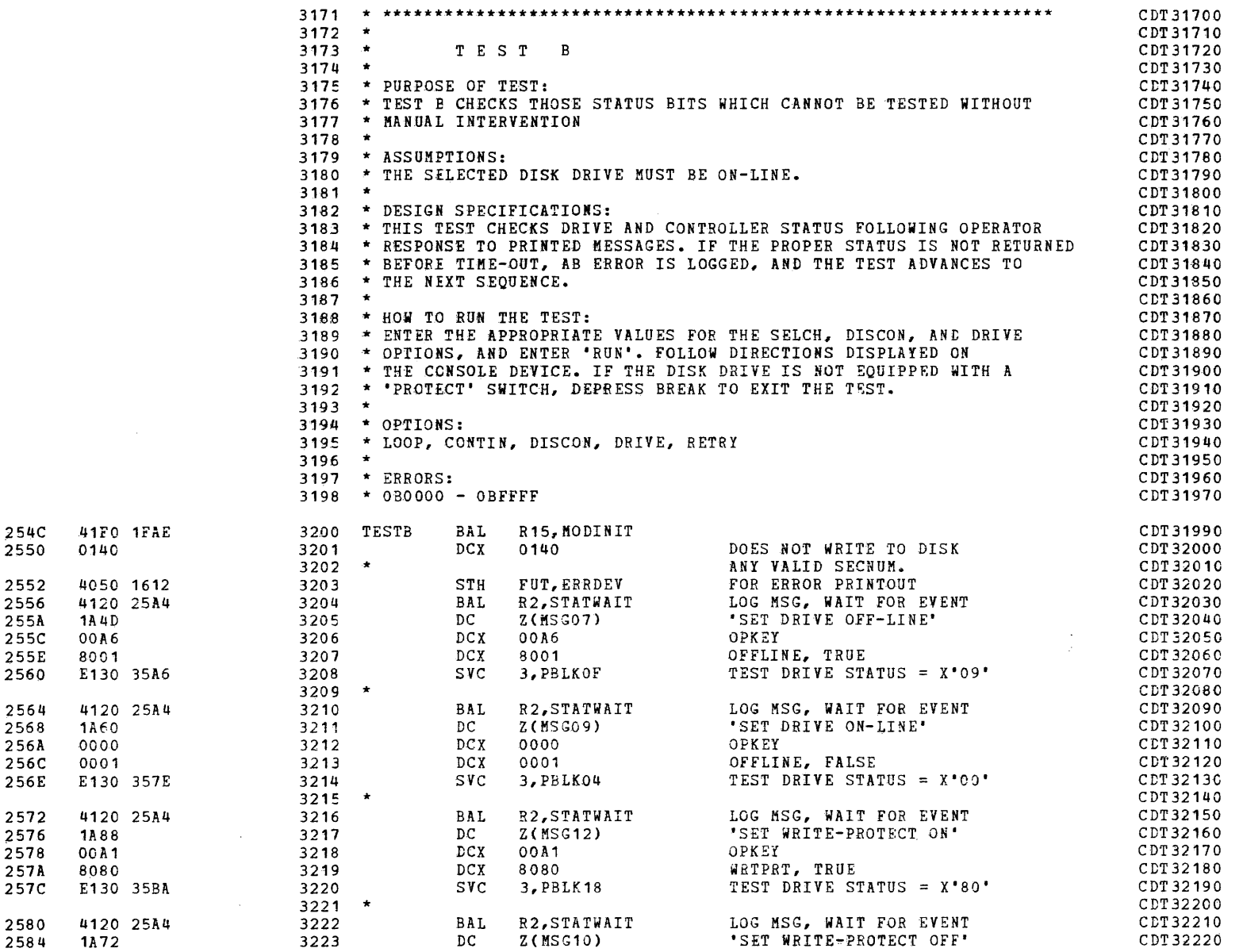

;)

 $\mathbf{r}$ 

 $\sim 10$   $\bullet$ 

»

 $\mathcal{L}$ 

 $\sim$ 

 $\mathbf{r}$ 

COMMON DISK TEST 06-173R06 PAGE 69 12:46:45 04/29/80

SYSTEM TEST SEQUENCES - TEST B

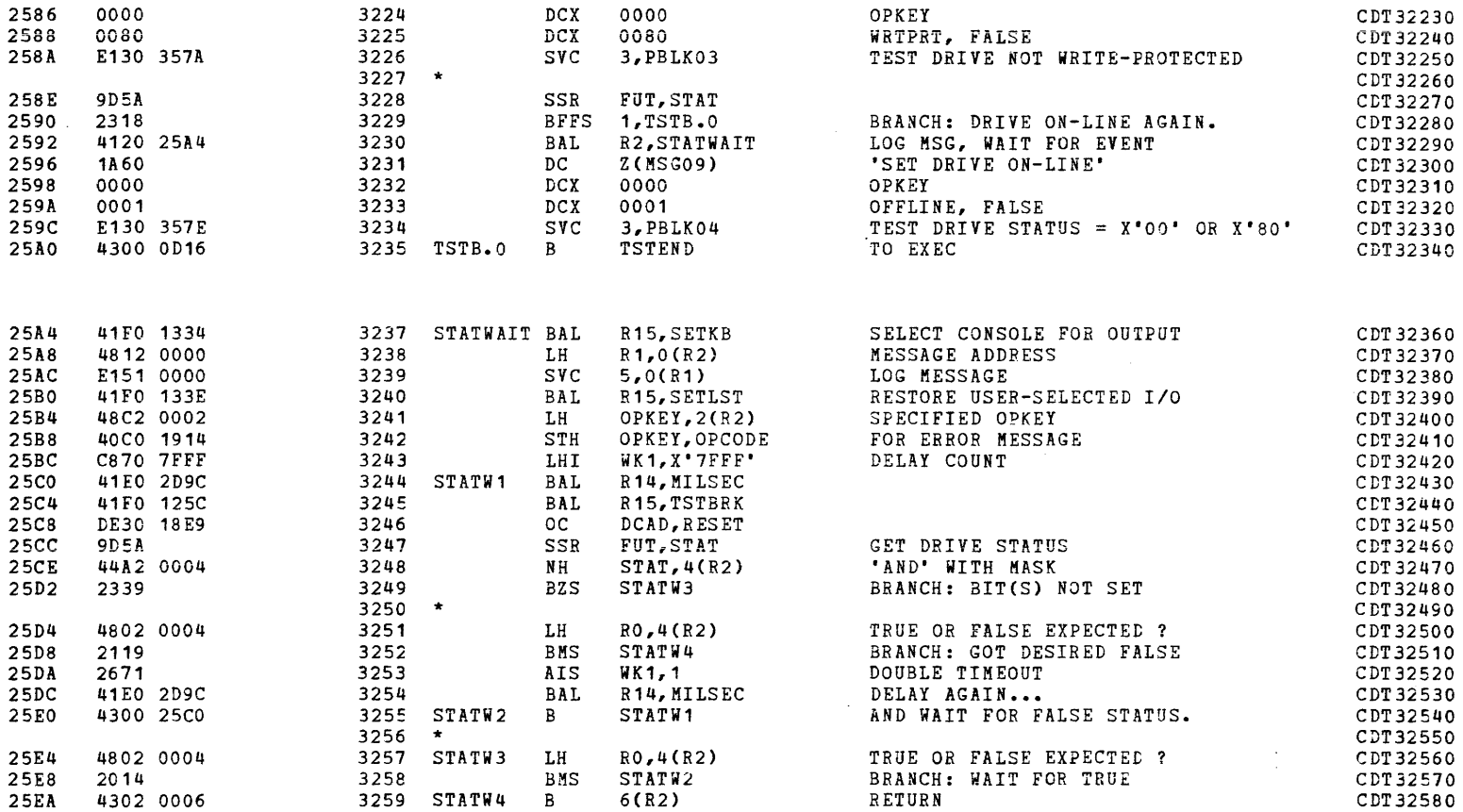

(as a contract of the contract of the contract of the contract of the contract of the contract of the contract of the contract of the contract of the contract of the contract of the contract of the contract of the contrac

 $2616$ 

 $\overline{\phantom{a}}$ 

I

SYSTEM TEST SEQUENCES - TEST C

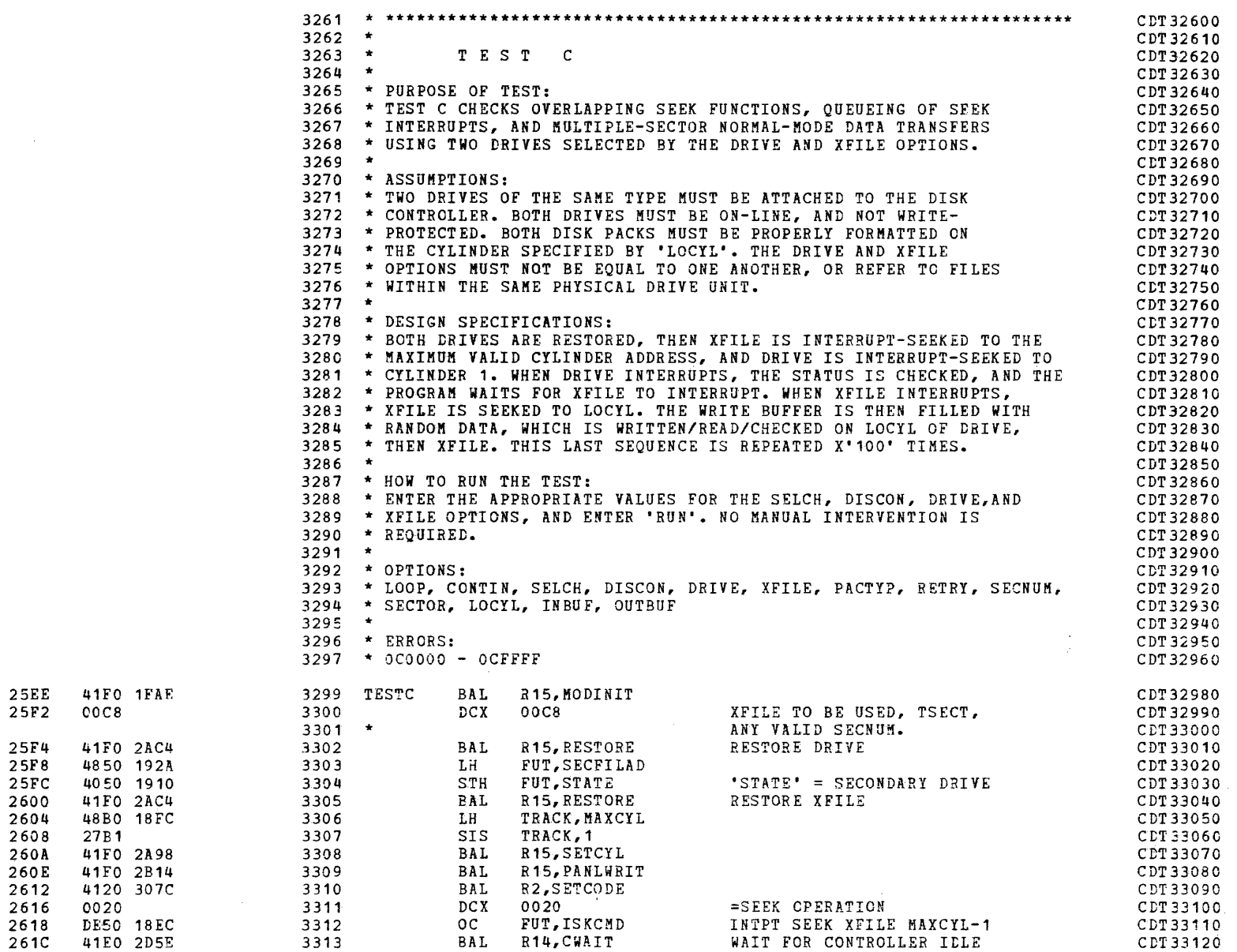

:a

~~

 $\pmb{\lambda}$ 

 $\mathbf{r}$ 

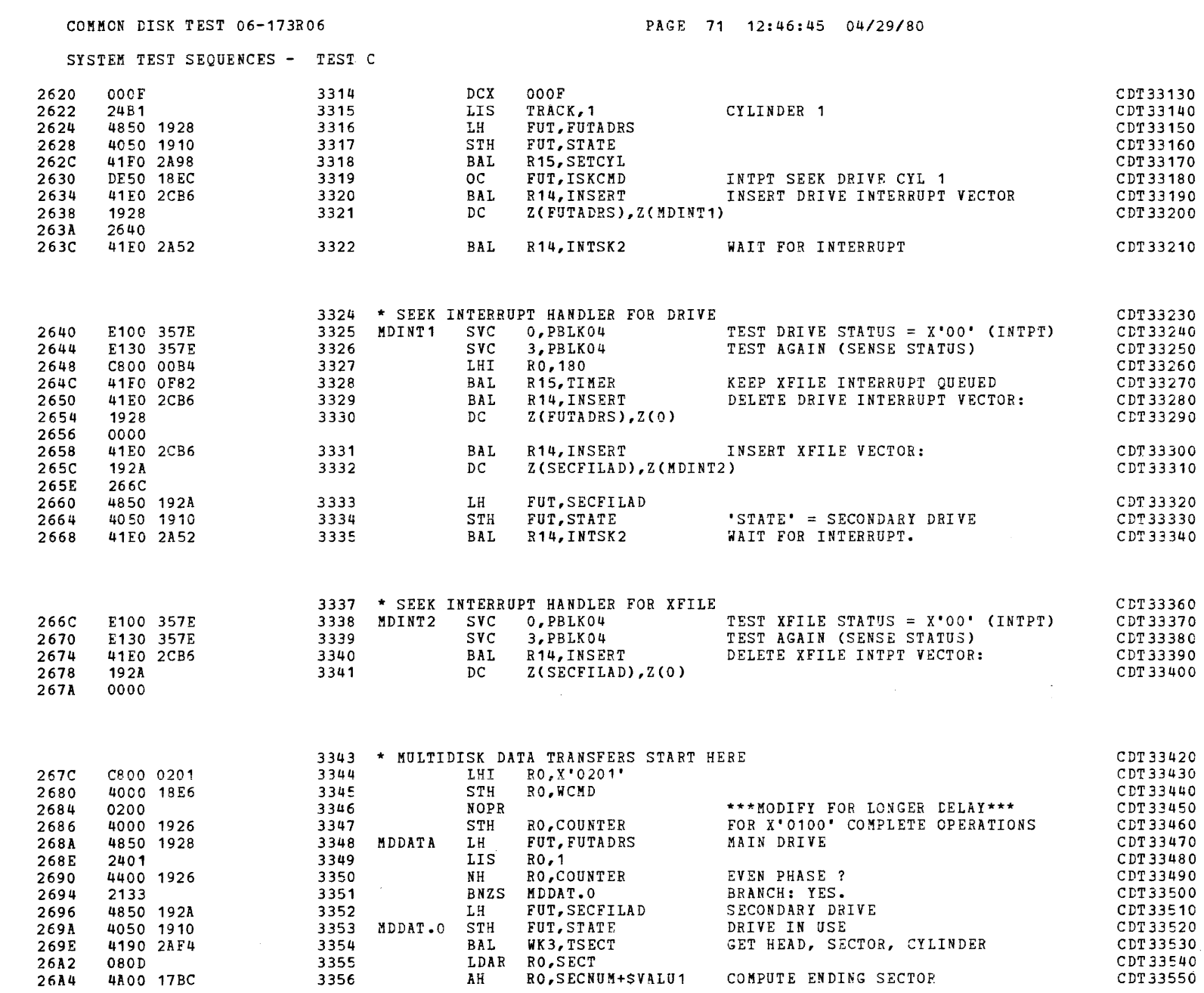

 $\label{eq:2.1} \mathcal{A}(\mathcal{A})=\mathcal{A}(\mathcal{A})=\mathcal{A}(\mathcal{A})=\mathcal{A}(\mathcal{A})=\mathcal{A}(\mathcal{A})$ 

 $\mathcal{L}(\mathcal{L})$ 

 $\sim 10^6$ 

 $\mathcal{L}^{(1)}$ 

 $\Delta \sim 10$ 

 $\label{eq:2.1} \mathbf{G}(\mathbf{r}) = \mathbf{G}(\mathbf{r}) \mathbf{G}(\mathbf{r}) = \mathbf{G}(\mathbf{r}) \mathbf{G}(\mathbf{r}) = \mathbf{G}(\mathbf{r}) \mathbf{G}(\mathbf{r})$ 

 $\sim$ 

COMMON DISK TEST 06-173R06 PAGE 72 12:46:45 04/29/80

 $\Box$ 

 $\frac{1}{2}$  ,  $\frac{1}{2}$  ,

SYSTEM TEST SEQUENCES - TEST C

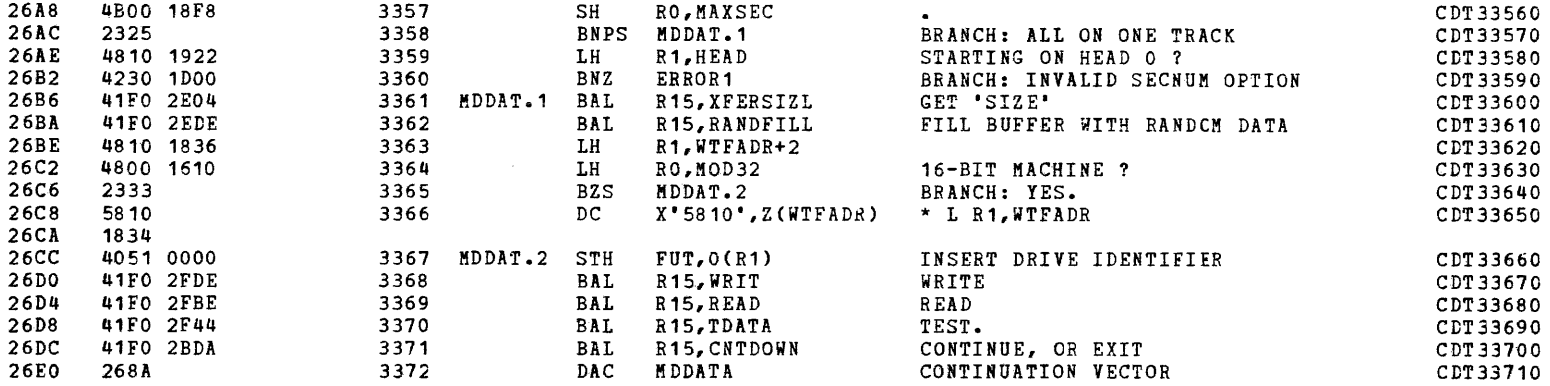

 $\Box$ 

 $\mathcal{L}^{\text{max}}_{\text{max}}$  , where  $\mathcal{L}^{\text{max}}_{\text{max}}$ 

 $\mathcal{L}^{\mathcal{L}}$  and  $\mathcal{L}^{\mathcal{L}}$  and  $\mathcal{L}^{\mathcal{L}}$  and  $\mathcal{L}^{\mathcal{L}}$ 

(

 $\big($ 

 $\label{eq:2.1} \frac{1}{\sqrt{2\pi}}\int_{0}^{\infty} \frac{d\mu}{\sqrt{2\pi}}\left(\frac{d\mu}{\mu}\right)^2\frac{d\mu}{\sqrt{2\pi}}\int_{0}^{\infty} \frac{d\mu}{\sqrt{2\pi}}\frac{d\mu}{\sqrt{2\pi}}\frac{d\mu}{\sqrt{2\pi}}\frac{d\mu}{\sqrt{2\pi}}\frac{d\mu}{\sqrt{2\pi}}\frac{d\mu}{\sqrt{2\pi}}\frac{d\mu}{\sqrt{2\pi}}\frac{d\mu}{\sqrt{2\pi}}\frac{d\mu}{\sqrt{2\pi}}\frac{d\mu}{\sqrt{$ 

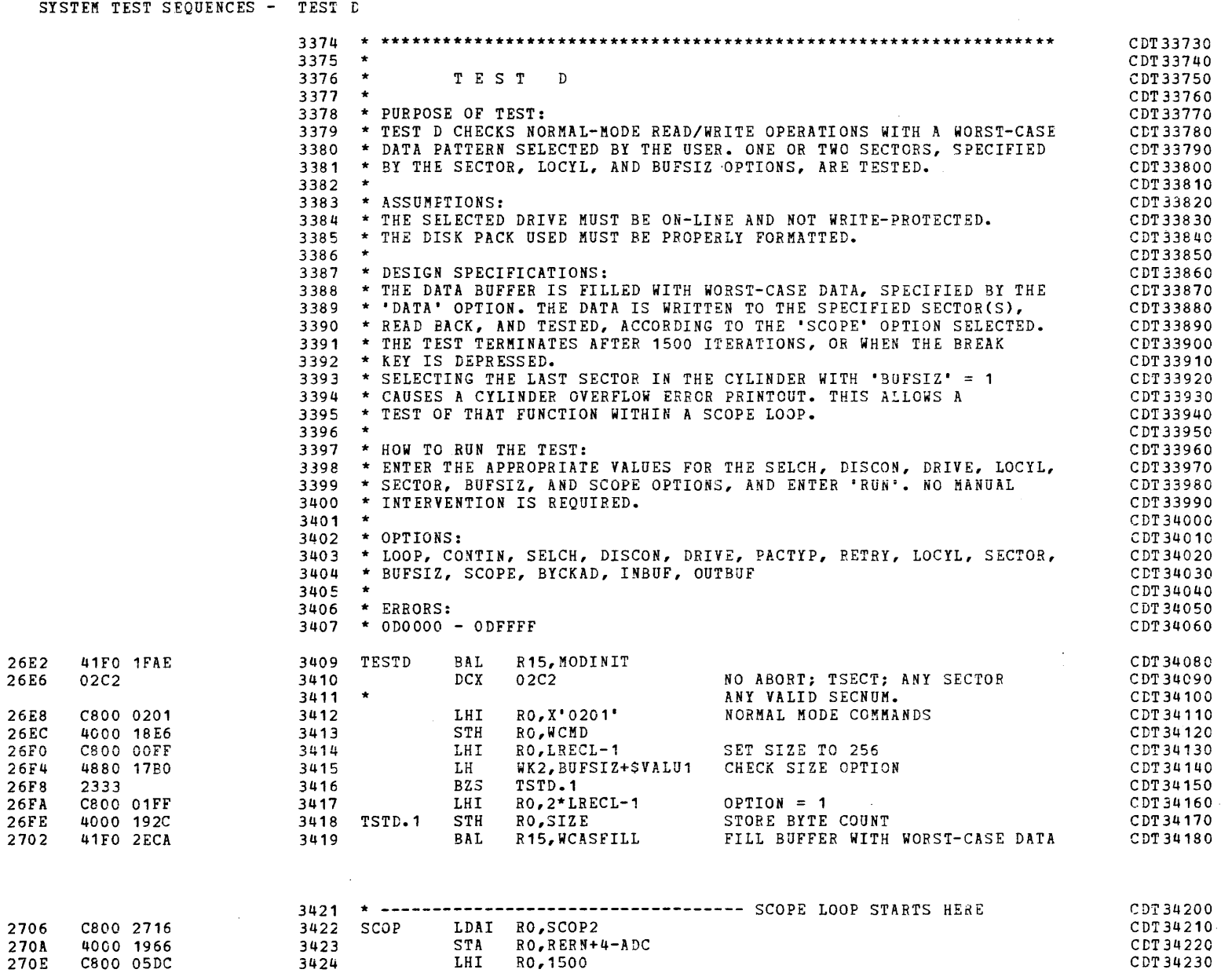

(

I

COMMON DISK TEST 06-173B06 PAGE 74 12:46:45 04/29/80

 $\omega = \omega$ 

SYSTEM TEST SEQUENCES - TEST D

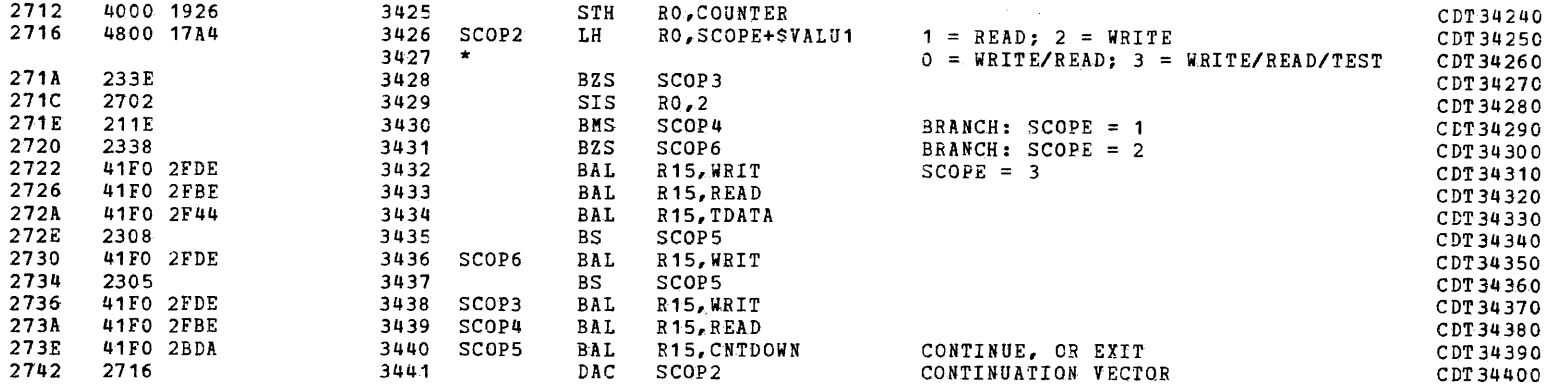

 $\blacksquare$ 

 $\Lambda$ 

 $\overline{1}$ 

(

 $\blacksquare$ 

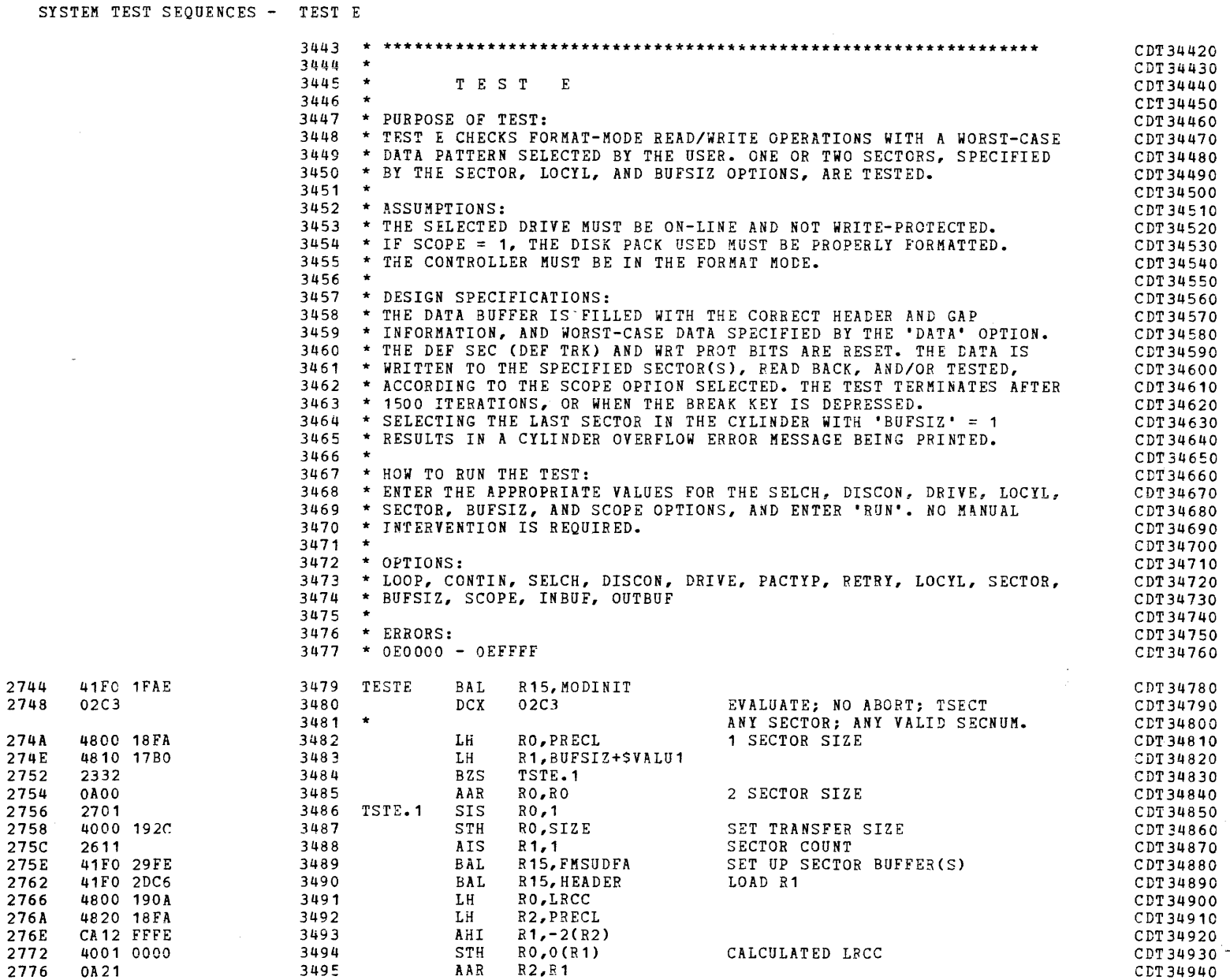

C'

PAGE 76 12:46:45 04/29/80

 $\bullet$  . The second contract  $\mathcal{A}$ 

 $\Delta \sim 100$ 

SYSTEM TEST SEQUENCES - TEST E

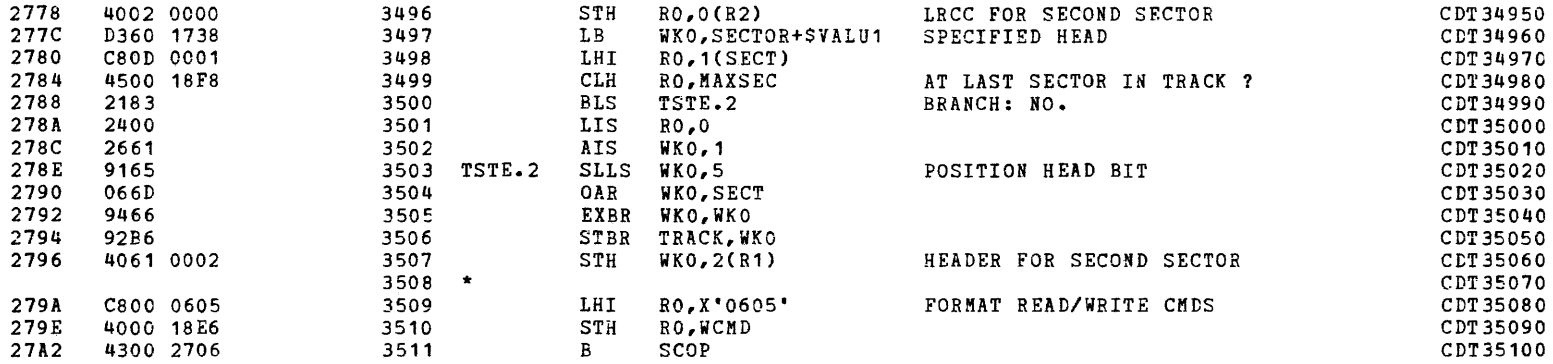

 $\mathcal{L}^{\text{max}}$  and  $\mathcal{L}^{\text{max}}$ 

 $\sim 10^{11}$ 

("

 $\bullet$ 

 $\blacklozenge$ 

 $\sim 10^{-11}$ 

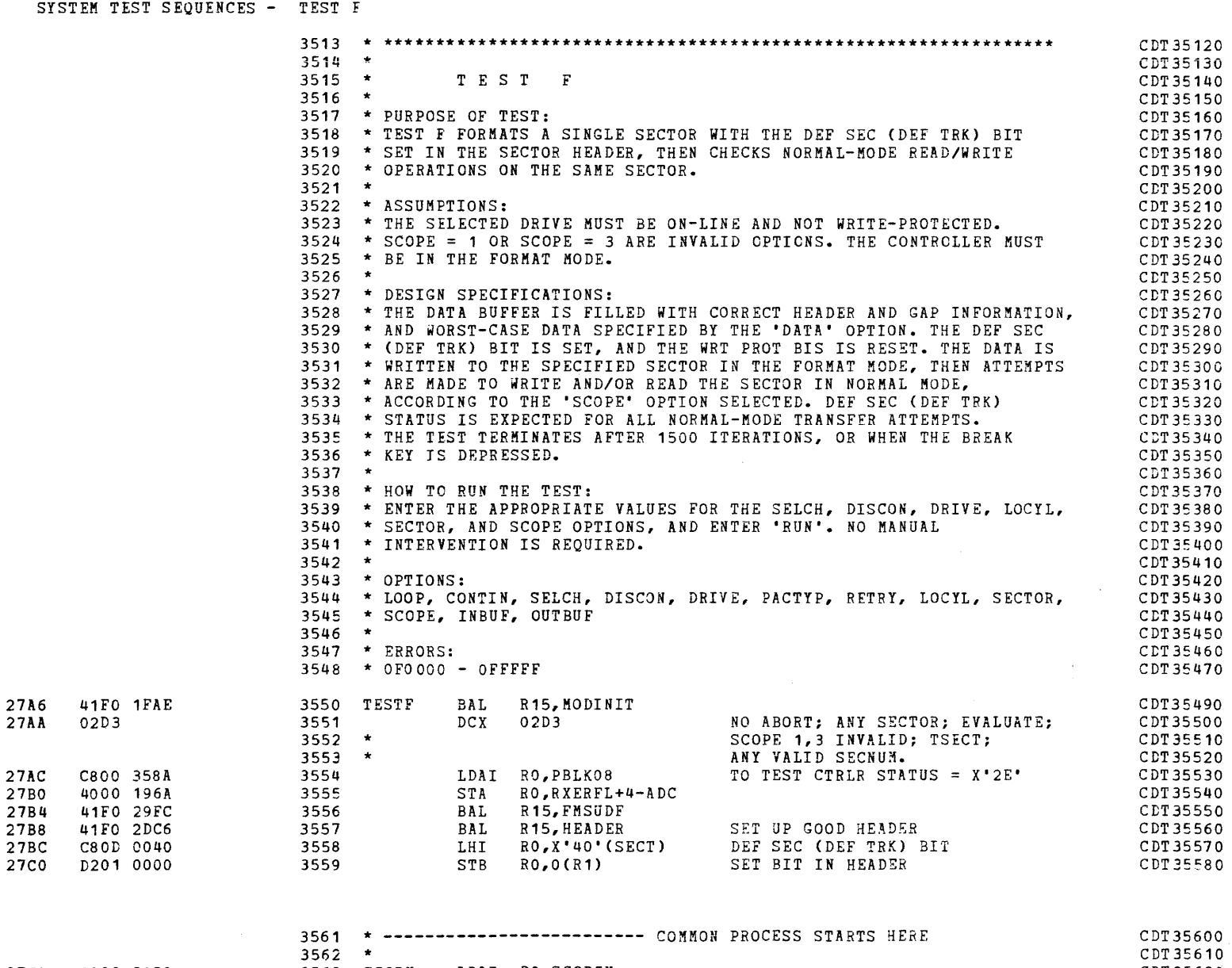

 $\blacklozenge$ 

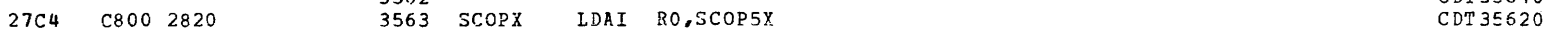

)

 $\omega$ 

 $\sim$   $^{-1}$ 

 $\mathcal{A}=\mathcal{A}^{\mathrm{c}}$  ,  $\mathcal{A}^{\mathrm{c}}$ 

# SYSTEM TEST SEQUENCES - TEST F

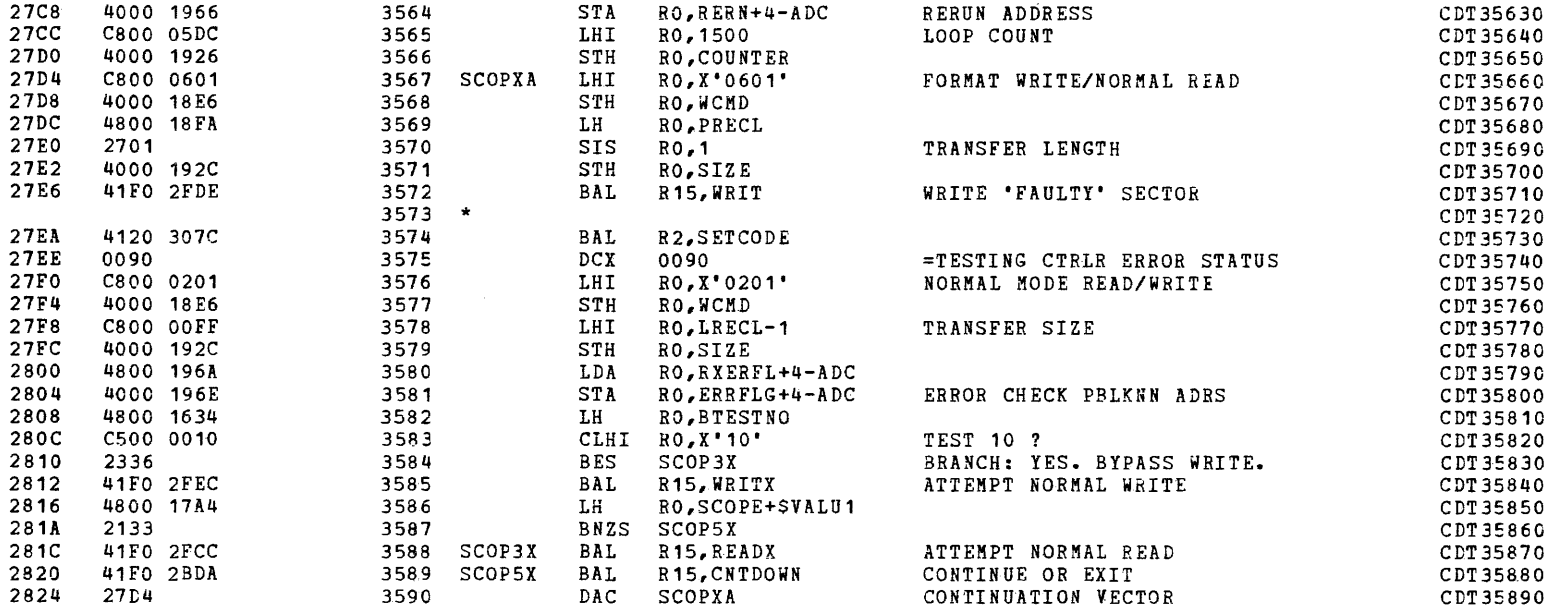

 $\sim 100$ 

 $\sim 10^7$ 

 $($ 

 $\mathbf{w}$  and  $\mathbf{w}$  are  $\mathbf{w}$  . In particular,

('

 $\sim$ 

 $\sim$ 

 $\Delta$ 

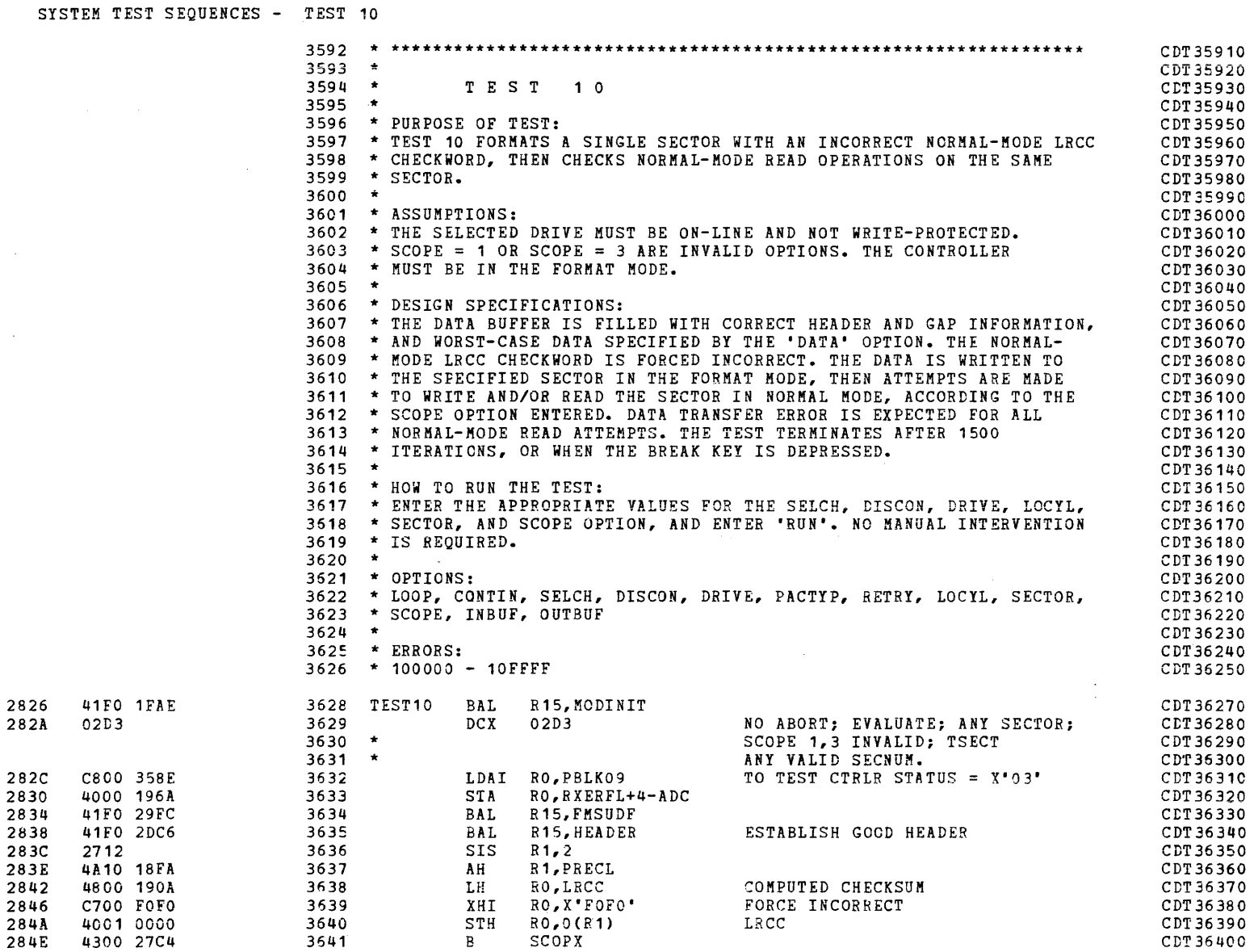

•

in de la formation de la formation de la formation de la formation de la formation de la formation de la forma<br>Il décret de la formation de la formation de la formation de la formation de la formation de la formation de l

285C 2860

~

COMMON DISK TEST 06-173R06 PAGE 80 12:46:45 04/29/80

SYSTEM TEST SEQUENCES - TEST **11** 

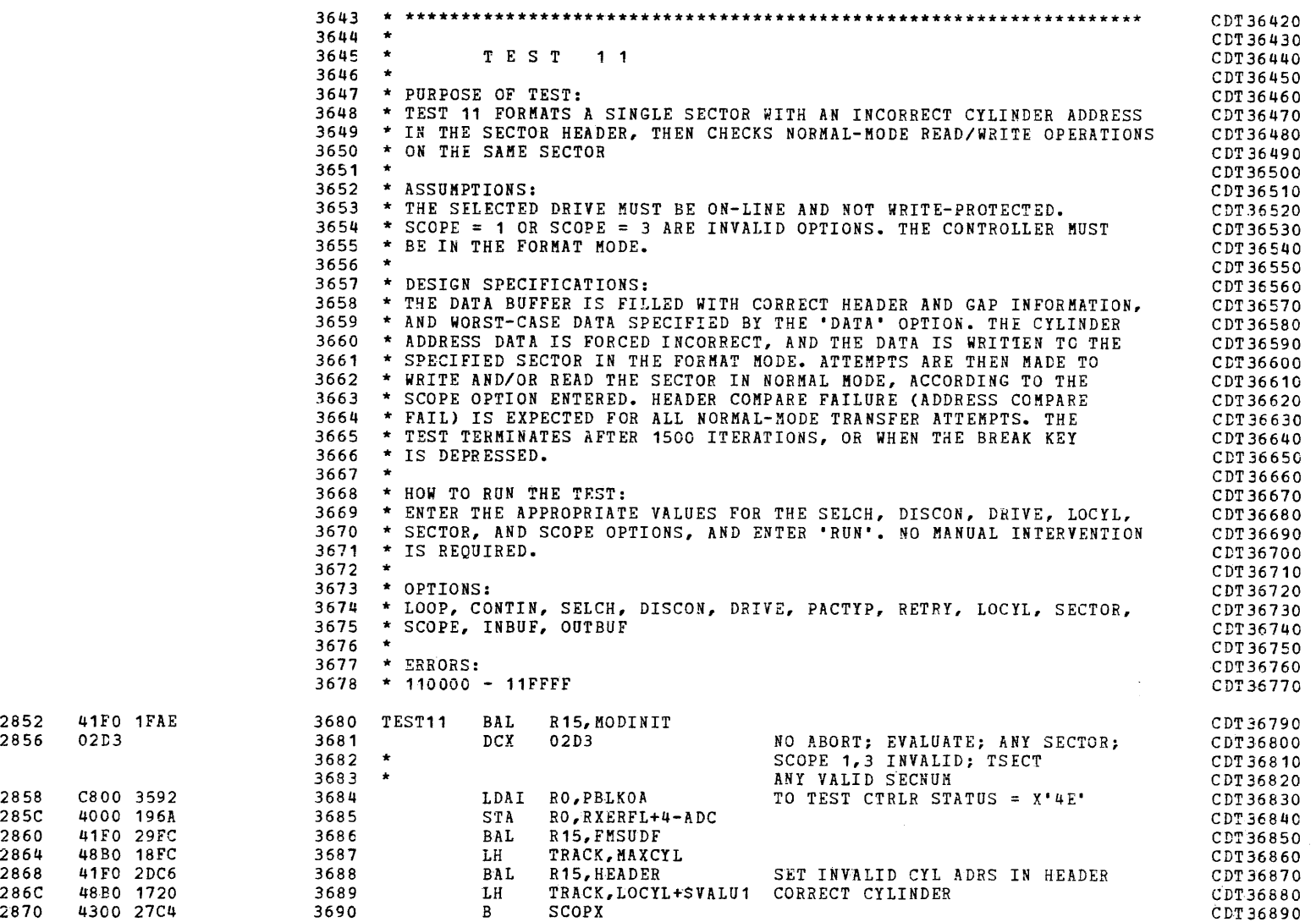

a

 $\eta_{\rm k}$  .

**Contractor** 

.~

SYSTEM TEST SEQUENCES - TEST 12

(as a contract of  $\mathcal{C}$ 

 $\blacklozenge$ 

2874 41F0 1FAE 2878 02D3 287A C800 3592 287E 4000 196A 2882 41F0 29FC<br>2886 2401 2886 2401<br>2888 4700 4700 1922 288C 4000 1922 2890 41FO 2DC6 2894 D300 1738 2898 4000 1922 289C 4300 27C4 3692 \* \*\*\*\*\*\*\*\*\*\*\*\*\*\*\*\*\*\*\*\*\*\*\*\*\*\*\*\*\*\*\*\*\*\*\*\*\*\*\*\*\*\*\*\*\*\*\*\*\*\*\*\*\*\*\*\*\*\*\*\*\*\*\*\*\*\* 3693 \* 3694  $3695$  \* 3696 \* PURPOSE OF TEST: 3697 \* TEST 12 FORMATS A SINGLE SECTOR WITH AN INCORRECT HEAD ADDRESS 3698 \* IN THE SECTOR HEADER, THEN CHECKS NORMAL-MODE READ/WRITE OPERATIONS 3699 \* ON THE SAME SECTOR.  $3700 +$ 3700 \*<br>370<mark>1 \* ASSUMPTIONS:</mark> 3702 \* THE SELECTED DRIVE MUST BE ON-LINE AND NOT WRITE-PROTECTED. 3703 \* SCOPE = 1 OR SCOPE = 3 ARE INVALID OPTIONS. THE CONTROLLER MUST 3704 \* BE IN THE FORMAT MODE.  $3705 +$ 3705 \*<br>3706 \* DESIGN SPECIFICATIONS: 3707 \* THE DATA BUFFER IS FILLED WITH CORRECT HEADER AND GAP INFORMATION, 3708 \* AND WORST-CASE DATA SPECIFIED BY THE 'DATA' OPTION. THE HEAD ADDRESS 3709 \* DATA IS FORCED INCORRECT, AND THE DATA IS WRITTEN TO THE SPECIFIED 3710 \* SECTOR IN THE FORMAT MODE. ATTEMPTS ARE THEN MADE TO WRITE AND/OR 3711 \* READ THE SECTOR IN NORMAL MODE, ACCORDING TO THE SCOPE OPTION 3712 \* ENTERED. HEADER COMPARE FAILURE (ADDRESS COMPARE FAIL) IS EXPECTED 3713 \* FOR ALL NORMAL-MODE TRANSFER ATTEMPTS. THE TEST TERMINATES AFTER 3714 \* 1500 ITERATIONS, OR WHEN THE BREAK KEY IS DEPRESSED.  $3715$  \* 3715 \*<br>3716 \* HOW TO RUN THE TEST: 3717 \* ENTER THE APPROPRIATE VALUES FOR THE SELCH, DISCON, DRIVE, LOCYL, 3718 \* SECTOR, AND SCOPE OPTIONS, AND ENTER 'RUN'. NO MANUAL INTERVENTION 3719 \* IS REQUIRED.  $3720 +$  $3721$  \* OPTIONS: 3722 \* LOOP, CONTIN, SELCH, DISCON, DRIVE, PACTYP, RETRY, LOCYL, SECTOR, 3723 \* SCOPE, INBUF, OUTBUF  $3724$  \*  $3725$  \* ERRORS: 3726 \* 120000 - 12FFFF 3728 TEST12 BAL R15, MODINIT 3729  $3730$  \* 3731 3732 3733 3734 3735 3736 3737 3738 3739 3740 T EST 1 2 DCX 02D3 LDAI RO, PBLKOA<br>STA RO, RXERFL+ RO,RXERFL+4-ADC BAL R15, FMSUDF LIS RO,1<br>XH RO,HE RO, HEAD STH RO, HEAD<br>BAL R15, HEAD R<sub>15</sub>, HEADER LB RO,SECTOR+\$VALU1 STH RO,HEAD B SCOPX SCOPE 1,3 INVALID; TSECT; NO ABORT; EVALUATE; ANY SECTOR; ANI VALID SECNUM. TO TEST CTRLR STATUS = X'4E' FORCE INCORRECT SET WRONG HEAD ADRS IN HEADER CORRECT HEAD CDT 36910 CDT 36920 CDT 36930 CDT36940 CDT 36950 CDT36960 CDT 36970 COT 36980 CDT 36990 CDT 37000 COT 37010 COT 37020 -CDT37030 CDT37040 CDT 37050 CDT 37060 CDT 37070 CDT 37080 CDT 37090 CDT37100 CDT37110 COT 37120 CDT37130 CDT37140 COT 37150 COT 37160 CDT37170 COT 37180 CDT 37190 CDT37200 CDT37210 CDT37220 COT 37230 CDT37240 CDT37250 CDT37270 CDT37280 CDT37290 CDT37300 CDT37310 CDT37320 CDT37330 CDT 37 340 CDT37350 CDT 37 360 CDT37370 CrT37380 CDT 37 390

i

 $\begin{array}{ccc} \hline \ \hline \ \hline \ \end{array}$ 

28AO  $28A4$ 

28A6 28AA

28BA 28BE

COMMON DISK TEST 06-173R06 PAGE 82 12:46:45 04/29/80

SYSTEM TEST SEQUENCES - TEST 13

 $\sim$ 

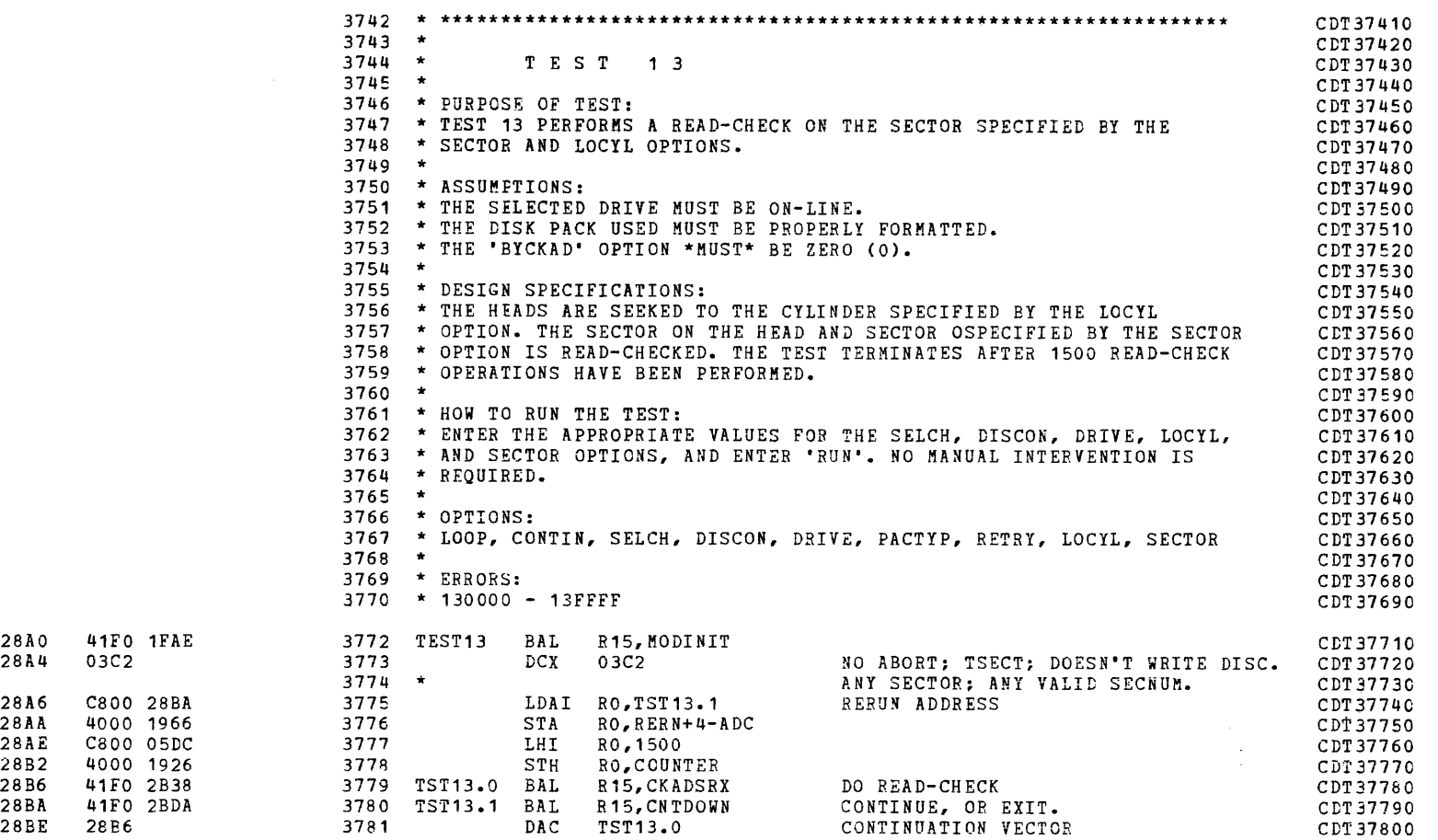

a

 $\mathbf{v}$ 

 $\mathcal{A}$ 

:~

 $\Delta \sim 10^7$ 

(as a contract of  $\overline{a}$ 

COMMON DISK TEST 06-173R06 PAGE 83 12:46:45 04/29/80

 $\blacklozenge$ 

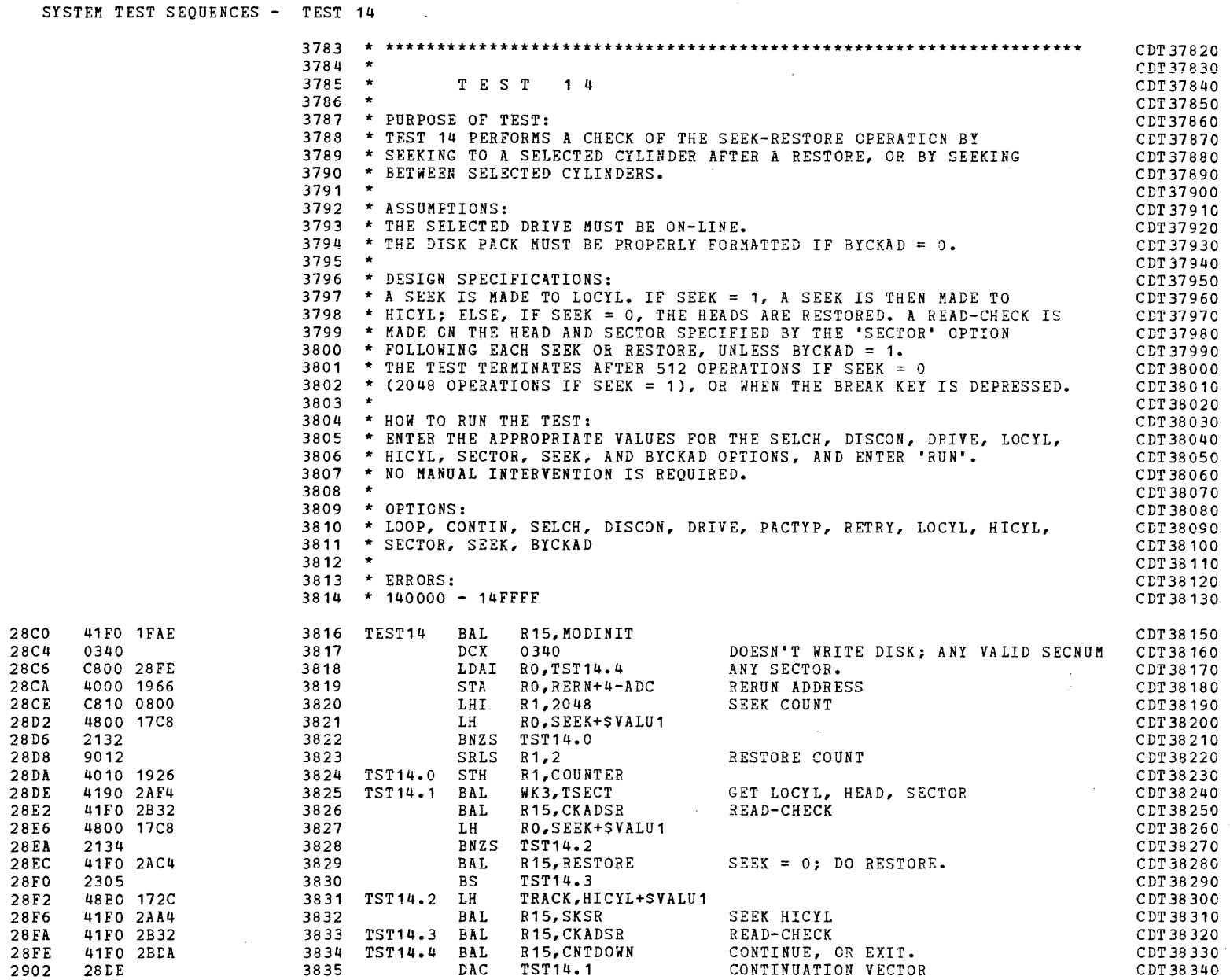

 $\frac{1}{2}$ 

i<br>In an opposite the first second property of the contract of the contract of the contract of the contract of the contract of the contract of the contract of the contract of the contract of the contract of the contract of

290E 2912

a

COMMON DISK TEST 06-173R06 PAGE 84 12:46:45 04/29/80

SYSTEM TEST SEQUENCES - TEST 15

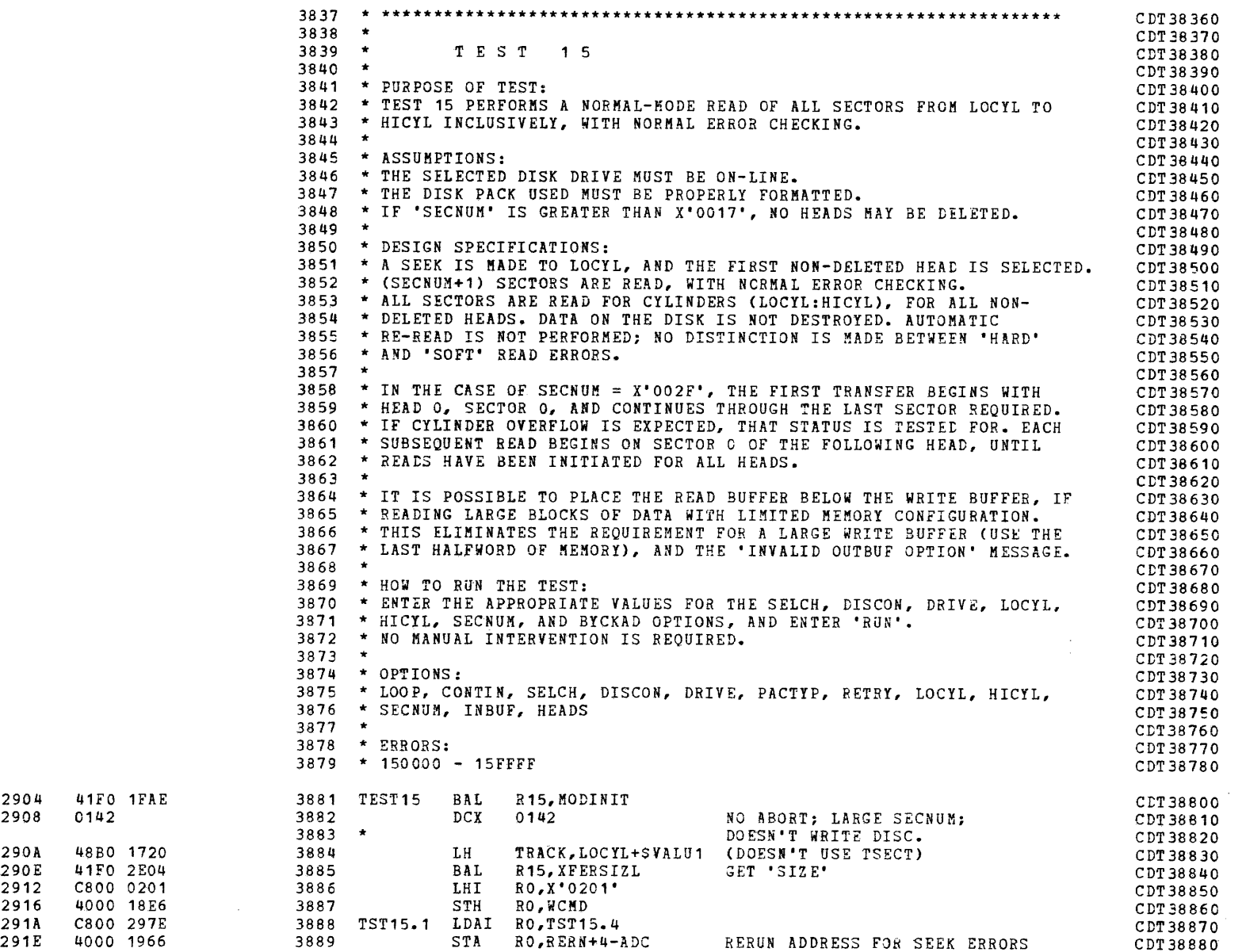

:a

 $\mathbf{W}^{(1)}$  and  $\mathbf{W}^{(2)}$  and  $\mathbf{W}^{(3)}$ 

..

 $\hat{A}$  ,  $\hat{A}$  ,

SYSTEM TEST SEQUENCES - TEST 15

 $\mathbf{r}$ 

 $\mathcal{A}$ 

PAGE 85 12:46:45 04/29/80

 $\sim$ 

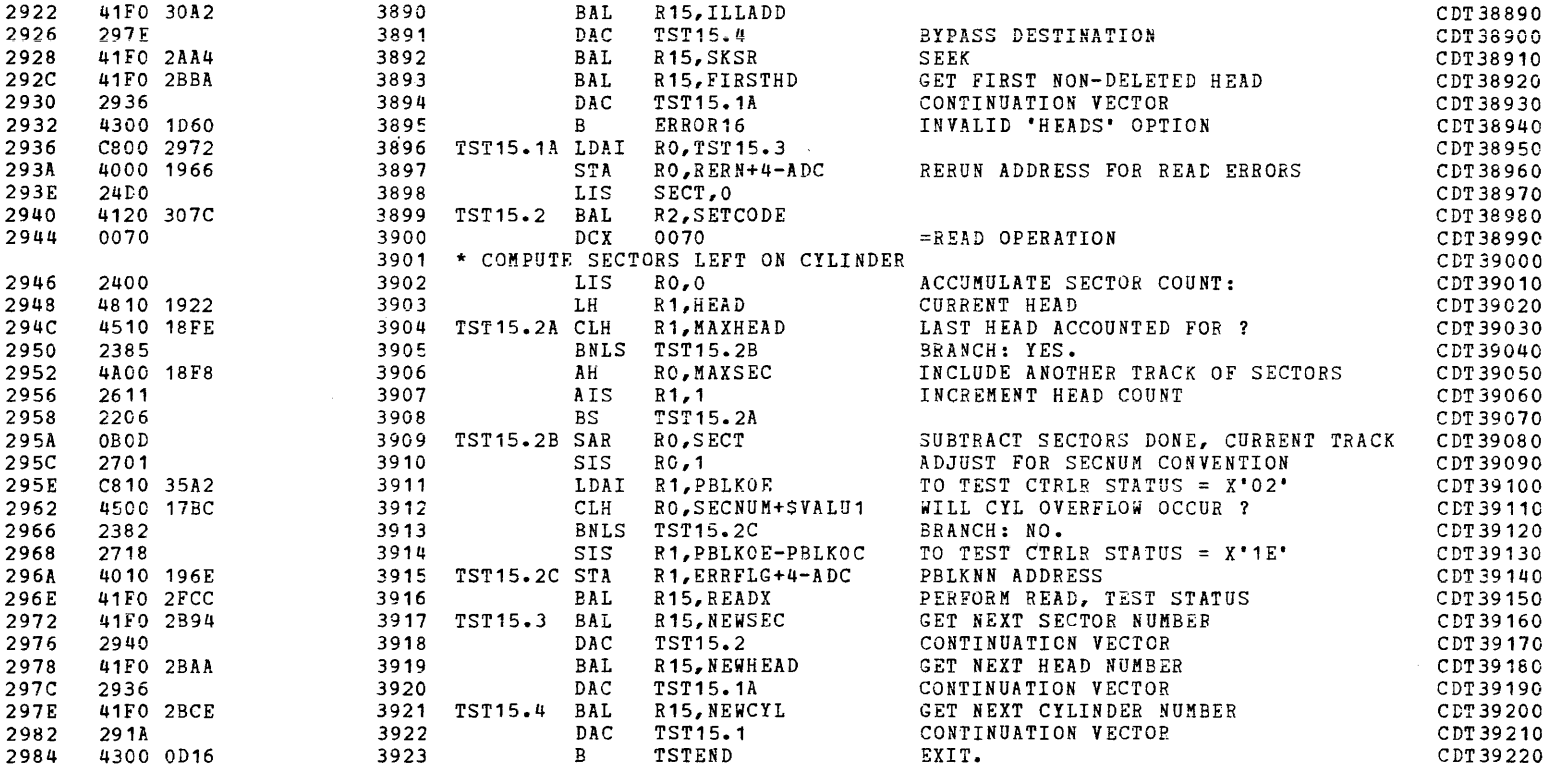

 $\sim$ 

 $\begin{array}{c} 2988 \\ 298 \text{C} \end{array}$ 2990 2994 2998 299C  $29A0$ <br> $29A4$ 

29A8  $29AC$ 

29AE<br>29B2<br>29B6

 $29B$ <br> $29B$ 

 $\sim 10^7$ 

PAGE 86 12:46:45 04/29/80

 $\ddot{\phantom{a}}$ 

SYSTEM TEST SEQUENCES - TEST 16

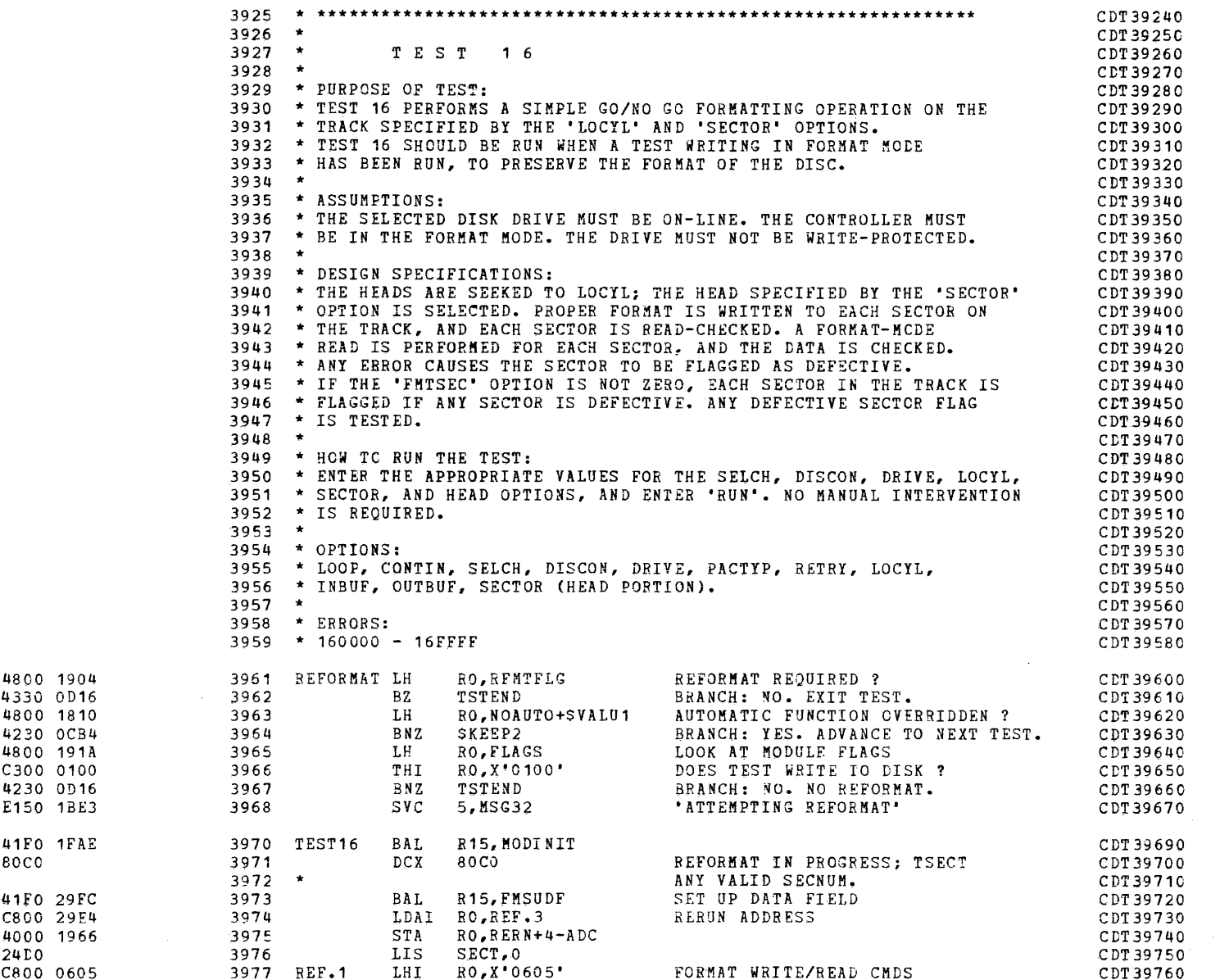

1

 $\mathbf{x} = \left\{ \begin{array}{ll} 0 & \text{if} \ \mathbf{x} = \mathbf{x} \\ \text{if} \ \mathbf{x} = \mathbf{x} \end{array} \right.$ 

 $\mathcal{L}_{\text{max}}$  and  $\mathcal{L}_{\text{max}}$  are the set of the set of the set of the set of  $\mathcal{L}_{\text{max}}$ 

COMMON DISK TEST 06-173R06 PAGE 87 12:46:45 04/29/80

 $\mathcal{L}^{\mathcal{L}}(\mathcal{L}^{\mathcal{L}}(\mathcal{L}^{\mathcal{L}}))$ 

 $\sim$ 

 $\sim$ 

 $\alpha$ 

SYSTEM TEST SEQUENCES - TEST 16

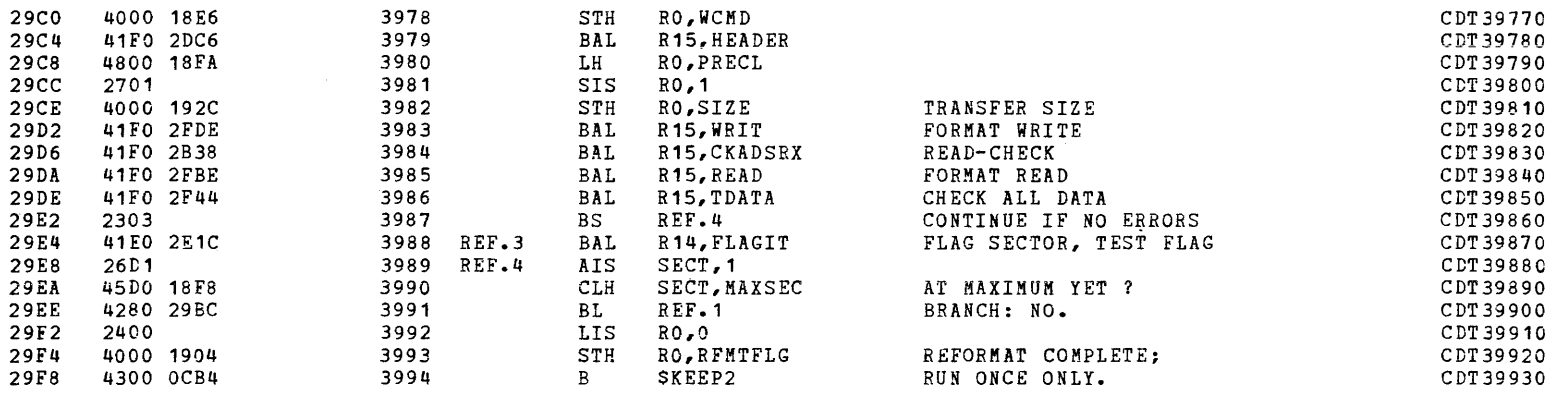

(as a contract of the contract of the contract of the contract of the contract of the contract of the contract of the contract of the contract of the contract of the contract of the contract of the contract of the contrac

### TEST SEQUENCE SUPPORT ROUTINES

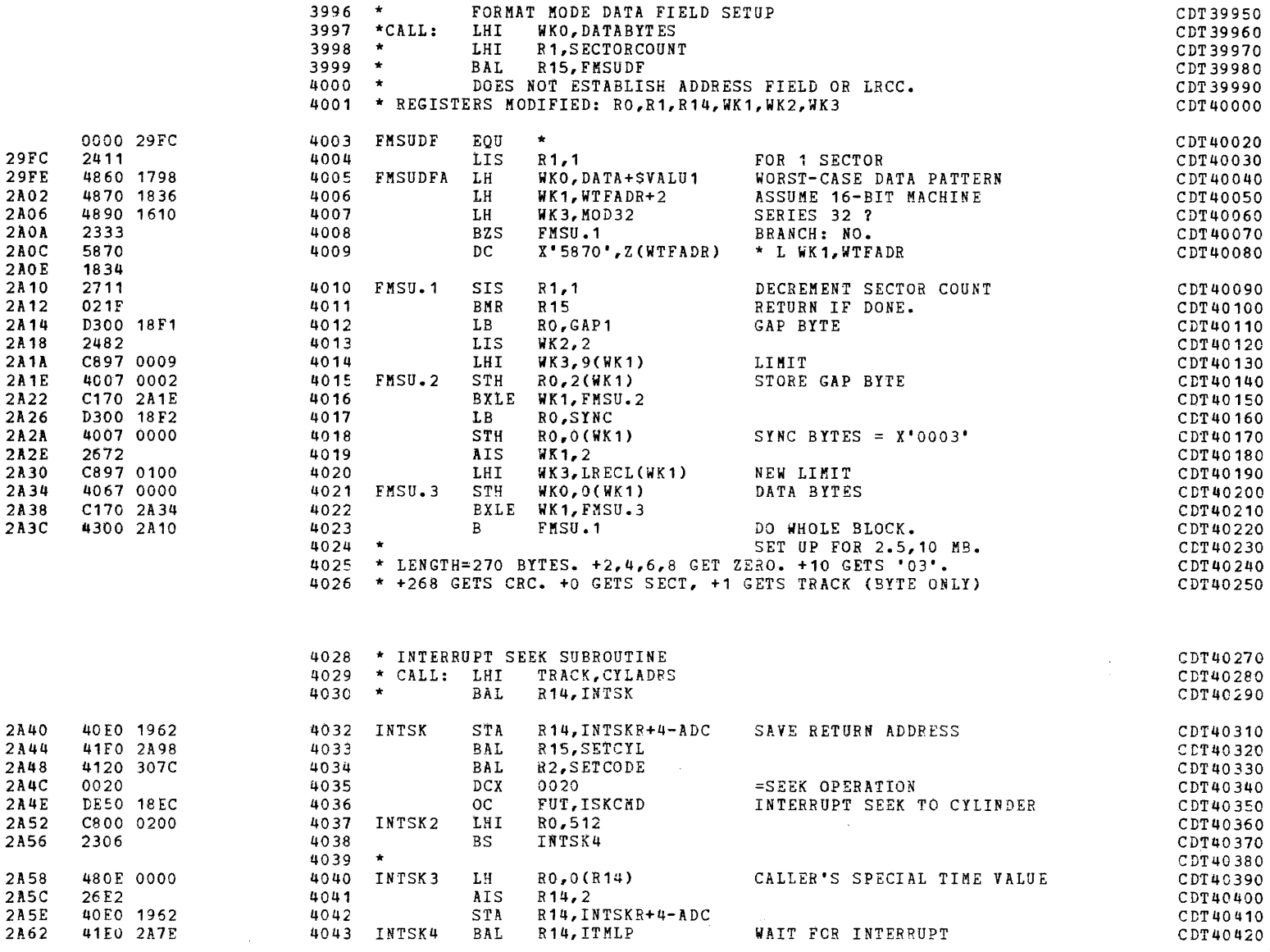

4045 \* SEEK INTERRUPT

 $CDT40440$ 

 $\mathbf{x} = \mathbf{y} \times \mathbf{y}$  , where  $\mathbf{x}$ 

 $\mathcal{L}^{\text{max}}$ 

 $\sim$ 

PAGE 89 12:46:45 04/29/80

# TEST SEQUENCE SUPPORT ROUTINES

 $\sim$ 

 $\pmb{\ast}$ 

 $\mathcal{L}$ 

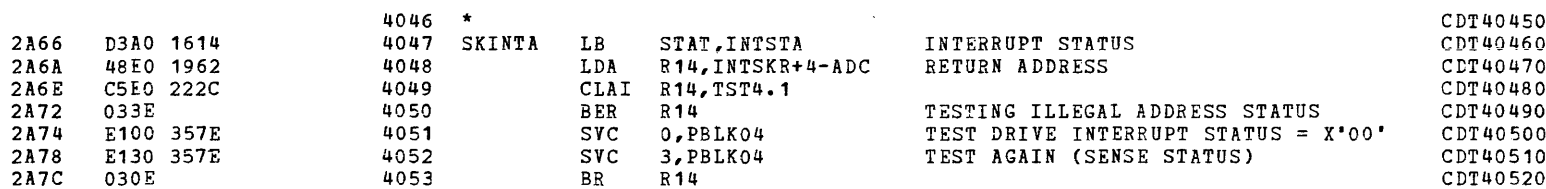

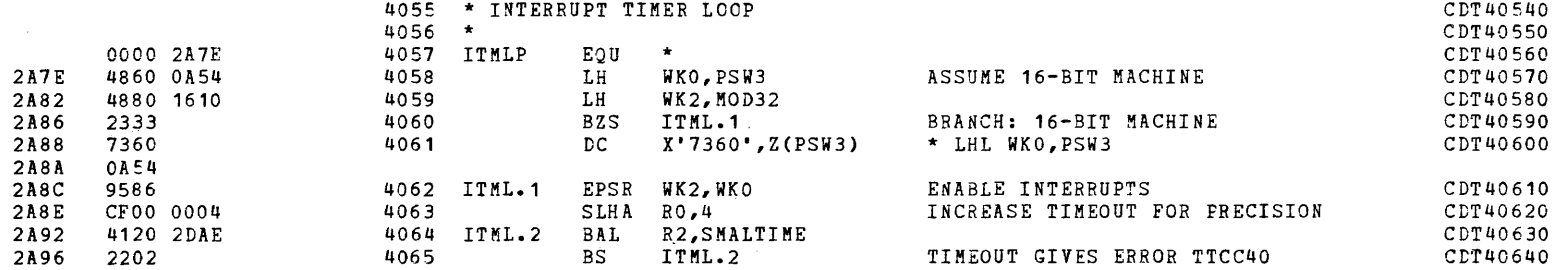

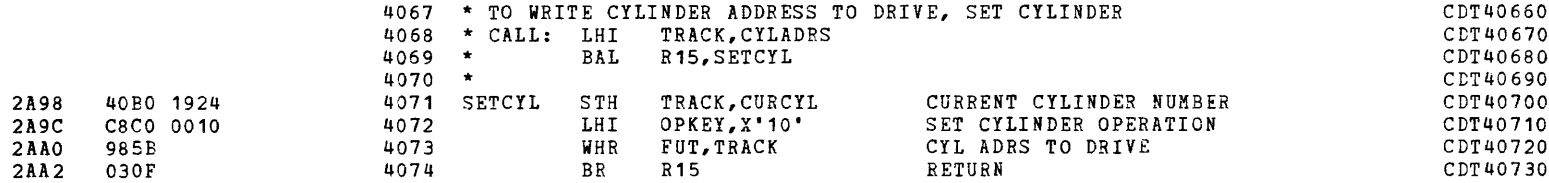

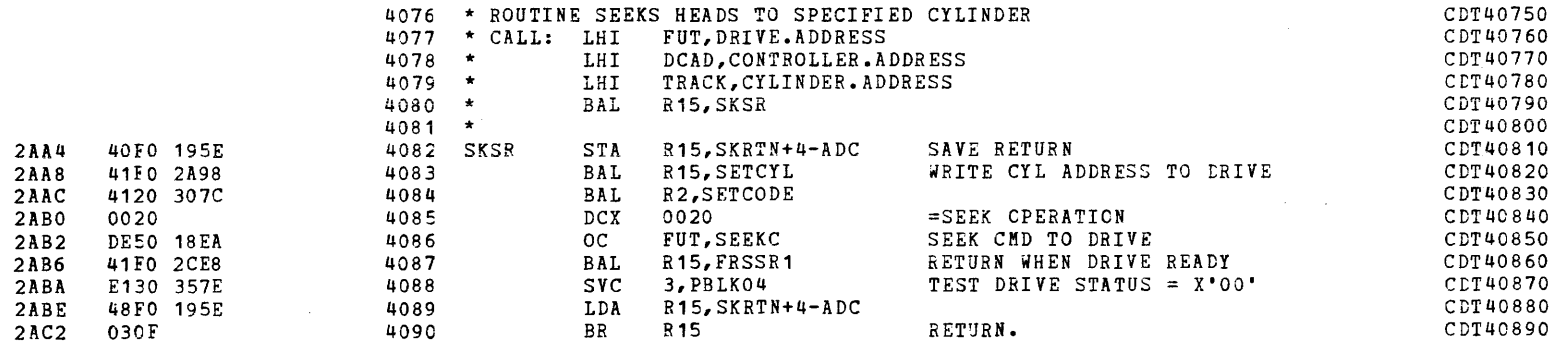

i<br>Indonesia<br>Indonesia

**)** 

PAGE 90 12:46:45 04/29/80

# TEST SEQUENCE SUPPORT ROUTINES

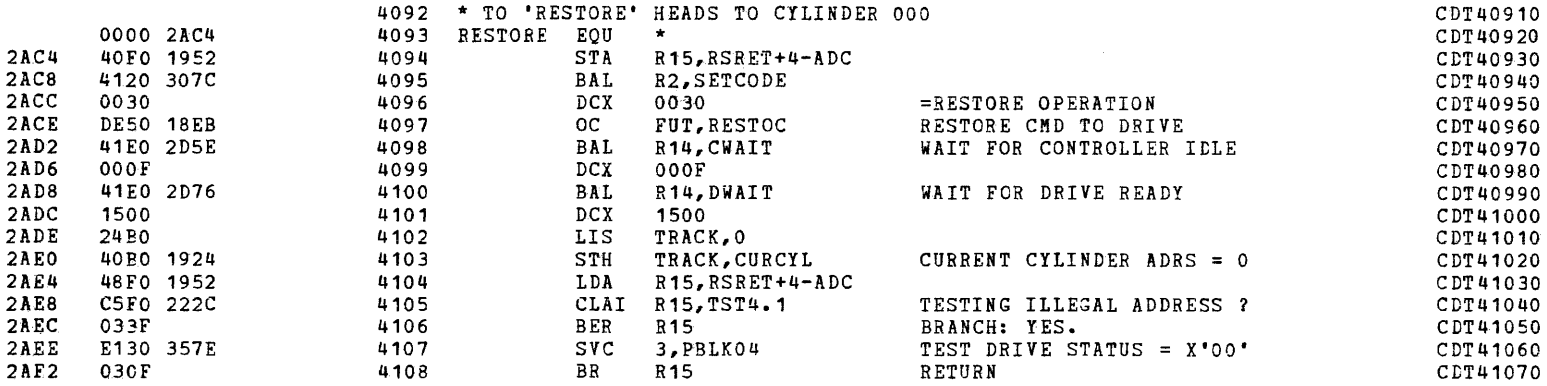

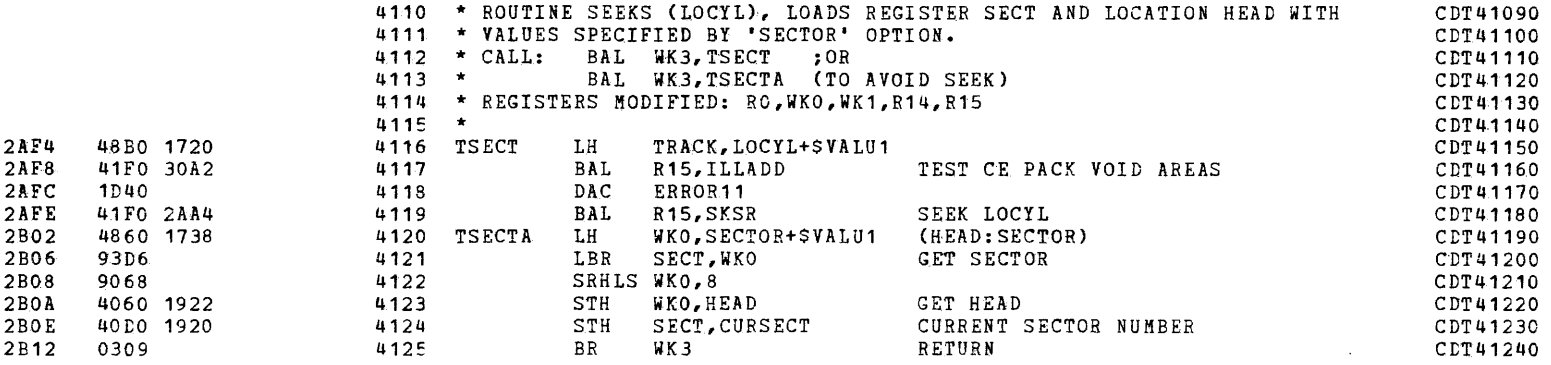

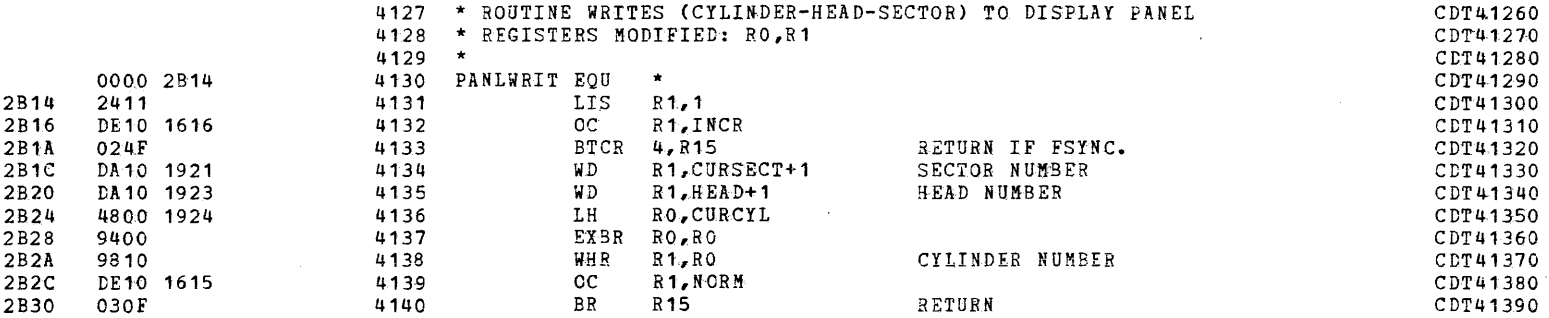

a

a

 $\bullet$ 

 $\bullet$ 

 $\Delta \sim 100$ 

 $\sim$ 

COMMON DISK TEST 06-173R06 PAGE 91 12:46:45 04/29/80

(

TEST SEQUENCE SUPPORT ROUTINES

 $\overline{\mathcal{C}}$ 

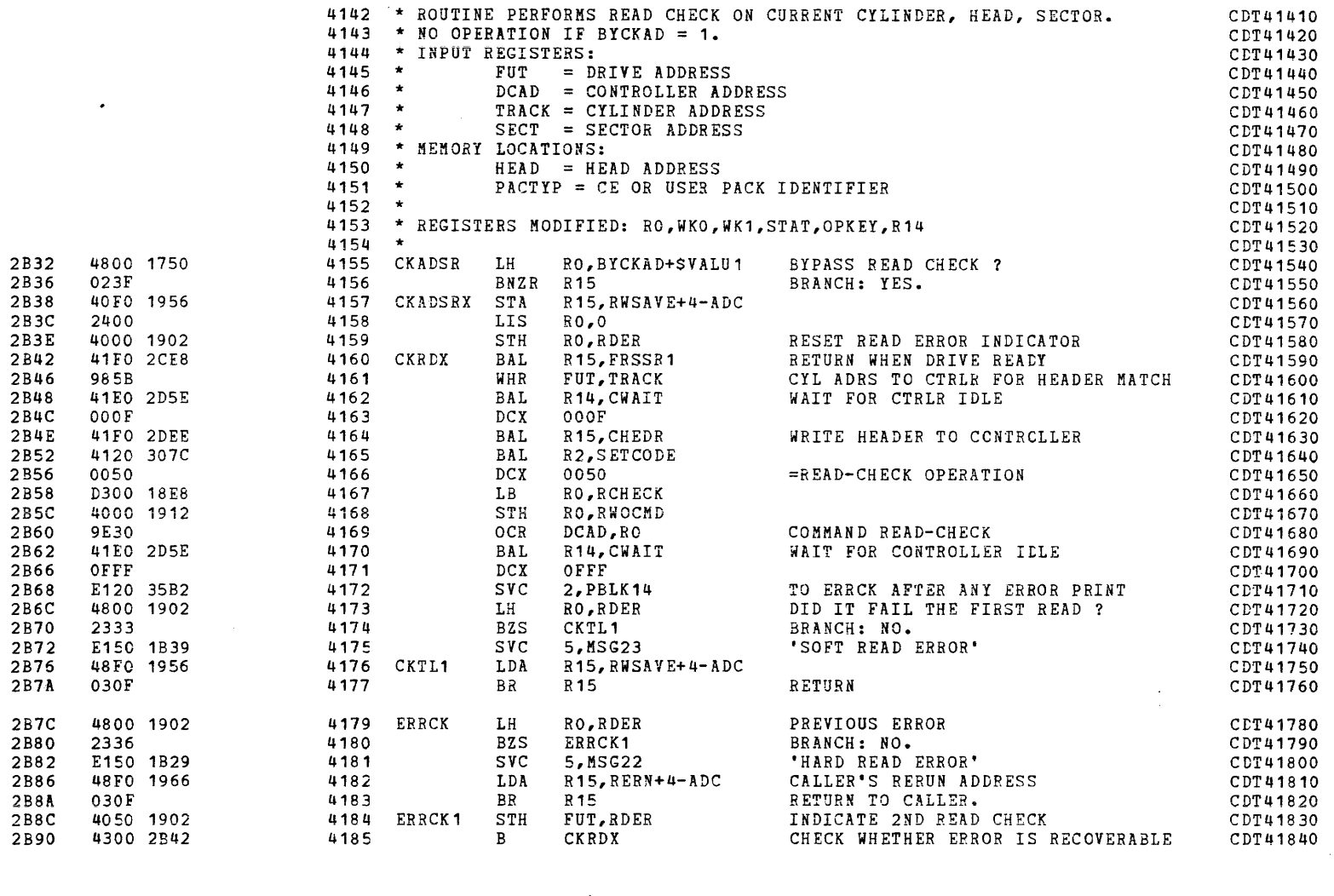

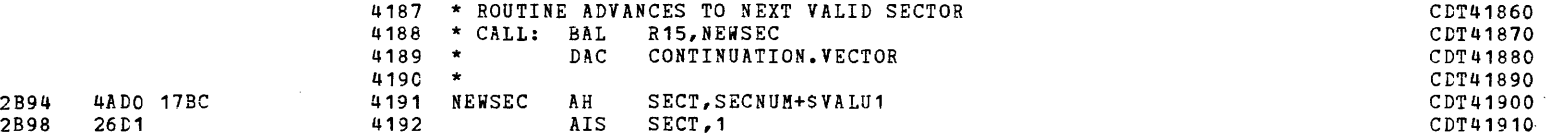

i<br>I

COMMON DISK TEST 06-173R06 PAGE 92 12:46:45 04/29/80

TEST SEQUENCE SUPPORT ROUTINES

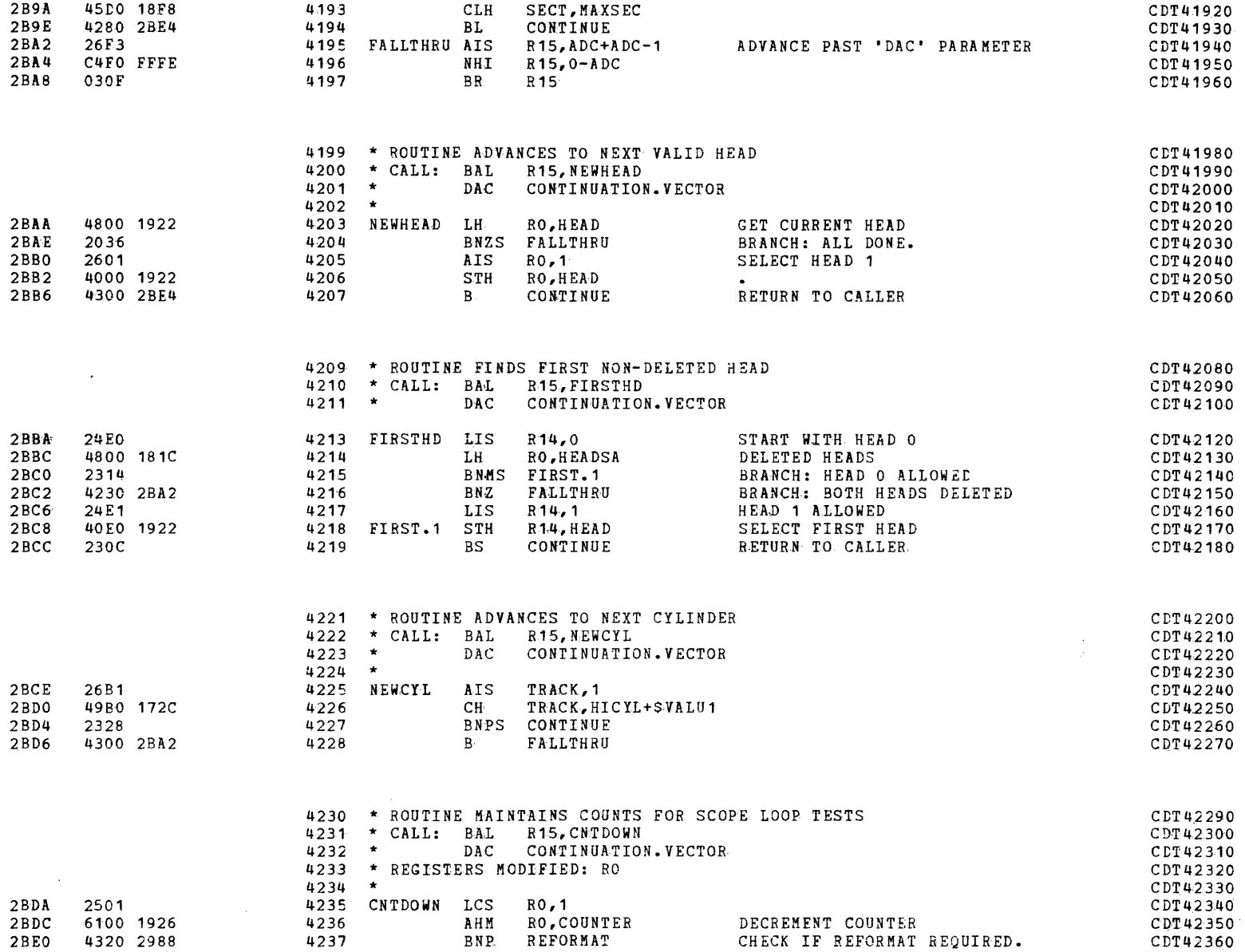

 $\bullet$  , and the set of  $\bullet$  , and  $\bullet$  , and  $\bullet$ 

 $\mathcal{L}^{\mathcal{L}}(\mathcal{A})$  and  $\mathcal{L}^{\mathcal{L}}(\mathcal{A})$  and  $\mathcal{L}^{\mathcal{L}}(\mathcal{A})$ 

COMMON DISK TEST 06-173R06 PAGE 93 12:46:45 04/29/80

TEST SEQUENCE SUPPORT ROUTINES

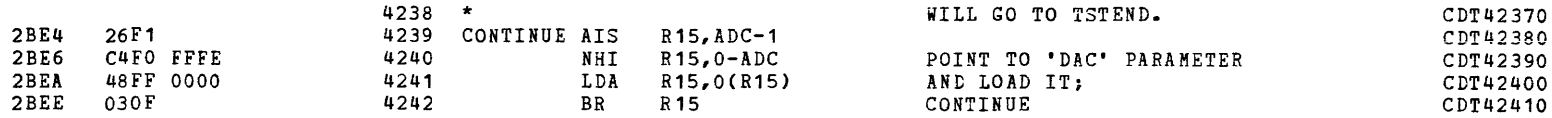

(as a contract of the contract of the contract of the contract of the contract of the contract of the contract of the contract of the contract of the contract of the contract of the contract of the contract of the contrac

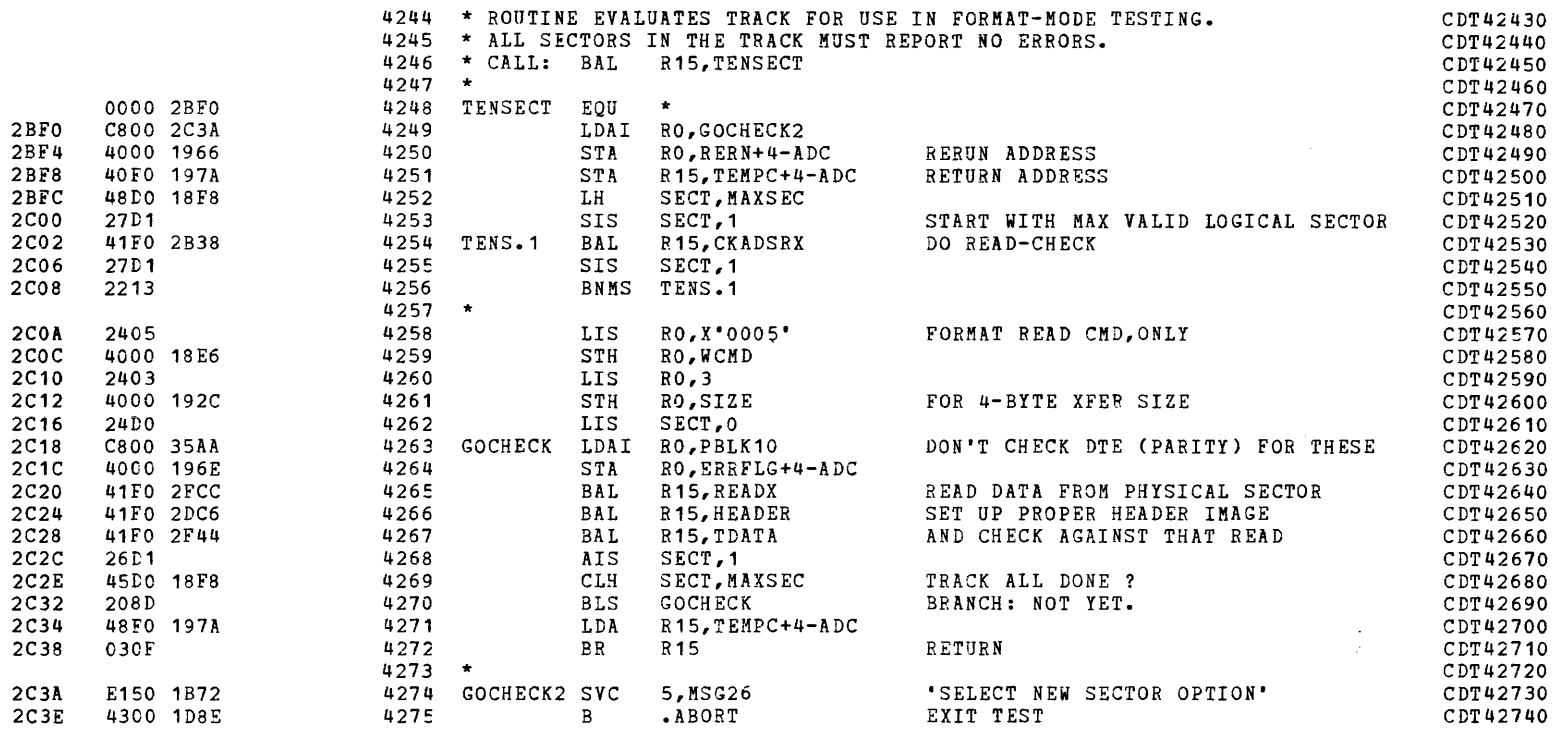

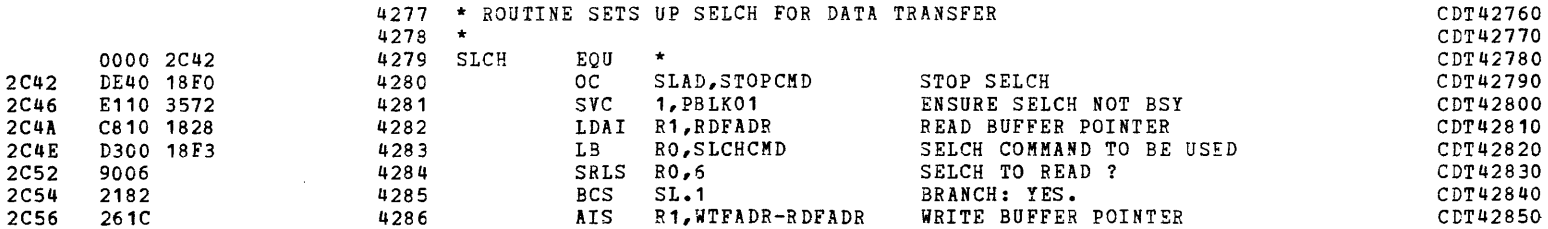

 $\sim 10^{-1}$
أحماله والمستشفين والمتحدث

terik juni 1948 medalah 1948, Museum dengan kemudian menjadi kemudian menjadi kemudian. Pada menerima memenjad

ł

d

BRANCH: MATCH.

 $\mathbf{v} = \mathbf{v}$  , where  $\mathbf{v} = \mathbf{v}$ 

### TEST SEQUENCE SUPPORT ROUTINES

4330 4331

4332

BS

INS.3

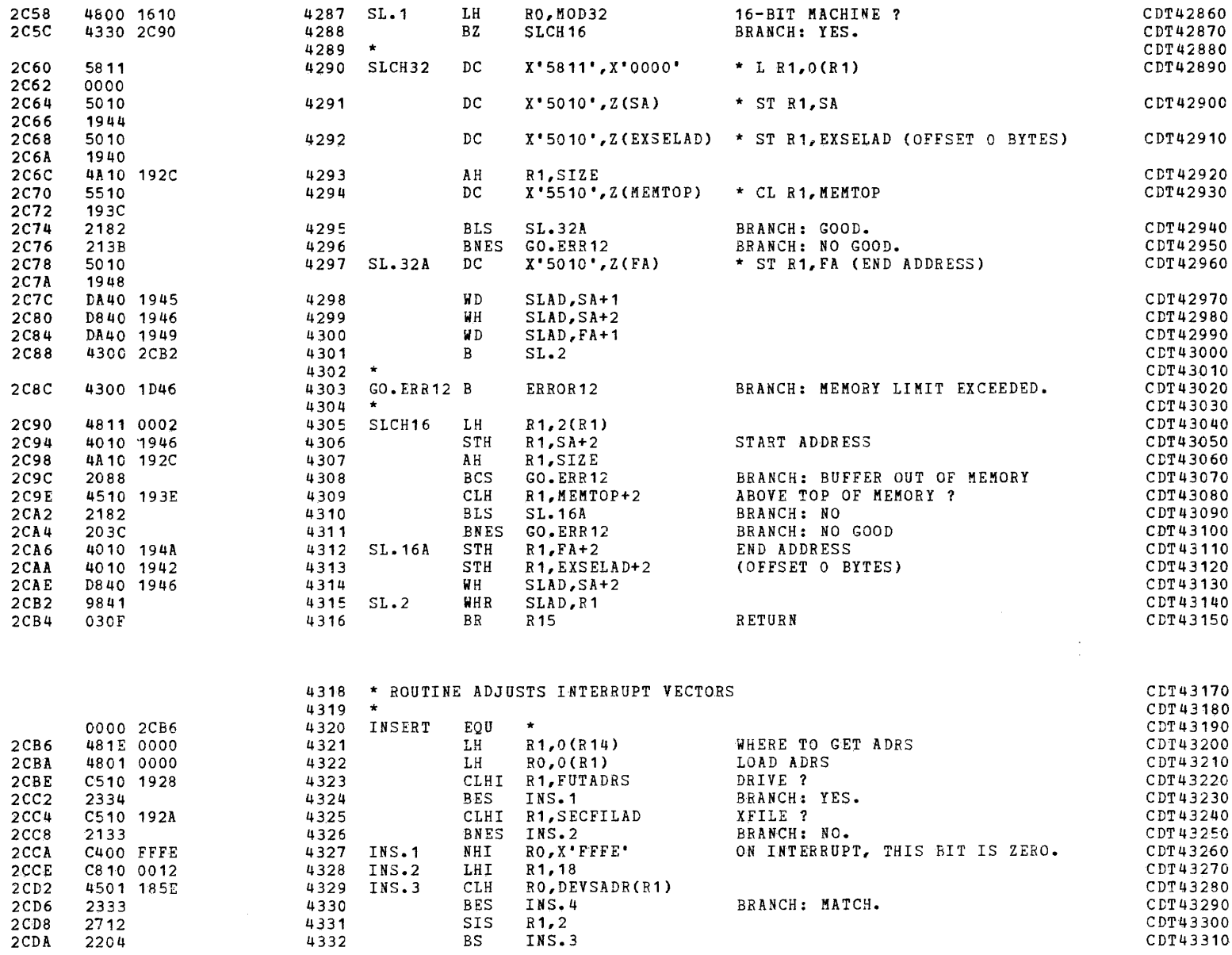

CDT43290<br>CDT43290<br>CDT43300<br>CDT43310

 $\sim 10^{-1}$ 

COMMON DISK TEST 06-173R06 PAGE 95 12:46:45 04/29/80

 $\bullet$ 

 $\mathbf f$ 

 $\sim 100$ 

TEST SEQUENCE SUPPORT ROUTINES

(as a contract of  $\overline{c}$ 

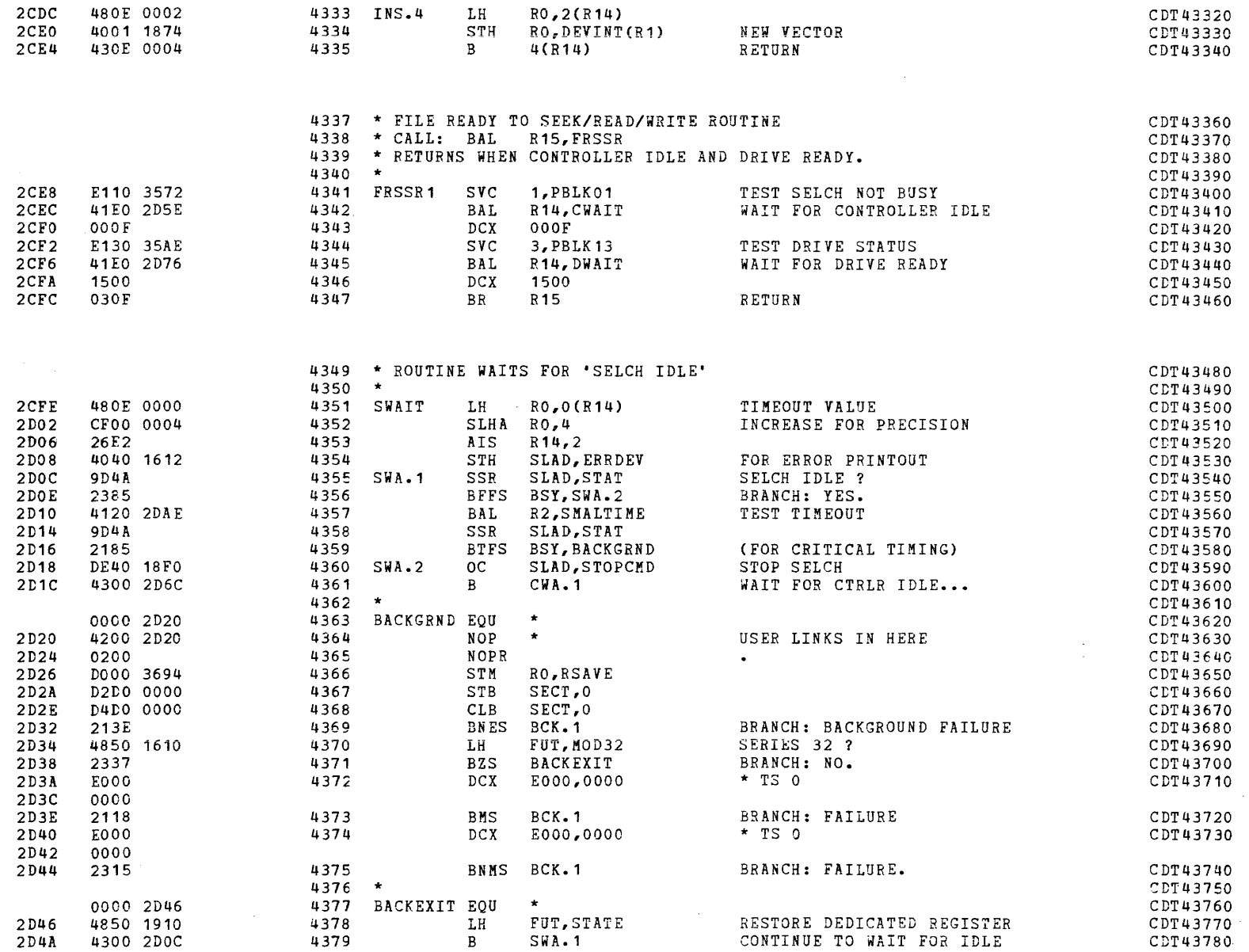

iki dağının masarı<br>II bir salan bir salan bir salan bir salan bir salan bir salan bir salan bir salan bir salan bir salan bir sa

an amatta suuraa poolee aasta kunin ja johasuun välin moona johan kohta poolee ka

COMMON DISK TEST 06-173R06 PAGE 96 12:46:45 04/29/80

 $\sim 10^7$ 

 $\sim$ 

 $\sim$   $\sim$ 

### TEST SEQUENCE SUPPORT ROUTINES

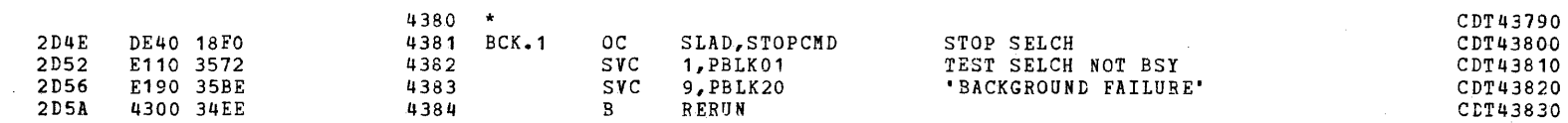

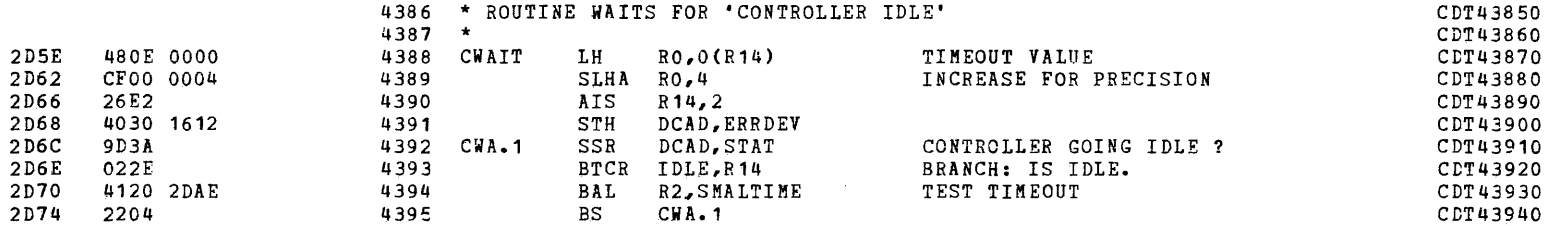

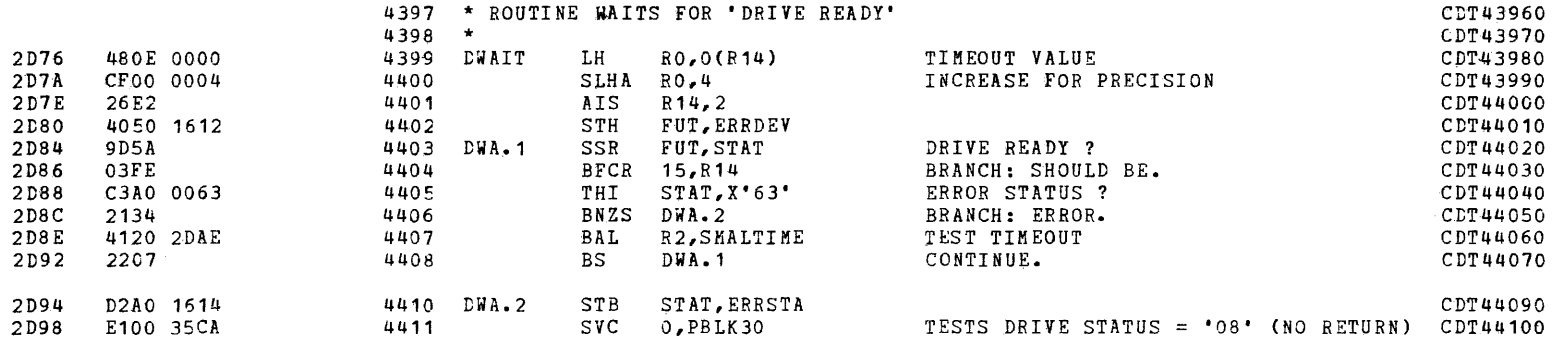

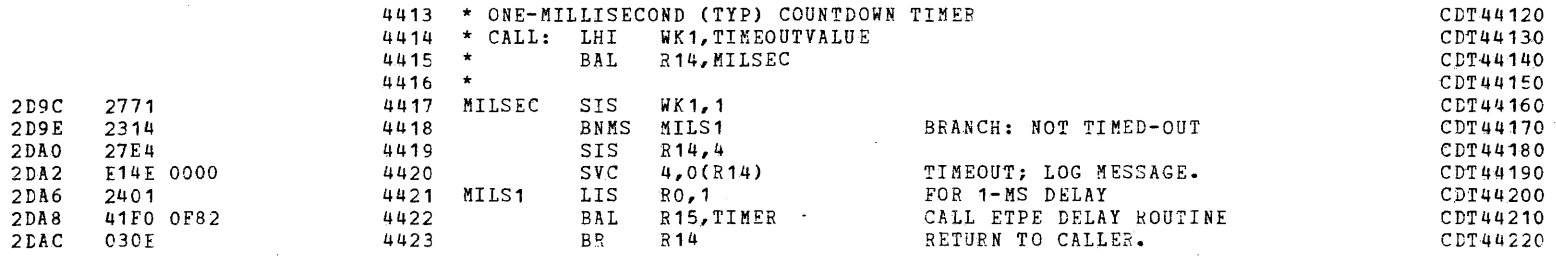

) and the contract of  $\mathbf{a}$ 

 $\blacksquare$ 

 $\mathcal{L}_{\rm{in}}$ ÷. ż

Ùч.

### PAGE 97 12:46:45 04/29/80

TEST SEQUENCE SUPPORT ROUTINES

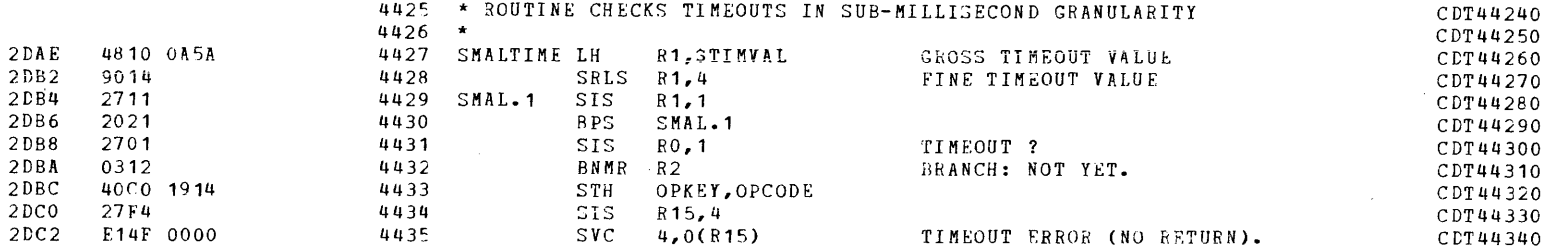

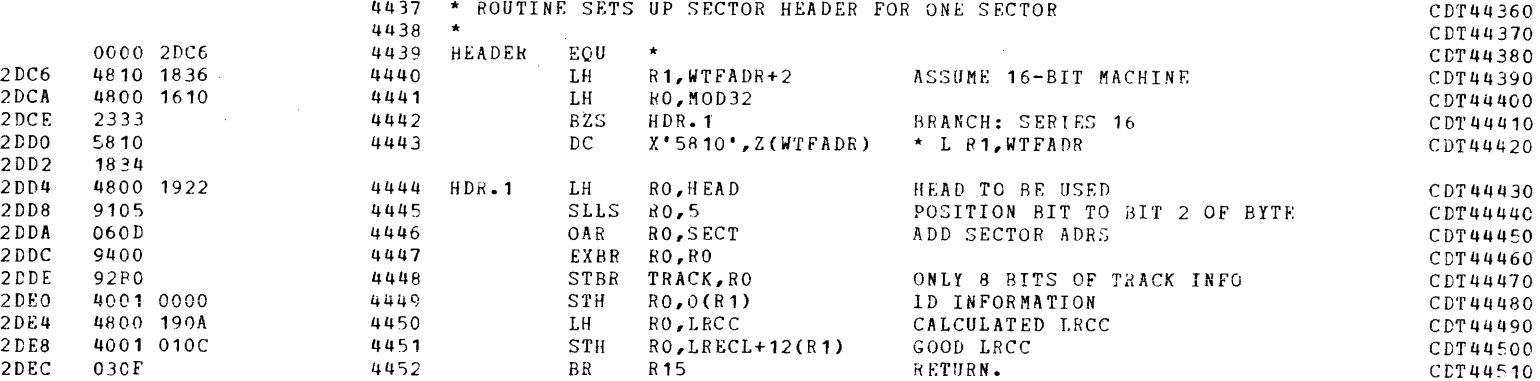

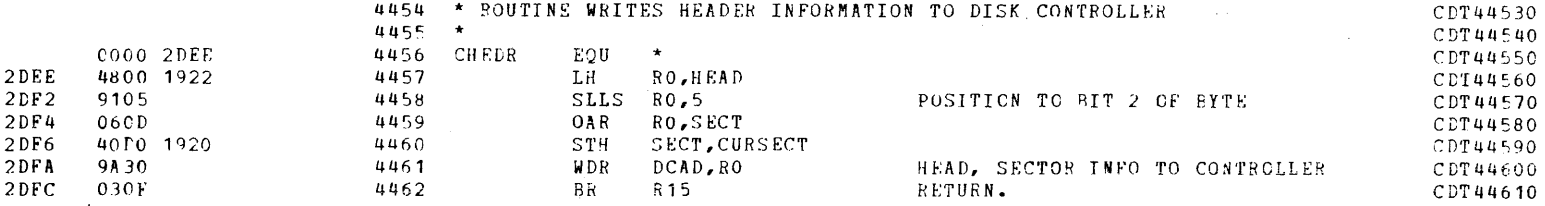

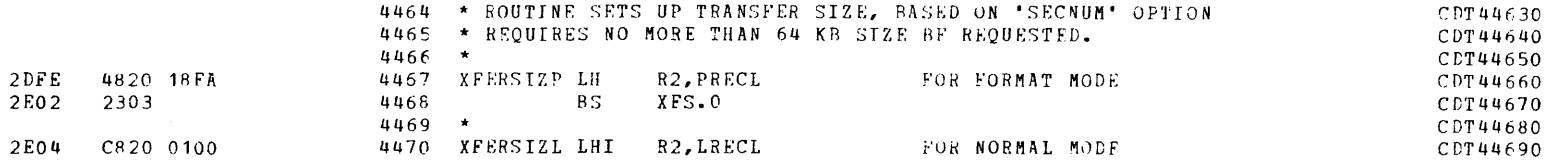

PAGE 98 12:46:45 04/29/80

TEST SEQUENCE SUPPORT ROUTINES

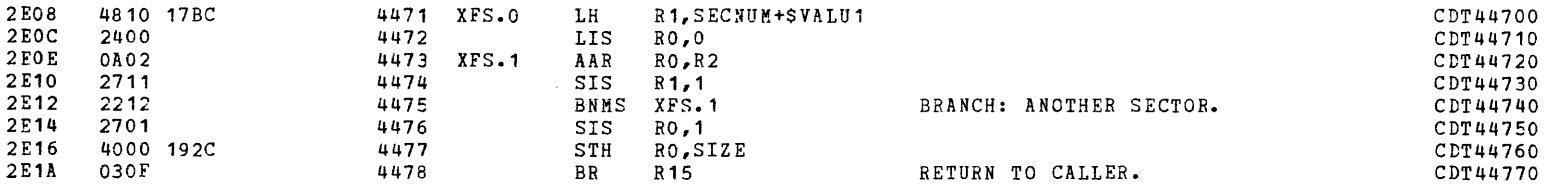

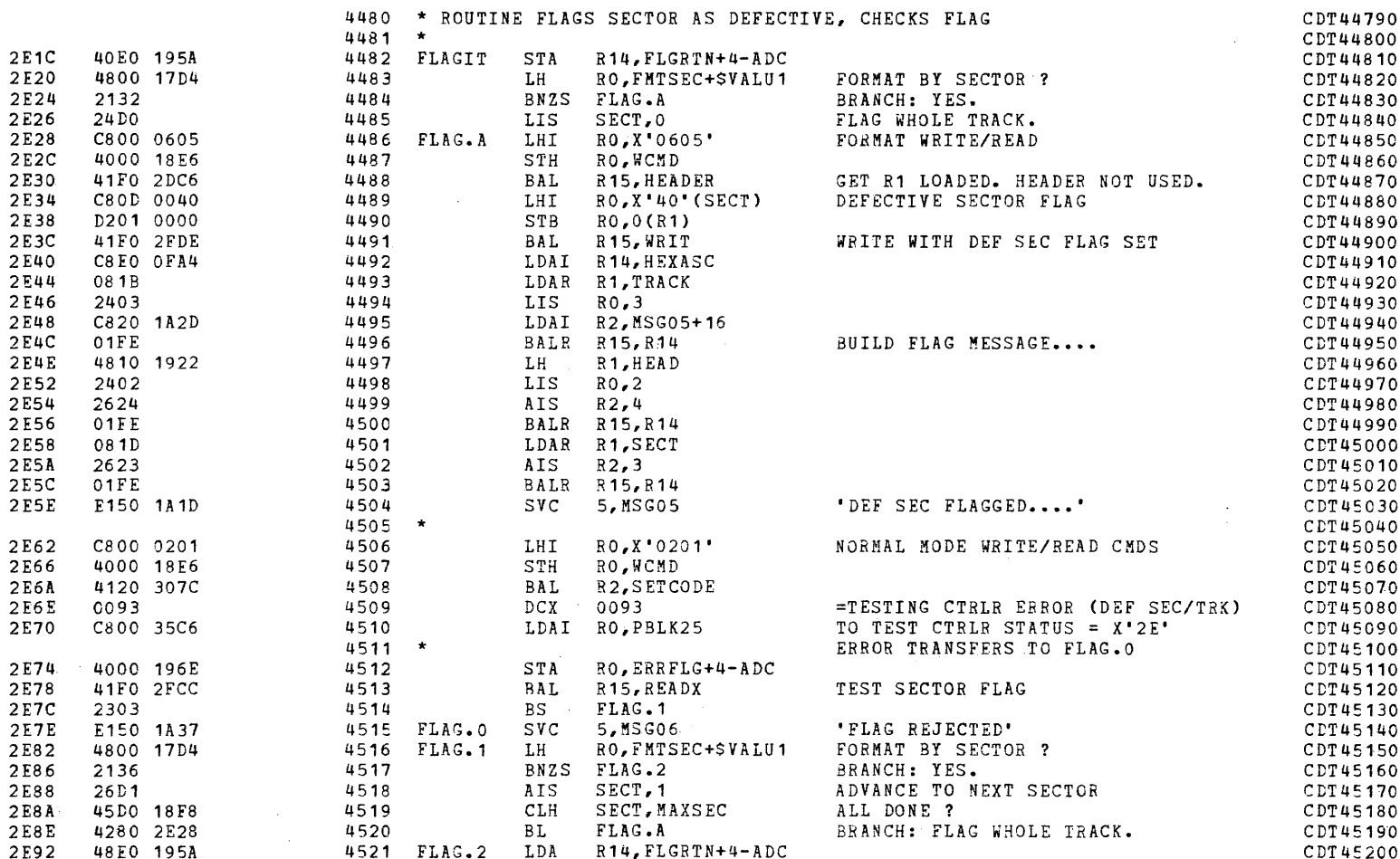

COMMON DISK TEST 06-173R06 PAGE 99 12:46:45 04/29/80

TEST SEQUENCE SUPPORT ROUTINES

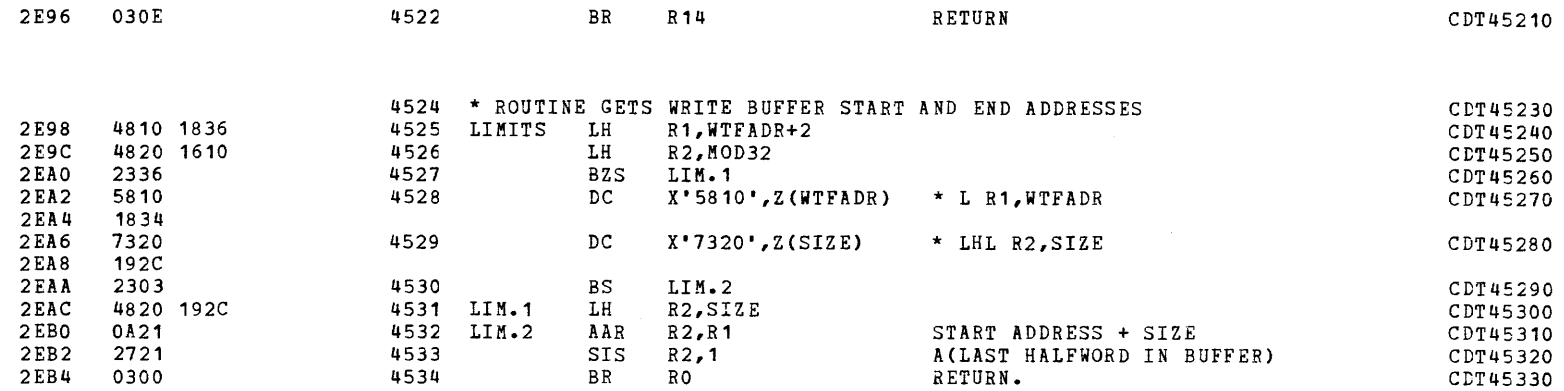

(as a contract of the contract of the contract of the contract of the contract of the contract of the contract of the contract of the contract of the contract of the contract of the contract of the contract of the contrac

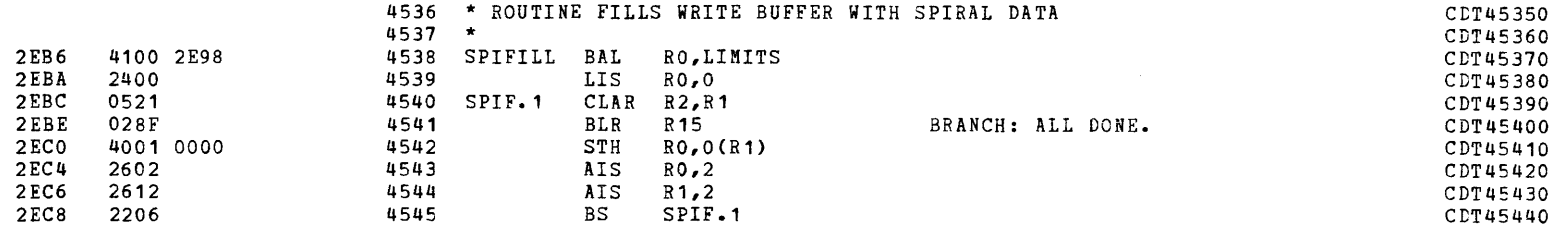

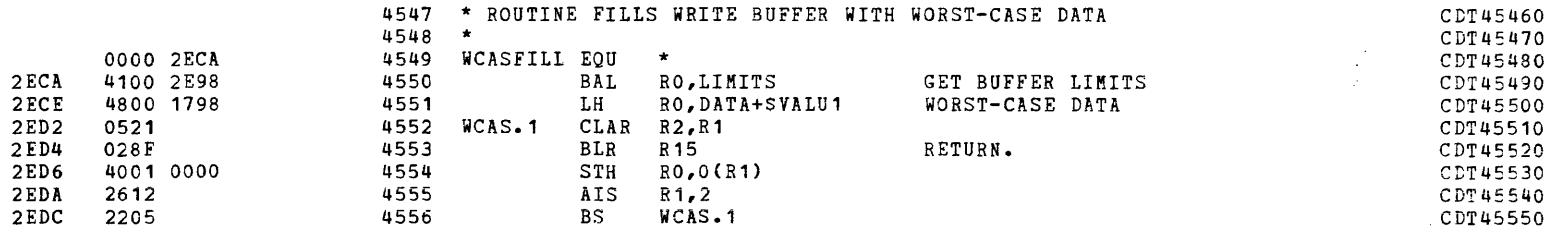

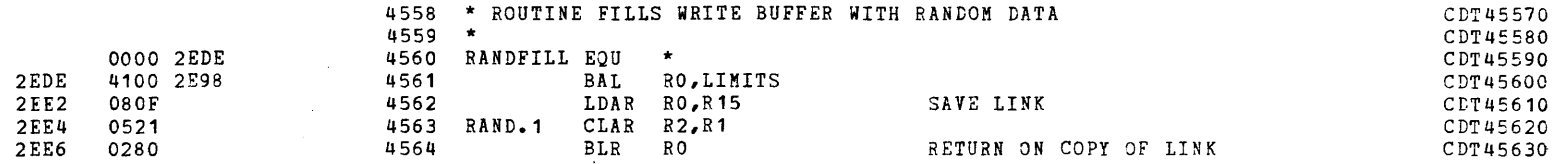

# COMMON DISK TEST 06-173R06 PAGE 100 12:46:45 04/29/80

I

**John Communication** 

 $\mathbf{r} = \mathbf{r}$  .

# TEST SEQUENCE SUPPORT ROUTINES

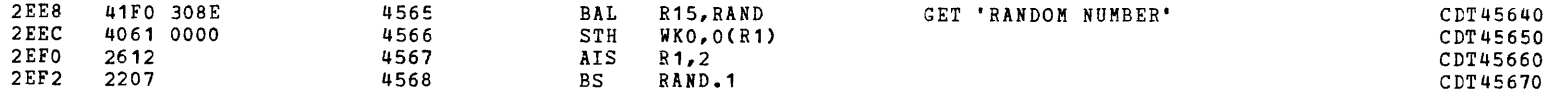

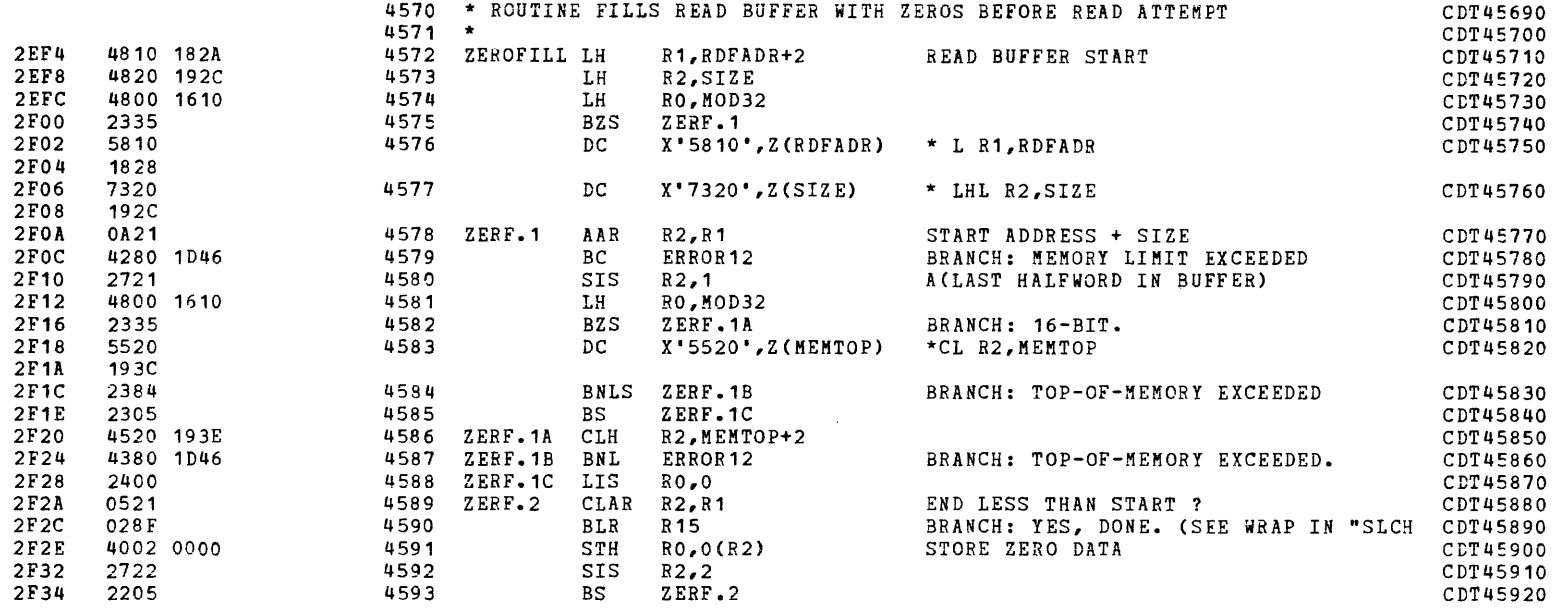

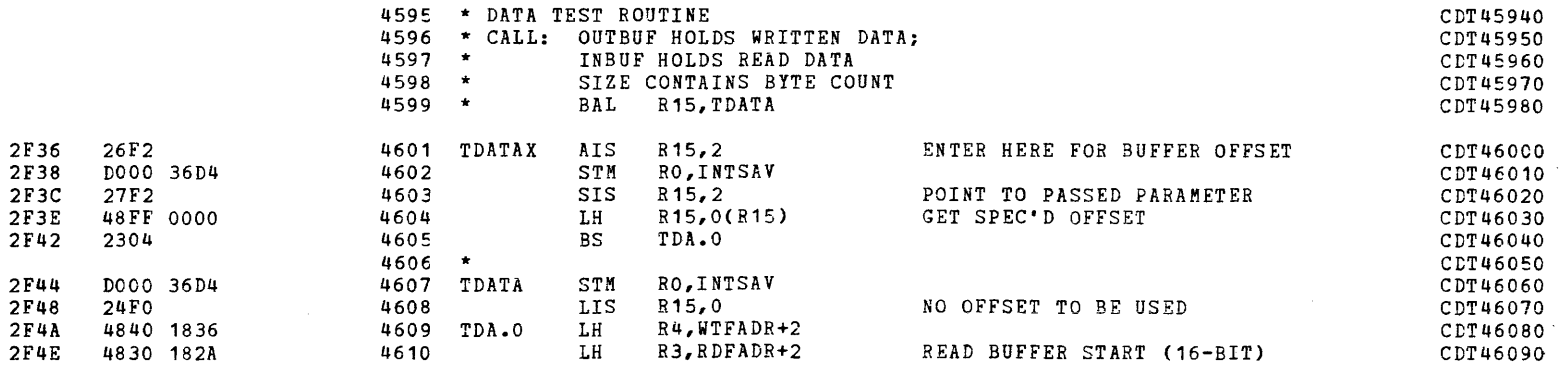

I ) ) }

(

PAGE 101 12:46:45 04/29/80

TEST SEQUENCE SUPPORT ROUTINES

 $\mathcal{L}^{\text{max}}_{\text{max}}$  , where  $\mathcal{L}^{\text{max}}_{\text{max}}$ 

 $\rightarrow$ 

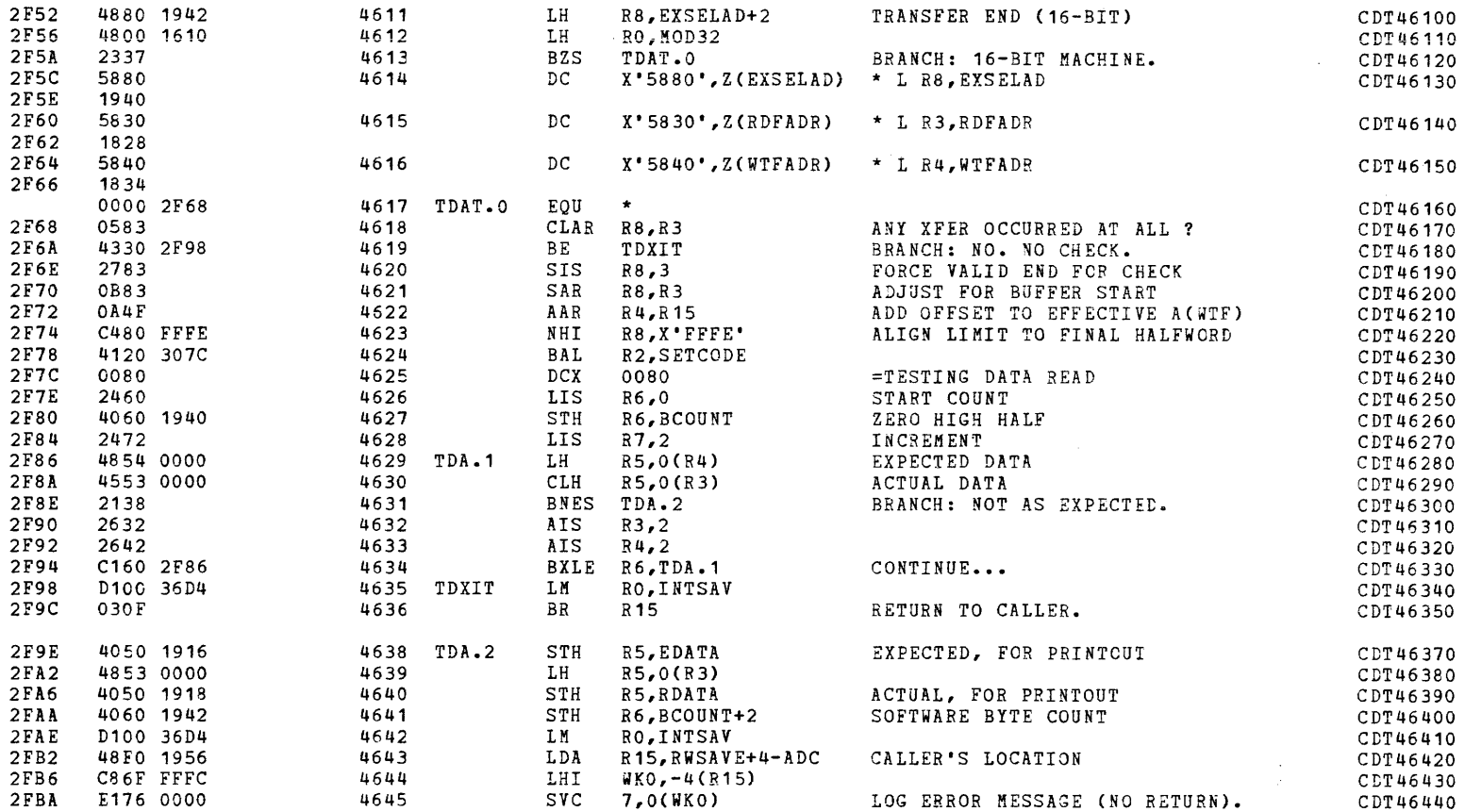

 $\epsilon$ 

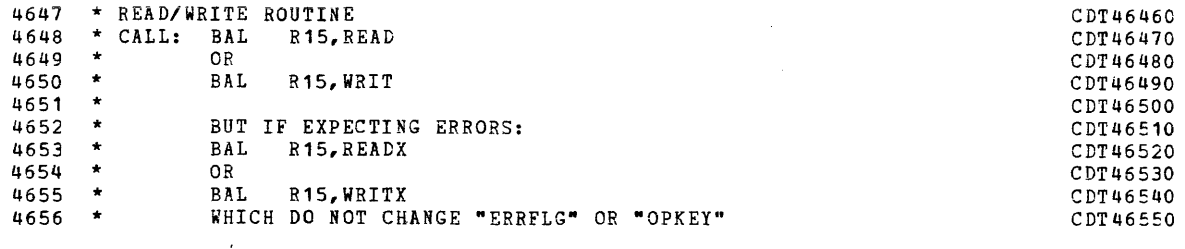

4658 \* INPUT REGISTERS:

**Contract** 

CDT46570

 $\left($ 

 $\mathcal{L}^{\text{c}}(\mathcal{L}^{\text{c}})$  .

i

the company of the company of the company of the company of the company of the company of the company of the company of the company of the company of the company of the company of the company of the company of the company

COMMON DISK TEST 06-173R06 PAGE 102 12:46:45 04/29/80

 $\mathbf{a} \in \mathbb{R}^{n \times n}$ 

## TEST SEQUENCE SUPPORT ROUTINES

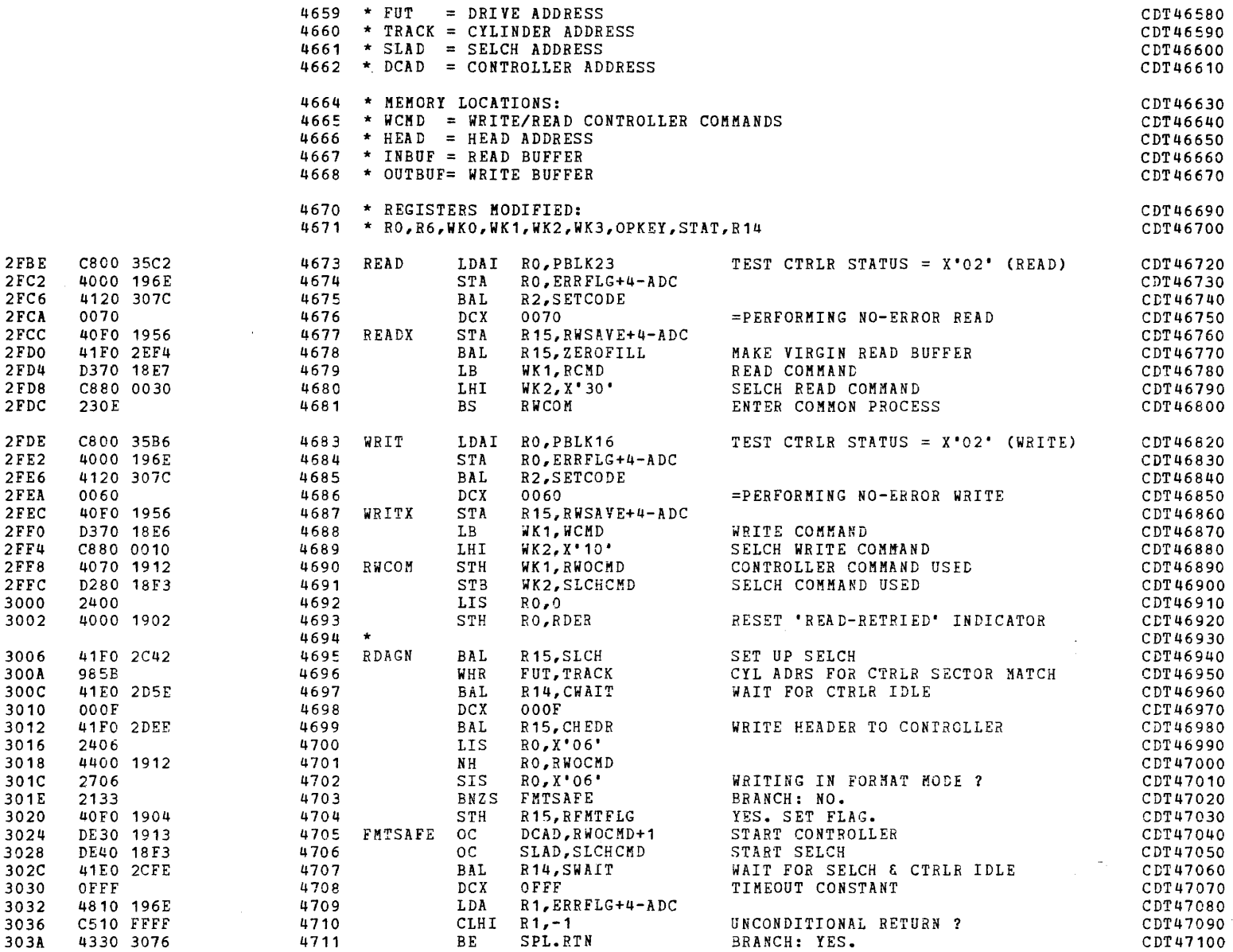

 $\blacksquare$ 

## COMMON DISK TEST 06-173R06 PAGE *103* 12:46:45 *04/29/80*

 $\sim$ 

 $\ddot{\phantom{1}}$ 

 $\sim$ 

(~'

## TEST SEQUENCE SUPPORT ROUTINES

(as a contract of  $\mathcal{C}$ 

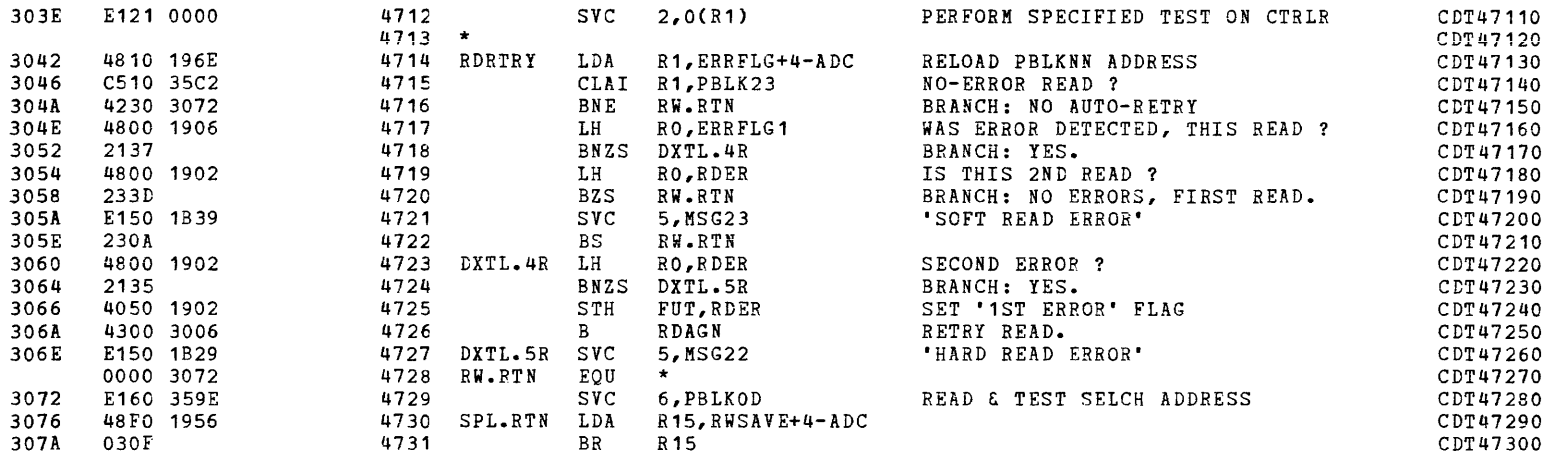

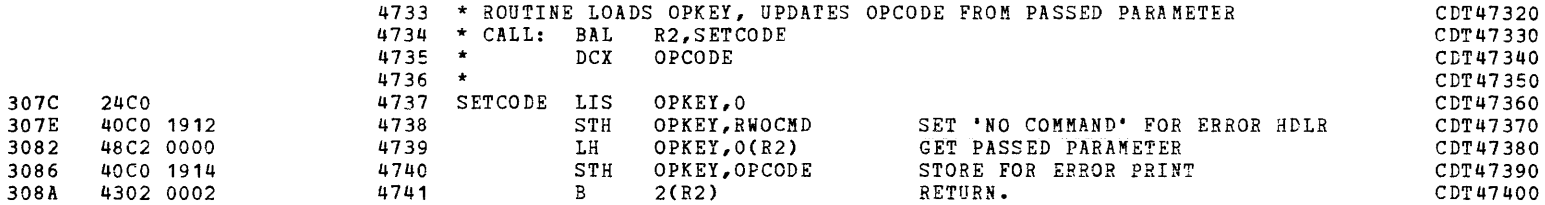

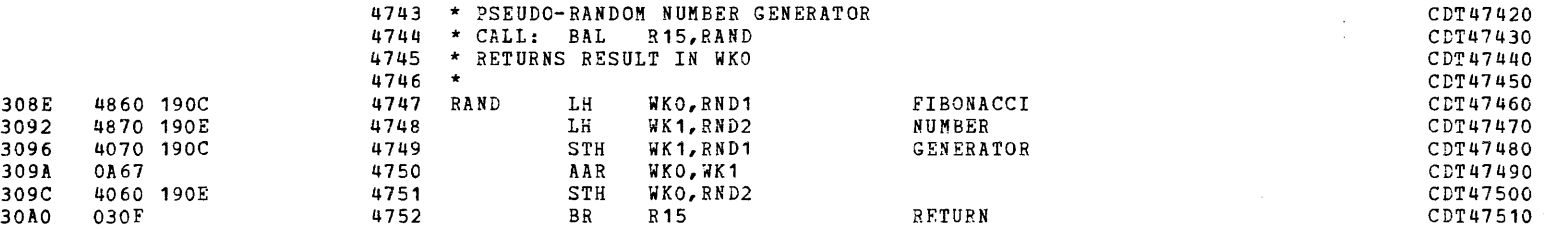

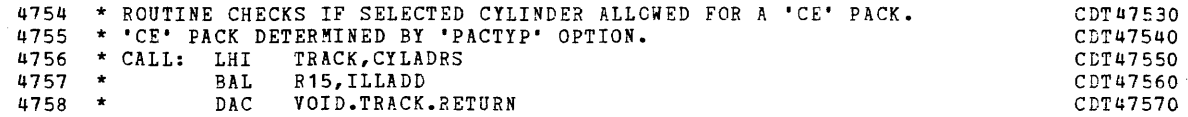

## COMMON DISK TEST 06-173R06 PAGE 104 12:46:45 04/29/80

•<br>•<br>•

محاملي والمجاور والشاد

## TEST SEQUENCE SUPPORT ROUTINES

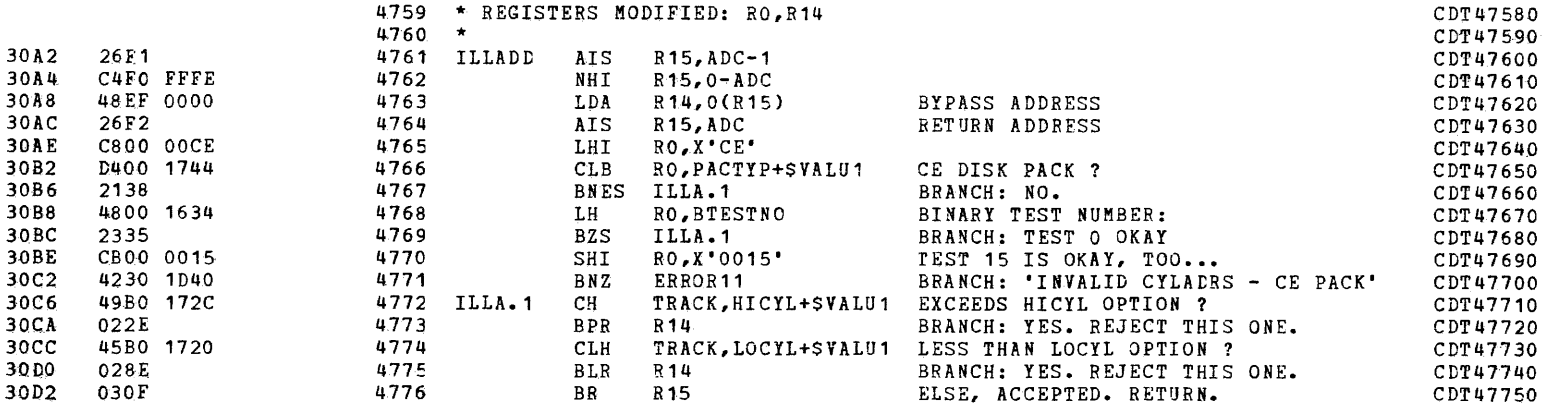

<sup>I</sup>t ia ,

 $\epsilon$ 

 $\sim 10^{11}$  m  $^{-1}$ 

 $\mathbf{q}$ 

 $\mathbf{v}$ 

ERROR HANDLER

 $\epsilon$ 

 $30FE$ 3100

 $\epsilon$ 

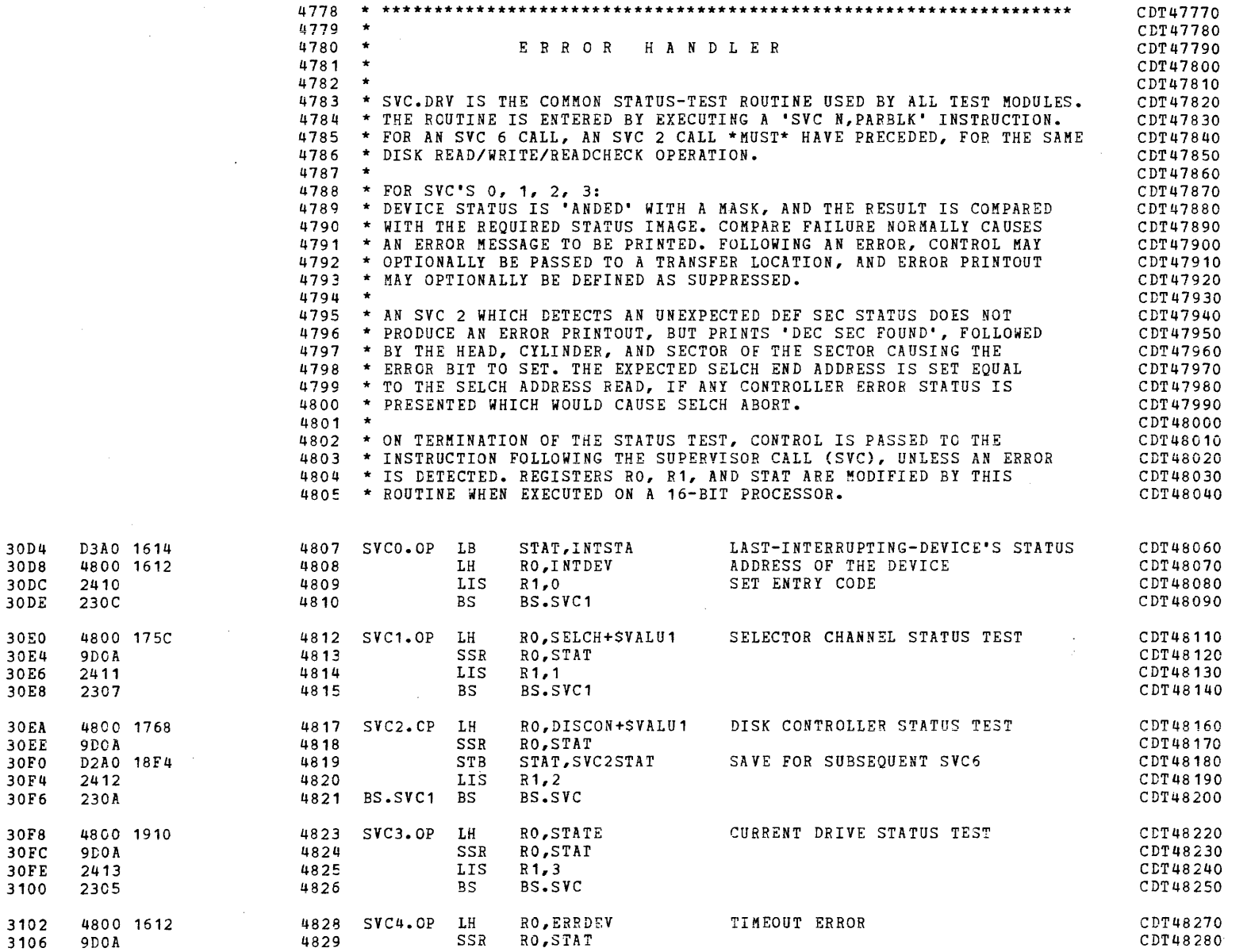

(::

(

 $\Delta$ 

 $\mathbf{z}$  and  $\mathbf{z}$  are  $\mathbf{z}$  .

ERROR HANDLER

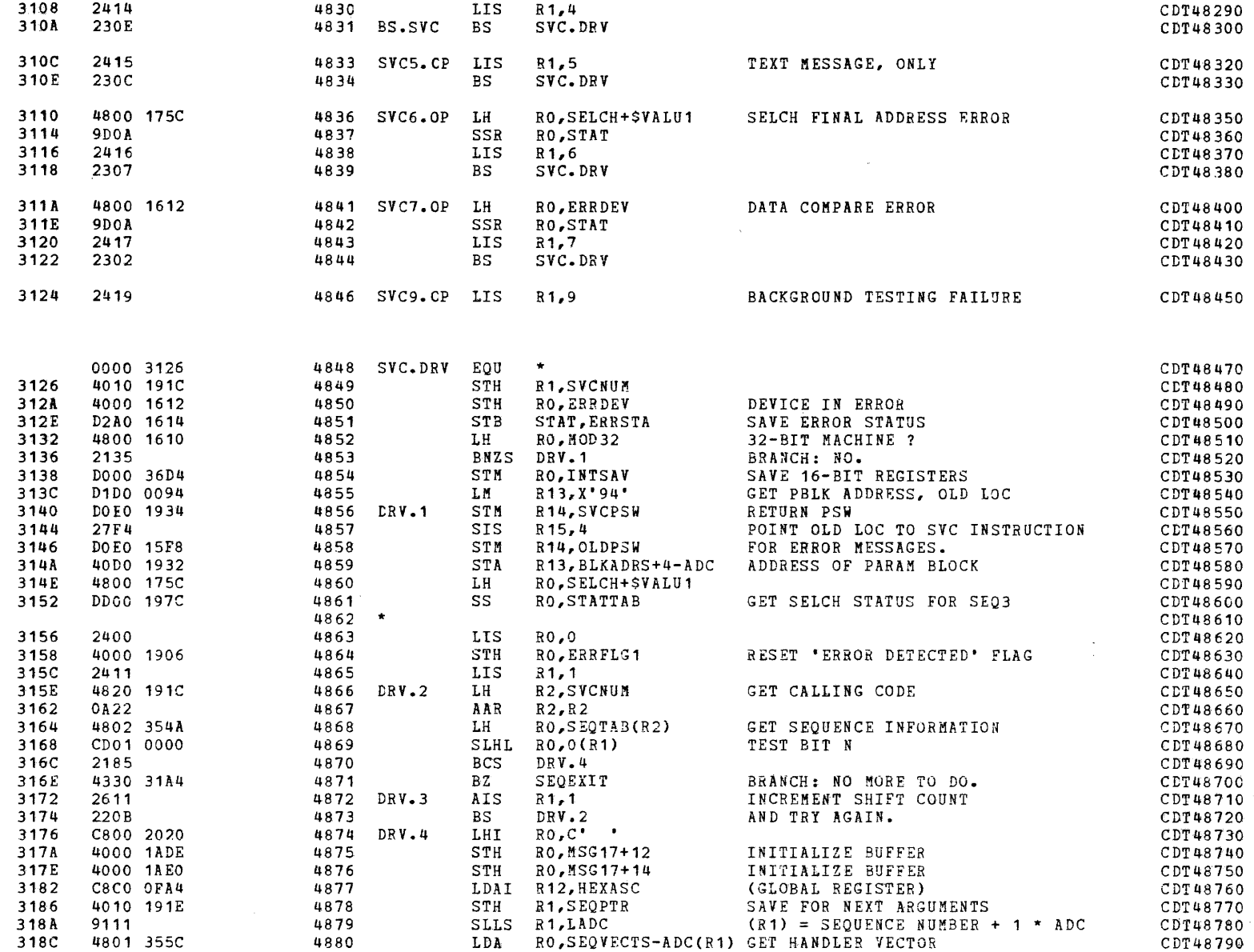

COMMON DISK TEST 06-173R06 PAGE 107 12:46:45 04/29/80

 $\sim$ 

 $\sim 10^{-1}$  eV

ERROR HANDLER

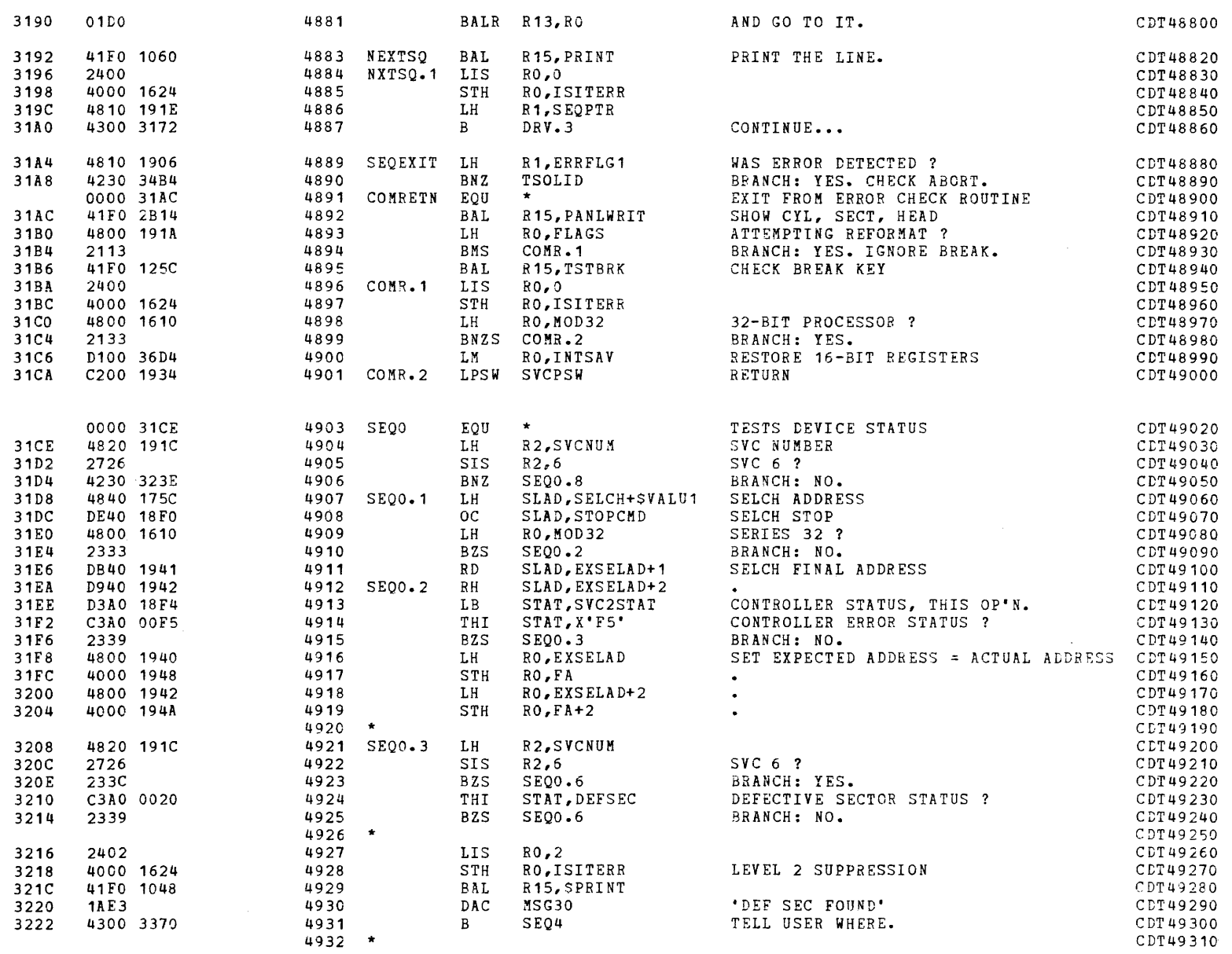

(as a contract of  $\overline{C}$  ) and  $\overline{C}$  (as a contract of  $\overline{C}$ 

 $\sim$   $\sim$ 

 $\mathcal{L}(\mathcal{A})$  and  $\mathcal{L}(\mathcal{A})$  .

 $\sim 10^6$ 

### ERROR HANDLER

i<br>I i<br>I

I

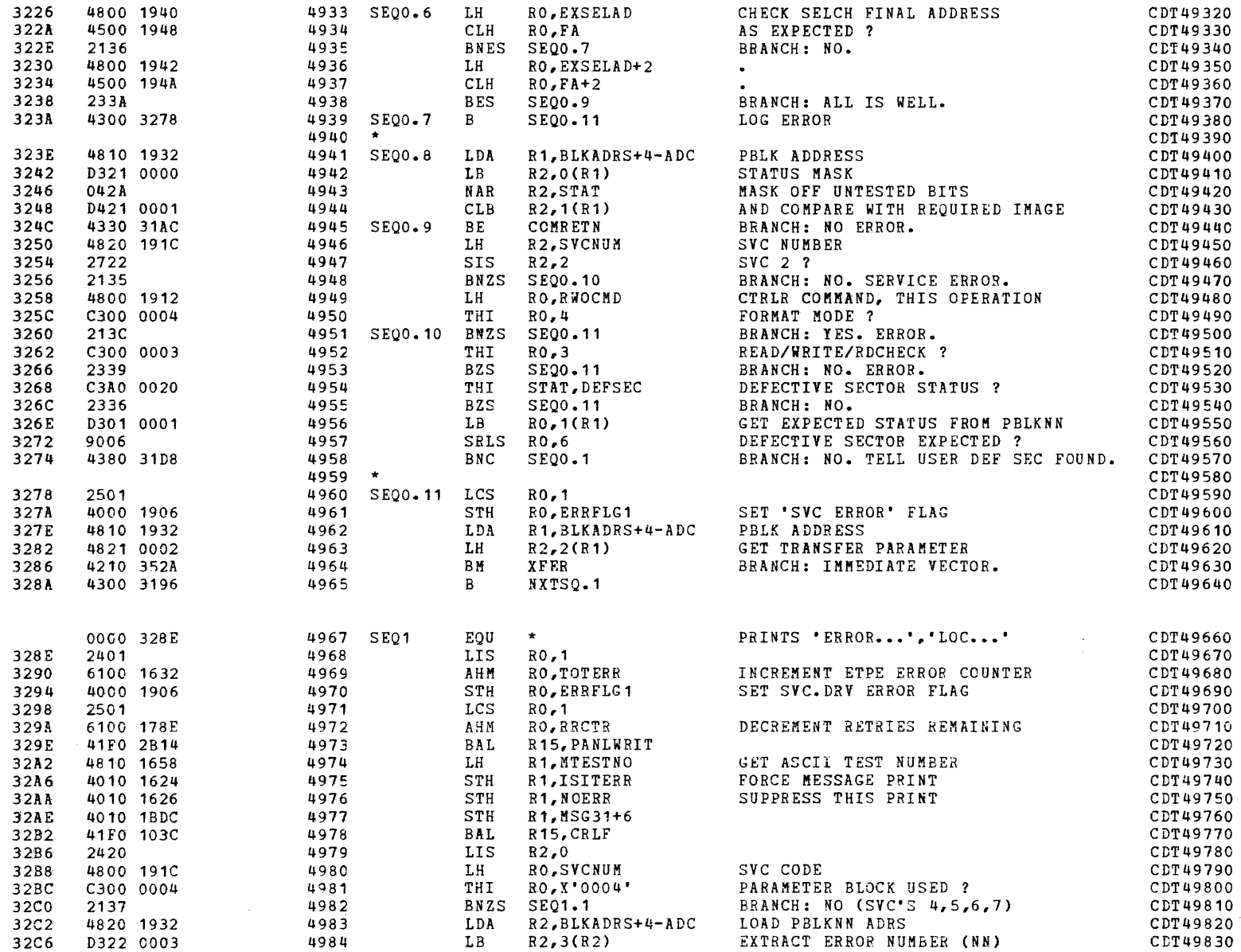

 $\blacksquare$ 

 $\mathbf{r} \in \mathbb{R}^{n \times n}$  , where  $\mathbf{r} \in \mathbb{R}^{n \times n}$ 

# PAGE 109 12:46:45 04/29/80

 $\Delta$ 

 $\bullet$ 

ERROR HANDLER

 $\sim$   $\epsilon$ 

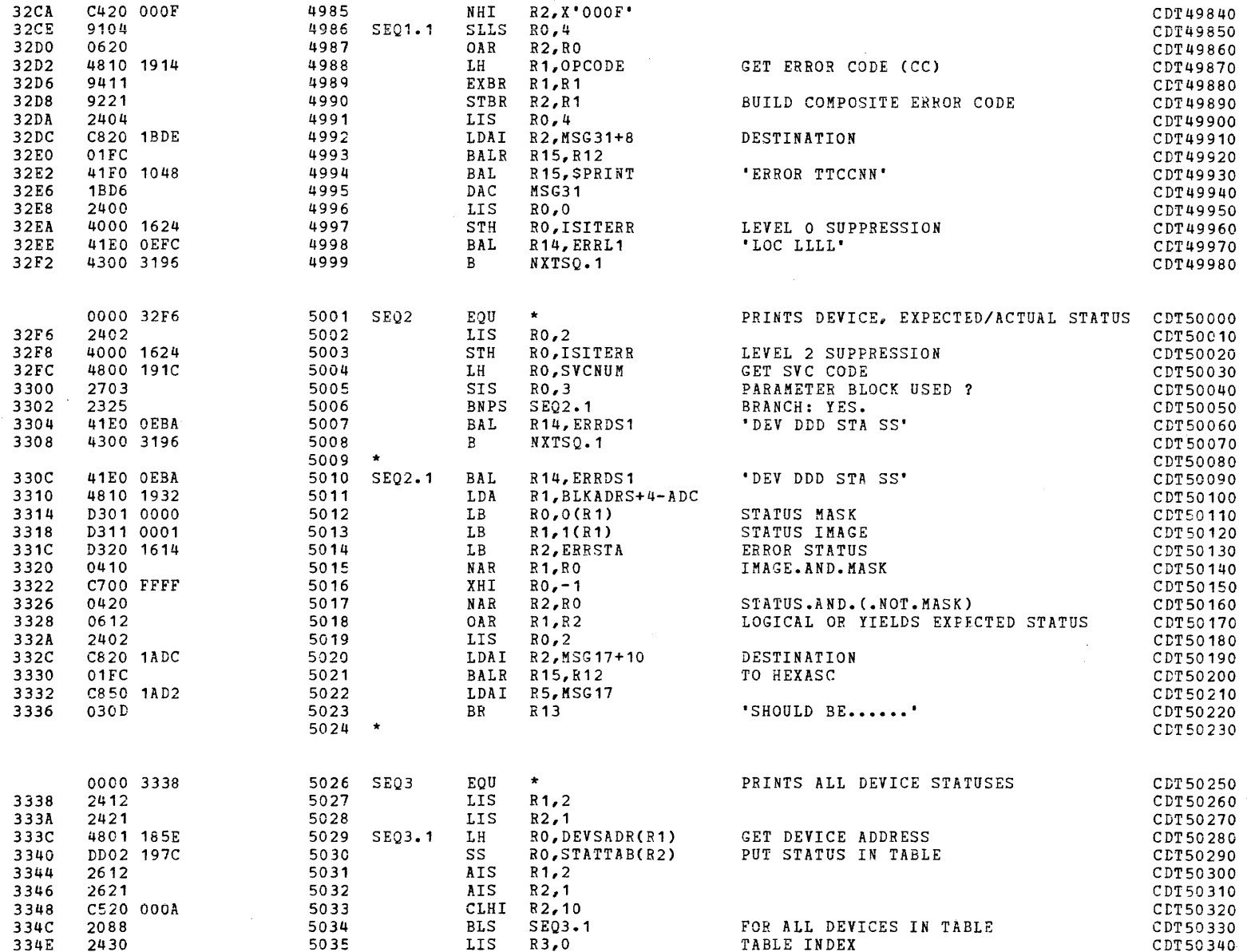

 $\sim$ 

 $\ddot{\phantom{a}}$ 

 $\label{eq:2.1} \frac{1}{\sqrt{2\pi}}\int_{\mathbb{R}^3}\frac{d\mu}{\sqrt{2\pi}}\left(\frac{d\mu}{\mu}\right)^2\frac{d\mu}{\sqrt{2\pi}}\left(\frac{d\mu}{\mu}\right)^2\frac{d\mu}{\sqrt{2\pi}}\left(\frac{d\mu}{\mu}\right)^2\frac{d\mu}{\sqrt{2\pi}}\left(\frac{d\mu}{\mu}\right)^2\frac{d\mu}{\sqrt{2\pi}}\left(\frac{d\mu}{\mu}\right)^2\frac{d\mu}{\sqrt{2\pi}}\left(\frac{d\mu}{\mu}\right)^2\frac{d\mu}{\sqrt{2\pi}}$ 

 $\sim$ 

ERROR HANDLER

**Industry** 

in den bestehen.<br>In der bestehende auf

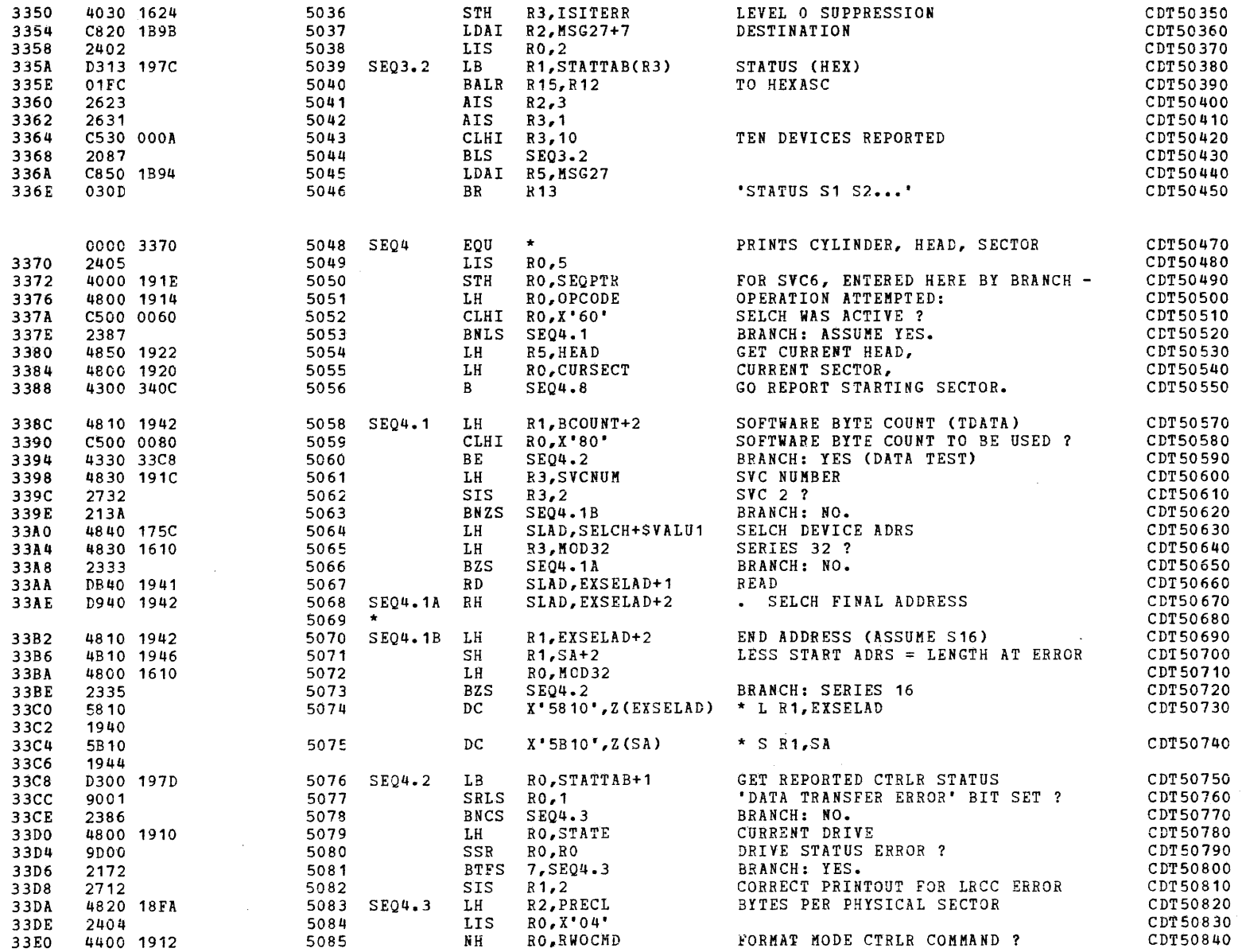

I » , a

# COMMON DISK TEST 06-173R06 PAGE 111 12:46:45 04/29/80

### ERROR HANDLER

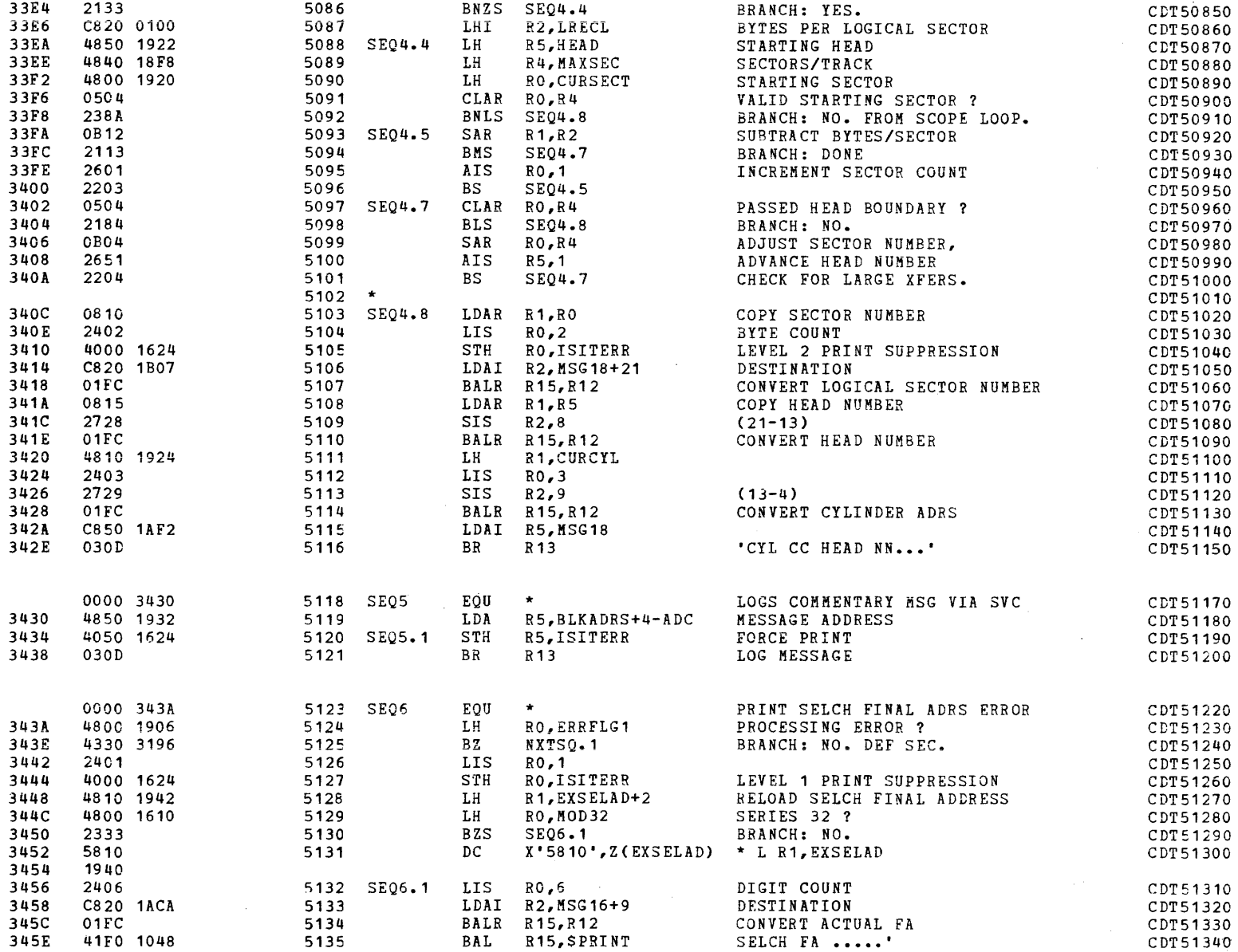

(ii) the contract of the contract of the contract of the contract of the contract of the contract of the contract of the contract of the contract of the contract of the contract of the contract of the contract of the cont

 $\mathcal{L}$  , and the contract of  $\mathcal{L}$  , and the contract of  $\mathcal{L}$ 

COMMON DISK TEST 06-173R06 PAGE 112 12:46:45 04/29/80

a la

### ERROR HANDLER

i. i<br>I

i<br>Internet

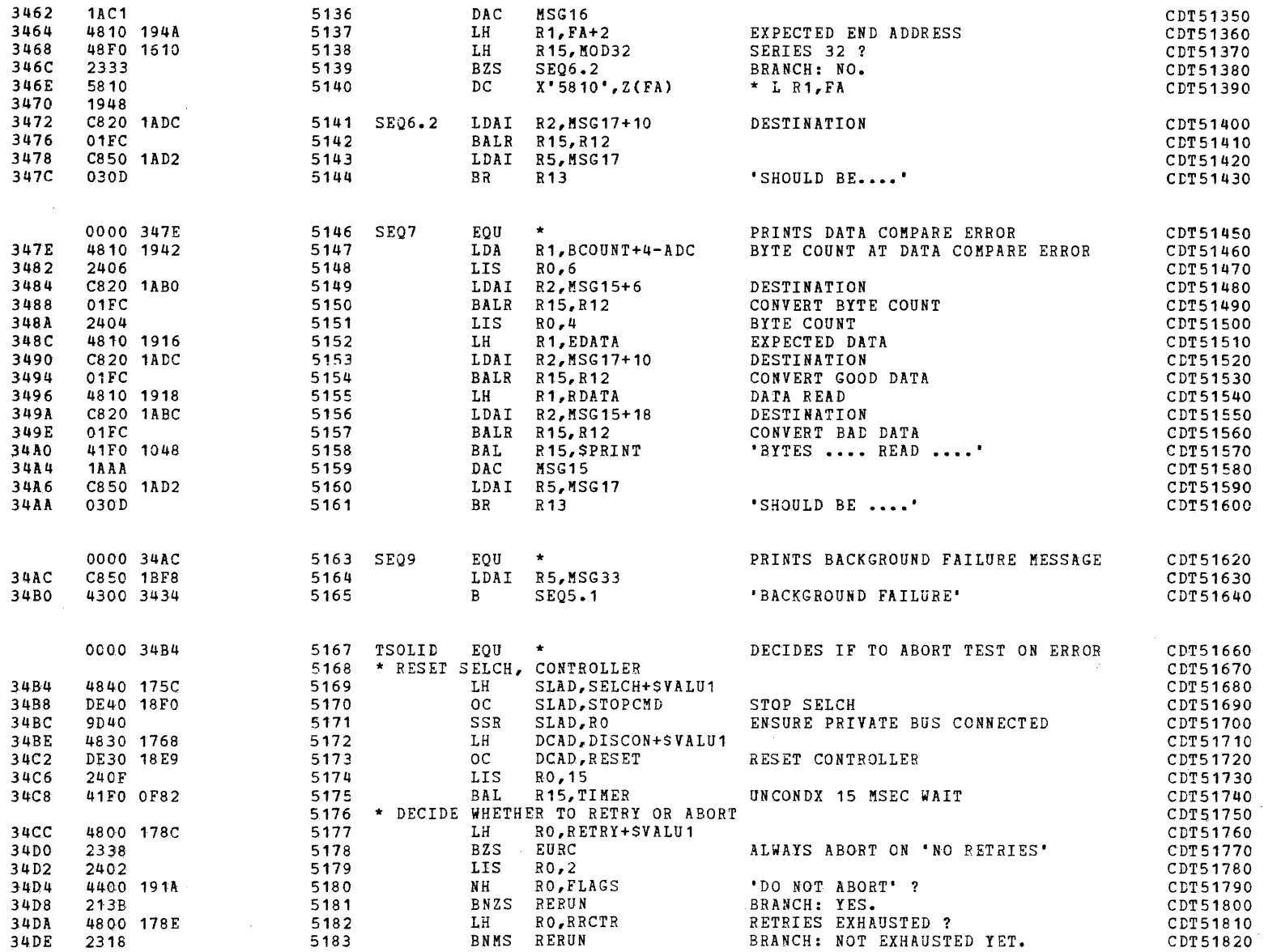

 $\blacksquare$ 

COMMON DISK TEST 06-173R06 PAGE 113 12:46:45 04/29/80

 $\sim$ 

### ERROR HANDLER

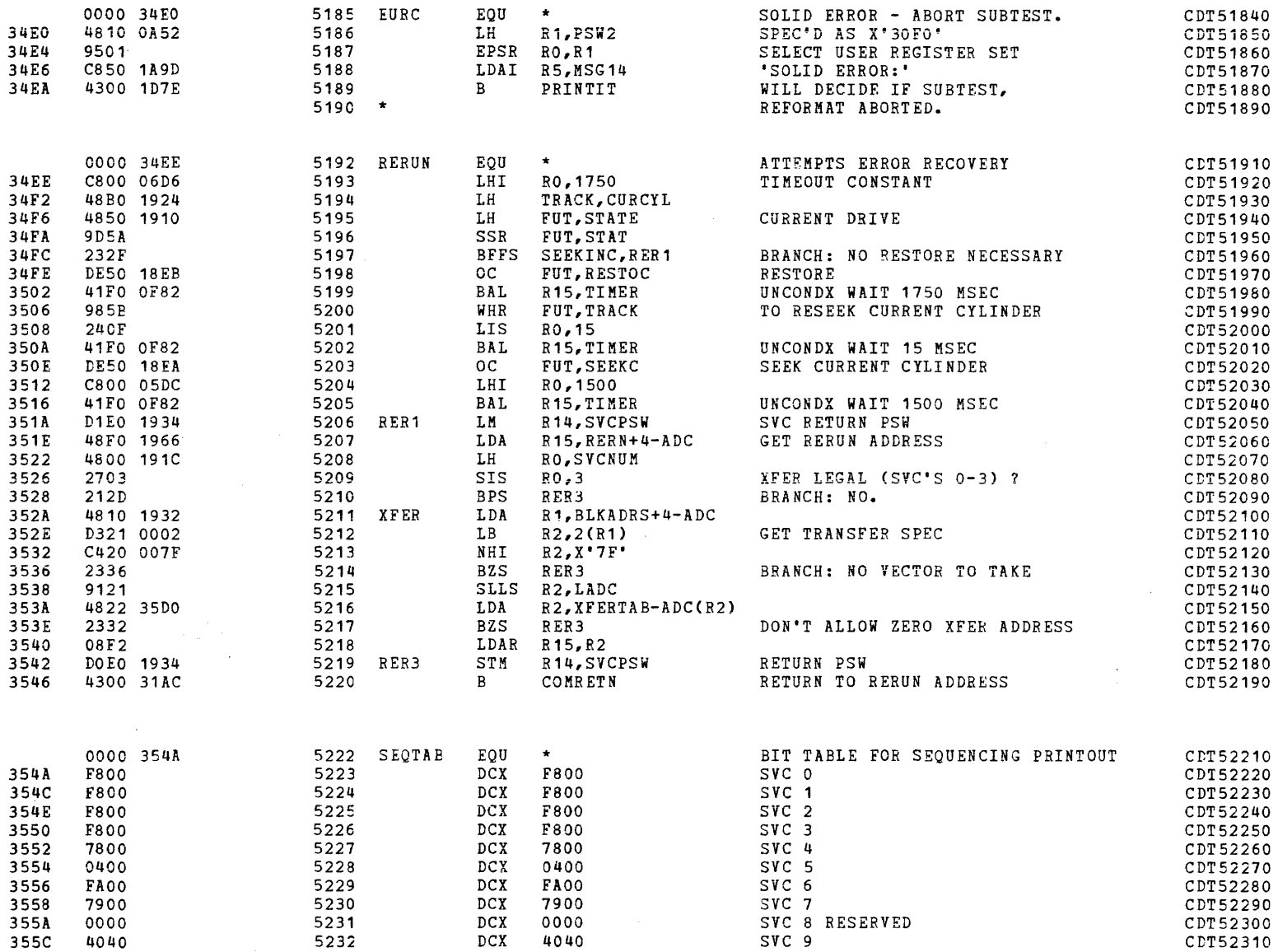

 $\sim$ 

(as a contract of  $\overline{C}$  ) and  $\overline{C}$  (as a contract of  $\overline{C}$ 

## ERPOR HANDLER

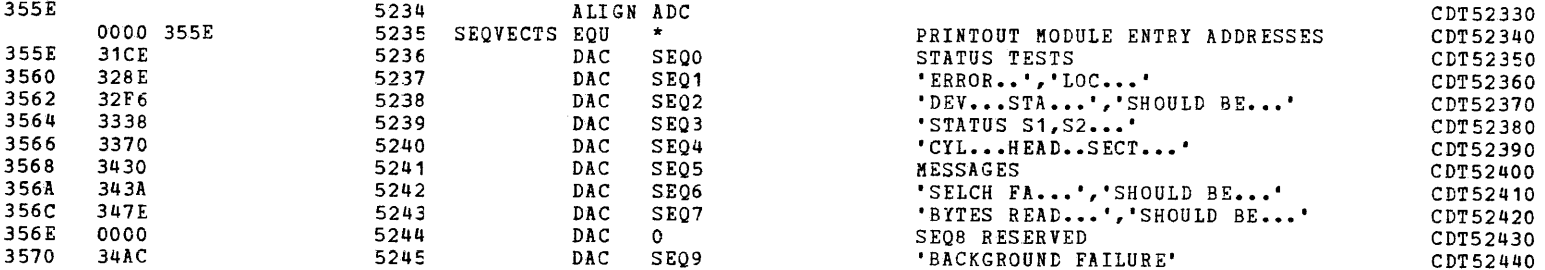

PAGE 114 12:46:45 04/29/80

 $\mathcal{L}(\mathbf{r})$  and  $\mathcal{L}(\mathbf{r})$  and  $\mathcal{L}(\mathbf{r})$ 

 $\mathcal{L}^{\mathcal{L}}(\mathbf{R}^{(1)})$  and  $\mathcal{L}^{\mathcal{L}}(\mathbf{R}^{(1)})$  and  $\mathcal{L}^{\mathcal{L}}(\mathbf{R}^{(1)})$ 

(:

 $\label{eq:2.1} \left\langle \frac{\partial}{\partial t} \right\rangle_{\rm{max}} = \frac{1}{\sqrt{2\pi}} \left\langle \frac{\partial}{\partial t} \right\rangle_{\rm{max}}$ 

 $\sim$ 

 $\left( \begin{smallmatrix} 0 & 1 \ 1 & 1 \end{smallmatrix} \right)$ 

PARAMETER BLOCKS

 $\blacklozenge$ 

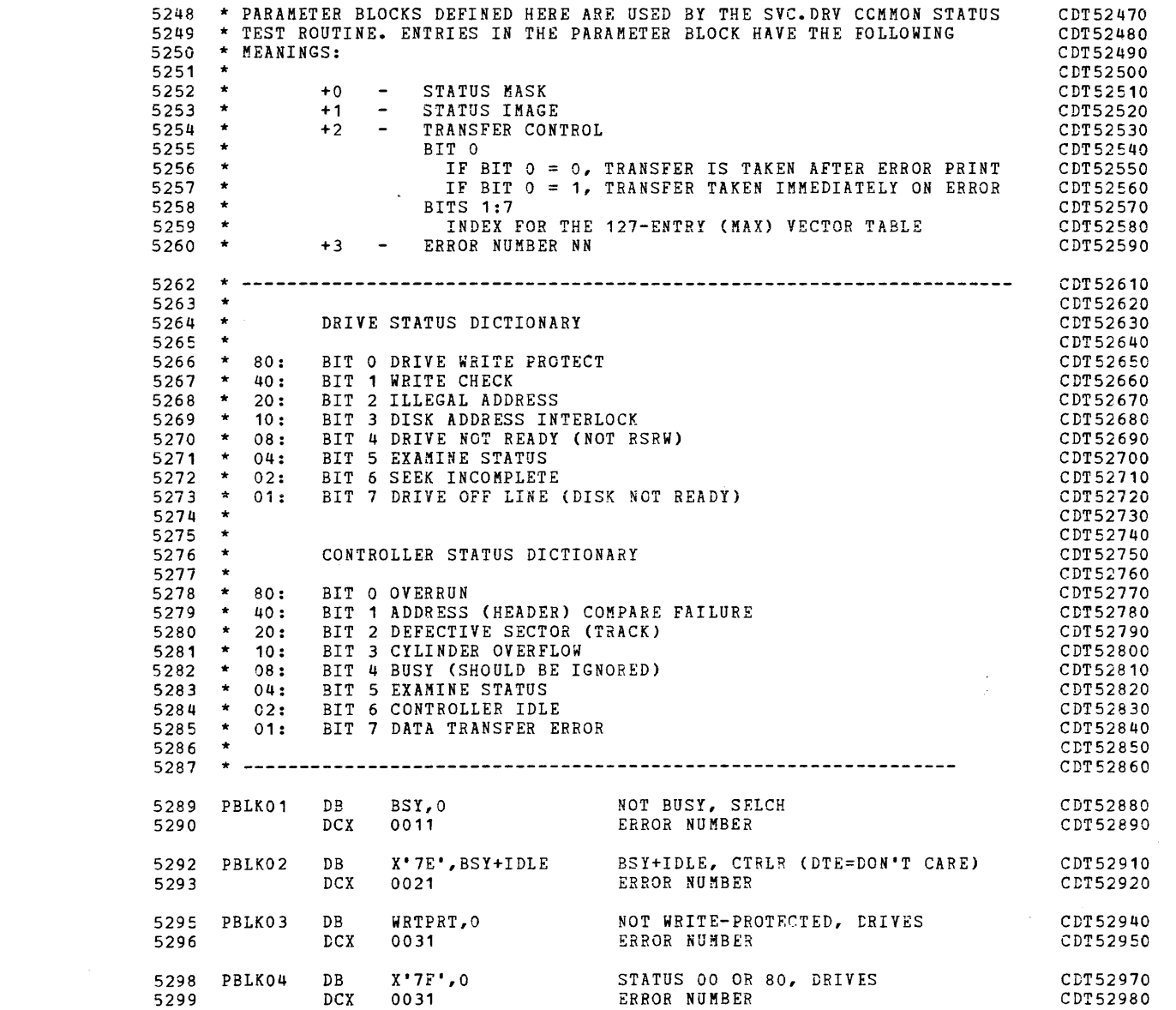

in 19

PARAMETER BLOCKS

i

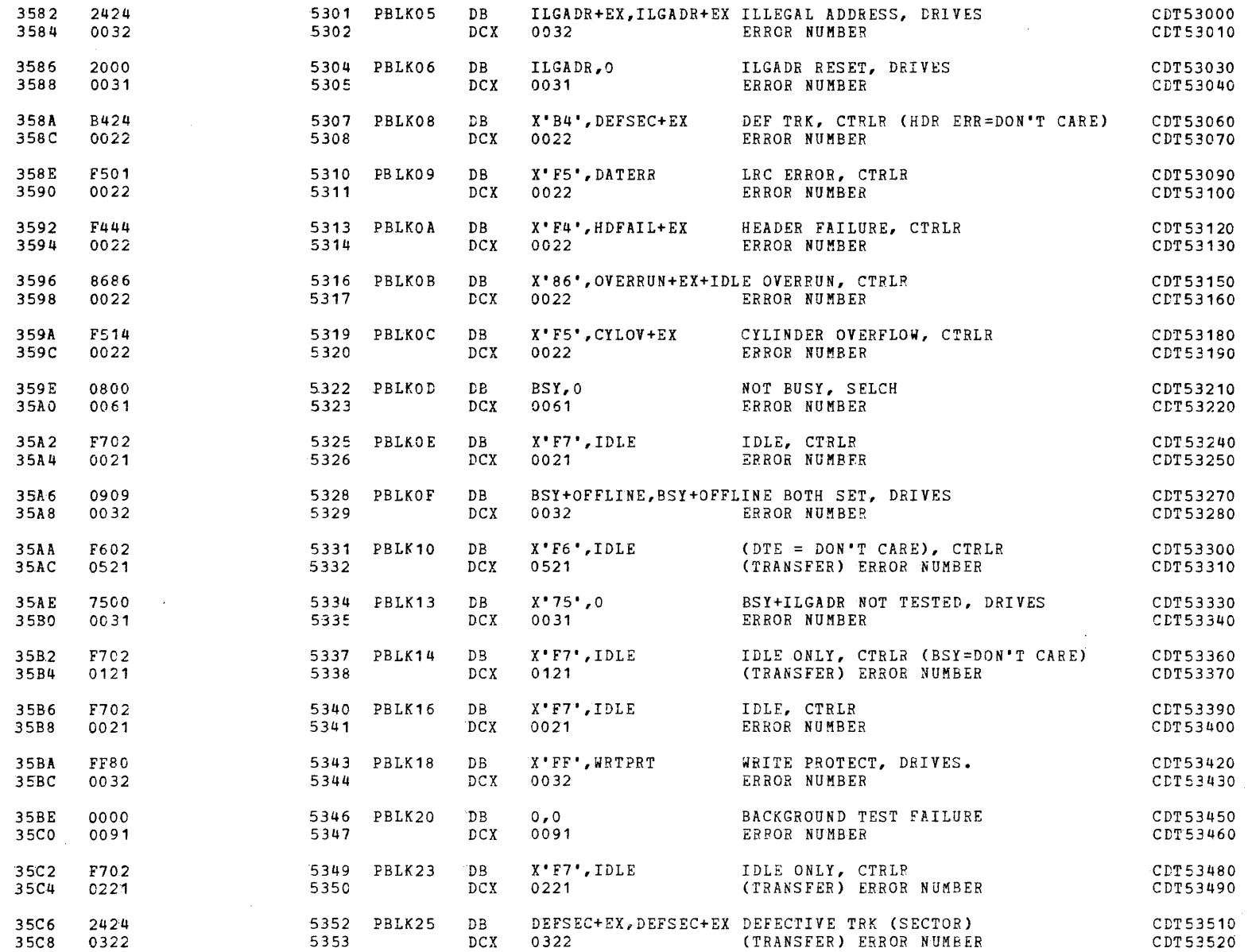

 $\blacksquare$ 

PAGE 117 12:46:45 04/29/80

 $\mathcal{L}^{\text{max}}$  and  $\mathcal{L}^{\text{max}}$ 

 $\mathbf{r}$ 

PARAMETER BLOCKS

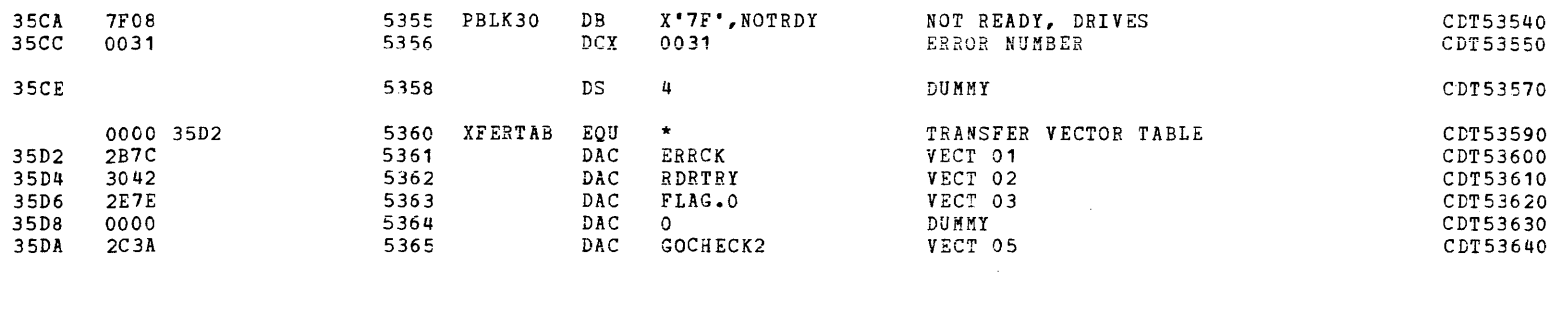

0000 35DB

5367  $LNZB$  EQU  $*-1$ 

 $\sim 10^{11}$  km

 $\cdot$ 

CDT53660

 $\sim$ 

COMMON DISK TEST 06-173R06 **PAGE 118 12:46:45 04/29/80** 

### PARAMETER BLOCKS

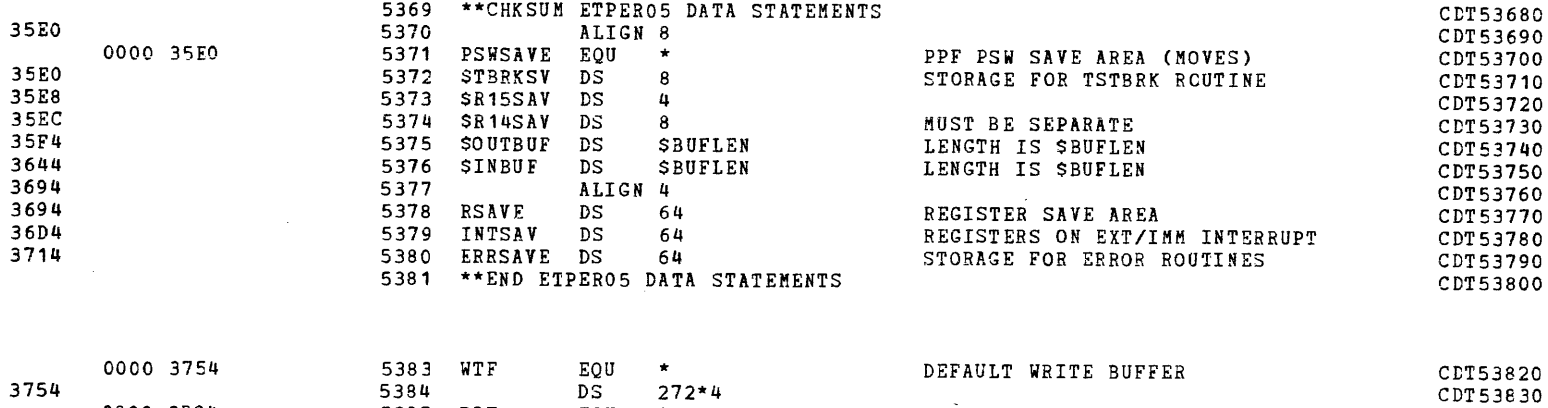

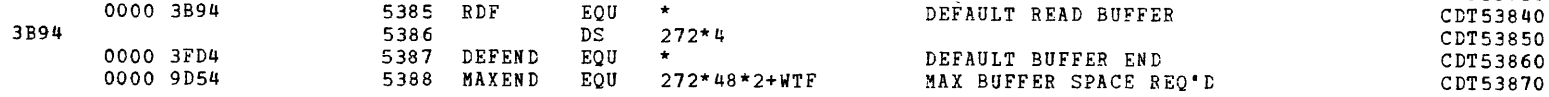

 $\overline{\mathbf{a}}$ 

 $\bullet$ 

 $\label{eq:2.1} \frac{1}{\sqrt{2}}\sum_{i=1}^n\frac{1}{\sqrt{2}}\sum_{i=1}^n\frac{1}{\sqrt{2}}\sum_{i=1}^n\frac{1}{\sqrt{2}}\sum_{i=1}^n\frac{1}{\sqrt{2}}\sum_{i=1}^n\frac{1}{\sqrt{2}}\sum_{i=1}^n\frac{1}{\sqrt{2}}\sum_{i=1}^n\frac{1}{\sqrt{2}}\sum_{i=1}^n\frac{1}{\sqrt{2}}\sum_{i=1}^n\frac{1}{\sqrt{2}}\sum_{i=1}^n\frac{1}{\sqrt{2}}\sum_{i=1}^n\frac$ 

 $\Delta$ 

PAGE 119 12:46:45 04/29/80

 $\Delta$ 

 $\bullet$ 

CHKSUM/M17 PUNCHER

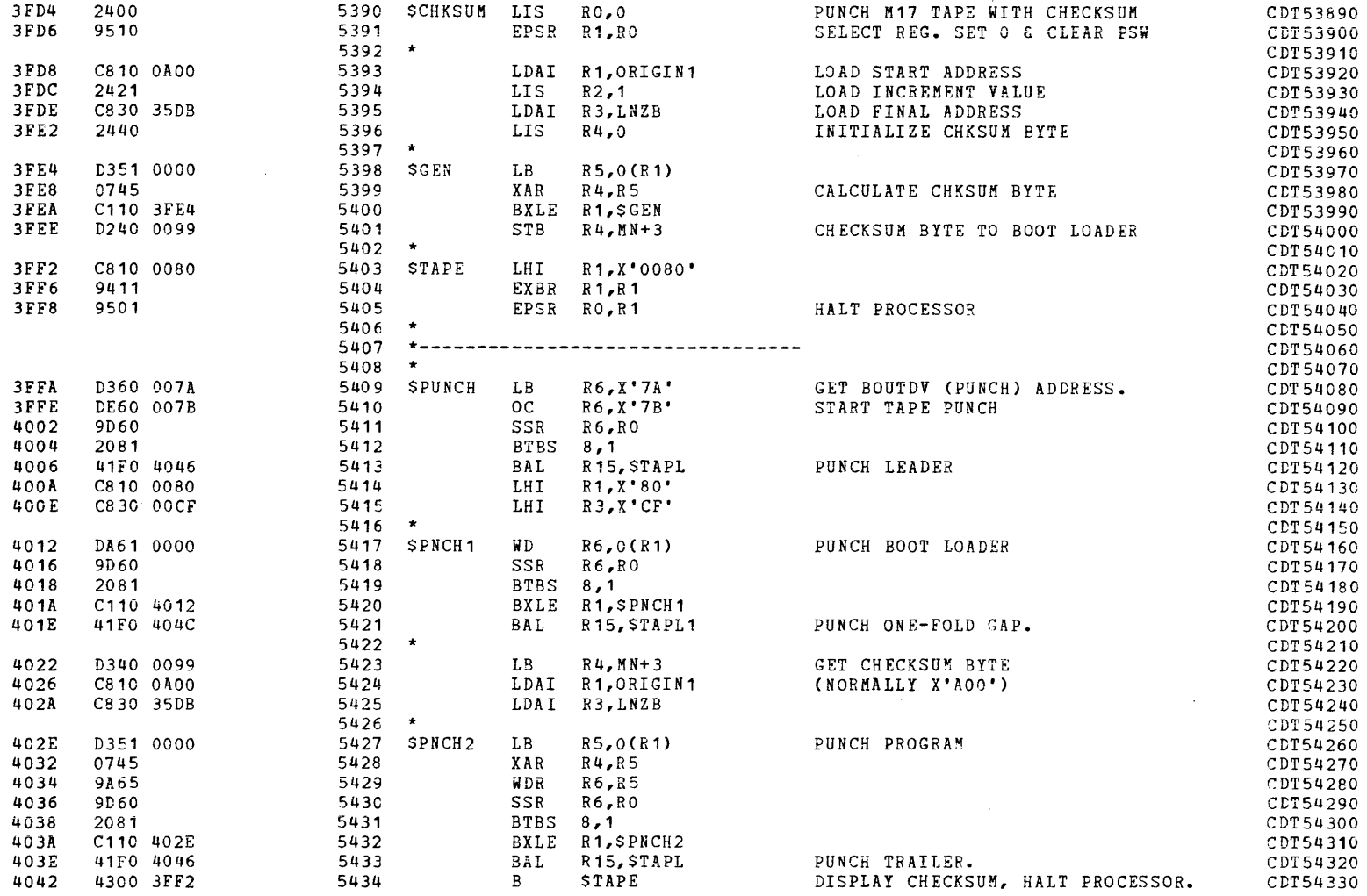

# COMMON DISK TEST *06-173R06* PAGE 120 12:46:45 04/29/80

### 5436 \* CHKSUM/M17 PUNCHER CDT54350

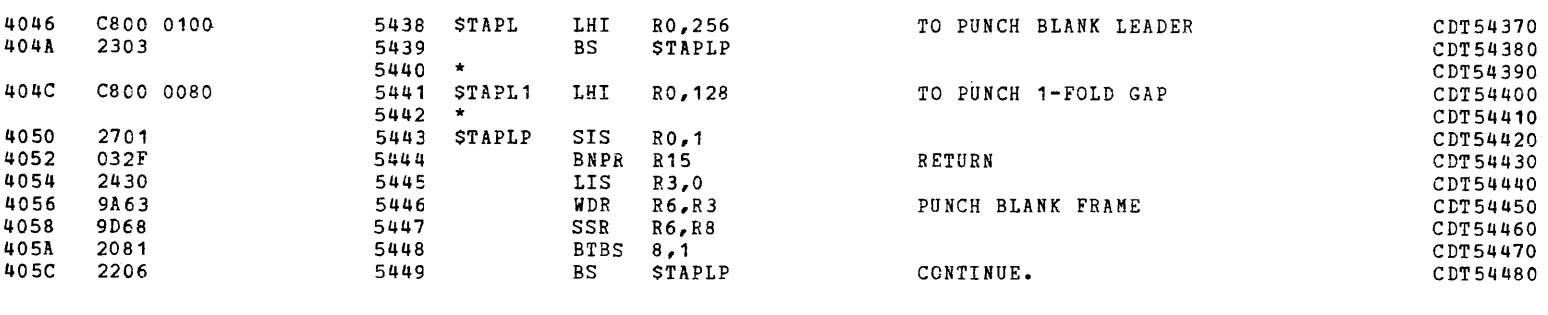

<sup>I</sup>a 'a ,

 $\bullet$ 

405E 5451 END CDT54500

 $\sim 10^{11}$  km s  $^{-1}$ 

 $\sim$ 

2031

ASSEMBLED BY CAL 03-066R07-00 (32-BIT)

 $\mathcal{L}^{\text{max}}_{\text{max}}$  and  $\mathcal{L}^{\text{max}}_{\text{max}}$ 

 $\lambda$ 

START OPTIONS: T=16, ERLST

NO CAL ERRORS NC CAL WARNINGS 3 PASSES

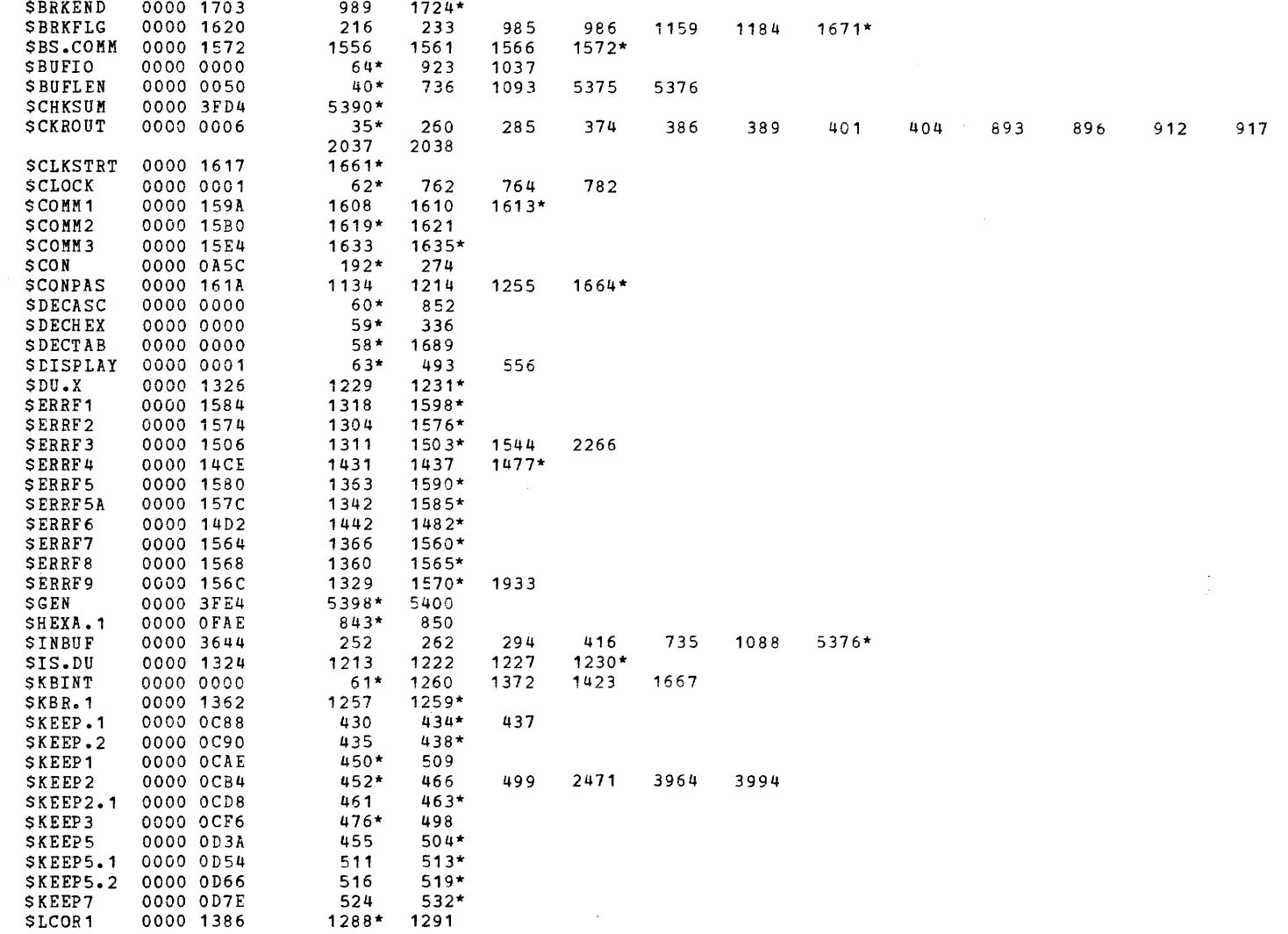

.<br>2001 - Abin norvegia de de Alexandera de Alexandera e a constituída com el contrato de Alexandera de Marto

PAGE 122 12:46:45 04/29/80

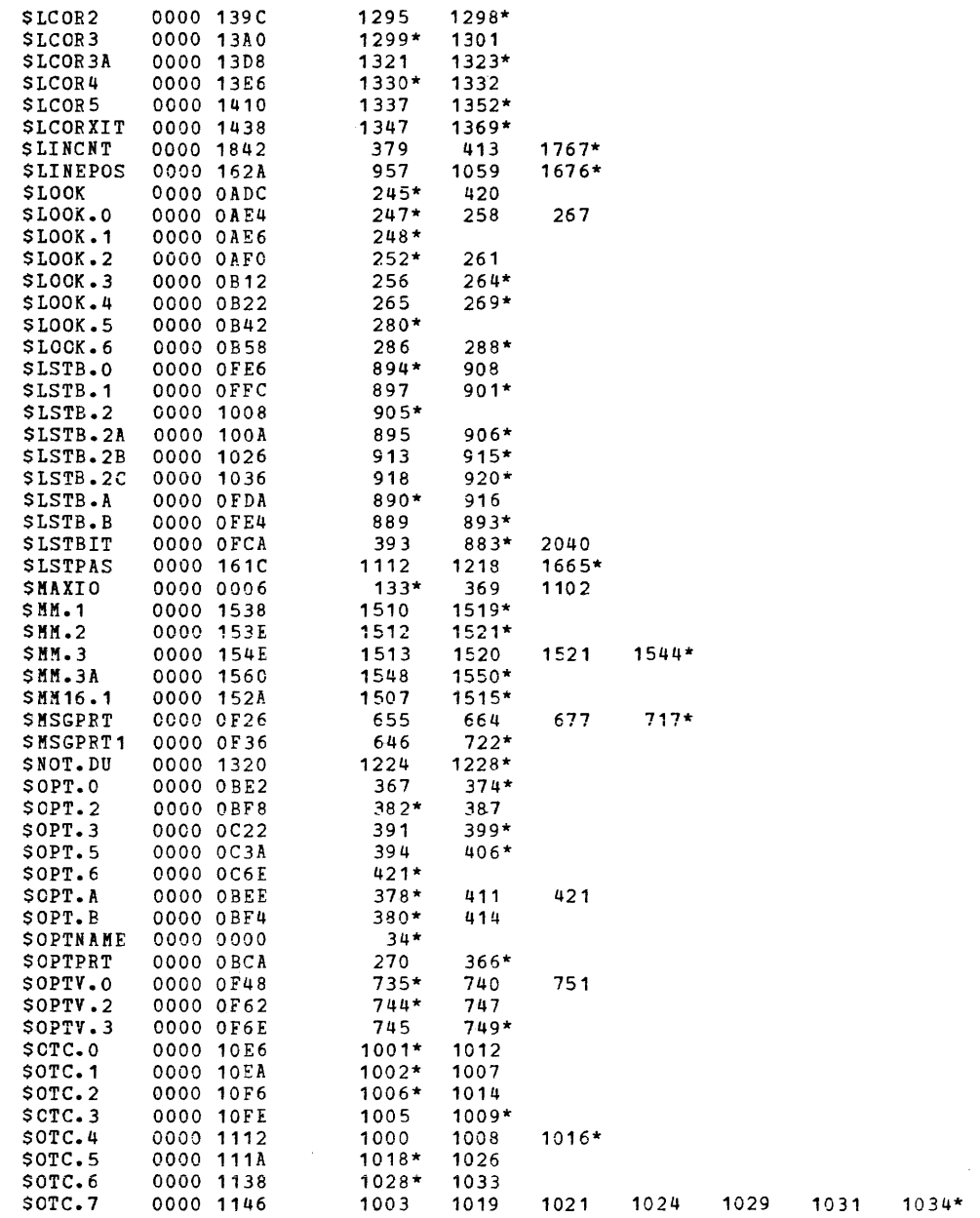

 $\mathbf{a}$  and  $\mathbf{a}$  are  $\mathbf{a}$  and  $\mathbf{a}$ 

**Contract** 

 $\mathcal{L}_{\mathcal{A}}$ 

 $\sim 0.1$ 

 $\mathcal{L}^{\mathcal{L}}(\mathcal{L}^{\mathcal{L}}(\mathcal{L}^{\mathcal{L$ 

**Contractor** 

 $\sim$ 

 $\sim$ 

 $\sim 10^{-11}$ 

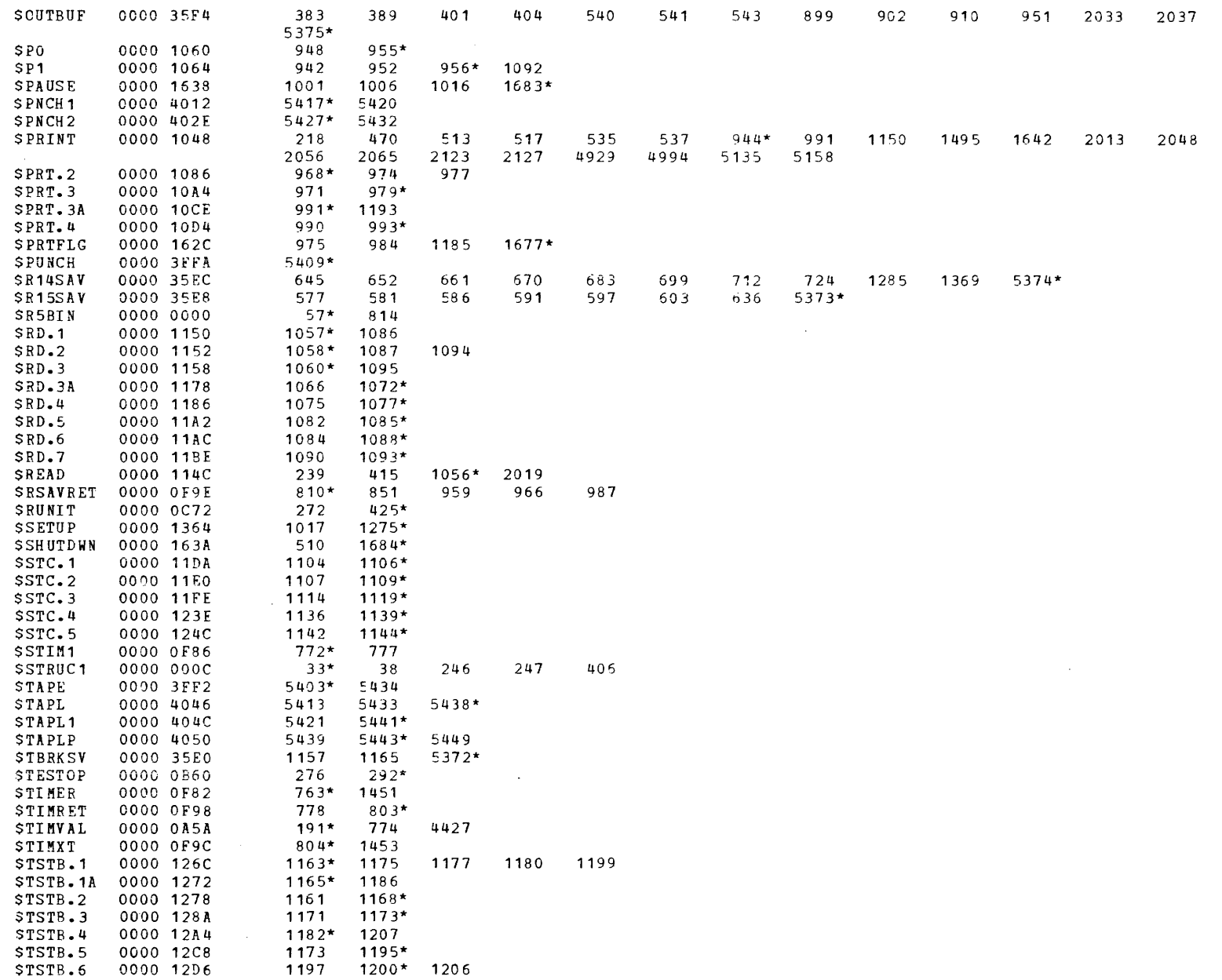

 $\big($ 

a a seminar e de la comunicación de la comunicación de la comunicación de la comunicación de la comunicación d

 $\mathbf{r}$  and  $\mathbf{r}$  and  $\mathbf{r}$ 

 $\Delta \sim 10^7$ 

 $\sim 10^7$ 

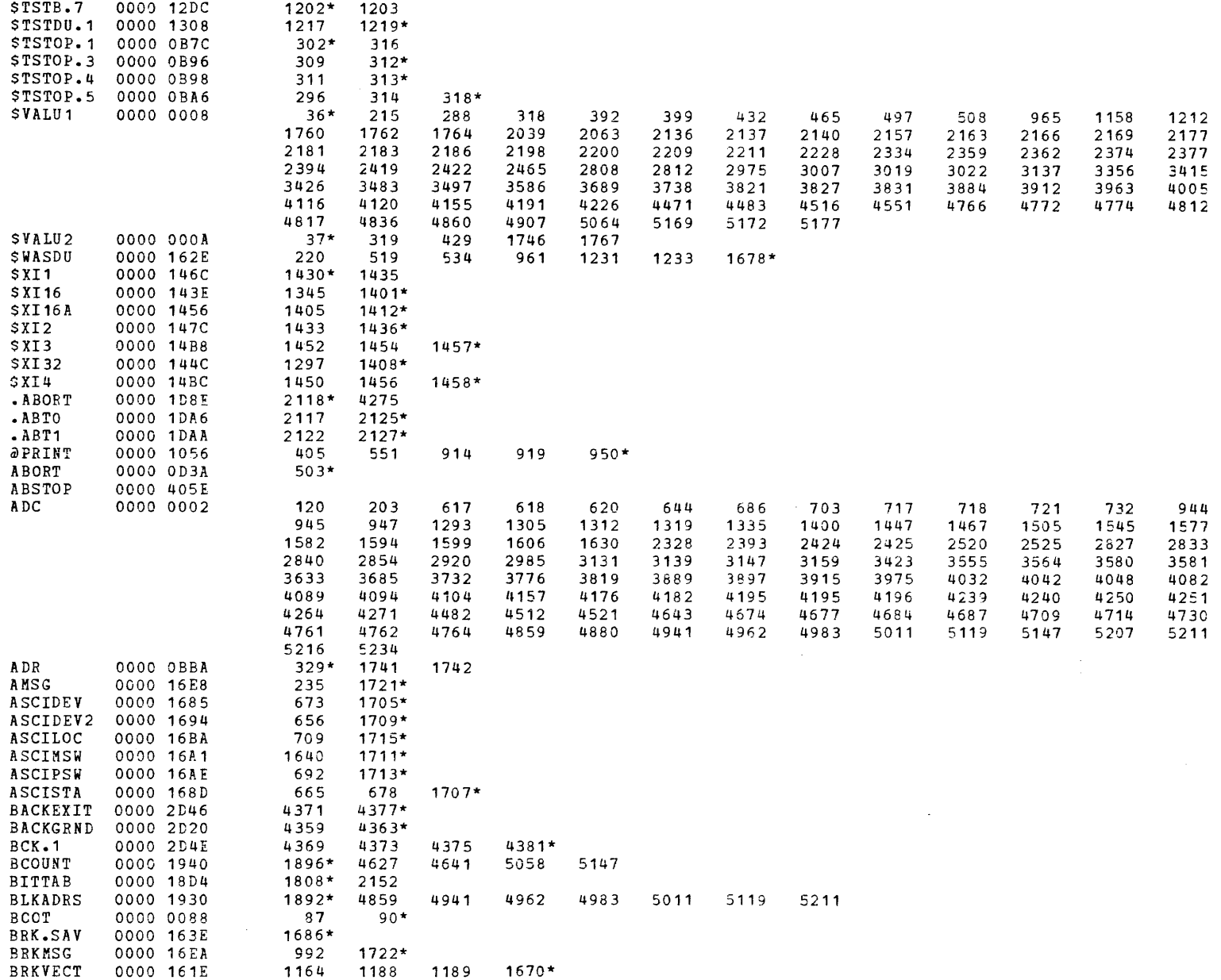

 $\sim 10^{-1}$ 

 $\mathcal{L}^{\text{max}}_{\text{max}}$ 

 $\bullet$ 

 $\mathbf{r}$ 

 $\sim 10^{-1}$ 

 $\sim 10^7$ 

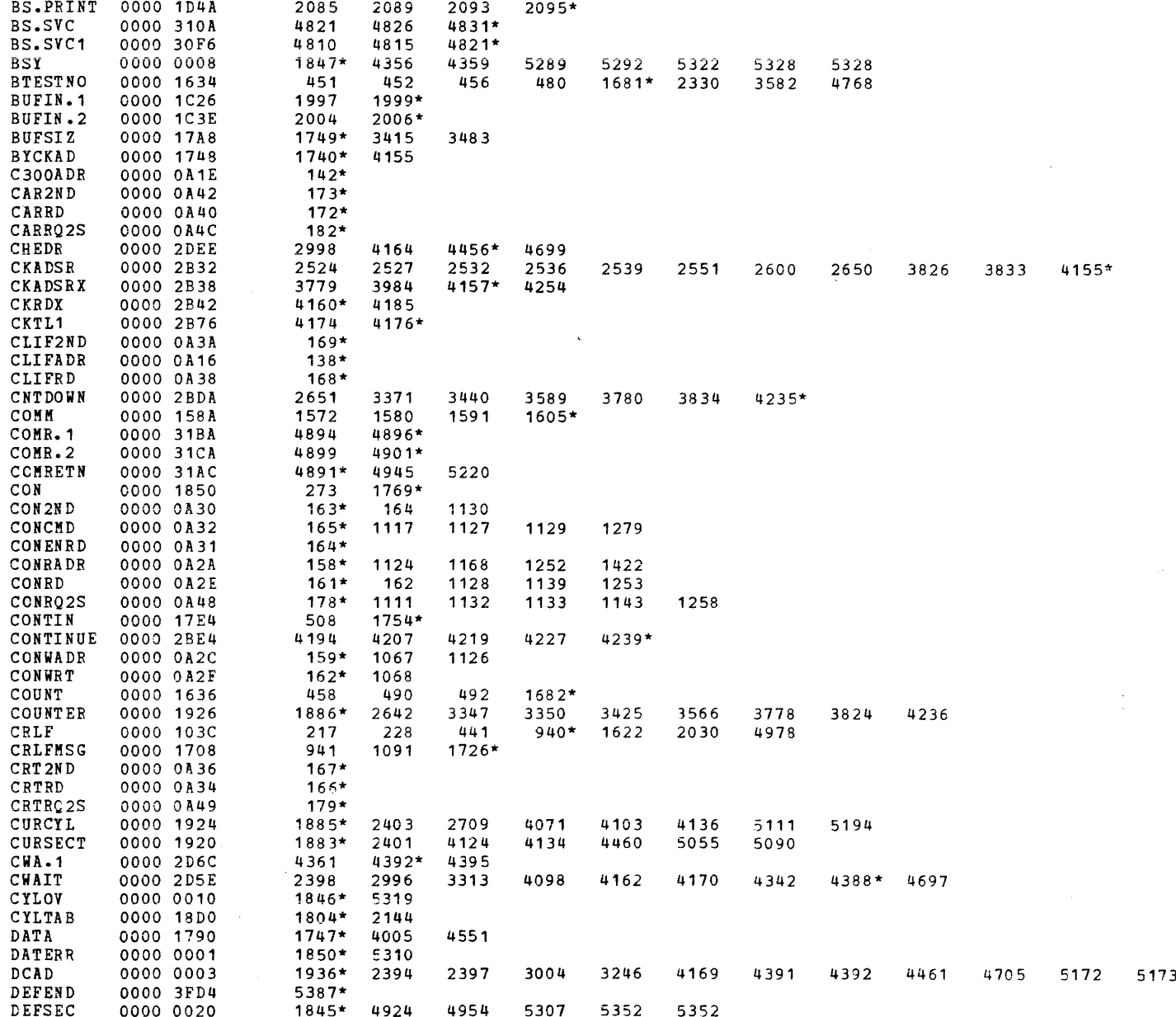

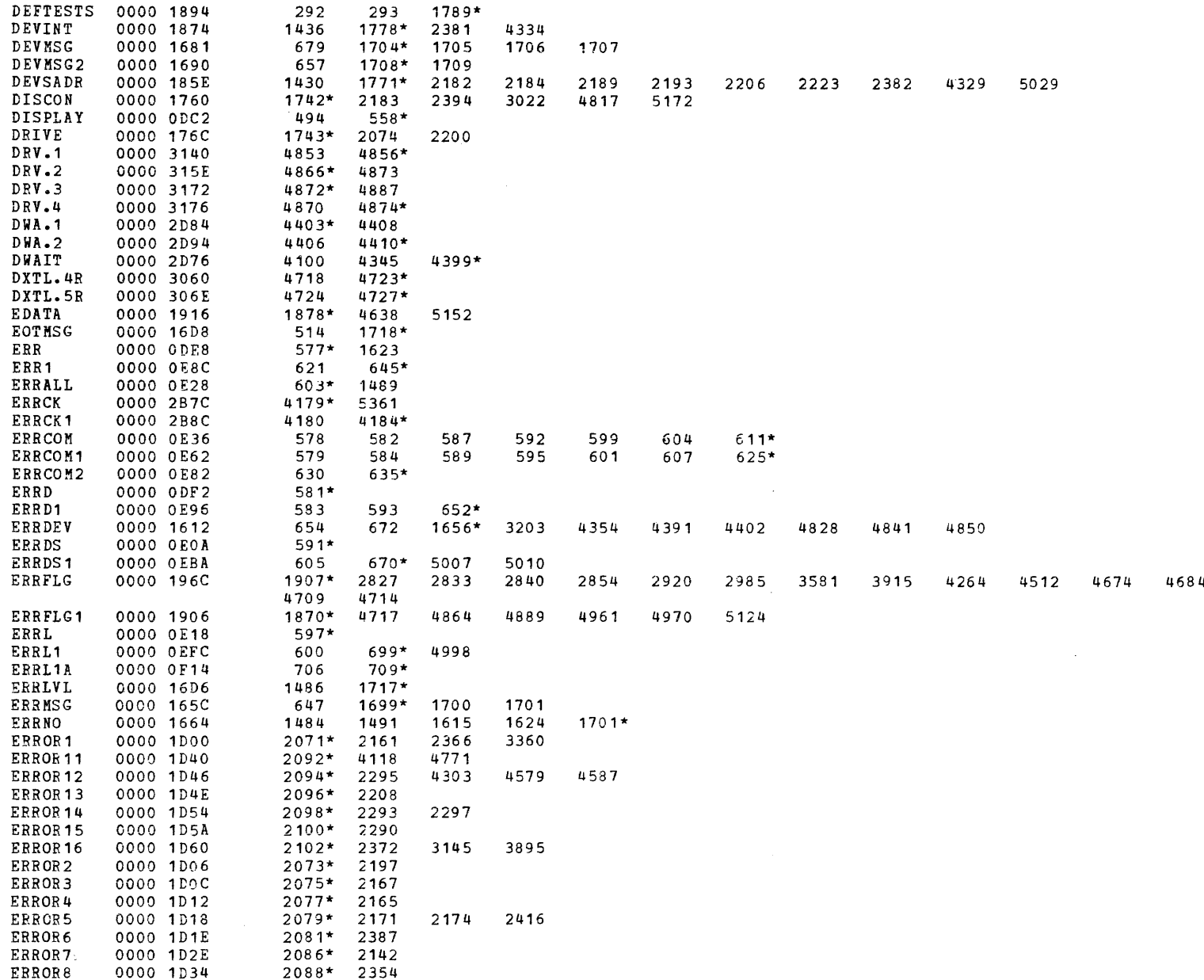

 $\sim 100$ 

 $\mathcal{L}^{\text{max}}_{\text{max}}$ 

 $\sim 10^7$ 

 $\bullet$ 

PAGE 127 12:46:45 04/29/80

 $\bullet$ 

 $\sim 100$ 

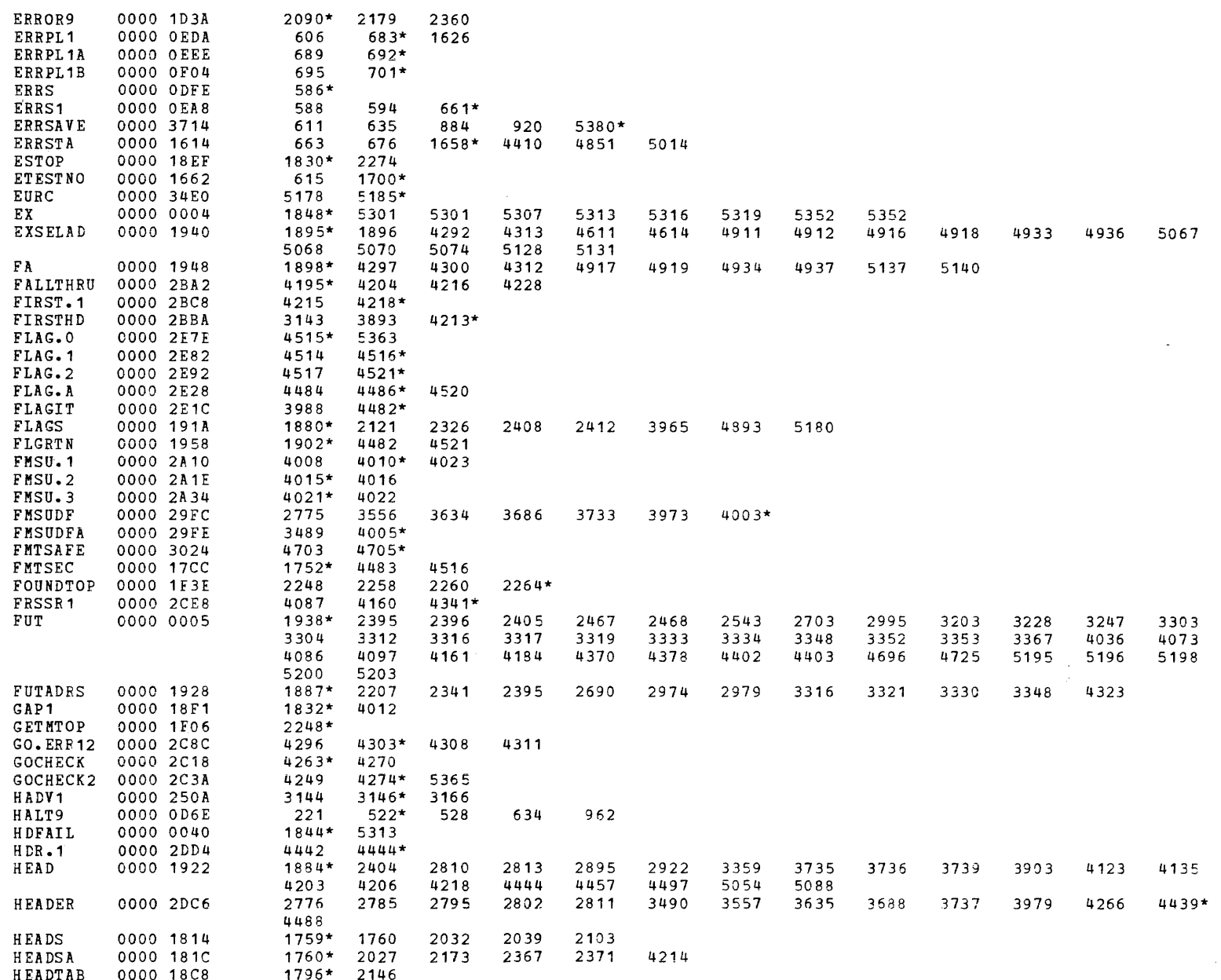

 $\sim 10^{-1}$  .

 $\sim$ 

 $\bullet$ 

 $\pm$ 

 $\mathcal{L}^{\text{max}}$  and  $\mathcal{L}^{\text{max}}$ 

 $\sim$   $\sim$ 

 $\sim 10^{-1}$ 

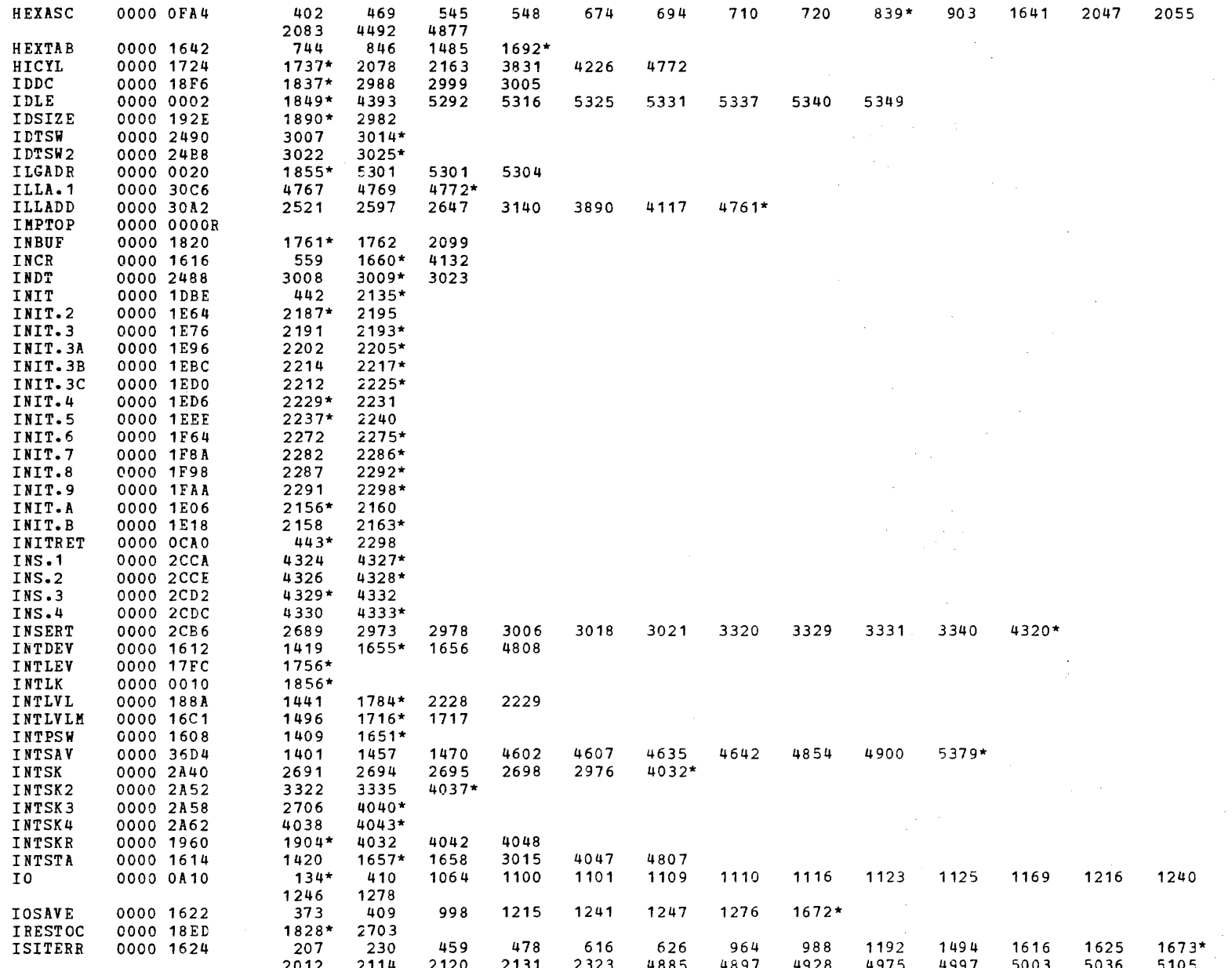

 $\mathcal{A}(\mathbf{z})$  , where  $\mathcal{A}(\mathbf{z})$ 

PAGE 129 12:46:45 04/29/80

 $\sim 10$ 

 $\overline{a}$ 

 $\sim 100$ 

 $\bullet$ 

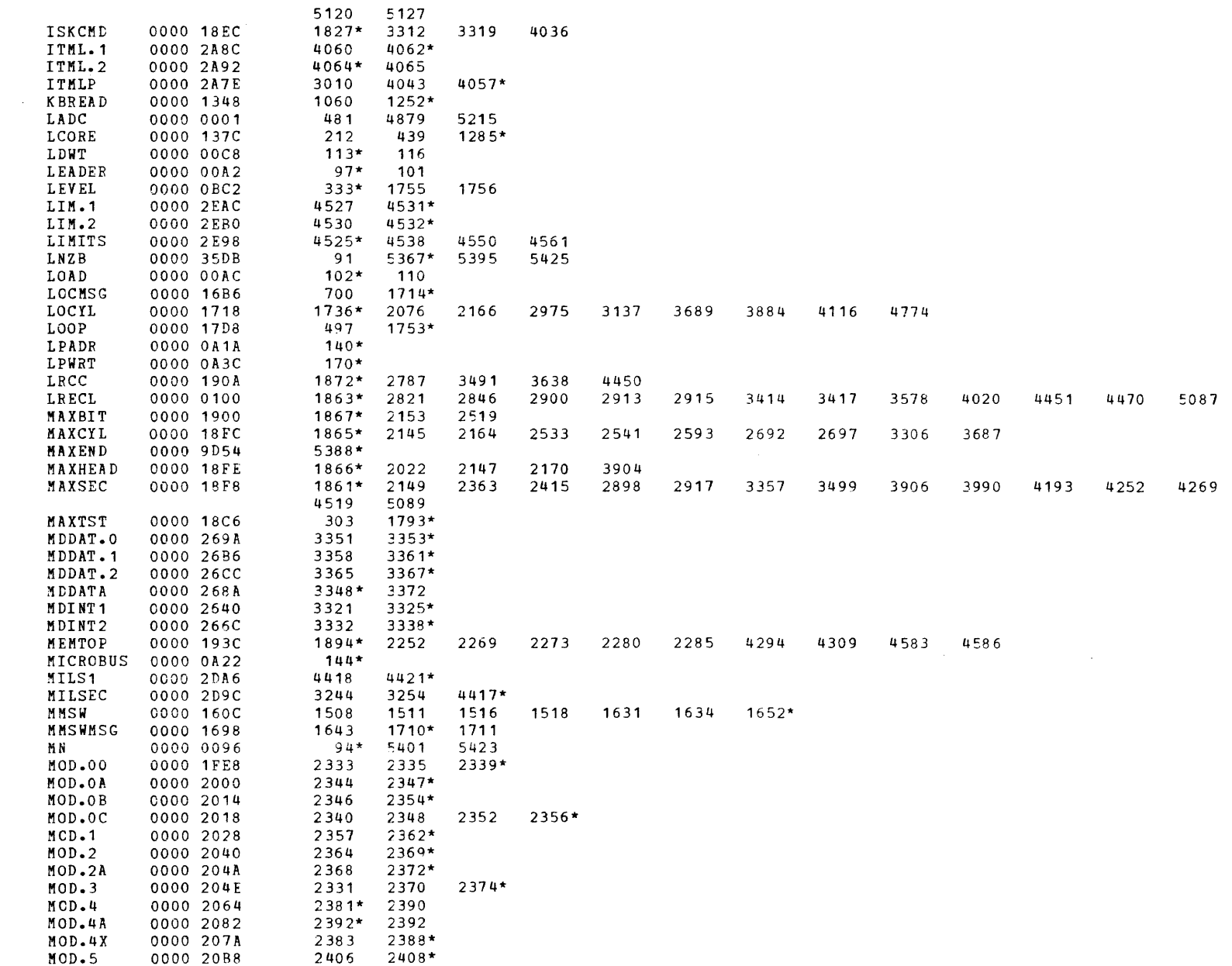
$\sim 10^{-1}$ 

a sa bailte an t-Alban an t-Alban an t-Alban an t-Alban an t-Alban an t-Alban an t-Alban an t-Alban an t-Alban

 $\mathcal{L}^{\text{max}}_{\text{max}}$  ,  $\mathcal{L}^{\text{max}}_{\text{max}}$ 

 $20 - 20$ 

PAGE 130 12:46:45 04/29/80

 $\mathbf{a}$ 

 $\mathcal{L}^{\mathcal{L}}(\mathcal{A})$  and  $\mathcal{L}^{\mathcal{L}}(\mathcal{A})$ 

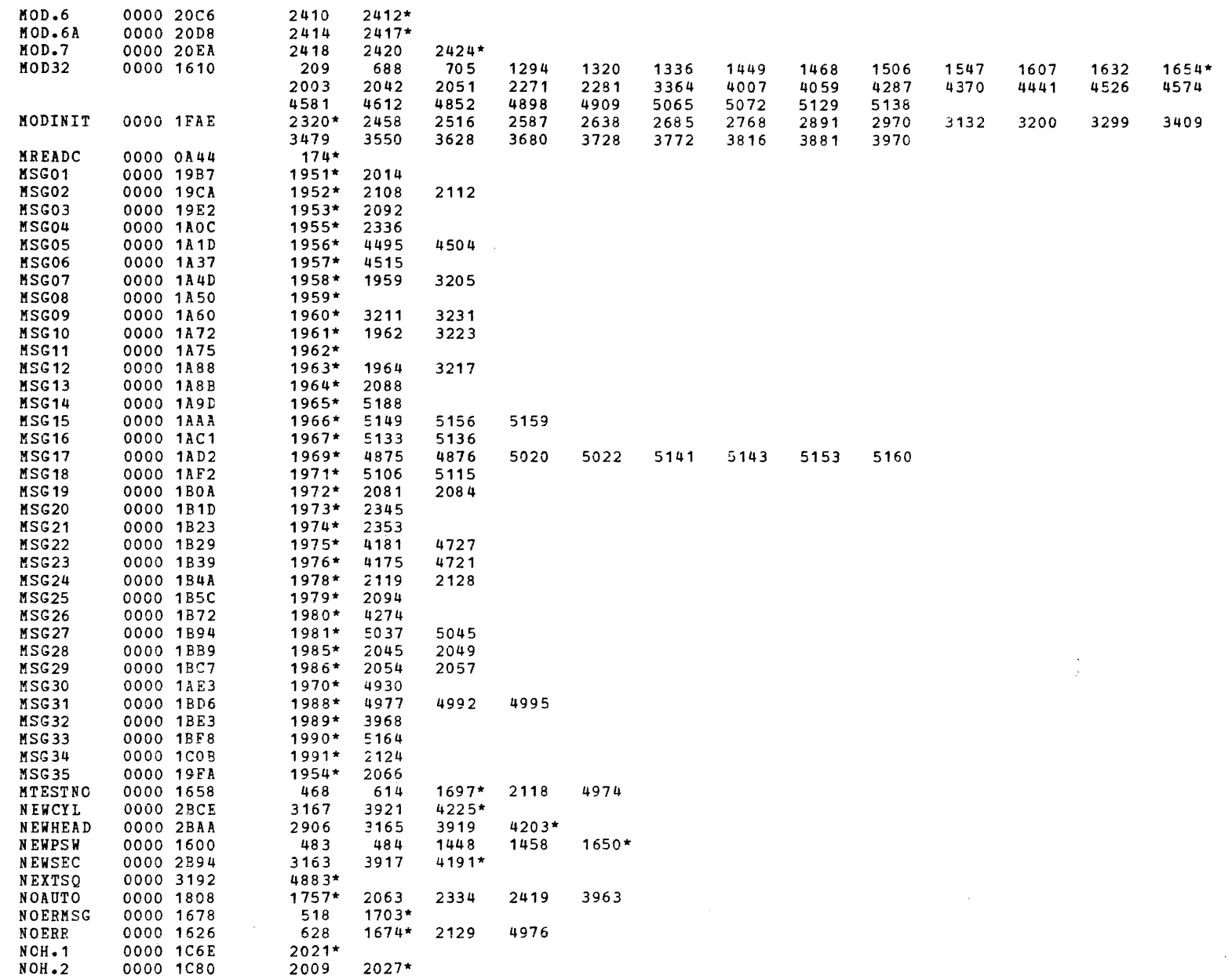

 $\sim 10^{-1}$ 

 $\mathbf{r}$  and  $\mathbf{r}$  and  $\mathbf{r}$ 

PAGE 131 12:46:45 04/29/80

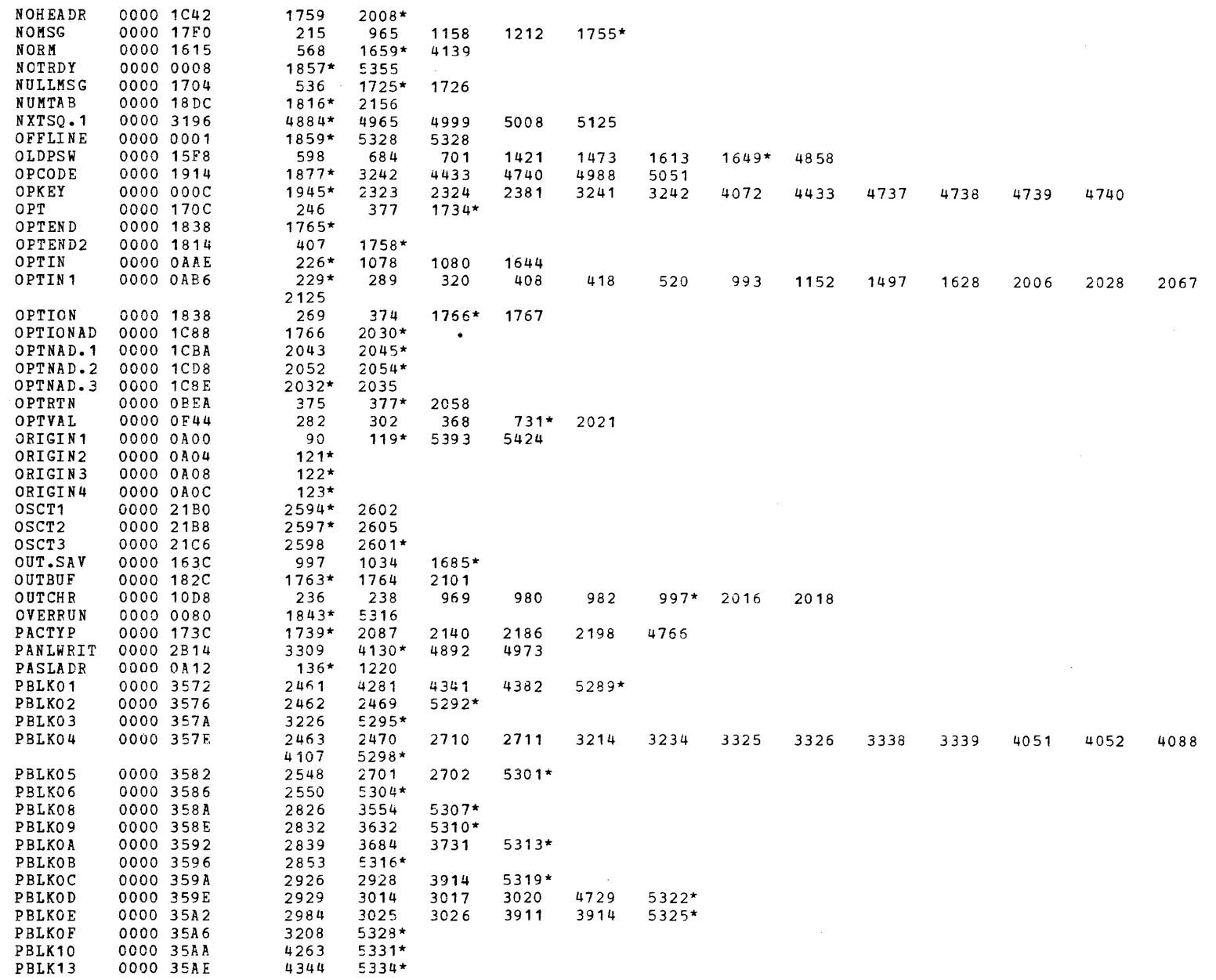

 $\sim 10^6$ 

 $\bullet$ 

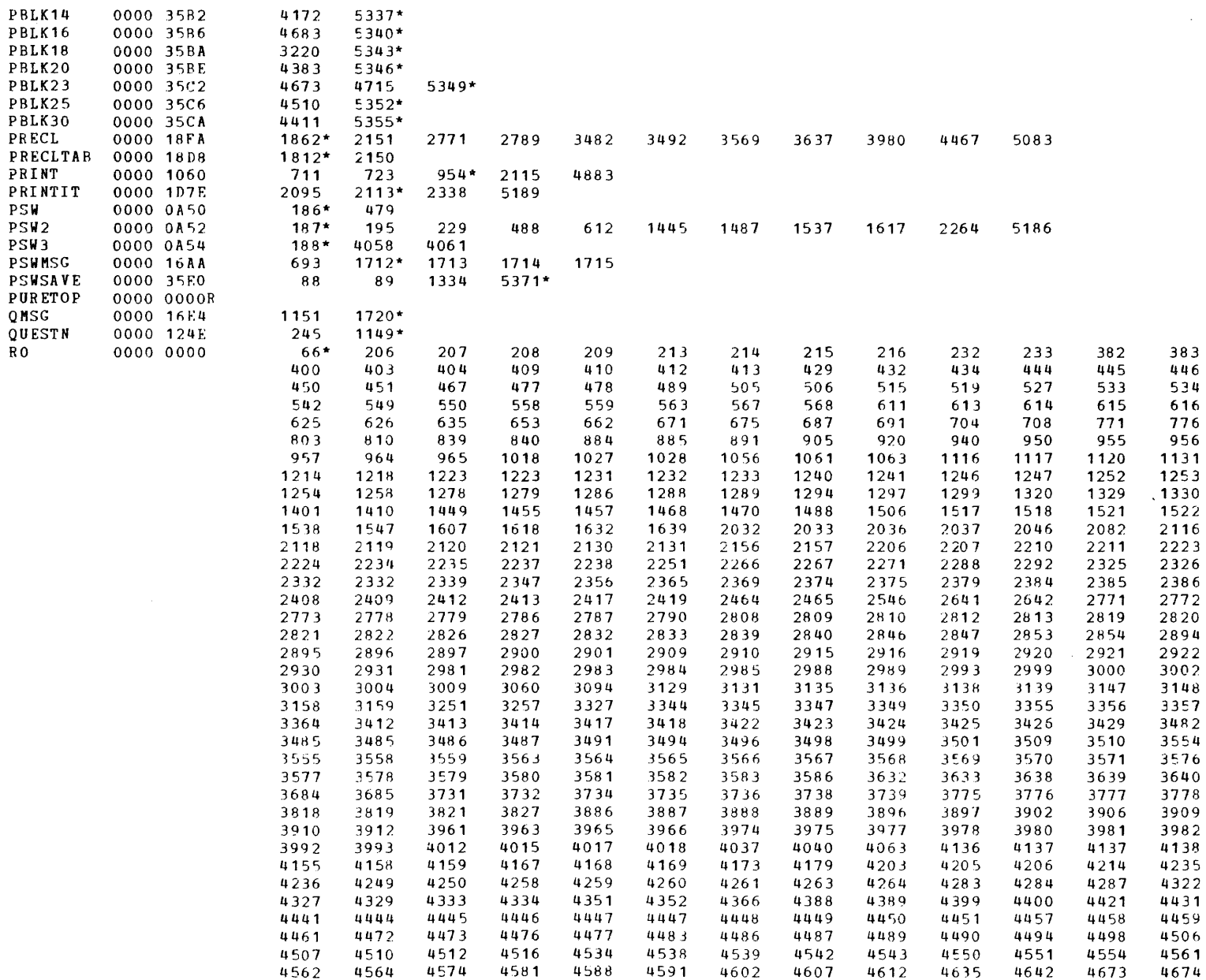

COMMON DISK TEST 06-173R06 PAGE 133 12:46:45 04/29/80

 $\ddot{\phantom{a}}$ 

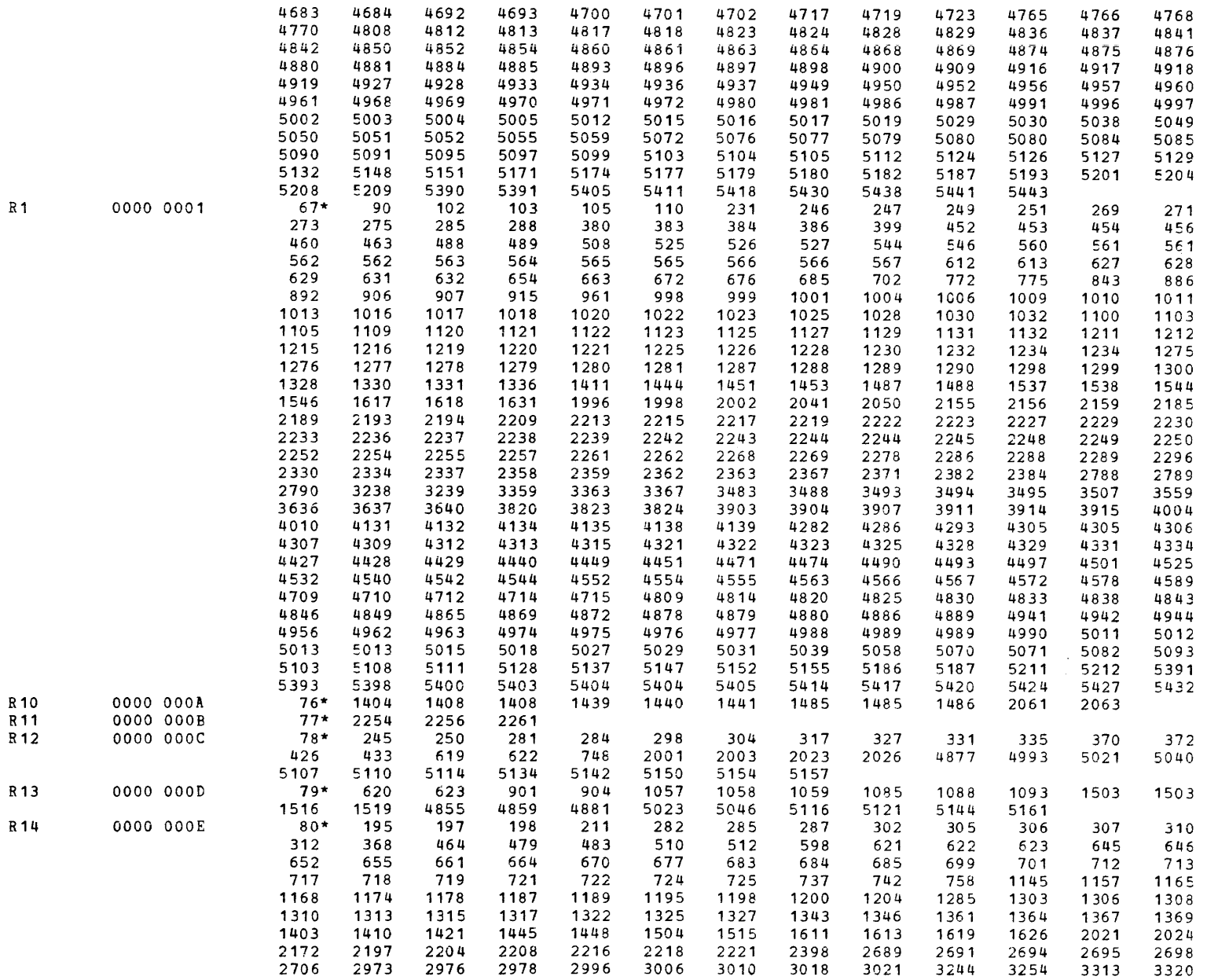

 $\sim$ 

(as a contract of contract of contract of contract of contract of contract of contract of  $\mathcal{C}$ 

PAGE 134 12:46:45 04/29/80

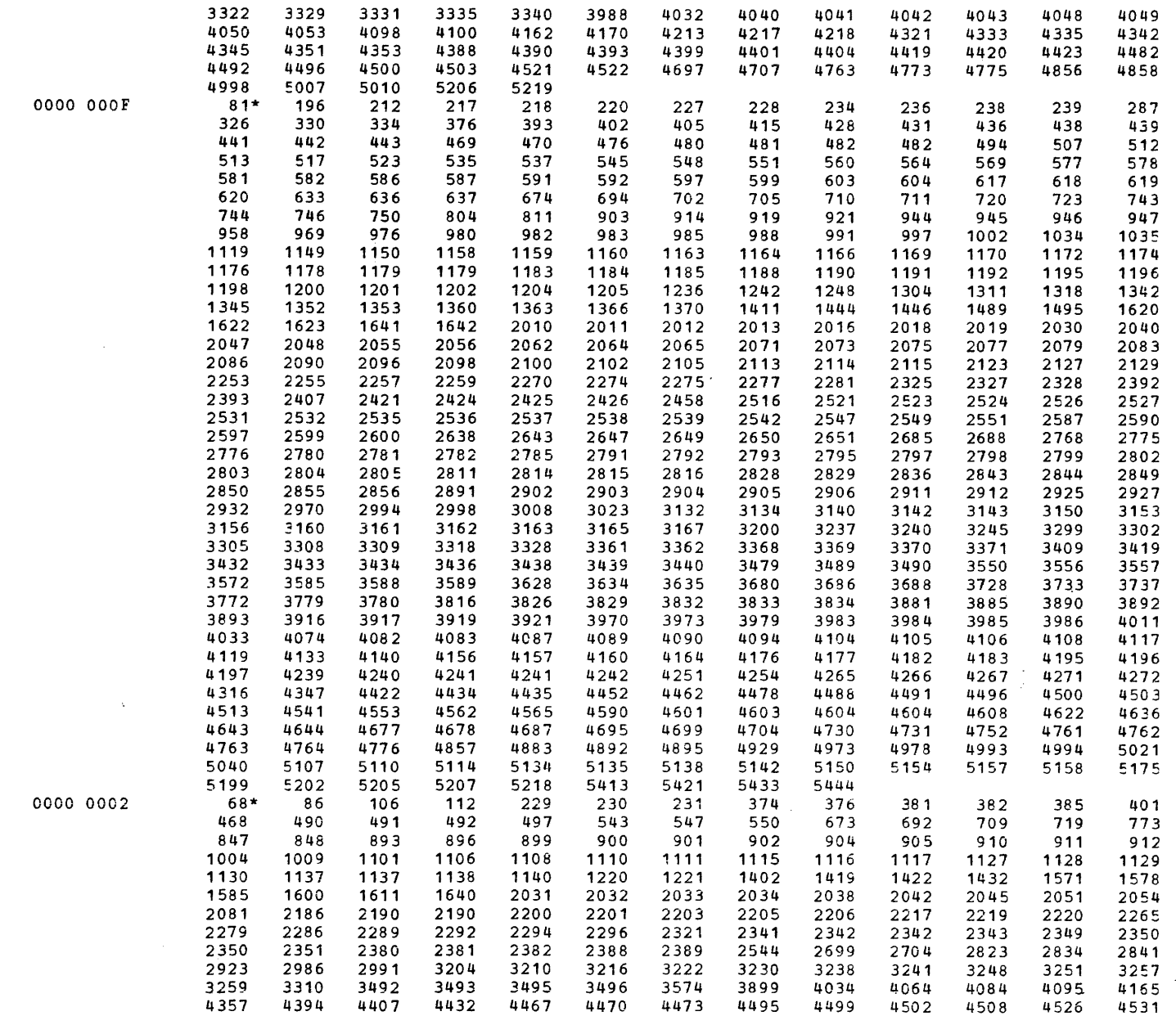

 $R<sub>2</sub>$ 

R<sub>15</sub>

COMMON DISK TEST 06-173R06 PAGE 135 12:46:45 04/29/80

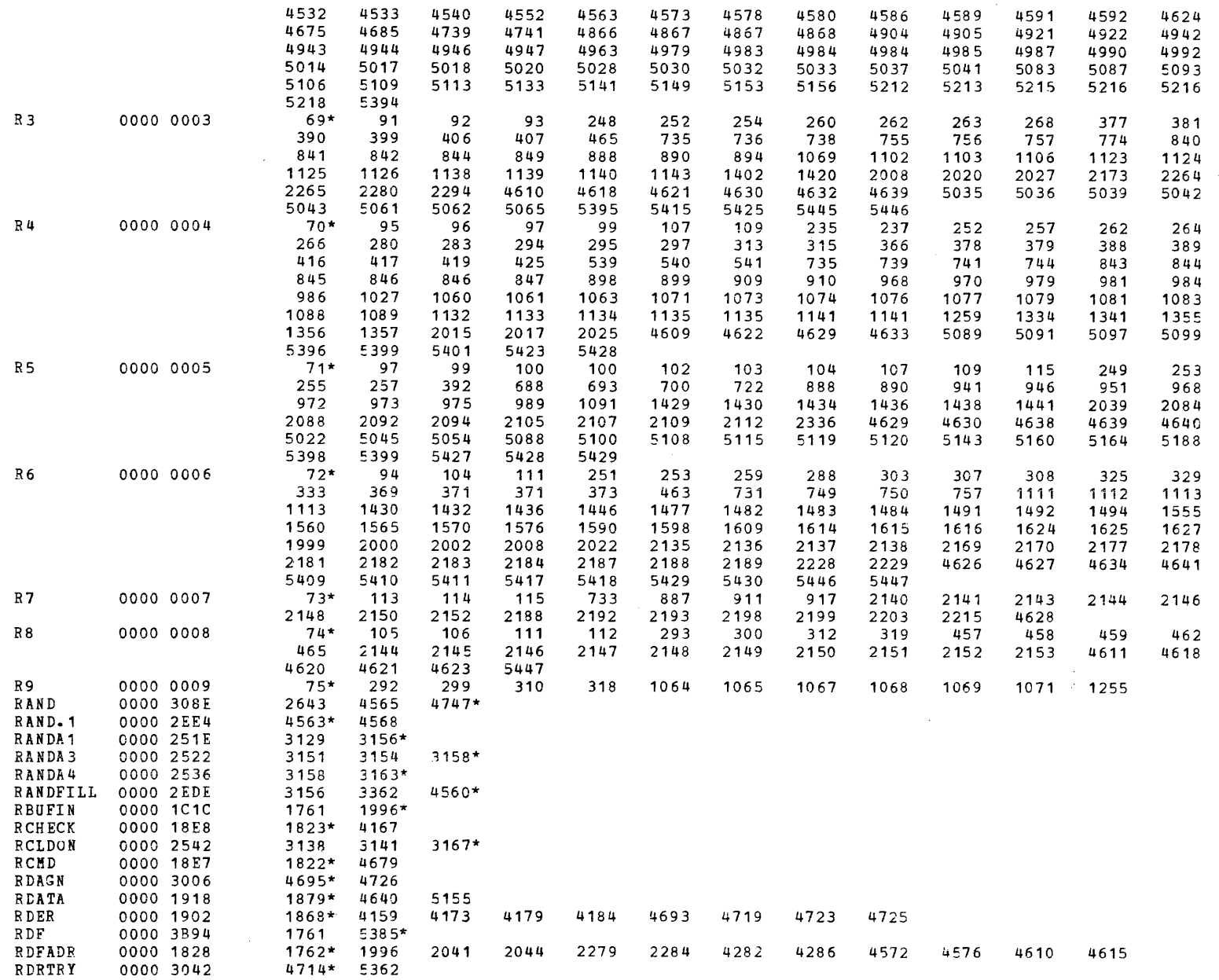

( ) and ( ) are contact to the contact of the contact of the contact of the contact of the contact of the contact of the contact of the contact of the contact of the contact of the contact of the contact of the contact of

 $\mathbf{r}$ 

a de la componentación de la componentación de la componentación de la componentación de la componentación de

PAGE 136 12:46:45 04/29/80

 $\sim 10$ 

 $\star$ 

 $\alpha=1$ 

 $\mathcal{L}$ 

 $\mathcal{L}$ 

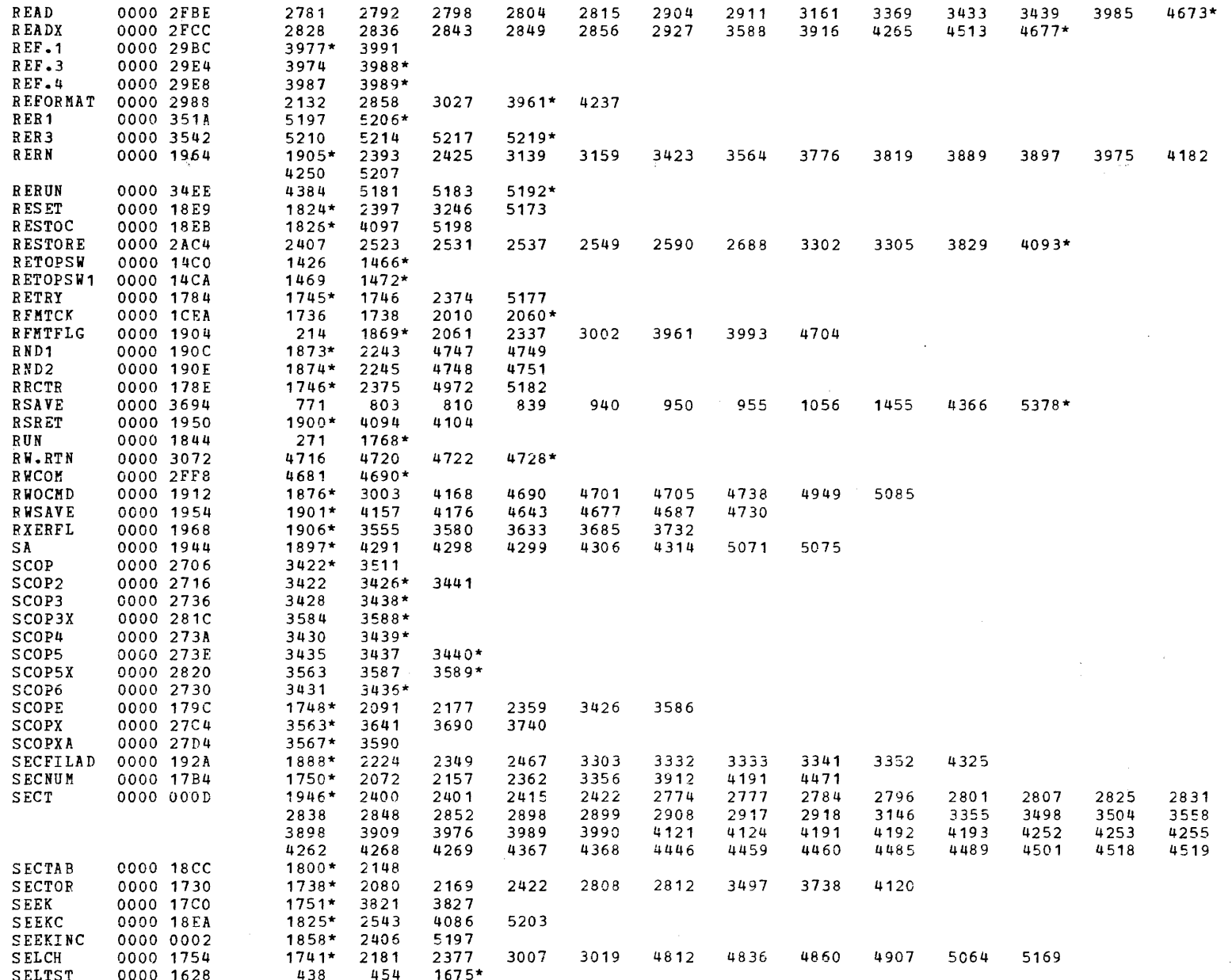

 $\frac{1}{2}$ 

÷.

می

PAGE 137 12:46:45 04/29/80

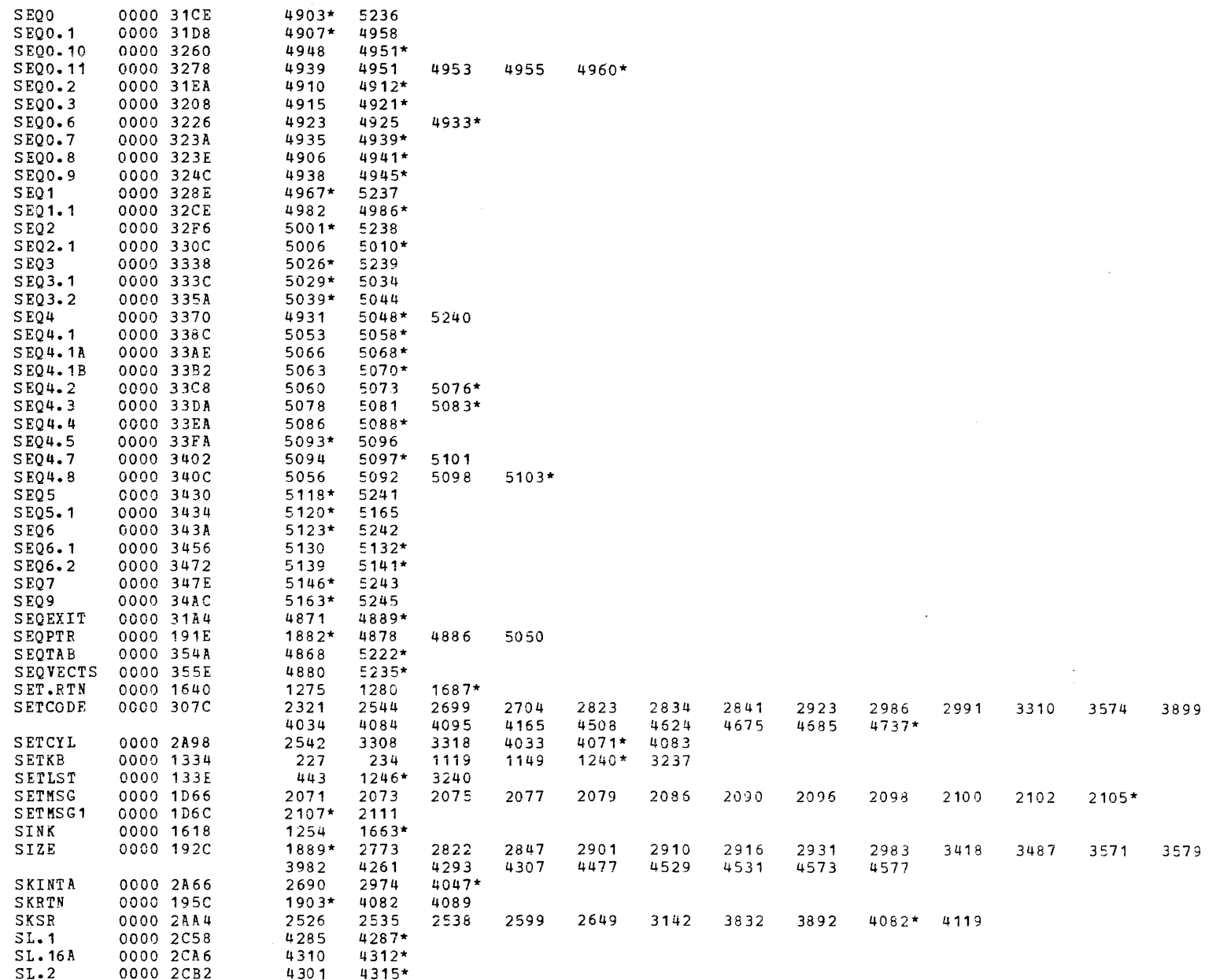

فاستنش والمناطق المستحققات

 $\sim$ 

PAGE 138 12:46:45 04/29/80

 $\alpha \rightarrow \infty$ 

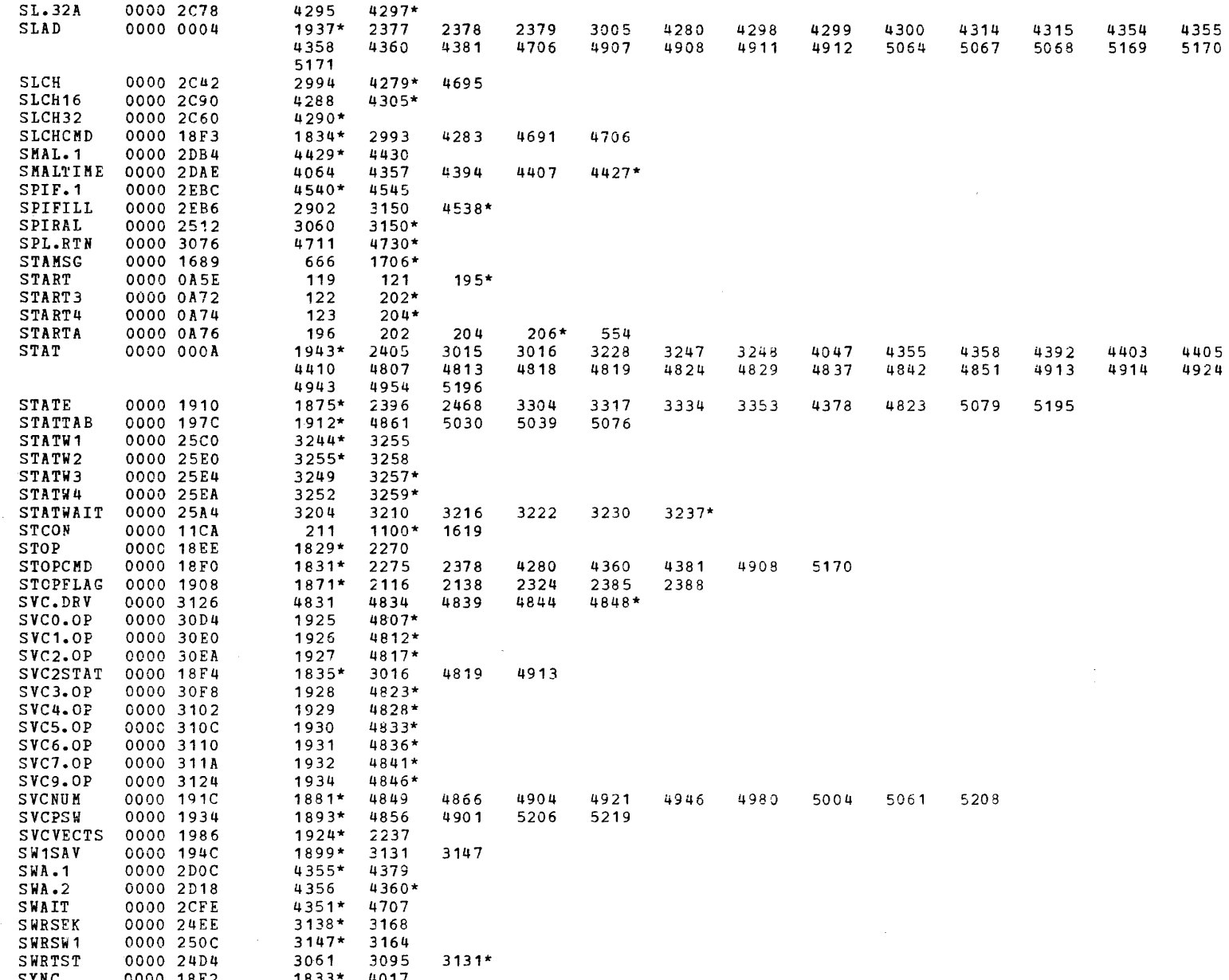

COMMON DISK TEST 06-173R06 **PAGE 139 12:46:45** 04/29/80

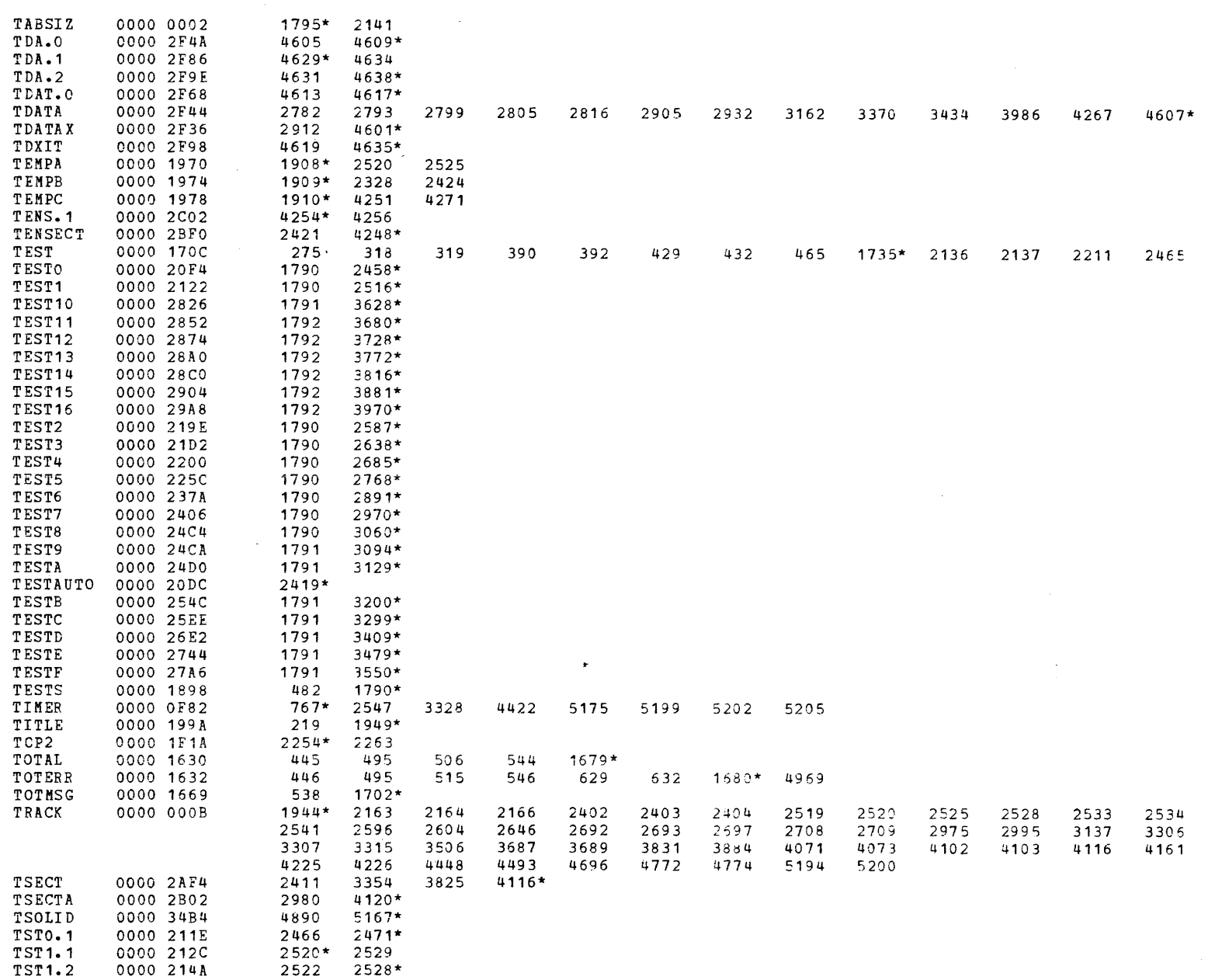

( .:. ... ..... (' .,. .... (

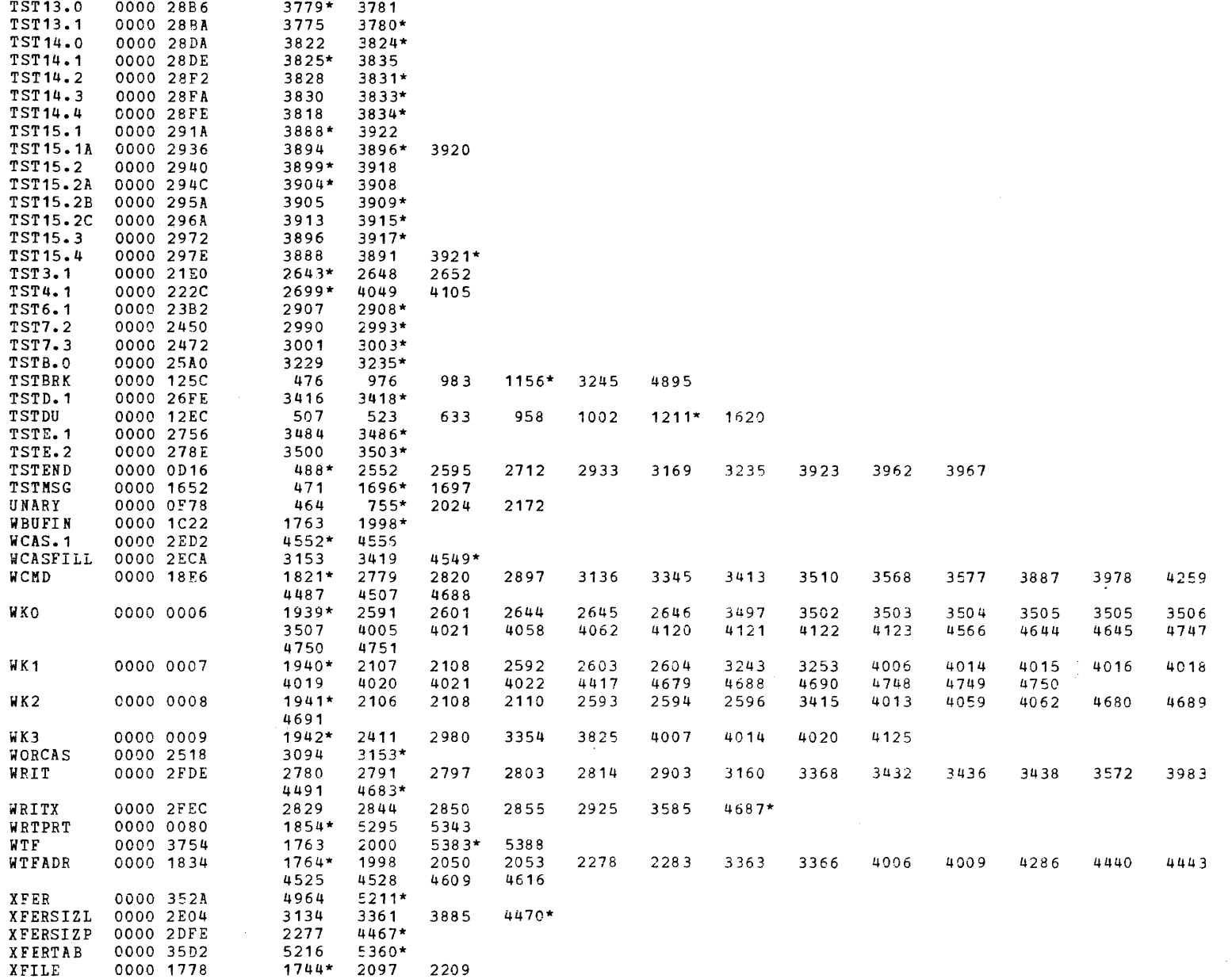

 $\sim 10$ 

PAGE 141 12:46:45 04/29/80

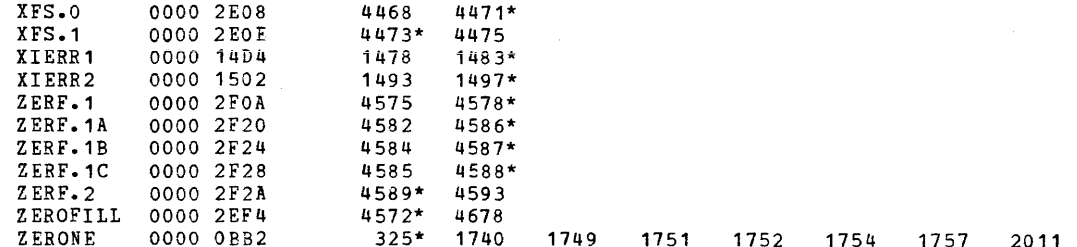

Serial Printer Sering Set Men Locations,<br>AIR = RO10 - KeyLd<br>AIY = DO13 - set a Princet, 9660 Bd, 8216 2 metally, XON/XOFF<br>Requires two Pasles at Addresses, 19812 Operations

 $\label{eq:2.1} \frac{1}{2}\sum_{i=1}^n\frac{1}{2}\sum_{i=1}^n\frac{1}{2}\sum_{j=1}^n\frac{1}{2}\sum_{i=1}^n\frac{1}{2}\sum_{i=1}^n\frac{1}{2}\sum_{j=1}^n\frac{1}{2}\sum_{i=1}^n\frac{1}{2}\sum_{j=1}^n\frac{1}{2}\sum_{i=1}^n\frac{1}{2}\sum_{i=1}^n\frac{1}{2}\sum_{j=1}^n\frac{1}{2}\sum_{j=1}^n\frac{1}{2}\sum_{i=1}^n\frac{1}{2}\sum_{i=1}^n\$  $\mathcal{A}_{\mathcal{A}}$  $\mathcal{L}(\mathcal{A})$  and  $\mathcal{A}(\mathcal{A})$ 

 $\frac{1}{2}$ 

 $\label{eq:2.1} \mathcal{L}^{\text{max}}_{\text{max}} = \mathcal{L}^{\text{max}}_{\text{max}} \left( \mathcal{L}^{\text{max}}_{\text{max}} \right)$  $\frac{1}{2} \sum_{i=1}^{n} \frac{1}{2} \sum_{i=1}^{n} \frac{1}{2} \sum_{i=1}^{n} \frac{1}{2} \sum_{i=1}^{n} \frac{1}{2} \sum_{i=1}^{n} \frac{1}{2} \sum_{i=1}^{n} \frac{1}{2} \sum_{i=1}^{n} \frac{1}{2} \sum_{i=1}^{n} \frac{1}{2} \sum_{i=1}^{n} \frac{1}{2} \sum_{i=1}^{n} \frac{1}{2} \sum_{i=1}^{n} \frac{1}{2} \sum_{i=1}^{n} \frac{1}{2} \sum_{i=1}^{n$  $\label{eq:2.1} \frac{1}{\sqrt{2}}\int_{0}^{\infty}\frac{1}{\sqrt{2\pi}}\left(\frac{1}{\sqrt{2\pi}}\right)^{2\alpha} \frac{1}{\sqrt{2\pi}}\int_{0}^{\infty}\frac{1}{\sqrt{2\pi}}\left(\frac{1}{\sqrt{2\pi}}\right)^{\alpha} \frac{1}{\sqrt{2\pi}}\frac{1}{\sqrt{2\pi}}\int_{0}^{\infty}\frac{1}{\sqrt{2\pi}}\frac{1}{\sqrt{2\pi}}\frac{1}{\sqrt{2\pi}}\frac{1}{\sqrt{2\pi}}\frac{1}{\sqrt{2\pi}}\frac{1}{\sqrt{2\pi}}$  $\mathcal{L}^{\text{max}}_{\text{max}}$  and  $\mathcal{L}^{\text{max}}_{\text{max}}$ 

 $\frac{1}{2}$ 

 $\sim$   $\sim$  $\frac{1}{\epsilon}$  $\label{eq:2.1} \frac{1}{\sqrt{2\pi}}\int_{0}^{\infty} \frac{d\mu}{\sqrt{2\pi}}\,d\mu\int_{0}^{\infty} \frac{d\mu}{\sqrt{2\pi}}\,d\mu\int_{0}^{\infty} \frac{d\mu}{\sqrt{2\pi}}\,d\mu\int_{0}^{\infty} \frac{d\mu}{\sqrt{2\pi}}\,d\mu\int_{0}^{\infty} \frac{d\mu}{\sqrt{2\pi}}\,d\mu\int_{0}^{\infty} \frac{d\mu}{\sqrt{2\pi}}\,d\mu\int_{0}^{\infty} \frac{d\mu}{\sqrt{2\pi}}\$ 

 $\label{eq:2.1} \mathcal{L}(\mathcal{L}^{\mathcal{L}}_{\mathcal{L}}(\mathcal{L}^{\mathcal{L}}_{\mathcal{L}}))\leq \mathcal{L}(\mathcal{L}^{\mathcal{L}}_{\mathcal{L}}(\mathcal{L}^{\mathcal{L}}_{\mathcal{L}}))\leq \mathcal{L}(\mathcal{L}^{\mathcal{L}}_{\mathcal{L}}(\mathcal{L}^{\mathcal{L}}_{\mathcal{L}}))$